~ DIMITRI VOUS A FAIT UNE a PAGE 16, PETITS VEINARDS!

#### FORMATION A l'ASSEMBLEUR

Le prof et l'amateur éclairé vous attendent en page 24.

 $CINOCHE$ -TELOCHE  $_{\text{pages 12,14}}$ 

# BIDOUILLE GRENOUILLE

Ou comment tricher, pirater. modifier. trafiquer, magouiller, bidouiller et grenouiller avec les logiciels du monde entier. Mais dans la légalité. au moins ? Of course, mon general' Lire page 9.

### C'est nouveau, ça vient de sortir :

L'actualité de la micro-informatique. Lire pages 9,10,11

# CONCOURS PERMANENTS

Votre programme, non content de vous rapporter 1.000 francs par poge publiée, peut vous rapporter 20.000 francs chaque mois ou un voyage en Californie pour deux choque trimestre. Règlement en page intérieure.

Le rapport annuel de la Cour des comptes fait flipper plus d'un responsable de budget. Chaque année, ces Messieurs très dignes sèment la panique dans les comptes, rapports et bilans de nos belles administrations. Comme tous les ans, les hôpitaux ont eu droit à leur remontrance pour trafic de budget, le Gaz de France s'est fait engueuler pour avoir foutu le fric par les fenêtres, l'Aérospatiale et la Cinémathèque ont pris des coups sur les doigts et on a vertement reproché à l'Hôtel des monnaies d'avoir perdu en 5 ans quelques 23.000 médailles d'or, de platine et d'argent. Le Centre Mondial de l'informatique, dirigé par l'ineffable Jean-Jacques Servan-Schrelber, n'est pas tout clair non plus, loin s'en faut. Le verdict de la cour : "graves anomalies de gestion", dépenses "exagérément coûteuses", "improvisation dans l'activité", J'en passe et des meilleures. L'improvisation, on en a déjà parlé ici, n'y revenont pas pour ne vexer personne, les émissions de télé, les serveurs télématiques et les plans Informatiques sont susceptibles. Les anomalies de gestion n'amènent pas non plus de commentaires : le centre était géré comme une administration. Les dépenses parlons-en : les 45 milliards de centimes dépensés par JJSS, J'en ai payé une partie avec mes impôts, j'aimerais bien savoir ce qu'on en a fait de ce pognon ! Des voyages en Concorde avec Bobonne ? Des locations d'avion-taxis ? 60 bâtons pour décorer un appartement de fonction qui coûte déjà deux briques et demie par mois ? Ca a un rapport avec l'informatique, ça ? Et qui c'est qui habitait dans cet appart ? Le directeur américain du centre ? Hé, ho, c'est pas nous qu'on prend pour des américains, des fois ? Et les 50 bétons de frais pour JJSS, c'est quoi ? Des notes de restau ? L'achat des gommes et des crayons pour rédiger ses 12 pages de rapport annuel ? Je comprends qu'il ait démissionné en Mars dernier, il était pas d'accord avec la politique de Mittérand, le JJSS ! II voulait quoi ? Qu'on lui augmente ses notes de frais, peut-être ? Je sais pas comment ça s'appelle dans l'administration ce genre de pratique. Dans le privé, si une entreprise en arrive là, on dépose le bilan, la société est en faillite et le patron va en taule pour détournement de biens sociaux. Mais je me trompe peut-être ou alors 'il y a deux poids et deux mesures.

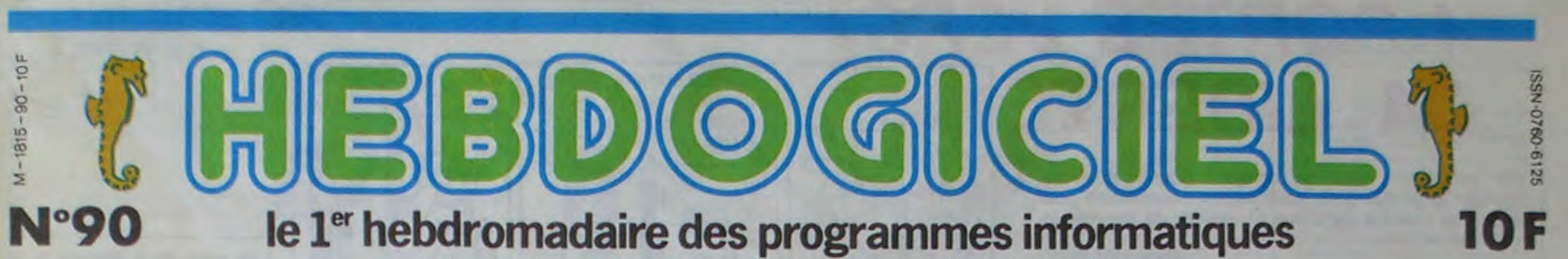

5 juillet 1985 Allemagne 3,50 DM - Belgique 77 Frs - Canada 2,50 S - Luxembourg 74 Frs - Suisse 3,30 Frs

# LES FLICS D'APPLE

# Allo, vous avez appelé la police ? Ne quittez pas, je vous passe Apple.

#### **BABA lle**

Conçu dans un garage par un hippie-génie, l'Apple Il a recruté ses premiers acquéreurs parmi les babas. les gentils et les passionnés avant l'heure. Fort de son avance et de cette image de marque, le marketing et la publicité ont fait le reste : on insiste sur la lutte David-Apple contre Goliath-IBM, sur les applications ludiques ou conviviales. sur le coté passion-bidouille et le tour est joué : l'Apple devient l'ordinateur le plus sympa du monde ! Et c'est vrai qu'il est sympa I'Apple Il. avec ses slots d'extension qui permettent de le transformer en à peu près n'importe quoi, son look baba et pro à la fois et son impressionnant catalogue de logiciels et de cartes font oublier ses nombreux défauts.

#### BABA PARTI

DES PROGRAMMES POUR VOTRE ORDINATEUR AMSTRAD . APPLE IIe et IIc. CANON X-07. CASIO FX 702-P. COMMODORE 64 ET VIC 20. EXELVISION EXL 100. HECTOR HR. MSX et compatibles . ORIC 1 ET ATMOS . SINCLAIR ZX 81 ET SPECTRUI HARP PC 1500. TEXAS TI-99/4A. THOMSON TO7, TO7/70, ET MO5.

Le llc, complétement fermé. et le Macintosh, antithèse des Apple lie, renversent la vapeur. fini les babas : on prétend à la haute technologie, on attaque le marché du professionnel, on pousse le Mac au lieu d'entretenir l'image du lle et on se retrouve avec 20 millions de perte. Wozniak est parti après avoir claqué son fric en organisant des concerts pop, Jobs se retrouve au rencard avec un titre qui n'est plus qu'honorifique et l'image de marque part en quenouille.

#### **BIEN FAIT**

Je vais vous dire un truc qui va vous étonner : bien tait pour leur gueule ! Parce que pour être cool, ils sont pas cools du tout, les pommiers ! Et la reprise en main de la société par les vrais hommes d'affaires ne va sûrement pas arranger les choses. Les méthodes qu'ils emploient sont bien américaines mais style prohibition, Al Capone et Commandos Viet-Nam. Accrochezvous. j'explique : les inconditionnels shootés au Dos 3.3 vont en prendre

pour leur grade. Le gentil ordinateur tapé et je me suis lancé dans le est distribué par des féroces. commerce des ordinateurs. Quand

#### **CONTE DE FEE**

Je m'appelle Jésus, j'ai 43 ans et de la mais de la mais de la mais de la mais de la mais de la mais de la mais de la mais de la mais de la mais de la mais de la mais de la mais de la mais de la mais de la mais de la mais j'ai fait 68. Hippie j'étais. hippie je Jobs était en suis resté. Il y a quelques années,<br>L'ai decouvert l'informatique en pra-<br> j'ai decouvert l'informatique en pra-<br>tiquant un jeu qui faisait fureur : le de la matinée et tiquant un jeu qui faisait fureur : le casse-briques sur écran vidéo. (2012) et de la matinée et de la matinée et de la matinée et de la matinée et de la matinée et de la matinée et de la matinée et de la matinée et de la casse-briques sur **casse-briques** sur on m'a promis de m'envoyer un

j'ai appelé Apple pour revendre<br>leurs bécanes,

Wozniak était<br>à un concert,

 $\int$ 

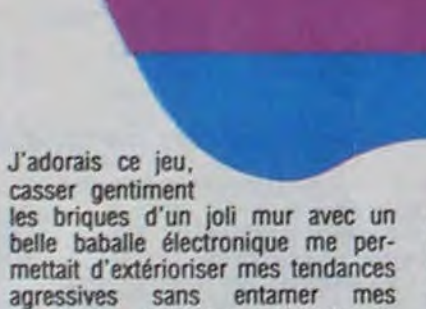

agressives sans entamer mes convictions pacifistes. Très vite, en montant un petit commerce de tabac un peu spécial, j'ai pu m'acheter un Apple et vendre mon premier jeu. Il s'agissait d'un mur<br>de brique psychédélique que l'avais de brique psychédélique que j'avais appelé 'Hippie's contre le mur'. ( Wouah, keskonsmarre. Il pisse contre le mur. Elle est pas toute neuve, celle-là ! ). Avec les royalties de ce chef-d'oeuvre, je me suis payé une vieille boutique que j'ai re-

dossier de candidature. Késaco ? Candidature ? J'achète et je revends, non ? C'est pas comme ça chez eux ?

#### NE REVEND PAS QUI VEUT

réservée dans le magasin à la vente des ordinateurs Apple. 2) Le matos doit être présenté avec des formes, dans un endroit class. La musique et les sunlights ne sont pas obligatoires mais fortement conseillés. 3) Le magasin doit comporter une vitrine et y exposer, devinez quoi ? des Apple. 4) Le personnel doit être

**(**Vos PKTs?**)** 

*LADLE? \$j* 

Eh non, c'est pas comme ça du tout. Apple ne place pas ses machiimporte où, il faut se plier aux exigences de ces Messieurs et c'est pas de la tarte. Non seulement il faut raconter sa vie sur ce fameux questionnaire mais il faut se plier aux exigences suivantes : 1) Une surface de vente spéciale doit être l'heure, il pensait bêtement acheter

tormé et compétent pour vendre avec compétence commerciale et technique, eh oui. des Apple. 5) Le revendeur n'est pas un revendeur mais un concessionnaire, nuance, sa renommée et son image de marque doivent péter le feu. 6) Le revendeur doit acheter un maximum<br>d'Apple pour sa première première commande.

#### GENERAL VIDEO

*C C* FOT ON

MEEEERDE

Pas mal comme exigences, non ? Mais ce n'est pas tout, regardons le cas de Général Vidéo, un important revendeur parisien. Le patron de cette boite qui diffuse déjà de nombreuses autres marques, décide un<br>jour de vendre de l'Apple. Il jour de vendre de contacte naturellement le service commercial et tombe sur le cul quand on lui parle de candidature. Comme notre Hippie de tout à

pour revendre. Malgré tout. il décide de continuer et de se plier aux contraintes d'Apple. Général Vidéo s'engage donc par contrat à aménager un coin spécial Apple dans sa boutique de 800 m2, coin qui coûte la bagatelle de 30 briques pour les seuls aménagements. Pour faire bonne mesure, il s'engage également à dédier 3 de ses vendeurs à la vente des produits Apple. Un petit plan de publicité d'une dizaine de briques complète le tout et Monsieur Dewavrin (le patron de Général Vidéo) envoie confiant son dossier avec son bilan, son compte d'exploitation, son relevé d'identité bancaire. les plans d'aménagement prévus et des photos de son magasin. Un petit détail en plus lui permet de penser que c'est dans la poche : un chèque d'acompte de 43 briques.

Depuis. Monsieur Dewavrin a déchanté. Un an et demi qu'il attend en vain de pouvoir vendre normalement ces machines, toutes les excuses ont été avancées pour ne pas satisfaire à sa demande : trop petite boutique (800 m2 !), pas assez spécialisée (500 micros. 10.000 disquettes et plus de 1000 logiciels vendus chaque mois !), notorieté insuffisante (Les clients vont de la Banque de France à la RATP en passant par Citroen, Renault, EDF, Thomson, IBM et Bull !) et même l'excuse sublime : l'aigle jaune. emblême du magasin, rappelle l'aigle nazi !

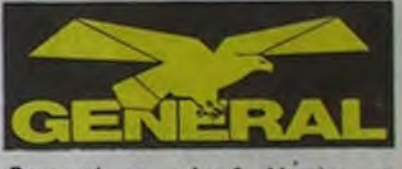

Pourquoi ce refus ? Mystère et boule de gomme d'une société qui pratique le refus de vente comme d'autres s'adonnent au plaisir de la<br>vente forcée.<br>Suite name 17 Suite page 17

# **Je Jongle Sans Soucis**

DEULIGNEURS les fainéants sont en page 10.

# **4 PORTES VERS LA LIBERTE** Toc TOC

Vos semblables sont en danger ! Comme toujours, courage et perspicacité vous seront nécessaires pour surmonter maintes épreuves et délivrer de pauvres innocentes victimes...

#### **Philippe MALINSKI**

TOC

#### Mode d'emploi :

Nécessité de l'extension 16 K. Les mots compris par le programme sont les suivants : écrire, taper, prendre, saisir, attraper, jeter, frapper, cogner, dévérrouiller, utiliser, insérer, réanimer, activer, sauter, réduire, Nord, Sud, Est, Ouest, inventaire. Possibilité de visualiser à tout instant sa position par le mot "carte".

PRINT"M 4 PORTES VERS "<br>PRINT"MUCLES :"<br>PRINT"MUCLES :" 10 POKE36879,8<br>15 PRINT"J# 28 PRINT"N  $25^{\circ}$ 26 PRINT" MI) RENVERSEZ LA LIBERTE"<br>27 PRINT" M2) FLUTE" 28 PRINT"MS)ZUT"<br>29 PRINT"M4) ON CHOISIT TOUJOURS LE MOINDRE DE DEUX<br>29 PRINT"M4) ON CHOISIT TOUJOURS LE MOINDRE DE DEUX MAUX" PODODODODO NSL-99-0 / IF / IT 31 GETR#: IFR#=""THEN31 31 GETHS: IFHS=""THEN31<br>50 POKE36879,8:PRINTCHR\$(14)CHR\$(8):POKE650,64:POKE37150,2<br>51 PRINT"3 (MAX-/1 / WIMERY 2001)<br>52 PRINT"XQUWERVEZ VOUS DES MOTS XUDONNES POUR VOUS AIDERXA RESOUDRE CE JEU"<br>54 PRINT"XQUWAUVEZ LES HUMAI  $=1$ 56 GOSUB331 R#="BUIONNE -HANCE":GOTO118 57 58 GOTO68<br>59 PRINT"Nam"R\$(RP)"B#" 60 PRINT"MIDOUS ETES "; : GOSUB232<br>61 PRINT 62 IFPC=0THEN65<br>63 PC=PC-1 IFPC=0THENPRINT"#DOTRE\_DELRI\_EST\_ECOULE\_":PRINTPC\$:GOT0428 64 65 FORC=1TOM IFP(C)=LNTHENPRINTD\$(C) 55 67 **NEXTC** 69 L\$=" 70 FORC=1TO4:IFMID\$(M\$(LN),C,1)()"!"THENL\$=L\$+CB\$(C) 71 **NEXT** 72 IFLEN(L\$)>16THENPRINT 73 **PRINTLS** 74 PRINT"加入 -- 15 T/ : 图 #"; 75 INPUT#1,R\$ 76 PRINT"J"R\$ FRIRET\$(R\$,3)="ALLER"THENGOSUB227:R\$=N\$<br>
IFLEFT\$(R\$,2)="NO"THENP=1:GOTO121<br>
IFLEFT\$(R\$,2)="ES"THENP=2:GOTO121<br>
IFLEFT\$(R\$,2)="SU"THENP=3:GOTO121<br>
IFLEFT\$(R\$,2)="OU"THENP=4:GOTO121<br>
IFLEFT\$(R\$,2)="OU"THENP=4:GOTO121<br>
IFLEFT 77 78 79 80 81 82 83 84 IFLEFT\$(R\$,4)="COGN"ORLEFT\$(R\$,3)="FRA"THENRP=7:GOT059 85 IFLEFT\$(R\$,5)="DEVER"THENRP=8:00T059<br>IFLEFT\$(R\$,3)="TAP"ORLEFT\$(R\$,4)="ECRI"THEN135 86 87 IFLEFT\$(R\$,4)="UTIL"THENGOSUB227:GOT0145 88 IFLEFT\$(R\$,3)="INS"AND(LN=460RLN=48)THENGOSUB227:GOT0145<br>IFLEFT\$(R\$,4)="SIFF"THENGOSUB227:IFN\$="SIFFLET"THEN145<br>IFLEFT\$(R\$,4)="VERR"THEN195<br>IFLEFT\$(R\$,4)="TUER"THENGOSUB227:GOT0201 89 90 91 92 IFLEFT\$(R\$,4)="REAN"THENGOSUB227:00T0208<br>IFLEFT\$(R\$,4)="ACTI"THENGOSUB227:00T0217 93 94 IFLEFT\$(R\$,5)="CARTE"THENGOSUB230:GOT0410 IFLEFT\$(R\$,4)="SRUT"THEN220 96 IFLEFT\$(R\$,4)="REDU"THENGOSUB227:GOT0223 IFLEFT\$(R\$,4)="SCOR"THENPRINT"#E JEU NE CONTIENT PASM DE SCORE ! N":GOTO60 98 RP=3:GOT059 100 IFN\$=""THEN99 101 FORC=1TOM: IFN#=0\$(C)ORN\$=10\$(C)THEN103 102 NEXT:RP=4:G0T059 103 IFIN=7THENPRINT"XXXII' + 0 0 | - 0 | - 0 | - 1 9 0 | 0 | 3 | 307060 208 IFLEFT\$(N\$,7)<>"HUMAINS"THENRP=3:GOT059 104 IFLN=32RNDP(C)=131RNDMP\$(32)<>"C"THENMP\$(32)=":@":GOTO109<br>105 IFLN=48RNDP(C)=148THENMP\$(48)="!!!5" 209 IFLN<>S0THENRP=8:G0T059 210 IFF(6)<>
1THENPRINT"XXXI"R\$(8)"XEXT":PRINT"\L N'Y A RIEN A 186 IFP(C)<DLNRNDP(C)<DLN+100THENRP=5:G0T059 60 107 IFF(C)=2THENRP=8:GOT059 211 PRINT"加調厂. '. 照相" 108 IFP(C)=131THENMP\$(31)="!!!" 109 P(C)=0:RP=1:IN=IN+1:G0T059 110 IFNS=""THEN99 111 FORC=1TOM: IFN\$=0\$(C)ORN\$=IO\$(C)THEN113 112 NEXT: RP=6:00T059 113 IFP(C)<D0THENRP=6:G0T059 114 P(C)=LN:RP=1:IN=IN-1:G0T059<br>115 PRINT"3 #6.///14.-190000":N=8 216 116 FORC=1TOM: IFP(C)=0THENL=LEN(IO\$(C))/2:PRINTLEFT\$("X ",12-L)I0\$(C):N=N **XXXXXXXX** -- ~ / ! N" 117 NEXTC: IFN=0THENPRINT" 120 PRINT"J="R\$:GOT060 121 ML\$=MID\$(M\$(LN), P, 1) 122 IFML#="!"THENRP=2:GOT059 123 L#=MID#(MP#(LN), P, 1) 124 IFL\$="!"ORL\$=""THENLN=RSC(ML\$)-34 RP=1:60T059 125 N=ASC(L\$)-48 126 IFN=18THENPRINT"XAOUS AVEZ CHOISI LE PLUS GRAND DES DEUX MAUX !":GOTO428 127 IFN=16THENMP#(32)="C":G0T0134<br>128 IFN=17THENMP#(35)="?":G0T0134 129 IFN=80RN=9THENPRINT"X"P\$(N):PRINT"XbdUS ETES MORT DE SOIFUN JOUR APRES !":00 T0429 130 IFN>7THENPRINT"X"P\$(N):GOT0428 131 PRINT"加入"R\$(2)"照明" 132 PRINTP\$(N) 133 GOT060 134 L\$="":PRINT"加插i"R\$(1)"登邮":PRINTP\$(N):LN=ASC(ML\$)-34:60T060 135 IFLN=10RLN=20RLN=390RLN=16THEN137 136 RP=9:00T059 137 GOSUB227 138 IFLN=1RNDN\$="ETREBIL"THENRP=1:MP\$(1)="":GOT0143 139 IFLN=20RLN=15THENRP=10:G0T059 140 IFLN=39RNDN#="FLUTE"THENMP\$(39)="":GOT0143 141 IFLN=16RNDN#="ZUT"THENMP#(16)="":GOT0143 142 RP=11:GOT059 143 PRINT"加温厂. /. 要项() 144 PRINT"LE PANNEAU SE LEVE ET VOUS POUVEZ CONTINUER ": GOTO60 145 FORC=1TOM: IFN#=0\$(C)ORN#=10\$(C)THEN147 146 NEXTC RP=12 G0T059 147 IFP(C) OBTHEN146<br>148 IFCO3THEN156 149 IO#(3)="VAPORISRTEUR VIDE":D#(3)=" A VAPORISRTEUR VIDE SE TROUVE DANS UN CO IN" 254 PRINT"DANS UNE 150 IFLN=1THENPRINT"XML'ACIDE N'A PAS D'EFFET":GOTO60 151 IFLNO12THEN154 152 PRINT"MAN"R\$(1)" WAN": PRINT"LES FOURMIS SONT TUEES VOUS POUVEZ CONTINUER"

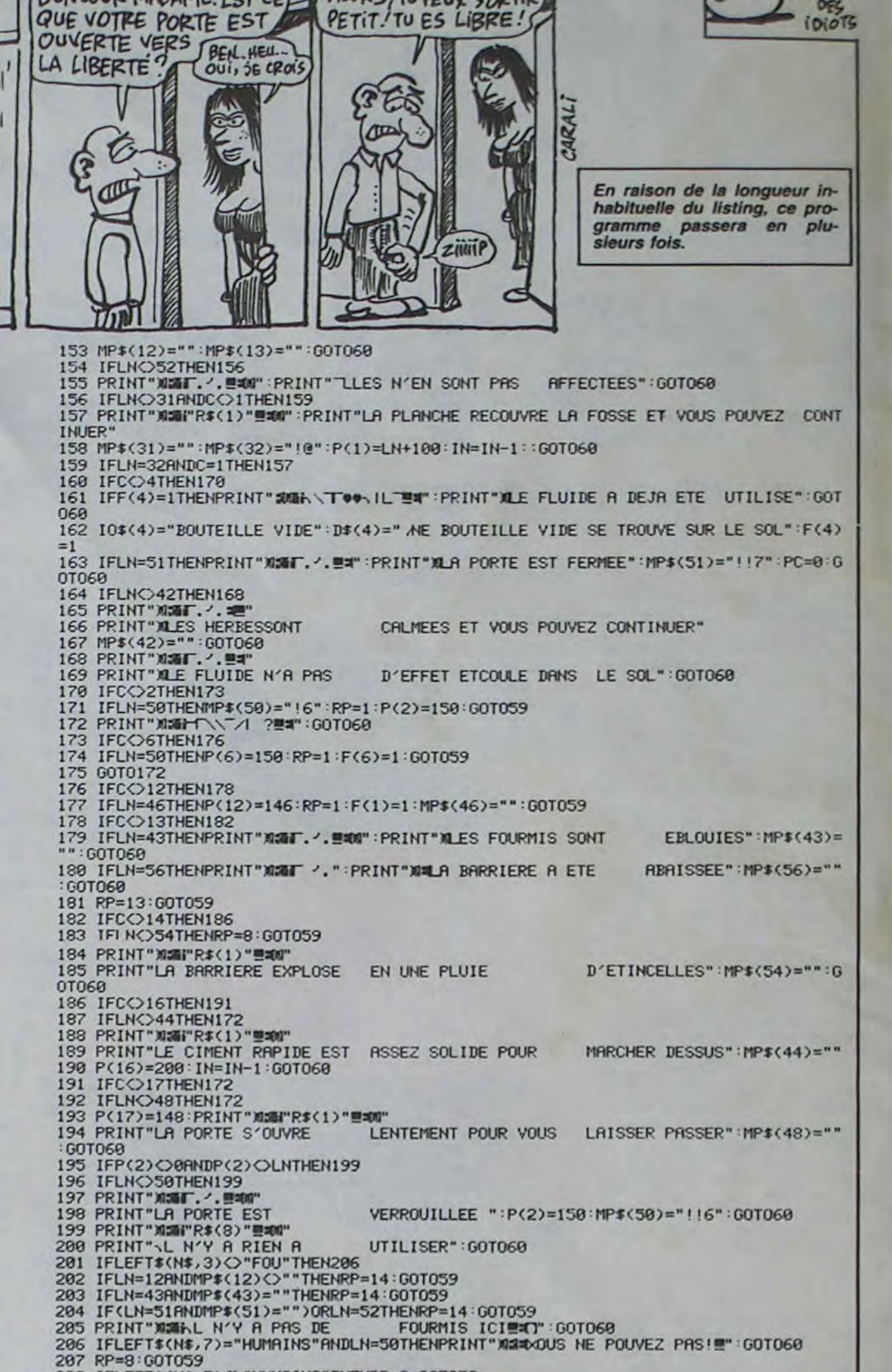

BONJOUR MADAME. EST-CE ALORS, TU PEUX SORTIR

*VIC 20* 

**CRETIF** 

UTILISER": GOTO

**A SUIVRE...** 

212 PRINT"MLES HUMAINS SONT LIBRES ET SONT PRETS A VOUS SUIVRE" 213 PRINT" XMMHAIS CELA PREND DU TEMPS ET VOUS POUVEZ VOUS HEURTER AUX GR **RDES** 214 PRINT" MUTTONC FAITES ATTENTION" 215 PRINT")00#0RTEZ RUSSI VITE QUE POSSIBLE !!" HF=1:G0T0118 217 IFLN<>50THENRP=15:G0T059 218 IFLEFT\$(N\$,4)<>"CUBE"THENRP=8:GOT059 219 GOT0172 220 GOSUB227: IFLEFT\$(N\$, 3)<>"FOS"RNDLEFT\$(N\$, 3)<>"QUI"THEN222 221 IFLN=310RLN=320RLN=44THENPRINT"减漏FR\$(15)"== mm":PRINT"-'EST TROP LARGE":GOTO6 222 RP=4:G0T059 223 IFLN<>54THENRP=13:G0T059 224 IFLEFT\$(N\$,3)<>"BAR"THENRP=3:G0T059 225 GOT0172 226 END 227 FORC=1TOLEN(R\$) 228 IFMID\$(R\$,C,1)=" "THENN\$=MID\$(R\$,C+1):RETURN<br>229 NEXTC:N\$="":RETURN 230 IFPC=0THENRETURN 231 PC=PC+1:RETURN 232 REM LOCALISATION 233 IFLN>10THEN236 234 ONLNGOSUB247, 248, 249, 252, 253, 251, 253, 252, 250, 252 235 RETURN 236 IFLN>22THEN239 237 ONLN-10GOSUB252, 253, 254, 253, 328, 322, 252, 256, 255, 258, 249, 253 238 RETURN 239 IFLN>34THEN242 240 ONLN-22GOSUB255, 254, 252, 260, 260, 252, 250, 253, 261, 324, 255, 258, 258, 258 241 RETURN 242 IFLN>46THEN245 243 ONLN-3400SUB264, 266, 267, 257, 269, 272, 273, 274, 277, 282, 285, 286 244 RETURN 245 ONLN-46GOSUB291, 293, 296, 297, 303, 304, 252, 308, 253, 310, 313 246 RETURN 247 PRINT"DEVANT UNE PORTE EN METAL AVEC UN ECRAN ET UN CLAVIER A COTE" RETURN<br>248 PRINT"DANS LE CORRIDOR D'ENTREE ":RETURN<br>249 PRINT"AU BOUT D'UN LONG COULOIR":RETURN<br>250 PRINT"DANS UN LONG COULOIR":RETURN COULOIR QUI SE SEPRRE EN DEUX "RETURN 251 PRINT"DANS UN 252 PRINT "DANS UN COULDIR LONG ET LARGE" RETURN<br>GRANDE PIECE FROIDE" RETURN 253 PRINT"DANS UN

 $\mathbf{2}$ 

# **MINE**

Délectez-vous des mésaventures souterraines d'un téméraire chasseur de pépites.

**Emerich FERNANDES** 

1,179

 $8,255$ 

5,255

538

542

544

625

626

627

208

EI, A: NEXT

EI, R: NEXT

KEI, Q:NEXT

232, 142, 13, 208

232, 142, 15, 208

221

 $255$ 

514 DRTR60.2.2.0.2.2.0.0

516 DRTR60, 66, 66, 60, 66, 66, 60, 0

520 DRTR255, 128, 191, 191, 179, 161, 16

522 DRTR255, 1, 253, 253, 253, 253, 221,

524 DRTR191, 191, 191, 191, 191, 191, 12

526 DRTR221, 197, 221, 221, 221, 253, 1,

528 DATA127, 127, 127, 0, 247, 247, 247,

530 DRTR255, 255, 255, 255, 255, 255, 25

DRTR126, 65, 65, 126, 97, 97, 97, 8

540 DRTR127, 64, 64, 126, 96, 96, 127, 0

DRTR65.65.65.50.50.28.8.0<br>DRTR16.16.16.24.24.24.24.0

630 FORI=13000T012999+131 READO PO

640 DRTR174, 13, 208, 232, 232, 232, 232

658 DRTR173, 13, 209, 41, 258, 201, 0, 24<br>0, 1, 96, 174, 255, 3, 142, 12, 209, 96<br>660 DRTR174, 8, 208, 232, 232, 142, 8, 20

670 DRTR173, 8, 208, 41, 250, 201, 0, 240

, 1, 96, 174, 254, 3, 142, 9, 200, 96<br>680 DRTR173, 6, 200, 41, 250, 201, 0, 240<br>, 1, 96, 174, 254, 3, 142, 7, 200, 96

690 DRTR174, 15, 208, 232, 232, 232, 232

700 DRTR173, 15, 209, 41, 250, 201, 0, 24<br>0, 1, 96, 174, 255, 3, 142, 14, 209, 96

710 DRTR174, 10, 208, 202, 202, 142, 10,

720 DRTA173, 10, 208, 41, 250, 201, 0, 24<br>0, 1, 96, 174, 254, 3, 142, 11, 208, 96<br>730 FORI=13310T013309+33: READA: POK

740 DRTR174, 2, 200, 232, 142, 2, 200, 17

750 DRTR173, 4, 209, 41, 250, 201, 0, 240<br>, 1, 96, 174, 254, 3, 142, 5, 209, 96

760 FOR1=49152T049151+19 READA POK

778 DRTR32, 200, 50, 32, 228, 50, 32, 5, 5<br>1, 32, 22, 51, 32, 50, 51, 32, 1, 52, 96

775 REM WONDOWANNOWSOWANNOWSOWANNO

4, 4, 208, 232, 232, 232, 142, 4, 208

8, 174, 6, 208, 202, 202, 142, 6, 208

REM *BOSARRASSARRASSERR* 

REM # LANGAGE MACHINE \*

REM BBBBS9393888999393939

532 DRTR62, 64, 64, 62, 3, 5, 126, 8

534 DRTR62, 65, 64, 96, 96, 97, 62, 8<br>536 DRTR62, 65, 64, 96, 97, 97, 62, 8

518 DRTR60, 66, 66, 60, 2, 2, 0, 0

#### Mode d'emploi

Tapez et sauvegardez à la suite ces deux programmes, chargez et lancez de même. Les règles sont incluses.

#### **LISTING 1**

10 POKES3280.0 POKES3281, 11 PRINT"

- 15 REM BORGSSSANDS
- 16 REM # SPRITES #
- REM exempaneers 20 FORI=0T062 READQ POKE15616+1.0
- **NEXT**
- 30 DATA8.8.8.8.8.8.8.8.8.8.8.8.8.8.
- 40 DRTR0, 192.0.3, 168.0.3, 174.0.3.1 78.8.14.186.128.14.178.128.14.178.
- 128 50 DRTR14, 250, 128, 14, 235, 0, 14, 171,
- $0.3.170.0.0.168.0$ FORI=0T062 READQ POKE15680+1,Q 60
- NEXT 78 DRTR8.8.8.8.8.8.3.9.8.61.64.8<br>.213.64.8.213.88.3.85.88.3.85.88 80 DATA178, 170, 168, 170, 178, 168, 42,
- 170.160.42.170.160.42.170.160.10.1 70,128 90 DRTR10, 170, 128, 2, 170, 0, 2, 170, 0,
- 3, 171, 8, 13, 237, 192, 13, 285, 192, 3, 3,
- 100 FORI=0TO62 READO POKE15744+1,Q NEXT
- 110 DRTR0.0.0.0.0.0.0.0.0.0.0.0.0.  $0.8.8.8.8.8.8.8$
- 120 DRTR0, 0, 0, 0, 0, 0, 0, 0, 0, 0, 0, 0, 0,
- 0.0.0.0.0.0.0 130 DRTR0.3.128.227.143.192.167.22<br>3.128.54.216.0.54.216.0.62.248.0.2
- $8.112.0$ 140 FOR1=0T062 READQ POKE15808+1,Q
- NEXT
- 150 DRTR0, 0, 0, 0, 15, 0, 0, 15, 0, 0, 5, 0,  $9.5.0.0.5.0.0.8.8.0.8.0.0.0.0.0.0.0.10$  $144, 8, 18$
- 160 DRTR144.0.8.0.0.12.0.0.12.0.0. 12, 8, 8, 12, 8, 8, 12, 8, 8, 12, 8, 8, 12, 8
- 170 DATA0, 10, 0, 0, 10, 0 180 FOR1=07062:READQ:POKE15872+1.Q
- NEXT 190 DRTR0, 15.0, 0, 15.0, 0, 5.0, 0, 5.0,
- $0.5.8.0.8.0.0.8.8.0.0.0.0.0.0.10.144.0$  $.18.144$
- 200 DRTR0.8.0.0.12.0.0.15.192.0.15<br>.192.0.108.192.0.188.192
- 210 DATA0, 128, 160, 0, 128, 160, 0, 0, 0,  $0.0.0$
- 220 FORI=0T062 READQ POKE15936+1,Q NEXT
- 230 DRTR0, 0, 0, 0, 15, 0, 0, 15, 0, 0, 5, 0,  $9, 5, 0, 0, 5, 0, 0, 2, 0, 0, 2, 0, 0, 2, 0, 0, 10$
- 
- 240 DRTR9, 186, 8, 8, 2, 8, 8, 3, 8, 8, 63, 8<br>, 8, 63, 8, 8, 51, 224, 8, 51, 224, 8, 168, 32 250 DRTR0, 160, 32, 0, 0, 0, 0, 0, 0, 0, 0, 0
- 260 FORI=0T062 READQ POKE16000+1,Q NEXT 270 DRTR0.0.0.0.15.0.0.15.0.0.5.0.
- $0.5.0.0.5.0.0.2.0.0.2.0.0.2.0.0.10$  $6, 8$
- 280 DRTR9, 106, 0, 0, 2, 0, 0, 3, 0, 0, 3, 0,  $8, 3, 8, 9, 3, 8, 8, 3, 8, 8, 3, 8, 8, 3, 8, 8, 8, 18$  $.8.8.18.8$
- 290 FORI=07062 READQ POKE16064+1,Q NEXT
- 300 DRTR0, 60, 64, 0, 60, 64, 0, 60, 128, 1 60.128.1.0.128.2.42.128.2.170.0.0  $,168.8$
- 310 DRTR0, 40, 0, 3, 40, 0, 3, 252, 0, 3, 25  $2, 8, 8, 284, 8, 2, 148, 8, 2, 148, 8, 8, 12, 8$
- $.8.12.8$ 320 DRTR9, 10.9, 0, 10.9, 0, 0, 0, 0, 0, 0 330 FORI=07062 READQ POKE16120+1.Q
- NEXT 340 DATA1, 60, 0, 1, 60, 0, 2, 60, 0, 2, 60, 64, 2, 8, 64, 2, 168, 128, 8, 178, 128, 8, 42

400 DRTR0.0.0.0.0.0.0.0.0.0.0

410 FORI=07062 READQ POKE16256+1,0

420 DRTR0, 0, 0, 0, 0, 0, 0, 0, 0, 0, 0, 0, 0,

8, 8, 9, 9, 8, 8, 9, 9, 9, 8, 8, 8, 8, 8, 8, 8, 8

430 DATA0, 2, 128, 0, 2, 128, 0, 0, 192, 0,

8, 192, 8, 8, 192, 8, 8, 192, 8, 8, 192, 53, 8

440 DRTR53, 42, 192, 53, 169, 192, 53, 16

REM \* CARACTERES REDEFINIS \*

450 FORI=12544T012551 POKEI, 0 NEXT

460 FORI=12584T012583+34#8 RERDO P

445 REM NOOROONAANORDOOROONAANO

447 REM SEBBBBSSBBBBBBBBBBBBBBBBB

 $0.0, 40.0$ 

 $,48,9$ 

**INEXT** 

 $8.8.$ 

**NEXT** 

 $,192$ 

 $9.192$ 

OKEI, Q: NEXT

446

 $.8,178.8$ 

776 REM \* PRESENTATION ET REGLES \* 777 REM 麻布布布布布布布布布布布布布布布布布布布布布布布布 780 POKE53280, 0: POKE53281, 11 828 PRINT"J00999999999999999994\*\*\* **######** mine ## \*\*\*\*\*\*\*\*\*\* 830 PRINT"XWEYVOUS ETES WILLY, LE VALEUREUX CHASSEUR 840 PRINT" MODE PEPITES ET VOUS VOU S TROUVEZ DANS 850 PRINT"WOUNE MINE, RAMASSEZ-LES UNE A UNE <VOUS' 868 PRINT" ONE POUVEZ TRANSPORTER QU'UNE PEPITE A 870 PRINT"XILA FOIS) ET DEPOSEZ-LE DRNS VOTRE COF-" BBØ PRINT"NFRE-FORT. 898 PRINT" WOLCEPENDANT, DE NOMBREUX<br>DANGERS VOUS AT-" 900 PRINT"MTENDENT... MAPPUYER SU  $F1$ 910 C=C+1:IFC=11THENC=0<br>920 FORI=55434T055437 POKEI.C NEXT 930 GETAS: IFASO" THEN910 940 PRINT"JUNGBECOMMANDES PRINT"XXXDIM: JOYSTICK PORT 2" 950 968 PRINT"XMMX1 4 DIRECTIONS (HAUT<br>, BAS.GAUCHE, DROITE)" 350 DRTR0, 40, 192, 0, 63, 192, 0, 63, 192 8.51.8.8.58.128.8.58.128.8.48.8.8 JOYSTICK R" 360 DRTR0, 160, 0, 0, 160, 0, 0, 0, 0, 0, 0, GRUCHE' 370 FOR1=0T062 : READG : POKE16192+1.Q PEPITE SE METTRE" 380 DRTR0, 0, 0, 4, 0, 16, 4, 60, 16, 8, 60, 32, 8, 28, 32, 8, 28, 32, 8, 28, 32, 2, 8, 128 R SUR LE BOUTON"<br>1828 PRINT"WE TIR" 398 DRTR0, 48, 8, 32, 40, 8, 35, 48, 288, 4<br>7, 255, 248, 44, 255, 56, 8, 68, 8, 8, 8, 8, 8

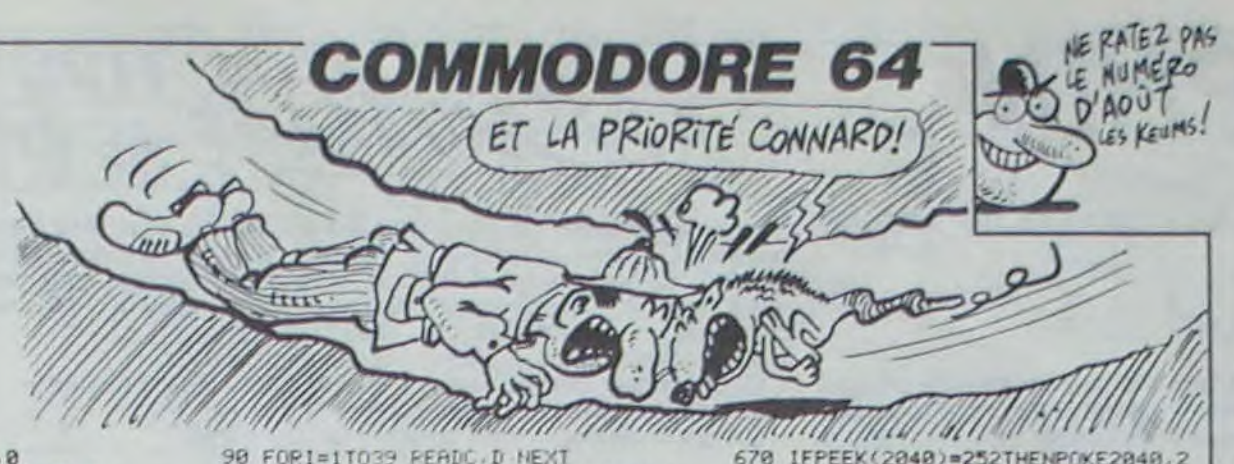

90 FORI=1T039 READC.D NEXT

 $45, 0, 0$ 

 $1,161$ 

5.5

1) NEXT

100 DRTR2, 113, 2, 199, 2, 113, 3, 66, 0, 0<br>, 0, 0, 3, 66, 2, 231, 3, 66, 2, 231, 3, 66, 2,

110 DRTR0.0.0.0.2.45.2.113.0.0.0.0<br>.0.0.3.66.2.231.3.66.2.231.3.66.2.

120 DRTR2, 45, 0, 0, 2, 45, 2, 113, 2, 45, 1<br>, 161, 0, 0, 1, 161, 0, 0, 1, 161, 0, 0, 2, 45,

130 POKEV+21.0 FORI=1T032#5 READZ(

149 DRTR5.5.5.5.1.6.1.1.1.1.5.5.5.<br>1.1.1.1.6.1.5.5.5.1.1.1.1.6.1.5.5.

150 DRTR5, 5, 5, 5, 1, 2, 6, 1, 1, 1, 1, 1, 5,

 $5.5.1.1.2.1.5.5.5.1.1.1.1.2.1.5.5.$ 

160 DRTR5,5,5,5,1,1,2,1,1,1,1,5,5,

 $5,1,1,6,1,1,1,1,1,1,1,1,1,6,1,5,5,$ 

170 DATA5, 5, 5, 5, 1, 1, 1, 1, 6, 1, 1, 1, 1,

 $1, 1, 1, 2, 6, 1, 1, 5, 5, 5, 1, 1, 1, 2, 1, 5, 5,$ 

180 DRTA5, 5, 5, 5, 1, 1, 1, 1, 2, 1, 5, 5, 5,<br>1, 1, 1, 1, 2, 1, 5, 5, 5, 1, 4, 4, 1, 1, 1, 5, 5,

190 POKE53265, PEEK(53265) RND239: GO

200 IFNI=3THENGOSUB1330 FORI=1T032

210 IFNI=4THENGOSUB1520 FORI=1T032

216 IFNI=1THENFORI=1T032\*5 READZ(I

217 IFNI=5THENGOSUB1860:FORI=1T032<br>#5 READZ(I):NEXT:FORI=1T032#5:READ

218 IFNI=STHENFORI=1T032\*5:READZ(I

HEXT FORI=1T032#5 READZ(I) NEXT 220 X=109 POKEV, 111 POKEV+1, 164<br>220 X=109 POKEV, 111 POKEV+1, 164<br>230 POKEV+6, 127 POKEV+8, 129 POKEV+

7,68: POKEV+9,100: POKEV+11,68: POKEV

235 POKEV+4, 6: POKEV+5, 100: POKE5326

250 POKE1022, (INT(RND(1)#5)+1)#32+

260 R=127-PEEK(56320):POKE53278,0

270 IFR=4THENPOKE2040, 250 X=X-1 00

280 IFA=8THENPOKE2040, 247 X=X+1 GO

290 IFR=1THENX=X-32 POKE2040, 251 0

300 IFR=2THENX=X+32 P0KE2040,252 0

IFPEEK(53278) AND ITHEN720

360 RESTORE: FOR1=54272T054272+24: P

370 POKE54272, 0 POKE54273, 0 POKE54

276,65 POKE54278,240 POKE54296,15<br>380 FORI=1T039 READC,D:POKE54272,D

390 POKE54272, 0 POKE54273, 0 NEXT P

0KE54296.5 POKE54276.33 RETURN<br>400 PRINT"3" POKEV+24.28 FORI=1064<br>T01094 POKEI.62 POKEI+54272.14 NEX

410 FOR1=1944T01974 POKE1, 62 POKE1

420 FORI=1095T01905STEP40 POKE1,62

POKE54273, C FORJ=1T080 NEXT

310 IFR=24THENGOSUB730

IFR=20THENGOSUB810

IFA=16THENGOSUB890

36 POKE1023, INT(RND(1)#200)+40

SUB400: IFNI=2THENGOSUB1000

#5:READZ(I):NEXT

Z(I) NEXT

Z(I):NEXT

Z(I):NEXT

5, PEEK(53265) 0R16

240 GOSUB360

SYS49152

**SUB510** 

SUB528

**OSUB530** 

**OSUB540** 

350 GOT0250

OKEI, 10 NEXT

+54272, 14 NEXT

320

330

340

):NEXT

 $+18.5$ 

JES KEUMS! Si j'en vois un qui n'achète pas le numéro spécial d'Août, ca va être sa fête ! On est en train de se tuer au travail pour vous faire

670 IFPEEK(2040)=252THENPOKE2040.2 51 SYS49152 POKEV+1, I POKE54276, 12

- 680 POKE54273, MU : POKE54273, 0 : NEXT : POKE2040, 247 | POKE53278, 0 | POKE54276 33 RETURN
- 690 POKE2040, 253<br>700 FORI=PEEK(V+1)TO213STEP4 POKEV +1, I : SYS49152 · POKE54273, 250-PEEK(V
- 710 POKE54272, PEEK(V+1) NEXT POKES
- 4272, 18 POKE54273, 8<br>728 POKE2040, 254 00T01220
- 730 POKE2040, 248 MU=35 POKEY+1, PEE
- $K(V+1)-B$ 749 X=X+4
- 750 FORI=PEEK(V)TOPEEK(V)+32STEP4
- 760 POKEV, I: SYS49152: POKE54273, MU MU=MU+3
- 770 FORJ=1T035 NEXT : IFFEEK(53278)A ND1THEN690
- 780 NEXT: POKE54273, 0 POKE2040, 247 POKEY+1, PEEK(V+1)+8
	- 790 IFZ(X)=STHEN690
- **800 RETURN** 810 POKE2040, 249: MU=35: POKEV+1, PEE
- $K(V+1)-8$
- 820 X=X-4 830 FORI=PEEK(V)TOPEEK(V)-32STEP-4 840 POKEV, I: SYS49152: POKE54273, MU MU=MU+3 850 FORJ=1T035 NEXT: IFPEEK(53278)R
- #5 READZ(I) NEXT FORI=1T032#5 READ ND1THEN690 860 NEXT POKE54273, 0 POKE2040, 250 215 IFNI=1THENGOSUB1700:FORI=1T032<br>#5 PERDZ(I):NEXT:FORI=1T032#5 PERD
	- POKEV+1, PEEK(V+1)+8 RETURN<br>870 IFZ(X)=5THEN690
		- 880 RETURN
	- 890 02=INT(X/32)+1
	- 900 03=X~((02-1)#32)-1:SYS49152 910 0=1024+03+40\*(4\*02) IFPEEK(0)=
	- 43RNDPE=0THENPOKE0.32 PE=1 00T0950
	- 920 IFZ(X)=4RNDPE=1THENPOKE54273
	- 0 PE=0 SC=SC+500 SYS49152 GOSUB492 G0T0978
	- 930 POKE54273, 0
	- 940 RETURN
	- 950 POKE54273,10:SC=SC+50:SYS49152
	- GOSUB492 FORJ=1T010 NEXT POKE5427
	- $3, 0$ 960 POKEV+39, 5-RETURN
	- 970 POKEV+39,8:P=P-1 IFP=0THENP=7
	- CE=1:POKE54273.0:GOT01220
	- 980 POKE54273, 0 RETURN<br>990 POKE2040, 254 GOT01220 1000 PRINT" MODDON
	-
	- 1010 PRINT" KOROODBIZZZTINE TIBATICCO
	- 1020 PRINT"#1 着を起こ.
	- 1030 FORI=0T01:PRINT"#  $B8.3/$ &" : NEXT
	- 1040 PRINT"MENZZIM (#&TH&XIX ((C)NVZ
	- 1050 PRINT"N
	- 1060 FORI=0TO1 PRINT"N " NEXT
	- 1070 PRINT"#BEZZZDM((((()BEZZZDM(#&D
	- 1080 PRINT"ME1
	- 1090 FORI=0T01 PRINT"#GI " : NEXT
	- 1100 PRINT"INVESTIGATIONS くくくうアアアルモくくくうアアアル
	- 1110 PRINT"NGI  $, -, 88$
	- 1120 PRINT"##  $/ B8$
	- 1130 PRINT"NN
	- $\left\langle \pm \right\rangle$
- $/$  me

 $\frac{1}{2}$ ■877 .-. 88月 /  $8.73 - 1$  $, -, 0$  $/$ 

■名

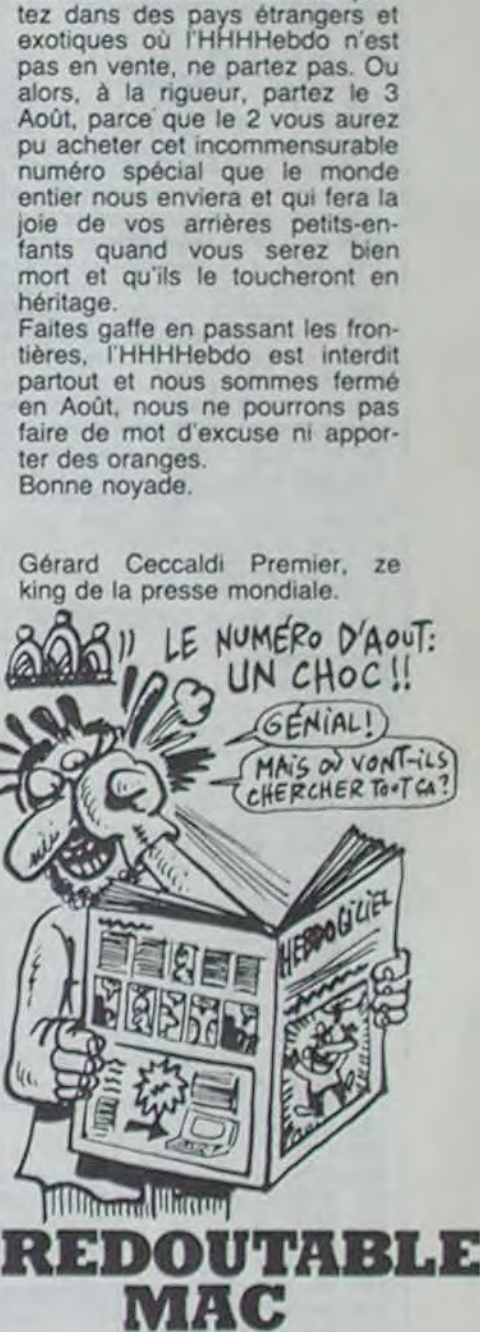

edito

un numéro quadruple d'enfer.

De la BD en pagaille, des pro-

grammes comme s'il en pleu-

vait, des articles à vous couper le souffie, de la musique à vous

décrocher le walkman, du ciné à

vous faire éclater les orbites, de

la télé à emporter votre poste

sur la plage, de la couleur mieux

que le noir et blanc, des ques-

tionnaires avec des questions,

des trucs, des machins, tout ça,

quoi. Ah, oui, aussi un roman

photo que même l'Ordinateur

Solitaire il l'a jamais fait, ça,

alors je lui donne l'idée pour

qu'il se dépêche de le faire

avant nous. C'est vrai, quoi, y

en a marre qu'on fasse toujours

qu'à copier au-dessus de notre

épaule, chacun pour soi, merde.

Le quadruple, il va vous coûter

super cher, 30 balles pour être

exact, mais c'est 30 balles bien

employés puisque je m'en mets

une grande partie in ze po-

quette. Commencez à faire des

économies, je ne supporterai

aucune dérobade et si vous par-

470 DRTR24, 255, 24, 8, 8, 8, 8, 8 472 DRTR195, 255, 255, 195, 195, 255, 25  $5,195$ 474 DRTR170, 85, 170, 85, 170, 85, 170, 8 476 DRTR255.85.170.85.170.85.170.2 55 478 DRTR248, 92, 174, 86, 174, 86, 172, 2 48 480 DRTR31, 53, 106, 117, 106, 117, 58, 3 482 DRTR60, 114, 243, 255, 255, 255, 126  $.68$ DRTR96, 120, 30, 7, 1, 0, 0, 0 484 DRTR28, 28, 28, 255, 255, 61, 28, 28 486 DRTR3, 15, 60, 240, 192, 0, 0, 0 488 490 DRTR28, 28, 28, 28, 28, 28, 28, 28 DRTR60, 66, 66, 0, 66, 66, 60, 0 502 DRTR0.2.2.0.2.2.0.0 504 DRTA60.2.2.60.64.64.60.0 506 DRTR60.2.2.60.2.2.60.0 508 510 DRTR0, 66, 66, 60, 2, 2, 0, 0<br>511 DRTR60, 64, 64, 60, 2, 2, 60, 0 512 DRTR0, 64, 64, 60, 66, 66, 60, 0

970 PRINT"MING POUR SAUTER A DROIT 980 PRINT" NOROITE + BOUTON DE TIR" 990 PRINT" MING IDEM POUR SAUTER A 1800 PRINT" XIMMS POUR PRENDRE UNE 1010 PRINT"MUUSTE DESSUS ET APPUYE 1030 PRINT" OBN 3 POUR LA METTRE DA NS LE COFFRE SE<sup></sup> 1040 PRINT"WPLACER SUR LE COFFRE E **APPUVER SUR LE"** 1050 PRINT" MBOUTON DE TIR" 1060 PRINT" DUPPPUYER SUR 'F3'" 1070 GETR# IFR#<>" ""THEN1070 1080 PRINT"JOOKNAJ FIL DES TABLEAU X, VOUS DECOUVRIREZ" 1090 PRINT" ODES DANGERS NOUVERUX CHARIOTS, EBOULIS' 1100 PRINT"MET SERPENTS (QUE VOUS POUVEZ SAUTER). 1110 PRINT" MINOUS ARRIVEZ A UN NOU VERU TRBLERU EN" 1120 PRINT" OCOLLECTANT TOUTES LES PEPITES. 900d luck 1130 PRINT" COPPPUYER SUR 'F5" 1140 GETAS IFAS()"I"THEN1140 1150 PRINT"CHOPPELIMINEZ CE PROGR **AMME PAR NEW ET** 1160 PRINT" KORCHARGEZ MINE 27" **LISTING 2** 

10 V=53248 POKE53280,8 POKE53281.1

20 POKEV+28, 249 POKE2040, 247 POKE2

041.246 POKE2042.246 POKE2043.245

30 POKE2044.245 POKE2045.245 POKE2<br>046.244 POKE2047.244 VI=4 P=7 NI=1

48 POKEY+39, 8 POKEY+40. 4 POKEY+41,

4 POKEV+42, 2 POKEV+43, 2 POKEV+44, 2

50 POKEV+12.0 POKEV+14.0 POKEV+13.

8 POKEY+15, 98<br>68 POKEY+45, 9 POKEY+46, 9 POKEY+38,

1 POKEY+27.56

45 IFNI>5THENNI=5

70 IFONC 1THENDIMZ(32\*5)

0 POKEY+37, 1

80 RESTORE

POKE1+54272,14 NEXT<br>430 FORI=1064T01944STEP40 POKE1,62 POKE1+54272, 14 NEXT 440 FORI=1984T02023 POKE1,63 POKE5 4272+1.0:NEXT 450 FORI=1024T01063 POKE1, 63 POKEI +54272, 0 NEXT 460 FORI=1056T02016STEP40 POKEI, 63 POKE1+54272, 0 : NEXT 479 PRINT"#000"TAB(34)"\$D) )) XINGHI - כל כלכל - 22 480 PRINT"XMUDEEXXMUMMDEE EXMINUME 35 35 3555 - 555 490 PRINT" MININD MIDDO MINIO MIDDO 491 PRINT"#"TAB(21)"#"-"-10DI"VI"II 492 PRINT"@DI#-91-10DF'SC"II 500 RETURN 518 0NZ(X)G0T0550, 550, 550, 550, 690, 550 520 ONZ(X)GOTO578, 570, 570, 570, 690, 570 530 ONZ(X+32)00T0590.600.590.590.5 90,590 548 ONZ(X-32)GOTO640,640,640,640,6 40,650 550 POKEY, PEEK(V)-4 POKE2040, 249 P OKE54273, 255 POKE54273, 0 POKEV, PEE  $K(V) - 4$ 560 SYS49152 POKE2040, 250 RETURN 570 POKEV, PEEK(V)+4 POKE2040, 248 P OKE54273, 255 POKE54273, 0 POKEV, PEE K(V)+4 388 SYS49152 POKE2848, 247 RETURN 590 X=X+32 RETURN<br>600 MU=50 FOR1=PEEK(V+1)TOPEEK(V+1 7-32STEP-4 MU=MU+5 610 IFPEEK(2040)=251THENPOKE2040,2 52: SYS49152: POKEV+1, I FORJ=1T040: N **EXT** 620 IFPEEK(2040)=252THENPOKE2040.2 51 : SYS49152 : POKEV+1, I : POKE54276, 12 630 POKE54273, MU POKE54273, 0 NEXT POKE2040, 247 POKE53278, 0 POKE54276 33 RETURN 640 X\*X-32 RETURN 650 MU=90 FORI=PEEK(V+1)TOPEEK(V+1 >+32STEP4 MU=MU-5<br>660 IFPEEK(2040)=251THENPOKE2040,2 52 89849152 POKEV+1, I FORJ=1T040 N

1140 PRINT"MBWZZZYM COOLWIZZYM COOL (1))))(2,3,8,8,8,8  $2222$ 1150 POKE1360, 43 POKE55632, 7 1160 POKE1512, 43 POKE55784,7 1170 POKE1524, 43 POKE55796, 7 1180 POKE1688, 43 POKE55960, 7 1198 POKE1669, 43 POKE55941, 7 1200 POKEV+21,29 1210 RETURN 1220 FORJ=1T02000 NEXT QW=1 1230 IFCE=0THENVI=VI-1:IFVI=0THEN1 280 1240 IFCE=1THENNI=NI+1 CE=0:00T040 1250 GOSUB491 1270 FORJ=1T02000 NEXT GOTO220 1280 POKEY+21.0 PRINT"COMMITERMINE POKEV+24,21 PRINT"score 1290 FORJ=1T02000 NEXT PRINT" KOOKJU NE AUTRE ? (O/N)"<br>1300 GETAI IFAI="O"THENRUN 1310 IFA1="N"THENEND 1320 60101300  $\mathcal{W} = \mathcal{W} \otimes \mathcal{W} \otimes \mathcal{W}$ 1330 PRINT" 60001  $1 - 111$  $1 - 11$ 1340 PRINT" 20001  $2. -$ , XHIV XHV TT  $1 - 11$   $-11$ 1350 PRINT" .-. MILVALVIONEN' 1360 PRINT"SOCKETHER BRACKLECKER  $(1)$ 1370 PRINT"HWWW.OTHERHER THINGS ことをととアフシキ(く)をある 1390 PRINT"MECRADMECTIC GEARDS THE  $+2222$ 1390 PRINT "NOVELLOWS CONTINUES 名きゃうこうこうであるとくくくくく) 1400 PRINT"& THE THE KORTH ORDER SECTION 1410 PRINT MEXXXXXIM (COMMISSIVITY)  $388(111)$ 1420 PRINT "ROZEM CETHICAL THI -. KOM 220377 1430 PRINT NGCCOM ORTHUM AND CAR 7772\*)&&&7777.\*(() Suite page 8

Jean-Claude PERCHE, patron de MICRODATA International, distributeur Apple, Bull et IBM, vient de réaliser un très joli coup : 127 Macintosh viennent d'être fourgués à la Redoute à Roubaix, 127 d'un coup. Et attention, ces engins ne sont pas destinés à être vendus sur le célèbre catalogue, ce sont les cadres de la société qui vont les récupérer sur leur bureau,

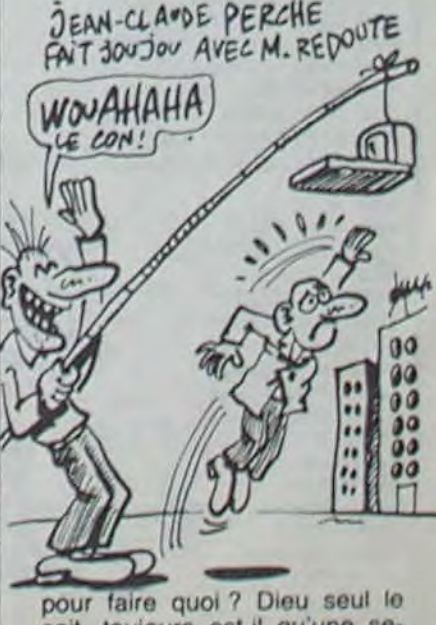

sait, toujours est-il qu'une seconde tranche de matériels est d'ores et déjà prévue. Quand Microdata tend sa perche, c'est redoutable !

# **DOLPHIN**

# AU SECOURS! JE ME BURBL!)

retraversez le bassin chercher un autre paquet que vous tend votre coéquipier. Utilisez la touche "D" pour aller à droite, "S" pour aller à gauche, "E" pour sauter et déposez votre paquet dans la hutte par appui sur "D". R

comporte 3 niveaux de difficulté. Vous obtenez:

MIEUX VAUT JOVER DAN LA MER OVE SE MARIER **DANS** 

**L'ANNEE** 

 $J$   $(MY H$ 

Où il est prouvé que nos amis dauphins, ne sont pas toujours très coopératifs.

Mustapha NIH

Mode d'emploi:<br>Vous devez transporter sur votre tête, le plus de paquets possible - 25 points pour chaque paquet déposé dans la hutte.<br>Jusqu'à l'autre rive d'un bassin rempli de dauphins. Pour cela, sau- - 50 points de plu tez sur chaque animal, déposez votre paquet dans une hutte et - 500 points de bonus pour un score de 950 points.

100 REM \*\*\*\*\*\*\*\*\*\*\*\*\*\*\*\*\* 110 REM 120 REM DOL PHIN IJO REM 140 REM pour 150 REM 160 REM  $TI - 99/4A$ 170 REM 180 REM \* basic simple 190 REM 200 REM (C) NIH 210 REM 220 REM 1985 230 REM 240 REM \*\*\*\*\*\*\*\*\*\*\*\*\*\*\*\* 250 REM<br>260 REM 270 CALL CLEAR 280 GOSUB 3500 290 GOSUB 4150 300 CALL CLEAR 310 CALL SCREEN(5) 320 RESTORE 370<br>330 FOR 1=1 TO 40 340 READ A, AS 360 NEXT 1 370 DATA 154.FCFC7474247C707.153.7070303 0F0A0A038, 155, 707C2424E7808, 152, 00303030 207F707, 158, FEFEBABA92FE3838 380 DATA 144, 38382828282828EE, 156, 001C1C 10081E1DFD.157,001038282422221E3,159,000E<br>4E4E447E0E0E,136,0E0E0C0C0C0F05051C<br>390 DATA 145,00000000080A2EAFF,100,000000<br>001B3C7EFF,101,0103070F1F3FFFFF,94,18183<br>CSCSC3C7EFF,120,3C3C3C3C18187EE7 400 DATA 103. BOCOEOFOFBFCFFFF, 128. IFIFIF IFIFIFIF.129.FFFFFFFFFFFFFFFFFF,130,F8F8 FBFBFBFBFBF8, 88.070F1F3F3F7F7F7F 410 DATA 89,0080E0F8FCFCF8F8,90,00010303 071F7FFF, 91, 7FFFFFFFFFFFFFFFFF, 92, FCFCFFFF FFFFFFFFF, 93, 00000080E0E0FCFF<br>420 DATA 96, 071F3F7F7FFFFFFF, 97, EOFBFCFE<br>FEFFFFFF, 98, FFFFFF 7F7F3F1F07, 99, FFFFFFFFE<br>FEFCFBE, 112, FF010101FF20202 430 DATA 40, FFFFFFFFFFFFFFFFF, 104, FFFFFFF FFFFFFFFF, 124, 00000000000000FF, 125, FF, 12 6,808080808080808 440 DATA 81, 0101010101010101.87, 18180C3A 08141632, 102, FFFFFFFFFFFFFFFFF, 123, 18183C 3C3C3C7EFF 450 DATA 137,00BABABA92FE3838 460 REM 470 RESTORE 520 480 FOR J=1 TO 16 490 READ X.XX, XXX 500 CALL COLOR(X, XX, XXX) SIO NEXT J 520 DATA 8, 16, 6, 13, 16, 6, 9, 11, 6, 16, 2, 6, 14 , 2, 6, 11, 16, 7, 12, 16, 5, 15, 2, 5<br>530 DATA 2, 6, 6, 10, 5, 5, 15, 2, 5<br>530 DATA 2, 6, 6, 10, 5, 5, 1, 16, 5, 3, 16, 5, 4, 16<br>5, 5, 16, 5, 6, 16, 5, 7, 16, 5 560 PRINT "QUILILILILILILILILILILILILI" 570 PRINT "DECEELERECEYPEC"accese" 580 PRINT "QILLIXYIIIIIIIIIIIbciXYIII"" 590 PRINT "QUICZENJULILLULLULLULLILLYJIC"" 600 FOR 1=1 TO 5<br>610 PRINT "QUULULULULULULULULULULU" 620 NEXT I 630 PRINT "Oppppp!!!!!!!!!!!!!!!!! 640 FOR I=1 TO 7 650 PRINT "@ppppphhhhhhhhhhhhhhhpppppp" **660 NEXT I** 670 PRINT "Opppppppppppppppppppppppppp""

1180 RF=0 1190 REM -1200 CALL HCHAR (L'. C. PH) 1210 CALL HCHAR(LI.C.PB)<br>1220 IE RF=1 THEN 1230 ELSE 1250 1230 RF=0 1240 GOSUB 2740 1250 GOSUB 2190 1260 IF MV=1 THEN 1270 ELSE 1290 1270 GOSUB 2530 1280 IF FP=1 THEN 1340 1290 CALL KEY (0, K, S) 1300 IF 5=0 THEN 1290 1310 TS=TS+1 1320 IF TS=NIV THEN 1330 ELSE 1410 1330 GOSUB 2380 1340 IF FDP=1 THEN 1350 ELSE 1370 1350 CALL CLEAR 1360 END 1370 IF FDP=2 THEN 1380 ELSE 1410 1380 CALL CLEAR 1390 GOSUB 4440 1400 GOTO 300 1410 IF K=68 THEN 1470 1420 IF K=69 THEN 1640 1430 IF K=83 THEN 1830 1440 TS=0 1450 GOTO 1290 1460 REM 1470 IF PO=2 THEN 1480 ELSE 1490 1480 GOTO 1290 1490 IF C=26 THEN 1500 ELSE 1580 1500 CALL HCHAR (L.C. 152) 1510 CALL SOUND (5,520,5) 1520 CALL HCHAR (L, C, 156) 1530 CALL HCHAR (LI.C. 157) 1540 CALL HCHAR (L. 4.154) 1550 PO=2 1560 GOSUB 3230 1570 GOTO 1290 1580 CALL VCHAR (L, C, 40, 2) 1590 C=C+1 1600 PH=154 1610 PB=153 1620 GOTO 1200 1630 REM 1640 IF C<7 THEN 1650 ELSE 1660 1650 GOTO 1290 1660 IF PO=2 THEN 2030 1670 IF C>24 THEN 1680 ELSE 1690 1680 GOTO 1290 1690 CALL VCHAR (L.C, 40, 2)  $1700 L=L-1$ 1710 LI=LI-1 1720  $C = C + 1$ 1730 PH=154 1740 PB=153 1750 CALL HCHAR (L.C.PH) 1760 CALL HCHAR(LI.C.PB) 1770 CALL VCHAR (L.C, 40, 2)  $1780 L=L+1$  $\begin{array}{ll} 1770 & \text{L1=L1+1} \\ 1800 & \text{C=C+1} \\ 1810 & 6010 & 1200 \end{array}$ 1820 REM 1830 IF PO=2 THEN 1850 1840 IF C>25 THEN 2000 ELSE 1810 1830 IF C=5 THEN 1860 ELSE 1950 1860 PO=1 1870 CALL HCHAR (L. 4, 152) 1880 PH=154 1890 PB=153 1900 CALL HCHAR(L.C.PH)<br>1910 CALL HCHAR(LI,C.PB) 1920 CALL SOUND (5, 520, 5) 1930 GOSUB 3320 1940 GOTO 1290 1950 CALL VCHAR (L.C. 40, 2) 1960  $C=C-1$ 1970 PH=156 1980 PB=157 1990 GOTO 1200  $2000$   $PD=2$ 2010 GOTO 1850 2020 REM 2030 IF C=6 THEN 2040 ELSE 2050 2040 60TO 1290 2050 CALL VCHAR (L.C, 40, 2)  $2060$  L=L-1  $2070 L1=L1-1$  $2080 C=C-1$ 2090 CALL HCHAR(L.C.159)<br>2100 CALL HCHAR(LI,C.136) 2110 CALL VCHAR(L, C, 40, 2)  $2120 L=L+1$  $2130$  LI=LI+1 2140  $C=C-1$ 2150 PH=156 2160 PB=157 2170 60TO 1200 2180 REM 2190 CALL GCHAR (LI+1.C.SS) 2200 IF SS=40 THEN 2230  $2210$  MV=0 2220 RETURN 2230 CALL VCHAR(L.C.40,2)  $2240$  MV=1 2250 L=L+2 2260 LI=LI+2 2270 IF PO=2 THEN 2280 ELSE 2300 2280 CALL HCHAR(L.C, 137) 2290 60TO 2310 2300 CALL HCHAR(L.C, 158) 2310 CALL HCHAR(LI, C, 144) 2320 FOR I=1 TO 3 2330 CALL SOUND (200.247.3) 2340 NEXT I<br>2350 CALL SOUND (800, 196.2) 2360 RETURN 2370 REM 2380 K=0 2390 RANDOMIZE 2400 CD=INT(RND\*7)+1 2410 DN=DAU(CD) 2420 CALL HCHAR(DL.DN, 40) 2430 CALL HCHAR (DLI.DN.104)

2440 IF DT=3 THEN 2520  $2450$   $DL=DL+1$  $2460$  DLI=DLI+1 2470 CALL HCHAR (DL. DN, 123) 2480 CALL HCHAR(DLI, DN, 120) 2490 CALL VCHAR (DL. DN. 104.2) 2500 DT=DT+1 2510 GOTO 2440 2520 GOSUB 2190 2530 IF MV=1 THEN 2660 2540  $DL=DL-1$ 2550 DLI=DLI-1 2560 CALL HCHAR (DL. DN. 123) 2570 CALL HCHAR (DLI.DN, 120) 2580 CALL VCHAR (DL, DN, 104, 2) 2590 CALL HCHAR (11, DN, 94) 2600 CALL HCHAR (12. DN. 120)  $2610$  DL=11 2620 DLI=12 2630 TS=0  $2640$  DT=1 2650 RETURN 2660 VIES=VIES-1 2670 MV=0 2680 IF VIES=2 THEN 2970 2690 IF VIES=1 THEN 3170<br>2700 CALL HCHAR(24.3,104,28) 2710 CALL SOUND (5,520.0)  $2720$  RF=1 2730 GOSUB 2990 2740 FOR T=1 TO 500 2750 NEXT T 2760 FOR F=110 TO 800 STEP 20 2770 CALL SOUND (1, F, 0) 2780 NEXT F 2790 CALL CLEAR 2800 PRINT TAB(5): "SCORE : ": SCORE:::: 2810 PS="UNE AUTRE PARTIE ?" 2820 FOR I=1 TO LEN(P\$) 2830" CALL HCHAR (24, 6+1, ASC (SEG\$ (P\$, I, 1)) 2840 CALL SOUND (1,520,5) ᠑ 2850 NEXT I O 2860 CALL KEY(0,K,S)<br>2870 IF S=0 THEN 2860  $\circ$  $\circ$ 2880 IF K=78 THEN 2910  $\cal O$ 2890 IF K=79 THEN 2940  $\circ$ 2900 GOTO 2860 ೯೦ 2910 FDP=1 2920 FP=1 2930 RETURN 2940 FDP=2 2950 FP=1 2960 RETURN 2970 CALL HCHAR (24.5.104) 2970 CALL SOUND(5,520,0) 2990 CALL HCHAR (L.C. 40) 3000 CALL HCHAR (LI.C. 104) 3010 CALL HCHAR (9, 4, 152) 3020 IF DL>12 THEN 3030 ELSE 3060 3030 CALL VCHAR (DL, DN, 104.2) 3040 CALL HCHAR(11, DN. 94) 0 3050 CALL HCHAR(12, DN, 120) 3060 PH=154 Q 3070 PB=153 3080 CALL HCHAR (9.5.PH)  $\mathcal{O}$ 3090 CALL HCHAR(10, 5, PB) 3100 PD=1 3110 L=9 3120 LI=10 3130 C=5<br>3140 PH=154 3150 PB=153 3160 GOTO 2610 3170 CALL HCHAR (24, 7, 104) 3180 CALL SOUND (5,520,0) 3190 GDTD 2990 3200 REM 3210 SCORE=950 3220 GOTO 3330 3230 SCORE=SCORE+50 3240 TR=TR+1 3250 IF TR=5 THEN 3260 ELSE 3310 3260 SCORE=(SCORE)+50 3270 TR=0 3280 SE=1 3290 FOR T=1 TO 300 3300 NEXT T 3310 GOTO 3330 3320 SCORE=SCORE+25 3330 IF SCORE=950 THEN 3340 ELSE 3350 3340 BO=1 3350 SC\$=STR\$(SCORE) 3360 FOR I=1 TO LEN(SC\$) 3370 CALL HCHAR (24.25-LEN (SC\$) +1, ASC (SEG  $*(SCE, I, 1))$ 3380 IF SE=1 THEN 3390 ELSE 3400 3390 CALL SOUND (1.987, 0) 3400 NEXT I 3410 SE=0 3420 IF BO=1 THEN 3440 ELSE 3430 3430 RETURN 3440 BO=0 3450 SCORE=SCORE+500 3460 CALL SOUND (400, 784, 0) 3470 CALL SOUND (400, 1568, 0) 3480 CALL SOUND (700, 1319, 0) 3490 6010 3350 3500 REM ---3510 CALL SCREEN(6) 3520 FOR I=1 TO B 3530 CALL COLOR(1,16.6) 3540 NEXT I 3550 CALL COLOR(9,15,6) 3560 CALL COLOR(10,15,6) 3570 CALL COLOR(11,5,6) 3580 CALL COLOR(12,5,5) 3590 RESTORE 3640 3600 FOR I=1 TO 18 3610 READ A.A. 3620 CALL CHAR(A, A\$) 3630 NEXT I 3640 DATA 97.000007EFFF7D3F1F,98,0000C0E OFOFBFCFE, 99, 070301, 100, FFFFFFFFFFFFFFFFFCF .101.FBFOEOEOFOFOFOF 3650 DATA 102,07070301.103,FOFOFOFOFOFOF

OF, 104, 000001030707, 105, FBFCFEFFEF83, 106 .FFFFFFFFFFFFFFFFF 3660 DATA 107,0103071F3F7FFF,108,FFFEFCF BFOEOCOB, 109, BOCOEOFOFBFCFEFF, 110, 010307 OF1F3F7FFF, 112, 00073F7FFFFFFFFFF 3670 DATA 113, FOFOEOEOFOFFFFFF, 120, FFFFF FFFFFFFFFFF, 111, FF7F3F1F0F070301 3680 REM 3690 PRINT " jjm njm m jjm m m m m 3700 PRINT " j j j j j J J J J J Jm J 3710 PRINT " j j j j j j j j j j j jomj 3720 PRINT " j j j j j  $\overline{\mathbf{1}}$  $j$   $j$   $j$   $j$   $q$ 3730 PRINT " j j j j j j  $j$   $j$   $j$   $j$ 3740 PRINT " jjl ojl jjm j j j j j j 3750 PRINT 111 3760 PRINT COPYRIGHT"11 3770 PRINT  $NIH -$ " 3780 PRINT " ab" 3790 PRINT 1985 cde cde" 3800 PRINT  $f<sub>q</sub>$  $fg''$ hi"titit 3810 PRINT  $h1$  $7.7.7$ 3820 FOR 1=1 TO 32 STEP 2 3830 CALL HCHAR(20, 1, 112) 3840 NEXT I 3850 FOR J=2 TO 32 STEP 2 3860 CALL HCHAR (20, J, 113) 3870 NEXT J 3880 FOR 1=21 TO 24 3890 CALL HCHAR(1,1,120,32) 3900 NEXT I 3910 REM 3920 DATA 200, 988, 200, 880, 200, 988, 200, 88 0,200,784,200,880,400,659 3930 DATA 200, 988, 200, 1047, 200, 1175, 200, 1175, 200, 1175, 200, 988, 200, 1047, 200, 1047, 200, 1047 3940 DATA 200,880,200,988,200,988,200,98<br>8,200,880,400,784,400,880<br>3950 FOR I=1 TO 2 3960 RESTORE 3920 3970 FOR J=1 TO 7 3980 READ D.F 3990 CALL SOUND (D.F.5) 4000 NEXT J 4010 NEXT I 4020 RESTORE 3930 4030 FOR J=1 TO 16 4040 READ D.F 4050 CALL SOUND (D.F.5) 4060 NEXT J 4070 MS="APPUYEZ SUR UNE TOUCHE" 4080 FOR I=1 TO LEN(MS) 4090 CALL HCHAR (23, 4+1, ASC (SEG\$ (M\$, I, 1)) 4100 NEXT I 4110 CALL KEY(0,K,S) 4120 IF S=0 THEN 4110<br>4130 CALL CLEAR<br>4140 RETURN 4150 REM -4160 CALL SCREEN(5) 4170 FOR 1=1 TO 8 4180 CALL COLOR(1.16,5) 4190 NEXT I<br>4200 PRINT " VOULEZ-VOUS LES REGLES ?" 4210 CALL SOUND (100, 987.5) 4220 CALL KEY(0,K,S) 4230 IF S=0 THEN 4220 4240 IF K=78 THEN 4250 ELSE 4280 4250 CALL CLEAR 4260 GOTO 4440 4270 RETURN 4280 IF K=79 THEN 4300 4290 GOTO 4220 4300 CALL CLEAR  $-$  DOLPHIN  $-$ "1111 4310 PRINT " 4310 FRINT " VOUS DEVEZ FAIRE TRAVERSER"<br>11" LE PLUS DE PAQUETS POSSIBLE"::" DE L 'AUTRE COTE DU BASSIN" :: 4330 PRINT " EN SAUTANT SUR DES DAUPHINS "::" JUSQU'A LA HUTTE. MAIS IL"::" VOUS FAUDRA FAIRE ATTENTION"::<br>4340 PRINT " CAR CEUX-CI PLONGENT ET RE-":: " MONTENT SANS CESSE. ": !!! " APPUYEZ SUR UNE TOUCHE" 4350 CALL KEY(0, K, S) 4360 IF S=0 THEN 4350 4370 CALL CLEAR 4380 PRINT " A 950 PTS VOUS OBTENEZ" !! UN BONUS DE 500 PTS."::: " TOUCHES  $S \Rightarrow GAMCHE"_{11}$   $D \Rightarrow DROITE"_{11}$ <br>VOUS NICHE"11" DE DEPLACEMENT : "!!! 4390 PRINT " S => GAUCHE"!!"<br>
:: " VOUS DISPOSEZ DE 3 VIES.":<br>
4400 PRINT " BONNE CHANCE..."!!!<br>
4410 PRINT " APPUYEZ SUR UNE TOUCHE" 4420 CALL KEY(0.K.S) 4430 IF S=0 THEN 4420 4440 CALL CLEAR 4450 CALL CHAR(47, "0000040810204") 4460 CALL COLOR(2,16.5) 4470 PRINT "NIVEAU DE DIFFICULTE <1/3> ? 4480 CALL KEY(0,K,S) 4490 IF S=0 THEN 4480<br>4500 IF K=49 THEN 4510 ELSE 4530 4510 NIV=7 4520 RETURN 4530 IF K=50 THEN 4540 ELSE 4560 4540 NIV-5 4550 RETURN 4560 IF K=51 THEN 4570 ELSE 4590 4570 NIV=3 4580 RETURN 4590 CALL SOUND(100,987,5) 4600 GOTO 4480

LOO PRINT 100000000000000000000000 690 PRINT "Oppppppppppppppppppppppppppp" 

 $\odot$ 

O

 $\circ$ 

 $\odot$ 

720 CALL HCHAR (7, 28, 100) 730 CALL HCHAR(8, 27, 101) 740 CALL HCHAR(8, 28, 102) 750 CALL HCHAR (8, 29, 103) 760 CALL HCHAR (9, 27, 128) 770 CALL HCHAR (9, 28, 129) 780 CALL HCHAR (9, 29, 130) 790 CALL HCHAR (10.27, 128) 800 CALL HCHAR (10, 28, 129) 810 CALL HCHAR(10, 29, 130) 820 CALL HCHAR (18, 9, 145, 15) 830 FOR 1=10 TO 22 STEP 2 840 CALL HCHAR(11, 1, 94) 850 CALL HCHAR (12.1, 120) 860 NEXT 1 870 CALL HCHAR (9.4.152)

880 CALL HCHAR (10, 4, 153) 890 FOR 1-5 TO 9 STEP 2 900 CALL HCHAR (24, 1, 87) 910 NEXT I 920 MS="SCORE : 000000"

930 FOR 1=1 TO LEN(MS) 940 CALL HCHAR (24, 11+1, ASC (SEG\$ (M\$, I, 1))

**950 NEXT I** Ο **960 REM** 970 SCORE=0 980 VIES=3 990 DIM DAU(7)  $1000$  DAU(1)=10 1010 DAU(2)=12  $1020$  DAU(3)=14  $1030$  DAU(4)=16 1040 DAU(5)=18  $\circ$  $1050$  DAU(6)=20  $1060$  DAU(7)=22 1070 FP=0 1080 FDP=0  $\epsilon$  $1090$   $PQ=1$ 1100 PH=154 1110 PB=153  $1120 L=9$  $1130 LI = 10$ ENFIN  $1140 C = 5$  $1150$  DL=11 LIBRE 1160 DLI=12 1170 TS=0

# *TRIATHLON*

Course, tir à l'arc, course automobile ! Champions en forme, voici un triathlon à votre mesure...

Jean Pierre POIVEY

### **SUITE DU N'89**

1920 : fXH<50thenXH=50

1930 ifX<3andA>BthenX=3

1940 outputchr\$(192), X, 48, 3: outputchr\$(195), X+1, 33 .1:outputchr%(196), X-1, 33, 1:outputchr%(194), X+3, 40, 1 :tone50.10

- 1950 outputchr%(195), XH+1, 96, 1: outputchr%(196), XH-1, 96, 1: outputchr\$(192), XH, 111, 3: outputchr\$(194), XH+3
- $, 103, 1$
- 1960 1f1=0and joy (0) <> 0thenV=V+3.5:1=1
- 1970  $V = V .7i i f_j o y (0) = 0$ then I=0
- 1980 : fA<40thengoto1700:elsepause2:goto1990

1990 output "VITESSE", 70, 58, 0: if XH>=Xthenoutput "VAI NQUEUR: HECTOR", 70, 58, 2: tone2500, 15: el seoutput "VAINQU EUR: ", 70, 58, 2: output A\$ (N), 140, 58, 2: B (N) = B (N) + 20: soun d5, 910: pause1: sound1, 0: flash3, 10: sound7, 4096

2000 pause2

2010 ifZ><1thennext

2020 if Z=1thenoutput"UNE AUTRE PARTIE? (D/N)",50, 20,1:Q\$=instr\$(1):if Q\$="o" then goto1510:elsegoto13  $10$ 

2030 color1, 0, 7, 2: M1=115: M2, M3=1: for I=120to0step-5: sound1, 0: M1=M1+4.6: M2=M2+10: M3=M3+9: plot1, M1, M2, M3 , 3:next:sound7, 4096

2040 color2, 1, 7, 2: wipe: color2, 1, 7, 0

2050 wipe:forT=-70to70;Y=-(T#T/150)+105:lineT+110, Y, T+120, Y, 2: plot T+120, Y, 3: next: X=50

2060

2070 2070 plotX, 220, 11, 15, 2: lineX+2, 205, X+2, 200, 2: lineX<br>+8, 205, X+8, 200, 2: output "o", X+3, 217, 1: X=X+20: 14X<180t hengoto2070

2080 line0, 199, 240, 199, 2: line116, 130, 114, 70, 1: line 106, 199, 0, 47, 2: line124, 199, 240, 47, 2: line86, 199, 0, 120 , 2: line144, 199, 240, 120, 2: line66, 199, 0, 160, 2: line164, 199, 240, 160, 2: line46, 199, 0, 185, 2: line184, 199, 240, 185

- 2090 ifZ=1thenI=1:goto2100:elseforI=1toW
- 2100 plot0, 57, 240, 57, 0

2110 plot15, 55, 70, 50, 3: plot155, 55, 70, 30, 3: line70, 5 ,70,25,2:plot70,20,1:line50,70,180,70,1

2120 plot165,55,50,50,2:forT=1to3:forT1=0to6.28ste p.2:X=5#T#cos(T1):Y=7#T#sin(T1):plot190+X,30+Y,1:nex

 $2130$  next

2140 forL=1to3:V=0:H=70:A=0

2150 pause. S: output "ESSAI", 90, 40-(L\*9), 2: outputL, 1

14.40-(L#9).1:tone100,100

2160 plot109, 230, 20, 10, 0: outputA\$(1), 110, 227, 1: lin e116, 130, 114, 70, 0: line50, 70, 180, 70, 1: line115, H+80, 11  $5. H.1$ 

2170 if joy (0) <> OthenV=V+1:1ine115, H+80, 115, H, 0:1in e50, 70, 0: line180, 70, 115, H, 0: H=H-. 3: line115, H+80, 115, H.1:line50,70,1:line180,70,115,H,1:tone100,2

2180 : fV>87andfire(0)=1thengoto2180

2190 iffire(0)=1thengoto2170

2200 iffire(0)=0thenA=A+.25:ifA>90thenA=90:elsegot **¤2200** 

2210 P1=80: T=150: for P=Hto196step4: T=T-1: toneT, 10:1 ine115, P+P1, 115, P, 1: pause. 03: line115, P+P1, 115, P, 0: if P<=70thenline50,70,115,P,1:line115,P,180,70,1:pause. 03:1ine50,70,115, P, 0:1ine180, 70, 115, P, 0

2220 P1=P1-2:next:line50,70,180,70,1:sound6,3500:p ause. 3: sound7, 4096: pause. 5

2230 A=(pi(1)/180)\*A

- 2240 ifL>1thengoto2250
- 2250 ifV=OthenV=.1

2260 forS=0to50step2:Y=-((4.905\*S\*S)/(V\*V\*cos(A)\*c os(A)))+(tan(A)\*S):if(Y\*10)+5<5or(Y\*10)+5>55thennext :elseplotS+20, (Y#10)+5, L-1:tone10, 50:next:pause.5

2270 Y=Y-1. S: i fabs (Y) > . 25thenoutput "RATE", 130, 40-( L#9), 2: tone2500, 15: goto2290: elseplot190, (Y#100)+30, 2  $, 2, 3$ 

2280 ifY<0thenoutputint((Y#100)+25),130,40-(L#9),1 :sound5, 910: pause. 9: sound7, 4096: B(I)=B(I)+int((Y#100 1+25):elseoutputint(25-(Y\*100)),130,40-(L\*9),1:B(I)= B(I)+int(25-(Y\*100)):sound5, 910:pause. 9:sound7, 4096

QUI VA A LA CHASSE MOI AUSSI JE SUIS **HECTOR**  $\mathbb{R}$  $D'EAU$ UN CHAMPION DU  $PERO$  Sa DIARRHEE TRIATHLON, PUISQUE ET NEC LA JE PEUX SIFFLER,<br>LOVCHER ET REMUER É 認 LES OREILLES EN MÊME TEMPS ifO1<BOthengoto2530 2460 3180 outputchr\$(195), X+1, 74, Osoutputchr\$(196), X-1, 2470 L=joy(0):ifL=4thenA=A+1:ifA>20thenA=20 74, Ospause. 1: outputchr\$ (195), X+1, 74, 1: outputchr\$ (196 2480 ifL=8thenA=A-1:ifA<0thenA=0 1, X-1, 74, 1: outputchr\$(193), X, 74, 0: pause. 1: outputchr\$ 2490 ifW5=1andL<>OthenM=L  $(193), X, 74, 1$ ifW5=1andM=1thenK=K-(A/1.5):elseifW5=1andM=2t 2500 3190 outputchr\$(192), X, 90, l:outputchr\$(194), X+3, 82 henk=K+(A/1.5) .1:next:outputchr%(192),X,90,2:outputchr%(194),X+3,8 2510 ifW3=1thengoto2530 2, 0: outputchr\$(193), X, 74, 0: outputA\$(1), X-3, 105, 0: ton 2520 ifL=1thenK=K-15-W2:elseifL=2thenK=K+15+W2 e100,100 2530 scroll-int(A) #64:01=01+1:0=0+1:if01>100then01 3200 next  $=85$ 3210 print:print:print" RESULTATS" : 50 2540 ifA=0then0=0-1 und0,24844; pause1  $2550$   $A2=42+A$ 3220 ifWI<=2thenreturn 2560 if01<80thengoto2420 3230 for I=ItoW+1:ifB(I)<>PSthengoto3270 2570 plotK, 10, 7, 10, 1: plotK+7, 7, 10, 7, 3: plotK+17, 10, 3240 sound2,600  $7.10.1$ 3250 for J=20to225-(20\*1)step10:lineJ+5,129,J+5,120 2580 1f0>200and0<271thengosub2810 , 0:plot3, 120, 10, 10, 3:lineJ-5, 129, 3-5, 120, 1:plot3-10, 2590 if 0)160and0<200thenH=H-2:W1=W1-1:ifW1<0thenW 120, 10, 10, 1: pause. 3: next 3260 forZ=120to70step-2:plot217-(20\*1), 2, 20, 10, 3:p  $1=0$ 2600 : f0>350and0<430thencolor7,1,0,0:W3=rnd(0,30); lot217-(20#1), Z+2, 20, 10, 1:next:sound1, 512:pause. S:so for I=0to4:plotW3+I\*50, 230, 20, 2, 3:next:W1=W1+.3:H=H+1 und1,513: pause.3 :ifH>230thenH=230 3270 sound7, 4096; next 2610 if 0=431 thencolor0, 1, 2, 7 3280 pause2:forI=Ito64:plot0,230,7,230,0:scrolliin 2620 if0>450and0<500thenP=P-1.5:H=H-1.5:ifH<170the ext  $nH=170$ 3290 sound7, 4096 2630 if0>450and0<500thenP=P-1.5:ifP<170thenP=170 3300 M1=115:M2, M3=1: for I=120to0step-S:sound1, 0:M1 2640 if0=520thencolor0,1,7,3 =M1+4.6:M2=M2+10:M3=M3+9:plot1,M1,M2,M3,1:next:sound 2650  $i f0 = 430$  thenW2=0 7,4096 if0=500thengoto2850 3310 R=0:for I=1toW+1:ifPS=B(I)thennext:elseR=R+1:C 2660  $(S(R)=A(S(I);G(R)=B(I);net)$ 2670 if0>500and0<600thengoto2860 2680 if0>600and0<677thencolor0,1,2,3:W1=15 3315 ifW+1-PP=0andWI>2thenW=W+1:goto3350 3320 for I=1toW+1-PP:A\$(I)=C\$(I):B(I)=G{I);next 2690 if0>600and0<677thenH=H-2:ifH<0thenH=0 2700 ifD=678thencolor0, 1, 2, 4 3330 W=W+1-PP:ifW=landWI>2thengoto3350 3340 Z=0:D1=D1+1:color0,0,7,3:goto1510 if0>677and0<720thengosub2950 2710 3350 color0, 0, 1, 7: wipe: P=0: color0, 1, 7, 7: for I=1to35 2720 if0=870thenW5=0:color0,1,2,3:bright0 2730 if0>740and0<817thenH=H+2:ifH>150thenH=150 :penP:print"#";:P=P+1:ifP=3thenP=1 if0>860thenW1=W1+1:ifW1>30thenW1=30 3360 next 2740 2750 1f0>860thenH=H+2:P=P+2:ifH=230thencolor0,1,2, 3370 P=2:cursor5,230:for1=1to21:penP:print"\*":P=P+ 1:ifP=3thenP=1 3:output"TOUR EFFECTUE", X+15, 170, 3:pause2:goto2980 3380 next P=1:forI=1to35:penP:print"#";:P=P+1:ifP=3then 2760 3390 ifP>230thenP=230

 $P=1$ 

3400 next

print:print"

 $", 167, 43, 0"$ 

3460 B=0

2,106,128,114,3

goto3470:elsegoto280

3500 next: W=W-1

3550 sound2,600

 $und1, 513; pause, 3$ 

G'ADORE LA PAGE 5'C'EST) TROP BEAU ... JE ... BOUUVU

120, 10, 10, 1: pause, Jinext

3520 W=W+1

 $A$ \$(I):B(I)=0:elseB(I)=0

3410 cursor 220, 230: P=1: for 1=1to21: penP: cursor 223, p

3420 next:plot40,55,160,30,3:plot95,85,50,30,3:cur

sor10,200:pen3:speed26000:printtab(9)"LE "::print"VA

INQUEUR ";:print"DU ";:print"MATCH":speedI000:print:

3430 output"1", 117, 73, 0: output "2", 65, 43, 0: output "3

3450 outputchr\$(192), 115, 115, 3: outputchr\$(193), 115

, 100, 3: plot 121, 88, 3, 3, 0: line 115, 106, 110, 114, 3: line 12

3480 color0,1,7,7:pause.3:color0,7,1,7:ifB<100then

3490 PP=0:forl=1toW:ifB(I)<(D1+1)\*((45+(D1\*10))-66

#((D1#10)-60))thenPP=PP+1:ifB(I))=00then00=B(I):00\$=

3510 color0, 0, 7, 3: plot0, 230, 240, 230, 1: color4, 0, 7, 3<br>: plot0, 230, 240, 5, 3: plot0, 230, 12, 230, 3: plot0, 5, 240, 5,

3530 print:print" LA QUALIFICATION EST FIXEE A:";

3560 for J=20to225-(20%I)step10:lineJ+5,129,J+5,120

, O:plotJ, 120, 10, 10, 3:lineJ-5, 129, J-5, 120, 1:plotJ-10,

3570 for Z=120to70step-2:plot217-(20\*I), Z, 20, 10, 3:p

lot217-(2011), Z+2, 20, 10, 1:next:sound1, 512:pause. 5:so

:print(D1+1)%((45+(D1%10))-GG%((D1%10)-60))

3540 for I=1toW:ifB(I)<>0thengoto3580

EST": speed0

":1forl=1toW

os(4):print"\*":P=P+1:ifP=3thenP=1

iprintA\$(I);:print" ";:next:pen2

3:plot232, 230, 8, 230, 3:gosub3150

3470 B=B+1:iffire(0)=0thengoto1310

3440 penliprintiprint"

2770 ifA=0thengoto2780:else K1=85+35\*sin(T-(160/A)

2840 flash1, 12: sound1, 512: sound1, 513: A=5: pause1: J1

2860 T=T+(A#WA):X=85+30#sin(T):plotX+5,180,2:plotX

+80, 180, 2: lineX-50, 180, 0, 180, 3: lineX+140, 180, 240, 180

2870 A1=A1+A:ifA1>80thenA1=0:goto2880:elsegoto2850

2880 plotX-40, 230, 30, 80, I1: plotX+90, 230, 30, 80, I1: Y<br>=165: for I=1to5: plotX-34, Y, 6, 7, O: plotX+96, Y, 6, 7, O: plo

2940 if0=500thenX=85+30#sin(T):plotX-40,230,30,80, 1:plotX+90,230,30,80,1:Y=165:forI=Ito5:plotX-34,Y,6,

7, 0: plotX+96, Y, 6, 7, 0: plotX-42, Y, 6, 7, 0: plotX+108, Y, 6,

2950 color0, 1, 2, 4: I=rnd(0, 20): for M=1to11: plot20#M+

2980 sound7, 4096:wipe:color0, 1, 7, 3 :pen2:print:for

2990 ifZ=1thenprint:print:print"VOULEZ-VOUS REJOUE

I=1to37:print"\*";:next;print:print:print:print"VOUS

tx-22, Y, 6, 7, O: plotx+108, Y, 6, 7, O: Y=Y+14:next

ifK<K1-3orK>K1+59thengoto2840

2960 if0=719thencolor4, 1, 2, 3:W5=1:bright1

AVEZ PARCOURU "; A2/1000; " KILOMETRES": pen3

- $xWAxA)$
- 
- 2780 ifK<K1-3orK>K1+59thengoto2840 2790 plotK1, 10, 1: plotK1+80, 10, 1
- 
- 2800 goto2420
- 
- 

 $I.230.3:$ next

 $, 3$ 

2910

2930

 $1,230,3$ inext

2970 return

2830 return

2850 goto2430

- 
- 

=J1-1:K=K1+30:ifJ1<Othengoto2980

2890 : I1=I1+2:ifI1=5thenI1=1

goto2850

2900 K1=85+35#sin(T-(160/A)#WA#A)

7, 0: Y=Y+14: next: color0, 1, 3, 3: bright1

2920 plotK1, 10, 1: plotK1+80, 10, 1

- 
- 
- 
- 2810 color0, 1, 2, 7: I=rnd(0, 20): for M=1to11: plot20\*M+
- 

2820 if 0=270thencolor 7, 1, 0, 3: W2=A

- 
- 
- 

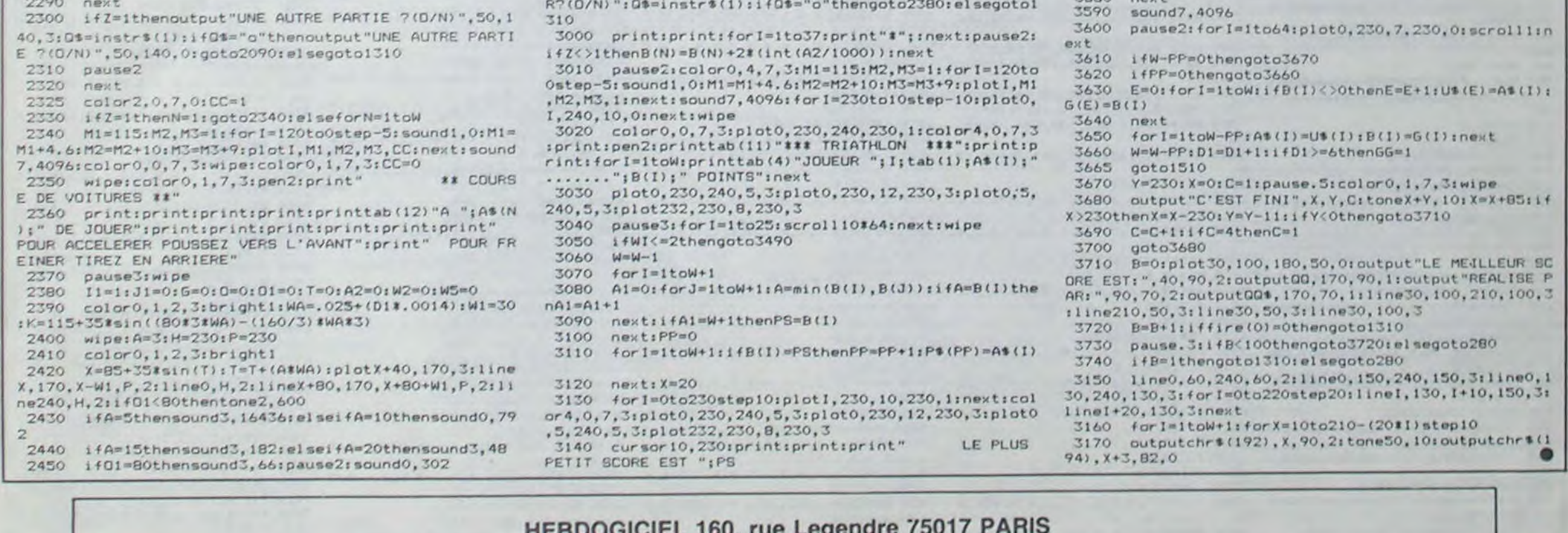

VOUS POUVEZ VOUS ABONNER AU TARIF PREFERENTIEL DE 420 FRANCS POUR 52 NUMEROS AU LIEU DE 52 x 10 = 520 FRANCS. ABONNEMENT POUR 6 MOIS : 220 FRANCS. Pour l'étranger: + 80 F. pour 1 AN  $+$  40 F. pour 6 MOIS.

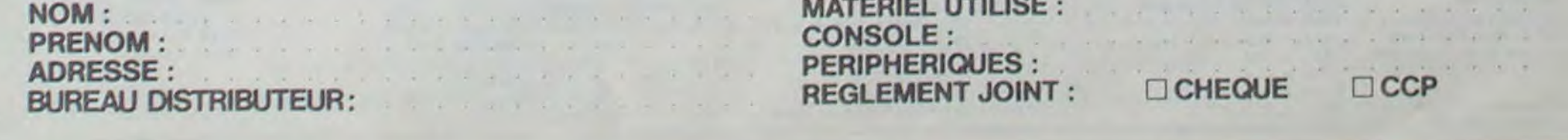

CANON X07

# GENTLEMAN **CAMBRIOLEUR**

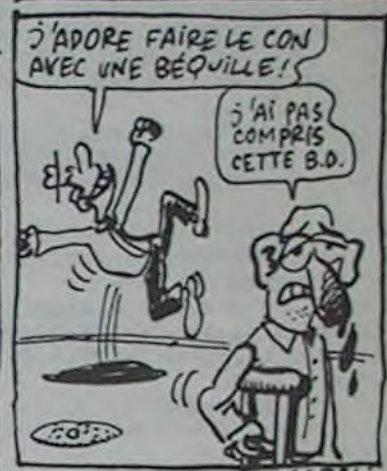

**8,3,1** 

9,6,3

8.5.4

 $1, 2, 2$ 

 $9,7,7$ 

 $1, 2, 0$ 

 $2,0,3$ 

 $1,1,6$ 

PUISQUE DIEU NEXICIE

SES SAINTS

APPAIRE A

Un cambrioleur de votre acabit, ne saurait résister à que tableau. Les 4 premieres, comportent chacune 19 chiffres de 0 autant de richesses, malheureusement. il devra se jouer de gendarmes plutôt sportifs...

Stéphane MADRANGE départ de votre personnage. Lors d'un rajout de tableau, changez

Mode d'emploi :

Vous devez en un temps minimum et malgré la poursuite effrénée de tableau). 2 gendarmes. dérober les 15 caisses de bijoux de chaque tableau. Les déplacements de votre personnage, s'effectuent à l'aide des flèches. Ce jeu occupe environ 15.5 Ko et nécessite, dans sa version intégrale. l'emploi de l'extension XM-101. Néanmoins, la suppression de la notice et la réduction du nombre de tableaux, devrait permettre une moindre capacité mémoire. Avant tout, faire un FSET 500 et tapez : INIT # 1, "RECORD", 150 : ? # 1, 100, "GUGUS" pour créer le fichier record. Très inspiré du célèbre "Iode runner', ce jeu comporte 40 tableaux ( !), 7 niveaux de difficulté et offre la possibilité de créer vos propres tableaux. En outre, deux modes de jeu 2, sol seul : vous sont proposés

CREATION DE TABLEAUX : vous pouvez en rajouter, ou remplacer ceux existant de la façon suivante : les DATA sont espacés de 10 en 10 (lignes 1240 à 3620). 5 lignes de DATA sont allouées à cha- 9, caisse sur sol sans plafond :

- Dans l'ordre :

1-Débutant : vous commencez au premier tableau et continuez dans l'ordre.

- 1. sol plus plafond :
- 3, échelle :
- 4, plafond seul :
- -
- 
- 8, caisse sur sol avec plafond :  $\Box$
- 

2-Pro : vous choisissez le numéro de votre premier tableau (1 à 40) et arrivé au 40ème, recommencez au premier.

- Dans le désordre : les tableaux vous sont distribués au hasard et pendant les 25 premiers, aucun n'est semblable (utilisation d'une mémorisation des tableaux à l'aide d'une chaîne mémoire).

510 FORI=1TOIO:READAS:FONTS(I+129) .AS:D5tI)-GHRS(1+129):NEXTI

530 FORI=1T07:READM\$(I):FONT\$(I+15) 0)-MS(I): MS(I)-CHRS(I+150): NEXTI 340 M\$C8)-MSfl):M\$(9)-Msf2)

601 IFLR=2000THENIFSC(STHENGOSUB14 000: GOTO607ELSEONERRORGOT09000

à 9, qui correspondent aux 19 caractères des 4 lignes d'écran. Le caractère entre guillemets du début de la première ligne. identifie le tableau. Les 2 chiffres de la 5ème ligne. sont les coordonnées de

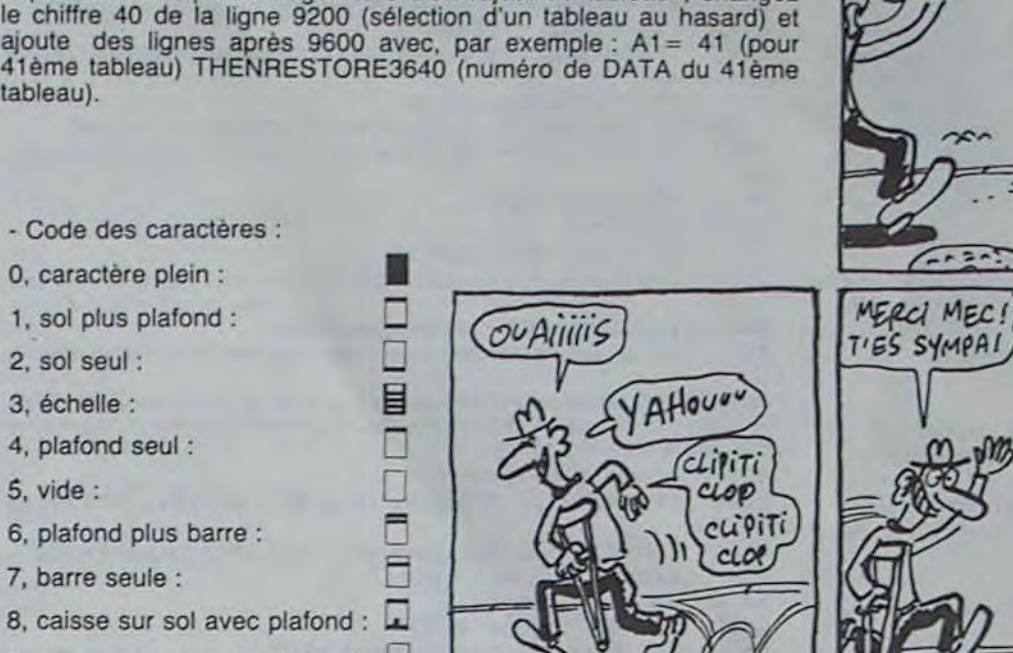

#### - Code des caractères :

0, caractère plein :

100 '3\*+++#++\*+\*\*\*+s 110 '+ ARSENE + 120 '\* LUPIN 140 \* GENTLEMAN 130 '\* CAMBRIOLEUR + 160 ' 180 190 **•\*** Realise par \* 200 '# Stephane 210 '\* MADRANGE  $215 '4 4/1985$ 220 ' \*\*\*\*\*\*\*\*\*\*\*\*\*\*\* 220 '<del>\*\*\*\*\*\*\*\*\*\*\*\*\*\*</del><br>410 CLS:LOCATE4,O:PRINT' GENTLEMAN<br>\*,," CAMBRIOLEUR\*,\*,\*\*\*\*\*\*\*20 T\ 300 CLEARSDO:DEFINTA-Z:DIMEf20,3): DIMD#(10):DIMM#(9):DIMB#(9):VI~5:H s-220:SC-O 501 ZAt•••:GOSUB8000:A1-RNDCO) 502 INITMI,'RECORD':INPUTMI,TSC,HN OMS 303 CLS: INPUT \*ECRIS TON PRENOM NOME 504 CLS: IFREP<>2THENPRINT'DEBUTANT 11", "OU PRO 21": 30SUB9100 305 CONSOLE, ,,O,O:FORI-OTO3:EC19,1 I.0:NEX7I 506 PR1NT'NIVEAU:(1-)7)' 307 Is-INKEYs: IFIS()\*\*THENF-VAL(IS )ELSE3oT 508 IFF(1ORF)7THENPRINT\*1(NIVEAU(7 ':GOT0507 509 F-F+3:RESTORE:')I-VI.IMTtF/31

- 515 D5(0)-D5110)
- 520 FORI=1T07:READ36(I):FONTS(I+22
- 
- 6) = B\$(I): B\$(I) = CHR\$(I+226): NEXTI
- 
- 
- S2S 81f8)-Be(1):2s(9-8s2)

750 GOTOB50

600 !FPEP-2THENGOT09200

602 IFSC<STHENRESTORE1240ELSEO ORGOTO9000 603 IFLEN(YA\$))ITHENRESUME124O:G0T 0605 605 READYAS 607 CLS:FORJ=0T03:FORI=0T018:READE  $(1,3)$ :LOCATEI, J:PRINTD\*(E $(1,3)$ ) ;:K  $-0$ . 610 NEXTI,) 620 READX, Y 630 U-O:V-3:V-18:Z-0 640 LOCATEU, V: PRINTMS (E (U, V) ) J : LOC ATEW, Z: PRINTMS(E(W, Z)) | 650 IFE(X, Y)=50RE(X, Y)=4THENGOSUB8 00:Y-Y+1:GOT0700 660 IFE(X, Y)=80RE(X, Y)=9THENGOSUB6 000:E(X,Y)=E(X,Y)-7:K=K+1:IFK=15TH EN850 670 A-STICK (0): IFA-OTHEN700ELSEHS-HS-1:IFHS(1THENHS-1 680 IFA-3ANDE(X+1,Y)()OTHENGOSUB80 O:x-X.I:GOT0300 685 IFX■0THEN691 690 IFA-7ANDE(X-1,Y)()OTHENGOSUB80 O:X-X-1:0070700 691 IFA-1ANDE(X, Y)-STHENGOSUB800:Y -Y-L:GOT0700 694 IFY-3THENGOTO700 695 IFA-SANDECX,Y•1)-30RE(X,Y)-6TH ENGOSUB800:Y-Y•I:GOTO700 697 IFA-SANDE (X, Y)-7THENGOSUBBOO!Y =Y+1<br>700 LOCATEX, Y: PRINTBS(E(X, Y))t 705 0=U:P=V:GOSUB750:U=O:V=P:O=W:P  $=$ Z: GOSUB750: W=0 710 Z-P:IFX-UANDY-VTHENQOT090O 720 IFX=WANDY=ZTHENGOT0900 730 GO10640 750 E=E(O,P):LOCATEO,P:PRINTDS(E)] : IFE=40RE=5THENP=P+1:RETURN 760 IFRND(0) >F/11THENGOT0790 770 IFP>YANDE=3THENP=P-1:RETURN 780 IFP) YORY=PTHENG0T0785 782 IFE=60RE=7THENP=P+1:RETURN 783 IFE(0, P+1)=3THENP=P+1:RETURN 785 B-0+SGN(X-0):IFE(B,P)()OTHENO= 8: RETURN 786 RETURN 790 IFRND(0)(2/FTHENB-0-SGN(X-0):I ,5,3,8,5,9,3 2' 1170 0A1A•232,0,0,40,204,48,72,252 1180 DA7A•0,0,0,48,204,48,72,252' 1190 DA7A•1 32,252,132,182,204,182, 204,252' 1200 DATA'252,0,0,180,72,48,72,0' 1210 DATA\*0,0,0,180,72,48,72,0° 1220 DATA•252,0,252,132,180,72,48, 72• 1230 DATA'0,0,252,132,180,72,48,72 1235 ' \*\* TABLEAU \*\* 1 \*\* 1240 DATA\*A\*,8,1,1,1,1,1,6,6,6,6,6 ,6,6,1,1,1,1,1,8 1250 DATA8, 3, 1, 4, 8, 6, 7, 5, 9, 7, 7, 2, 9 ,4,1,8,1,3,8 1260 DATA1,8,3,5,3,9,5,7,8,2,2,1,1 ,2,3,8,4,8,1 1270 DATA3,I,I.9,1,1,2,2,3,1,I,1,1 ,8,1,1,2,1,3 1280 DATA9, 1 1290 ' \*\*TABLEAU\*\*2\*\* 1300 DATA\*B\*,1,1,1,1,8,6,6,6,6,6,6 ,6,6,1,1,1,8,1,8 1310 DATA3,1,1,8,4,5,5,9,9,5,2,2,2 ,8,6,6,8,8,4 1320 DATA3,1,9,6,7,7,?,I,1,9,3,4,4 ,4,5,9,1,4,9 1330 DATA3,I• 1,2,2,2,1,1,3,1,1,2,2 1,3,2,8 1340 DATAIO,2 1350 ' \*\* TABLEAU 3\*\* 1360 DATA'C',4,1,8,1,1,6,6,8,1,4,8  $, 1, 1, 1, 1, 1, 8, 1, 1$ 1370 DATA9.6,1,8,4,5,5,4,3,7,6,4,4 ,8,1,1,1,8,3 1300 DATA8,2,1,8,7,2,9,2,3,5,2,7,7 ,1,8,3,4,4,4 1390 DATA1, 3, 1, 1, 9, 1, 1, 1, 3, 2, 2, 2, 2 ,1 ,8,1,2,2,9 1400 DATA6,1 1410 '##TABLEAU 44\* 1420 DATA\*D\*,8,I,R,4,8,1,6,6,6,1,1 ,6,6,6,6,6,6,6,1 1430 DATA4,3,1,9,1,4,5,5,9,3,3,9,7 ,7,2,9,5,5,3 1440 DATA9,1,6,1,3,9,5,9,3,1,1,3,9

O-B 795 RETURN

URN

850 GOSUB13100

I -lTOVI:PRINTBStllj:NEXT 860 S=S+1:IFSC>OTHENSC=SC+150+HS:H S-220:PRINT:PRINT'SCORE'ISCIELSESC  $=$ SC+2 870 FORI-170800:NEX7:GOT0600 900 GOSUB7000:LOCATEX, Y:PRINTDS(E) X,Y))I:VI-vI-1 910 IFVI>OTHENGOT0630 930 OOSU813300 935 CLS:SC•SC+K\*10:PRINT:PRINT'ETA GE No '1S,'SCORE'ISC, 940 IFSC>TSCTHENINITMI,'RECORD':PR INTMI,SC,NOMS:PRINT' RECORD BATTU ""i:END 950 PRINT•RECORD :'ITSCI'(THNOM5l •J•I:END 1000 DA1A252,0,0,0,0,0,0,252• 1010 DATA\*0,0,0,0,0,0,0,252' 1020 0ATA132,252,132,252,132,252, 132,232' 1030 DATA'252,0,0,0,0,0,0,0' 1040 DATA•0,O,O,0,O,0,0,0' 1050 DA1A252,0,252,0,0,0,0,0' 1060 DA7A•0,0,252,0,0,0,0,0• 1070 DATA\*252,0,0,0,0,48,48,252\* 1080 DATA•0,0,0,0,0,48,48,252' 1090 DA7A•252,252.252,252,252.252, 252,252' 1100 DATA•252,0,0,48,252,46,72,252 1110 DATA•0,0,0,48,232,48,72,252• 1120 DA1A\*132,232,132,182,252,182, 204,252' 1130 DATA•252,0,0, 180, 122,48,72,0' 1140 DATA\*0,0,0,180,122,48,72,0\* 1150 DATA 252, 0, 252, 132, 180, 122, 48 ,72' 1160 DA7A 0,0,252,132,180,122,48,7

800 LOCATEX, Y: PRINTDS(E(X, Y)) I : RET

855 VI=VI+1:CLS:PRINT'VIES : "J:FOR

,2,1,1,2,1,8 1460 DATA10,0

1470 '\*\*TABLEAU 5++

1480 DATA •E',8,4,8,t,1,1,1,1,3,1,I

,1,6,6,6,6,6,1,1

1490 DATA3,2,6,1,8,1,3,0,0,0,0,3,9

,2,5,5,5,8,3

1500 DATA8,3,3,8,l,3,4,3,8,1,8,6,6

,3,5,9,5,3,8

1510 DATA3,1,9,0,0,8,2,3,0,3,8,2,2 ,3,2,1,2,1,8 1520 DATA4,1 1530 ' \*\* TABLEAU 6\*\* 1540 DATA\*F\*, 1, 6, 1, 8, 0, 8, 6, 1, 8, 6, 6 ,1,1,),1,8,4,1,8 1550 DA7A3,5,0,0,0,O,5,3,3,9,2,0,0 ,8,3,4,5,3,1 1560 DATA3,7,1,t,1,8,7,3,8,I•3,1,1  $, 1, 1, 2, 2, 4, 3$ 1570 DATA3,9,3,8,0,0,9,1,1,3,8,0,8 ,3,8,1.3,2,3 1580 DATA10,2 1590 '\*-\*TABLEAU 74-# 1600 DATA'6 ,1,6.I,1 ,1,6,6,6,8,0,8 ,4,4,8,1,1,1,1,8 1610 DATA3,9,0,0,8,7,9,2,0,8,3,2,7 ,1,6,4,3,1,1 1620 DATA3,8,4,8,6,3,6,3,8,1,3,4,9 ,0,5,7,8,4,3 1630 DATA3,1,2,3,2,2,2,8,I,3,1,2,0 ,0,9,2,1,2,3 1640 DATAIO,2 1650 ' \*\* TABLEAU 8\*\* 1660 DATA\*H\*, 8, 4, 1, 8, 1, 1, 1, 1, 6, 1, 1 ,1,6,1,8,1,6,6,8 1670 DATA3,9,3,0,3,8,6,6,9,0,0,0,3 ,0,0,0,2,2,3 1680 DATA3,0,0,0,3,0,9,3,3,0,8,6,2 ,8,4,1,3,6,8 1690 DATA3,1,8,1,3,0,0,9,3,1,8,2,1 ,1,2,3,1,9,0 1700 DATAIO,2 1710 '+fTABLEAU 9## 1720 DATA\*I».6,1,1,6,6,6,4,4,8,4,8 ,1,1,1,1,1,6,8,1 1730 DA7A3,0,3,9,5,9,5,9,3,9,6,6,1 ,1,6,3,9,0,3 1740 DATA3,0,0,3,9,4,9,3,3,3,9,2,1 ,0,2,4,0,0,3 ,8,0,2,8, 1,3 1760 DATAIO,2 1770 '\*\*TABLEAU 10\*\* 1780 DATA\*J\*,1,8,6,6,1,1,8,0,0,8,1 2340 DATA3,7,5,3,1,1,8,1,2,5,3,2,6 ,4,8,1,6,1,1,6,8 1790 DATA3, 1, 2, 2, 3, 1, 1, 6, 1, 1, 3, 4, 6 ,6,9,3,0,2,8 1800 DATA4,3,0,3,8,0,3,7,8,6,0,2,2 ,2,8,0,0,3,8 1810 DATA9,3,0,0,8,1,3,2,1,2,8,3,0 2380 DATA\*T\*,8,1,1,8,1,6,8,1,6,8,1 ,3,1. 3,8,1,3 1820 DATAIO,2 1830 '+:TABLEAU Il\*\* 1,0,8,8,1,6,6,8 3850 DATA3,4,9,0,3,9,5,5,5,1,8,3,6 ,1,1,8,2,5,3 1860 DATA3,2,4,0,3,6,7,5,2,3,0,0,2 ,8,4,0,3,9,3 ,0,2,1,8,1,3 1880 DATA9,2 1890 '\*\*TABLEAU 12++ 1900 DATA'L',1,1,1,8,4,8,1,1,6,6,6 2460 DATA3,0,9,4,3,1,1,1,0,8,1,3,8 ,8,8,4,4,8,1,1,1 1910 DATA3.9,o,0.2,1,8,3,9,7,7,6,6 ,2,9,0,8,1,3 1920 DATA3,0,0,8,3,0,0,0,8,2,2,2,7 ,1 ,),8,4,3,8 ,3,1,1.2,1,3 1940 DATAIO,2 1950 '\*\*TABLEAU 1340 1960 DATA\*M\*,8,1,6,6,6,6,6,6,1,6,6 ,8,6,6,6,1,8,1,1 1970 DATA8,3,5,2,9,3,9,2,0,5,9,0,9 ,3,9,3,0,0,3 1900 DATA8,3,2,0,3,2,1,3,0,5,0,0,0 ,5,0,3,0,0,3 1990 DATA3,0,8,3,0,3,I,3,8,2,1,1,8 ,2,1,3,8,1,3 2000 DATA?,? 2010 '§&TABLEAU l4##

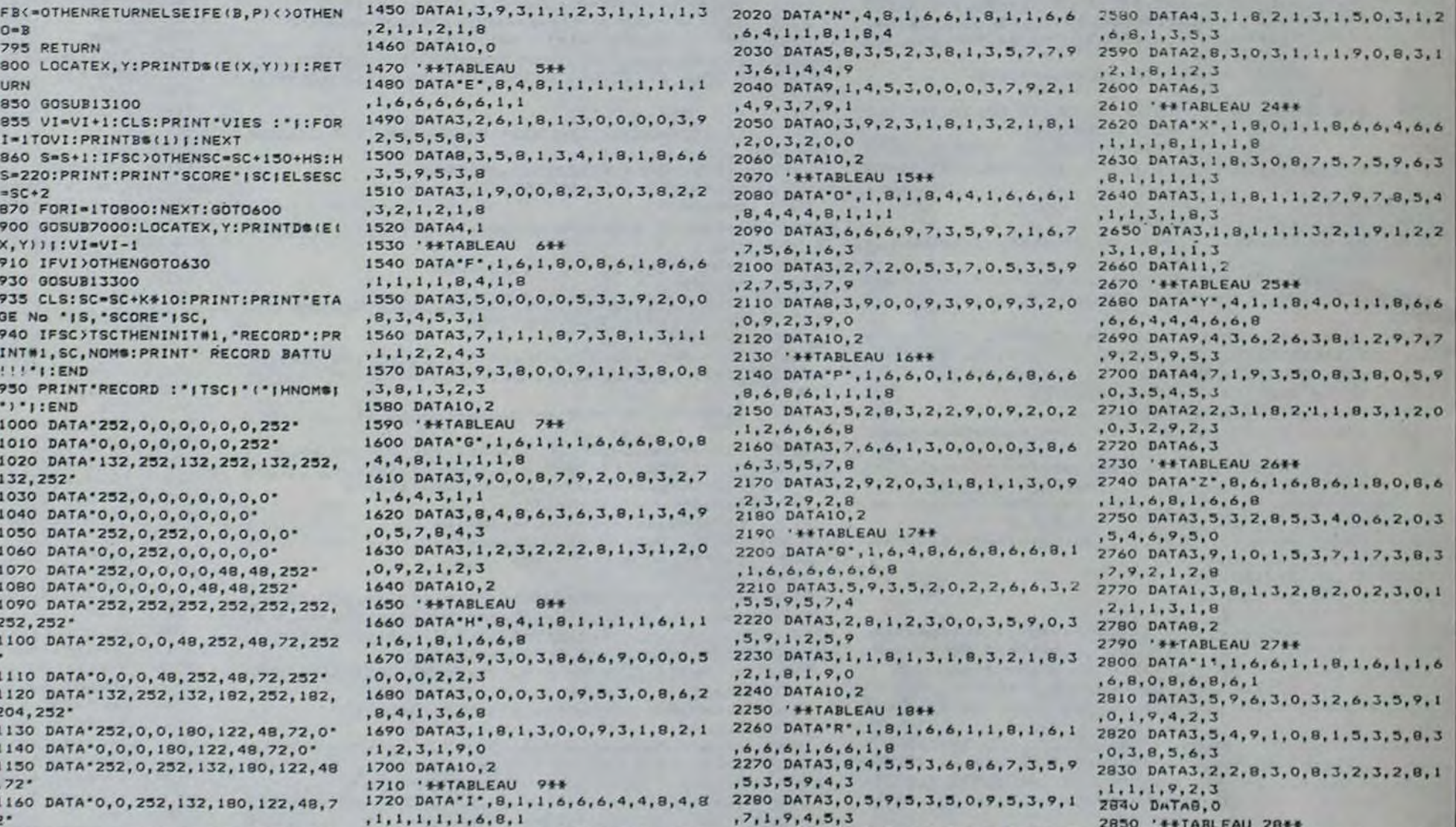

,6,4,1,1,8,1,8,4

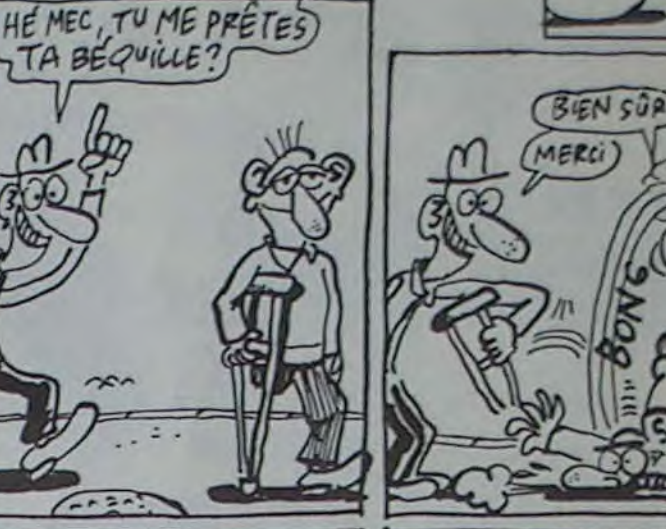

90

2290 DATA3,8,2,0,2,3,2,0,8,2,3,0,3 2830 '\*\*TABLEAU 20ff ,2,8,0,9,2.3 2300 DATAIO,2 2310 '\*\*TABLEAU 194\* 1750 DATA3,0,0,0,3,2,3,3,8,3,3,0,3 2320 DATA'S',1,8,6,6,8,0,8,1,6,6,6 2880 DATA3,7,6,8,0,1,1,3,1,8,1,3,1 ,6,6,1,8,6,1,8,1 2330 04103,6,5.7,1,8,1,3,7,7,9,5,9 ,3,0,9,1,1,3 ,6,1,0,8,6,3 2350 DATA3, 9, 2, 1, 1, 8, 1, 1, 3, 2, 1, 0, 9 ,2,3,0,0,9,3 2360 DATA6,3 2370 '\*\*TABLEAU 204# ,6,1,8,1,6,6,8,1 2390 06101,3,1, 1,6,2,3,8,2,0,1,7,1 ,8,1,9,5,1,3 1840 DATA\*K\*,1,8,4,0,8,4,6,6,6,1,8 2400 DATA3,0,3,0,2,1,6,1,8,1,6,2,0 2960 DATA8,0 ,6,3,0,5,3,8 2410 DATA3,0,3,1,1,8,2,1,1,1,2,8,1 ,2,3,0,2,3,8 2420 DATA10,3 2430 ' \*\* TABLEAU 21\*\* 1870 DATA3,1,2,1,1,2,2,2,3,1,8,8,0 2440 DATA\*U',4,8,6,8,6.6,6, k 1,6,6 ,1,3,3,4,0,8 ,6,6,8, 1.4,4,6,1 2450 DATA2,1,3,0,2,2,8,1,3,2,9,2,2 ,1,6,1,6,6,3 2470 DATA3, 0, 8, 2, 1, 8, 1, 3, 1, 1, 1, 8, 0 3040 DATA'S', 0, 8, 1, 1, 6, 6, 6, 1, 6, 6, 8 ,3,9,0,9,2,3 2480 DATA6,2 2490 '##TABLEAU 22## 1930 DATA3,1,1,1,1,1,1,1,1,1,3,0,8,2 2500 DATA<sup>•</sup>V<sup>-</sup>,1,6,8,1,1,4,1,1,8,1,1 1060 DATA3,1. ,1,6,6,6,8,6,1,4 2510 00103,5,0,8,1,2,3,8,0,3,8,3,2  $, 5, 9, 0, 2, 3, 9$ 2520 04103,5,4, 3,1,0,1,3,0,3,1,8,1 ,2,6,0,3,1,4 2530 DATA3, 8, 2, 0, 3, 1, 1, 8, 1, 1, 8, 1, 3 3100 DATA\*6\*, 8, 1, 6, 1, 8, 1, 4, 1, 8, 0, 8 .1,9,0,3,8,2 2540 DATA8,3 2550 '\*\* FABLEAU 23\*\* 2560 DATA'W', 4, 8, 1, 0, 8, 1, 6, 1, 1, 8, 1 ,I.6,b,0,0,8,6,1 7570 DATA9,1,3,0,6,8,2,3,4,0,8,3,5 .7,0,0, 1,5,3

2860 DATA'2', 8, 6, 1, 1, 8, 1, 1, 8, 1, 4, 4 ,1,8,1,1,8,6,6,8 2870 00103,3,0,0,1,3,1,1,1,9,2,1,1 ,3,1,1,2,3,3 ,0, 1,8,0,5,3 2890 DATA3, 2, 9, 1, 1, 3, 1, 8, 1, 1, 3, 1, 1 ,1,8,1,1,2,3 2900 DATA12,3 2910 '\*\*TABLEAU 294-6 2920 DATA•3',l,i.8,4,0,O,8,l,4,t,1 ,1,6,6,4,4,4,8,1 2930 DATA3, 0, 3, 2, 0, 2, 3, 0, 5, 3, 6, 8, 7 .5,7,7,7,8,3 2940 DATA3,8,0,3,8,3,0,9,2,3,4,1,7 2950 DATAI,3,8,1,3,1,8,1,3,0,8,3,2 ,9,1,2,8,2,3 297C '#+TABLEAU 30+# 2980 DA7A'4',0,1,6,6,8,1,6,1,6,6,4 ,4,6,8,1,6,1,1,8 2990 DATAI, 3, 9, 5, 4, 8, 7, 3, 2, 9, 7, 7, 5<br>, 1, 3, 5, 4, 0, 8 3000 DATA3,6,S,5,9,0,3,4,3,1,9,2,2 ,3,0,9,2,1,3 3010 DATA3,2,1,2,1,0,7,2,3,1,0,1,1 ,3,1,1,8,1,3 3020 DATAR,1 3030 '##TABLEAU 31## ,6,6,8,1,6,1,6,1 3050 DATA1,6,1,3.5,9,5,0,7,9,3,7,2 3060 DATA3,1,0,l,5,1,2,0,2,1,4,3,3 ,5,0,4,0, 7,3 3070 DATAI ,0,I.3,2,3,l• 0,I.3,2,2,3 ,9,0,9,1,2,3 3080 DATAI1,3 3090 's\*TABLEAU 324+ ,6,1,1,8,6,1,8,4 3110 DATAB, 3, 2, 3, 1, 3, 2, 3, 4, 0, 0, 9, 3<br>, 6, 6, 2, 6, 8, 2

Suite page 28

# **CLEMENT LE MACON** BONJOUR MADAME, JE SUIS MAGON, YOUS

Dans la peau de CLEMENT l'infatigable, prenez très à coeur votre travail de macon...

Jean Pierre MARIN

7270 5470 DATA32, 63, 127, 127, 127, 120, 120 6370 OPEN"grp:"AS#1 7280 ' dessin echelle , 127, 127, 127, 127, 120, 120, 120, 120, 1 6380 HI=VPEEK(16300) #255+VPEEK(163 7290 . 20, 48, 240, 248, 252, 254, 30, 30, 254, 25  $011$ 7300 DRAW\*c10r11d4112d4r12d4112d4r 2, 248, 240, 240, 120, 120, 60, 60, 24 6390 JS=VPEEK(16302) 12d4112d4r12d4112d4r12d4112d311u44 5480 6400 TA=VPEEK(16303) r1d41bm+12, +3u44r1d44\* 5490 ' data coordonnees briques 6410 AS=VPEEK(16304):YA=187-AS#44 7310 RETURN 5500 ' 6420 IFTA=1THENGOSUB8590:GOSUB7060 7320 ' 5510 DATA247, 70, 246, 74, 247, 78 :MA=1:GOTO760ELSE750 7330 ' dessin ascenseur 5520 DATA15, 98, 14, 102, 15, 106, 21, 11 6430 '  $7340:$ 0, 13, 110, 20, 114, 12, 114, 23, 118, 15, 1 6440 ' musique L. et H. 7350 LINE(8, YA-1)-(34, YA+29), 13, B 8290 PSET(178,89):GOSUB7270 18, 7, 118, 25, 122, 17, 122, 9, 122 6450 7360 FORXA=11T031STEP4 8300 PSET(98,133):GOSUB7270 5530 DATA235, 146, 232, 150, 240, 150, 2 6460 PLAY\*v10t250o51Bcfrafrcfrafn0 7370 LINE(XA, YA) - (33, YA+33-XA), 13 8310 LINE(7,53)-(35,84),13,8 rt210b-o6co5b-grn0ao6co5afn0.n0.', 32, 154, 240, 154, 227, 158, 235, 158, 243 7380 LINE(42-XA, YA+28)-(9, YA-5+XA) 8320 LINE(7,97)-(35,128),13,8 , 158, 229, 162, 237, 162, 245, 162, 228, 1 \*v10t250o518o4c-o5f-ra-f-ro4c-o5f- $, 13$ 66, 236, 166, 244, 166 ra-f-nOrt210abag-rnOa-ba-f-nO.nO.' 7390 LINE(42-XA, YA)-(9, YA+33-XA), 1 6470 PLAY\*t250o51BcfrafrcfrafnOrt2  $5540$   $'$ 8350 XC=208:GOSUB7470 5550 ' data coordonnees tuiles 10b-o6co5b-gn0n0o6co5f", "t250o518o 7400 LINE(33, YA-5+XA) - (XA, YA+28), 1 4c-o5f-ra-f-ro4c-o5f-ra-f-nort210a 5560 u3r22d211u2110d211u1\* 5570 DATA21, 155, 23, 158, 16, 158, 23, 1 bag-n0n0bf-\* 7410 NEXT 61, 16, 161, 27, 164, 20, 164, 13, 164, 28, 6480 RETURN 7420 LINE(9, YA+2) - (33, YA+26), 13 u3r22d211u2110d211u1\* 6490 ' 167, 21, 167, 14, 167 7430 LINE(33, YA+2) - (9, YA+26), 13 8380 IFMA<2THEN8450 6500 ' dessin tableau no 1 5580 DATA239, 67, 238, 70, 235, 73, 242, 7440 LINE(6, YA+13)-(12, YA+23), 13, B 73, 236, 76, 243, 76, 233, 79, 240, 79, 247 6510 ' F 6520 LINE(0,0)-(255,175),4,BF  $.79$ 7450 PSET(9, YA+22), 4 5590 ' 6530 LINE(40,0)-(215,172),6,BF 7460 RETURN 5600 mur fini 6540 FORY=0T0164STEP8  $7470$  ' 6550 LINE(40, Y) - (215, Y), 1 7480 ' dessin cabane 5610 ' 8440 PUTSPRITE27, (35, 41), 7, 45 6560 LINE(40, Y+4) - (215, Y+4), 1 5620 INTERVALOFF:P1=1:P2=1 7490 ' 8450 W=0:RESTORE5570 5630 FORT=20T021:PUTSPRITET, (0,209 6570 FORX=48T0200STEP8 7500 LINE(XC, 146)-(XC+31, 172), 15, B **FINEXT** 6580 LINE(X, Y+1)-(X, Y+3), 15 F 8470 FORYB=52T060STEPB 6590 LINE(X+4, Y+5)-(X+4, Y+7), 15 5640 FORT=175+TET0175STEP-1 7510 LINE(XC+32, 138) - (XC+47, 172), 1 8480 FOR8=1T010 5650 LINE(T, 177)-(T, 182), 1 6600 NEXT: NEXT 4, BF 6610 LINE(40, Y) - (215, Y), 1 5660 SC=SC+7:GOSUB3320 7520 YD=146:XD=XC-3 6620 LINE(215, Y+4) - (40, Y+4), 1 **5670 NEXT** 7530 FORCC=1T04 5680 CL=CL+1:IFCL>STHENCL=5 6630 FORX=48T0200STEP8 7540 YD=YD-1:XD=XD+2 8520 PSET(XB, YB), 0 5690 GOSUB7780 6640 LINE(X, Y+1)-(X, Y+3), 15 7550 LINE(XD, YD) - (XD+32, YD), 8 8530 W=W+1:READXB(W), YB(W) 6650 NEXT: COLOR14 5700 PSET(11, YA): GOSUB7320 7560 YD=YD-1:XD=XD+2 6660 FORY=-3T0157STEP16 5710 DRAW'c4u8g2e2f2" 7570 LINE(XD, YD) - (XD+32, YD), 9  $9115"$ 6670 LINE(40, Y)-(47, Y+6), , BF 5720 FORW=1T010 7580 NEXT 5730 PUTSPRITE1, (6, YA+13), 13, 42 6680 LINE(40, Y+8)-(52, Y+14), BF 7590 YD=YD-1:XD=XD+2 **DB.O** 5740 FORT=1T0400:NEXT 6690 LINE(208, Y) - (215, Y+6), BF 7600 LINE(XD, YD) - (XD+32, YD), 8 8560 NEXT: NEXT 6700 LINE(203, Y+8) - (215, Y+14), BF 5750 PUTSPRITE1, (6, YA+13), 15, 42 7610 LINE(XC+8, 150) - (XC+23, 160), 1, 8570 VPOKE6935, 9 6710 NEXT 5760 PLAY\*t32134m4s8n46":FORT=1T04 **BF** 8580 RETURN 6720 LINE(80, 52) - (111, 76), 1, BF 7620 PSET(XC+12,153):DRAW\*c3d611u4 OO: NEXT 8590 ' 6730 LINE(152, 96) - (183, 119), 1, BF **5770 NEXT**  $r2d4"$ 8600 ' dessin mur 6740 LINE(112, 136) - (135, 172), 1, BF 5780 PUTSPRITE1, (0,209) 7630 PSET(XC+16,155):DRAW\*c3d4liu3 8610 ' 6750 LINE(0,41)-(227,43),10,BF 5790 ONINTERVAL=10GOSUB4450  $r2d3*$ 8620 LINE(56,0)-(199,25),6,BF 6760 LINE(0,85)-(100,87),10,BF 7640 PSET(XC+20,155): DRAW'c3d411u3 5800 RETURN 8630 FORY=0T024STEP8 6770 LINE(123, 85) - (188, 87), 10, BF 8640 LINE(56, Y) - (199, Y), 1 5810 '  $r2d3*$ 6780.LINE(203,85)-(255,87),10,BF 5820 \* arrivee au tableau no 2 7650 PSET (XC+7, 166) 8650 LINE(56, Y+4) - (199, Y+4), 1 6790 LINE(0, 129) - (120, 131), 10, BF 7660 DRAW"cllid2r1lid2r1bm+2,+0u4f 5830 ' 8660 FORX=56T0192STEPB 6800 LINE(139, 129) - (243, 131), 10, BF 1d2f1u4bm+3,+0lid2r1lid2r1bm+2,+0u 5840 INTERVALOFF 8670 LINE(X, Y+1)-(X, Y+3), 15 6810 LINE(0,173)-(255,175),10,BF 5850 FORT=20T027:PUTSPRITET, (0,209 4r2d2l1d1f1bm+4,-2d2l2u4r2bm+2,+0d 6820 PSET(178, 133): GOSUB7270 4bm+3, +011u2r111u2r1bm-4, -4115\* 8690 NEXT: NEXT 1:NEXT 6830 PSET(82,89):GOSUB7270 5860 VPOKE15425, 198: VPOKE15426, 170 7670 LINE(XC+37,148)-(XC+42,172),8 6840 PSET(226,89):GOSUB7270 5870 VPOKE15430, 238: VPOKE15431, 238  $, BF$ , BF 6850 PSET(146,45):GOSUB7270 7680 RETURN 5880 PLAY\*t3215v5n10\* 8710 RETURN 6860 LINE(7,9)-(35,40),13,B 5890 FORY=NTO-34STEP-2 7690 8720 8730 ' fin de jeu 6870 LINE(7,53)-(35,84),13,B 7700 ' affichage parametres 5900 GOSUB2890  $8740$   $'$ 5910 FORT=1T050:NEXT:NEXT 6880 LINE(20,0)-(22,40),13,BF  $7710'$ 6890 LINE(20, 44) - (22, 84), 13, BF 7720 COLOR15 5920 GOSUB7810 7730 PRESET(16,177) 5930 LINE(175, 177) - (248, 182), 7, BF 6900 YA=55:GOSUB7320 **B3360** 6910 VPOKE15425, 198: VPOKE15426, 170 7740 PRINT#1, "SCORE-000000 BONUS" 8760 CG=2:YG=0:SC=0:SC5="000000" 5940 X=12 6920 VPOKE15430, 238: VPOKE15431, 238 7750 PRESET (40,185) 5950 PLAY\*t3214v4n10\* 8770 PUTSPRITE9, (0,209) 7760 PRINT#1, "HI-000000 MAISON-1" 6930 DRAW"c4u8g2e2f2" 5960 FORY=140T096STEP-2 8780 FORT=20T021:PUTSPRITET, 10, 209 7770 LINE(175, 177) - (248, 182), 7, BF 5970 GOSUB2890: FORT=1T050: NEXT 6940 XC=0:GOSUB7470 ) : NEXT 7780 FORT=1TOCL-1 6950 PSET(228,169):DRAW\*c11d3r2312 **5980 NEXT** 8790 FORXG=-141076STEP2 7790 PUTSPRITE27+T, (190+T#10, 178), 5990 Y=Y+2 2u3r22d211u2110d211u1' 8800 YG=YG+2:GOSUB8950  $9,10$ 6960 PSET(8,125): DRAW'c11d3r23122u 6000 YA=99:GOSUB7320 **BRIO NEXT** 7800 NEXT: RETURN 3r22d211u2110d211u1\* 8820 XG=XG-2 6010 DRAW"c4u8g2e2f2" 7810 ' 8830 LINE(175, 177) - (248, 182), 7, BF 6020 FORT=1T04:PUTSPRITET, (0,209): 6970 PSET(243,81):DRAW\*cild3r23122 7820 ' dessin tableau no 2 8840 LINE(72,0)-(183,8),15,BF u3r22d211u2110d211u1" NEXT 7830 ' 8850 COLORI: PSET(73, 1), 15: PRINT#1, 6980 AS=3 6030 B4=0:B5=11:NE=25:TE=74:BM=0 7840 LINE(0,0)-(255,175),4,BF 6990 IFMA<2THEN7060 "[J] POUR JOUER" 6040 TB=6:TA=2:NB=0:AS=6 7850 LINE(40, 77) - (215, 172), 6, BF 8860 FORT=1T040:X\*\*INKEY\*:NEXT 6050 P1=1:P2=1 7000 PUTSPRITE22, (200, 129), 5, 44 7860 FORY=76T0164STEP8 7010 PUTSPRITE23, (200, 129), 7, 45 8870 CG=2:GOSUB8950 6060 G070930 7870 LINE(40, Y+4)-(215, Y+4), 1 7020 PUTSPRITE24, (50,85), 5,44 BBBO CG=3:GOSUBB950 6070 7880 LINE(40, Y+8) - (215, Y+8), 1 7030 PUTSPRITE25, (50,85), 7,45 8890 CG=2:GOSUBB950 6080 ' fin de maison 7890 FORX=48T0200STEP8 7040 PUTSPRITEZ6, (160, 41), 5, 44 8900 CG-12:GOSUB8950 6090 7900 LINE (X, Y+1) - (X, Y+3), 15 7050 PUTSPRITE27, (160, 41), 7, 45 6100 INTERVALOFF:STRIG(JS)OFF:SPRI 8910 FORT-1705 7910 LINE(X+4, Y+5)-(X+4, Y+7), 15 8920 IFINKEYS="|"ORINKEYS="J"THENF 7060 W=0:RESTORE5510 TEOFF ORT=1T027:PUTSPRITET, (0,209):NEXT: 7920 NEXT: NEXT: COLOR14 6110 MA=MA+1:AM=AM+1:IFMA>3THENMA= 7070 SOUND7, 254: SOUNDO, 0: SOUND1, 1 COLORIS: GOSUB3330: GO106280: IFTA=1T 7930 FORY=77T0157STEP16 7080 FORYB=12T020STEP8 HENGOSUB8590:GOSUB7060:MA=1:GOT076 7940 LINE(40, Y) - (47, Y+6), , BF 7090 FORG=1T010 6120 SC=SC+1000:GOSUB3320 7950 LINE(40, Y+8)-(52, Y+14), , BF OELSE: GOTO750 7100 XB=60+INT(RND(-TIME) #17) #8 6130 SOUND7, 252: GOSUB6430 8930 NEXT 7960 LINE(208, Y) - (215, Y+6), , BF 7110 IFP01NT(XB, YB)=0THEN7100 6140 FORT=175+TET0175STEP-1 8940 GOTOBB70 7970 LINE(203, Y+8) - (215, Y+14), , BF 7120 LINE(XB, YB+1) - (XB+8, YB+3), 1, B 6150 LINE (7, 177) - (7, 182), 1 8950 PUTSPRITE1, (XG+18, YG-20), CG, 4 **7980 NEXT** F 6160 SC=SC+7:GOSUB3320 7990 LINE(40, 25)-(215, 76), 1, BF 7130 PSET(XB, YB), 0 6170 NEXT 8960 PUTSPRITE2, (XG+36, YG-20), CG, 4 8000 FORX=40T0210STEPB 6180 CL=CL+1:IFCL>5THENCL=5 7140 W=W+1:READXB(W), YB(W) BO10 FORY=28T070STEP8 7150 LINE (XB(W), YB(W)) - (XB(W) +6, YB 6190 GOSUB7780 8970 PUTSPRITE3, (XG+54, YG-20), CG, 4 8020 LINE(X, Y) - (X+3, Y+6), B, BF  $(W) + 21, 6, BF$ 6200 FORT=5T027: PUTSPRITET, (0,209) 7160 SOUNDB, 8: FORT=1T080: NEXT: SOUN 8030 LINE(X+4, Y+1)-(X+6, Y+7), 8, BF : NEXT 8980 PUTSPRITE4, (XG+72, YG-20), CG, 4 RO4O NEXTINEXT 6210 GOSUB6240: GOSUB6490 De, o 8050 FORX=40T0210STEP11 7170 NEXT: NEXT 6220 LINE(175, 177) - (248, 182), 7, BF 8060 LINE(X, 24) - (X+9, 27), 6, BF 8990 PUTSPRITES, (170-XG, 192-YG), CG 7180 FOR9=1T010 6230 GOT0820 **BO70 NEXT**  $.50$ 7190 YB=16:XB=56+INT(RND(-TIME)#17 6240 LINE(191, 191)-(184, 185), 1, BF 9000 PUTSPRITE6, (188-XG, 192-YG), CG 8080 FORX\*50T0220STEP22 6250 PSETSTEP(-8,0), 1  $1 + 8$  $, 51$ 8090 LINE(X, 77) - (X+2, 81), 11, BF 7200 IFPOINT (XB, YB) = OTHEN7190 6260 COLORIS: PRINT#1, AM 9010 PUTSPRITE7, (206-XG, 192-YG), CG **B100 NEXT** 7210 LINE(XB, YB+1)-(XB+B, YB+3), 1, B 6270 RETURN 8110 LINE(40, 24) - (43, 76), 8, BF  $.49$ 6280 F 9020 PUTSPRITE8, (224-X6, 192-YG), CG 8120 LINE(212, 24) - (215, 76), 8, BF 7220 PSET(XB, YB), 0 6290 ' initialisation 8130 LINE(37, 26) - (39, 31), 11, BF  $, 52$ 6300 ' 7230 W=W+1:READXB(W), YB(W) 9030 RETURN 8140 LINE(216, 26) - (218, 31), 11, BF 2540 LINE(XB(W), YB(W)) - (XE(W) +6, YB 6310 VPOKE16300, INT (HI/255)

**SUITE DU N'89**  $(41 - 2), 6, 8F$ 8150 FORY=77T030STEP-9 6330 VPOKE16302, JS 7250 SOUND8, 8: FORT=1T080: NEXT: SOUN 6340 VPOKE16303, TA: VPOKE16304, AS  $D8.0$ 6350 CLEAR 7260 NEXT: VPOKE6935, 8: RETURN **8180 NEXT** 6360 DEFINTA-Z:DIMXB(30), YB(30)

6320 VPOKE16301, HI-INT(H1/255) +255

(C'EST COMBIEN?

CIEST

GRATUIT

**CA MARCHE** 

 $4 -$ 

**Company** 

بدرد 8160 PSET(40, Y), 1: DRAW"cleir141" 8170 PSET(212, Y), I: DRAW"cleir1+1" 8190 LINE(176, 11) - (191, 43), 14, BF 8200 LINE(179, 16) - (188, 20), 4, BF 8210 LINE(136, 96) - (167, 119), 1, BF 8220 LINE(72, 140) - (103, 163), 1, BF 8230 LINE(0,85)-(208,87),10,BF 8240 LINE(223, 85)-(255, 87), 10, BF 8250 LINE(0,129)-(72,131), 10, BF 8260 LINE(91, 129) - (135, 131), 10, BF 8270 LINE(155, 129) - (231, 131), 10, BP 8280 LINE(0,173)-(255,175),10,BF 8330 LINE(20, 54) - (22, 83), 13, BF 8340 LINE(20,88)-(22,127),13,BF 8360 PSET(232,81):DRAW"c11d3r23122 8370 PSET(12,169): DRAW'clid3r23122 8390 PUTSPRITE22, (200, 129), 5, 44 8400 PUTSPRITE23, (200, 129), 7, 45 8410 PUTSPRITE24, (160, 85), 5, 44 8420 PUTSPRITE25, (160, 85), 7, 45 8430 PUTSPRITE26, (35, 41), 5, 44 8460 SOUND7, 254: SOUNDO, 0: SOUND1, 1 8490 XB=48+INT(RND(-TIME) #20) #8 8500 IFPOINT(XB, YB)=OTHENB490 8510 LINE(XB, YB) - (XB+7, YB+7), 1, BF 8540 PSET(XB(W), YB(W)), 8: DRAW"c8r5 8550 SOUND8, 8: FORT=1T050: NEXT: SOUN 8680 LINE(X+4, Y+5) - (X+4, Y+7), 15 8700 LINE(XC+37, 148)-(XC+42, 172), 8 8750 IFSC>HITHENHI=SC:COLOR15:GOSU

PLAIR D'AMOUR

**SAUF MIEL** 

VALIUM

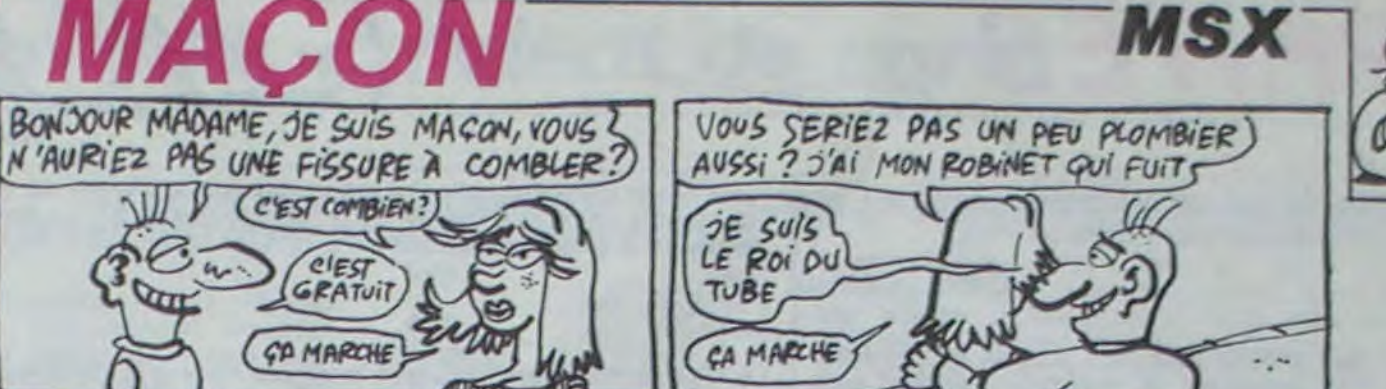

sympathiques lutins d'envahir votre APPLE.

David DENAUX spr1 spr2

Pour l'agrément de vos programmes, permettez à de Une option permet de regrouper 4 sprites pour en former un autre de matrice 16x16 : & DRAW G,spr1,spr2,spr3,spr4 AT x,y tracera en x.y les 4 sprites comme suit :

spr4 spr3

Mode d'emploi:

Le programme SPRITE.OBJO: Son but est de permettre la construction de vrais sprites qui se superposent au fond sans le modifier. 128 spntes de matrice 8x8 peuvent être ainsi créés. On les définit avec l'instruction : & DEF < n° de sprite>,arg1,arg2,... où le nº du sprite est une valeur de 0 à 127 et arg1...argn, des valeurs de 0 à 255. Comme le sprite est une superposition de 8 octets, chaque arg correspond à 1 octet (argt étant l'octet du haut) et chaque bit de l'octet correspondant à un point allumé de l'écran (en tenant compte du fait que l'image obtenue est inversée, le bit le plus à gauche correspondant au point le plus à droite et réciproquement...). Si on donne plus de 8 arguments, les octets suivants seront attribués au sprite suivant; un argument vide ne modifie pas le contenu de l'octet.

L'instruction & DATA spr.oct.val (.oct2,val2,...) place la valeur val dans l'octet situé en oct position du sprite n° spr.

L'instruction & DRAW spr AT x.y dessine le sprite correspondant aux coordonnées x et y.

L'instruction & XDRAW spr efface le sprite correspondant.

L'instruction & READ spr, x ,y place dans x et y les coordonnées du sprite spr. l'instruction & POP sprl,spr2,A teste s'il y a collision entre les spn-

tes spr1 et spr2; si oui  $A = 1$  sinon  $A = 0$ .

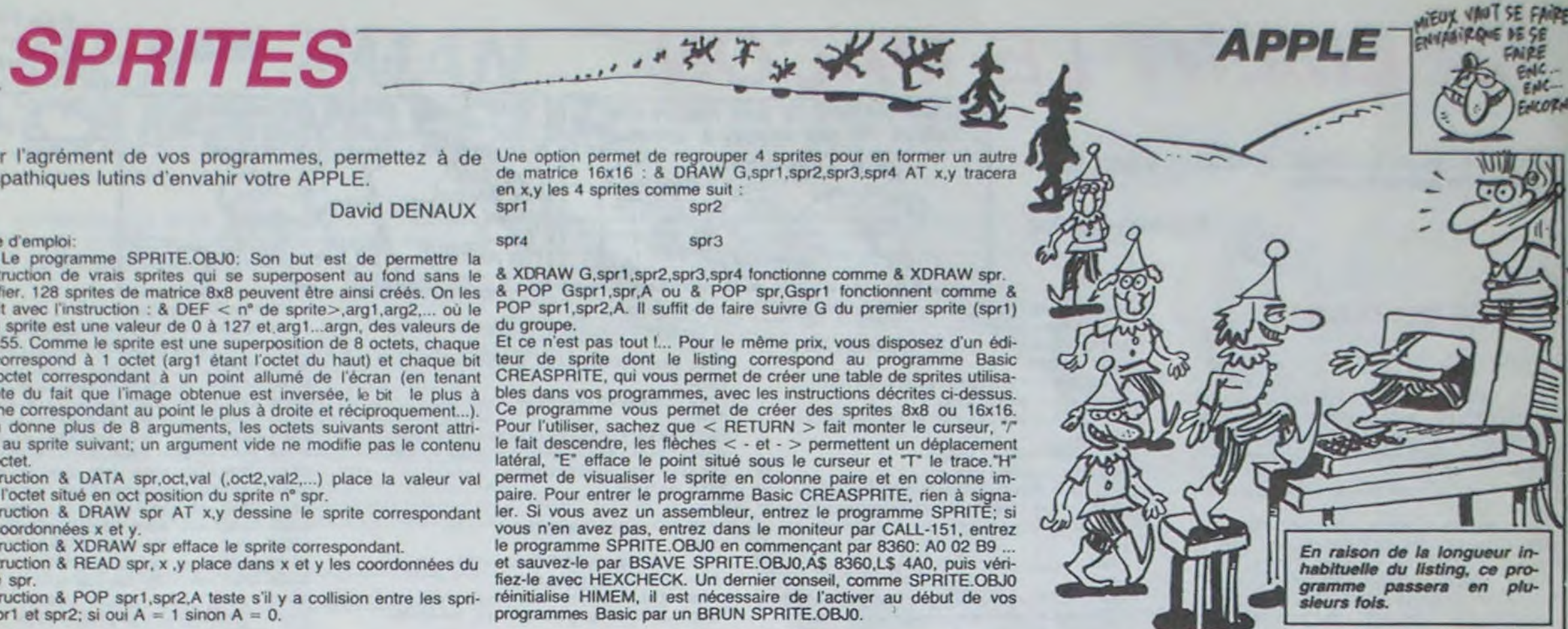

3 FOR A - 768 TO 772: READ B: POKE A,B: NEXT : DATA 160,0,76,20,132: REM LDY ts00,, lP B'YTETS  $^{200, \text{MP BYTEST}}$ 11 RBI \* DE \*  $\left(\frac{E}{2}C_{\text{R}}\right)$  +  $\left(\frac{E}{2}C_{\text{R}}\right)$  +  $\left(\frac{E}{2}C_{\text{R}}\right)$  +  $\left(\frac{E}{2}C_{\text{R}}\right)$  +  $\left(\frac{E}{2}C_{\text{R}}\right)$  +  $\left(\frac{E}{2}C_{\text{R}}\right)$  +  $\left(\frac{E}{2}C_{\text{R}}\right)$  +  $\left(\frac{E}{2}C_{\text{R}}\right)$  +  $\left(\frac{E}{2}C_{\text{$ 13 REM  $*$  DE<br>13 REM  $*$  SPRITES  $*$   $\left(\frac{\text{otherwise}}{\alpha_0 v}\right)^{n}$ 14 REM \* CO 1985\* Case of the company of the company of the company of the company of the company of the company of the company of the company of the company of the company of the company of the company of the company of t 1S REM + DAVID + 16 REM \* DENAUX \*<br>17 REM \*\*\*\*\*\*\*\*\*\*\* **REM** \*\*\*\*\*\*\*\*\*\*\* to PRINT CHR\$ (4)•BRINSPRITE.0BJ0':DO\$ = CHR\$ (13) + CHR\$ (4) 19 DIM NO(4),TB(15,15),BY(7) 20 TEXT : HOME : INVERSE : PRINT SPC( 200): VIAS 3: HTAS 10: NORMAL : PRINT CREASPRITE \*: VTAB 10: PRINT \*FAITES VOTRE CHOIX : \*: PRINT : PRINT<br>25 AS = \* \*: PRINT AS "EXPLITER LA TABLE": PRINT AS "LITRE UNE TAL \*: PRINT A\$\*E)DITER LA TABLE\*: PRINT A\$\*L)IRE UNE TABLE DU DISQUE ': PRINT At•S)A(NEBARDER LA TABLE SUR LE DISQUE' 26 PRINT A\$•D)ESSINER DES SPRITES DE LA TABLE• 29 PRINT A\$'F)IN' 30 PRINT : PRINT : PRINT : PRINT •---> ';: GET RE\$: ON RES - •E' GOTO 2000: ON RES = "L" GOTO 3000: ON RES = "S" GOTO 3100 32 ON RES = "D• GOTO 3200 39 IF RES ( ) •F' THEN PRINT PRINT CHR\$ (7): GOTO 20 TEXT : HOME : END 1000 REM \*\*\* CODAGE DONNEES \*\*\* 1005 VIAS 23: PRINT 'UN INSTANT S.V.P...' 1010 NS = 4: IF PT = 8 THEN NS = 1  $1020$  FOR  $B = 1$  TO NS:X1 = 0:Y1 = 0: IF  $B = 2$  THEN X1 = 8 1021 IF  $B = 3$  THEN  $X1 = 8:Y1 = 8$ 1022 IF  $B = 4$  THEN  $Y1 = 8$ 1025 FOR C = 0 TO 7:BY(C) = 0: NEXT : FOR Y = Y1 TO Y1 + 7: FOR X = X1 TO X1 + 7:BY(Y - Y1) = BY(Y - Y1) + TB(X,Y) \* 2  $\cdot$  (X - X1): NEXT 1030 6 - NO(B):H - (Y - YI):I - BY(H): & DATA 6,H,I: NEXT : NEXT : HONE : RE TURN 1300 REM \*\*\* DECODAGE DONNEES \*\*\* 1506 IF PT = 8 THEN POKE 206,NO(I): GOSUB 1900:2 = 1: SOTO 1350 1510 FOR Z = 1 TO 4: POKE 206,NO(Z): GOSUB 1900: GOSUB 1338-+-NEXT : RETURN 1550 X1 = 0:Y1 = 0: IF Z = 2 OR Z = 3 THEN X1 = 8 1551 IF  $2 = 3$  OR  $2 = 4$  THEN  $Y1 = 8$ 1560 FOR  $B = 0$  TO 7:A  $A = \cdot \cdot : D = BV(B)$ : FOR  $C = 7$  TO 0 STEP - 1: IF D > (2  $\cdot$  C  $- 1$ ) THEN AS = AS +  $^{\circ}1^{\circ}$ :D = D - 2  $^{\circ}$  C: 60TO 1565  $1562$  A\$ = A\$ +  $^*0^*$ 1363 NEXT : FOR C - 0 TO 7: VTAB 2 + VI + B: HTAB 12 + XI + C: IF MID\$ (A\$,8  $- C, 1$ ) = "0" THEN NORMAL : PRINT " :TB(X1 + C,Y1 + B) = 0: 00T0 1570 1567 INVERSE : PRINT •  $:156 \times 1 + 0,11 + 8 = 1$ 

a XDRAW G,spcl.spr2,spr3.spr4 fonctionne comme & XDRAW spr. & POP Gsprl.spr,A ou & POP spr,Gsprl fonctionnent comme 8 POP sprl,spr2,A. II suffit de faire suivre G du premier sprite (sprl) du groupe.

Et ce n'est pas tout !... Pour le même prix. vous disposez d'un éditeur de sprite dont le listing correspond au programme Basic CREASPRITE, qui vous permet de créer une table de sprites utilisables dans vos programmes. avec les instructions décrites ci-dessus. Ce programme vous permet de créer des sprites 8x8 ou 16x16. Pour l'utiliser, sachez que < RETURN > fait monter le curseur, "/ le fait descendre, les flèches < - et - > permettent un déplacement latéral, "E" efface le point situé sous le curseur et "T" le trace."H" permet de visualiser le sprite en colonne paire et en colonne impaire. Pour entrer le programme Basic CREASPRITE, rien à signaler. Si vous avez un assembleur, entrez le programme SPRITE: si vous n'en avez pas, entrez dans le moniteur par CALL-151. entrez le programme SPRITE.OBJO en commençant par 8360: AO 02 B9 ... et sauvez-le par BSAVE SPRITE.OBJ0,A\$ 8360,L\$ 4A0, puis vérifiez-le avec HEXCHECK. Un dernier conseil, comme SPRITE.OBJO réinitialise HIMEM. il est nécessaire de l'activer au début de vos programmes Basic par un BRUN SPRITE.OBJO.

> II: VTAB A: INVERSE : PRINT \* \*;: NORMAL : PRINT SPC( 16);: INVERSE : PRINT \* \* : NEXT : VTAB 18: HTAB 11: PRINT SPC( I8): NORMAL

> 2010 VTAB 21: INPUT \*8 OU 16 POINTS ? \*; RE\$: PT = VAL (RE\$): ON PT ( ) 8 AND PT  $\langle$   $\rangle$  16 60T0 2010: IF PT = 8 THEN INPUT "NO DE LA SPRITE ? ";NO(1): VTAB 10: ITAS 12: INVERSE : PRINT SPC( 8): FOR A - 2 TO 10: RTAS 20: VIAS A: PRINT • •: NEXT : GOTO 2025

I LISTING 1

> 2030 HOME : VTAB 20: PRINT \*H)IRES T)RACE E)FFACE F)IN.EDIT\*:CX = 0:CY = 0 2035 M6 = 15: IF PT = 8 THEN MG = 7: 6010 2050 2050 FOR CP - 0 TO 2 STEP O:A = 0: IF PEEK < - 16384) ( 128 THEN NEXT 2055 POKE 34,20: VTAB 20: PRINT 'H)IRES T)RACE E)FFACE F) IN.EDIT'  $2059$  A = PEEK ( - 16384) - 128: POKE - 16368, 0: IF TB(CX, CY) = 1 THEN VTAB C Y + 2: RTAS CX + 12: INVERSE : PRINT • ': NORi4AL 2060 IF TB(CX,CY) = 0 THEN VTAB CY + 2: HTAB CX + 12: NORMAL : PRINT  $\cdot$ 2061 IF A = 13 THEN  $CY = CY - 1$ 2062 IF  $A = 8$  THEN  $CX = CX - 1$ 2064 IF  $A = 21$  THEN  $CX = CX + 1$ 2066 IF  $A = 47$  THEN  $CY = CY + 1$ 2068 IF CX < 0 THEN CX = MG 2069 IF  $CX$  > MG THEN  $CX = 0$ 2070 IF CY  $\langle$  0 THEN CY = MG 2071 IF CY > MG THEN  $CY = 0$ 2075 VTAB CY + 2: HTAB CX + 12: FLASH : PRINT \* \*: NORMAL 2080 IF A < ) 72 THEN 2090 2081 HGR : GOSUS 1000: IF PT - 8 THEN & DRAW NO(1) AT 139,79: & DRAU N0(l) AT 100,100: GOTO 2085 2082 & DRAW G,NO(1),NO(2),NO(3),NO(4) AT 139,79: & DRAW G,NO(I),NO(2),NO(3), NO(4) AT 100,100 2085 VIAS 221 INPUT •APPUYEZ SUR RETURN i •;RE\$: HOME : TEXT : NEXT 2090 IF A = 84 THEN TB(CX,CY) = 1: HTAB CX + 12: VTAB CY + 2: INVERSE : PRINT • •: NORMAL : NEXT 2100 IF A =  $\delta$ 9 THEN TB(CX,CY) = 0: HTAB CX + 12: VTAB CY + 2: NORMAL : PRINT \* 2110 IF A = 70 THEN GOSUB 1000:CP = 2: NEXT : TEXT : 0010 20 2300 NEXT 2999 END 3000 REM \*\*\* LECTURE \*\*\* 3010 HOME : INPUT "NOM DE LA TABLE : ";NM\$ 3030 PRINT DO\$"BLOAD"NM\$",A\$8800" 3040 GOTO 20 3100 REM \*\*\* SAUVEGARDE \*\*\* 3110 HOME : INPUT •NON DE LA TABLE : \*;NM\$: PRINT DO\$'BSAVE\*NM\$',A\$8900,L1E00' : SOTO 20

2006 POKE 34,20: HTAB 1

2020 NORMAL : FOR A - 1 TO 4: PRINT 'NO DE LA SPRITE •AI: INPUT • ? •;NO(A): N EXT

2025 NORMAL : 60SU8 1500

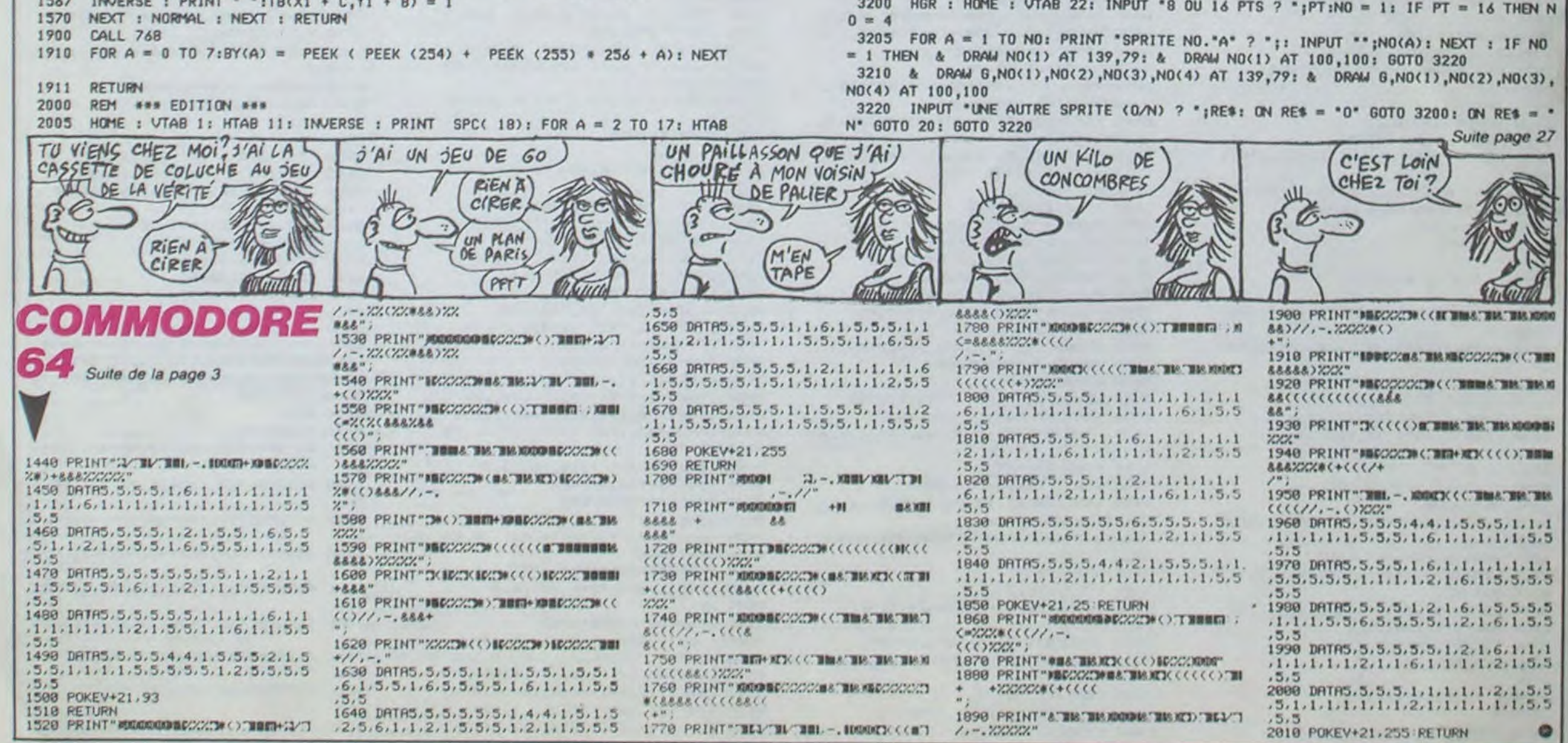

### EN VITESSE SVP

nord, prendre miroir, sud. est, nord, nord, montrer miroir. nord, nord. nord, ouest, ouest, nord, ouest, prendre carte. nord, ou*vrir* porte avec carte, nord. ouest, nord, nord, brancher sabropuisar sur générateur, ouest, tuer robot avec sabropulsar, nord, ouvrir porte avec clef, nord, sud, nord... Oy 1'

un mur qui tombe, auquel cas vous vous placez contre le mur. vous faites F1 puis deux fois R et vous ôtes sorti, soit vous ôtes bloqué, plus de dynamite et los deux murs ne bougent pas: vous priez Saint Mülû, vous cherchez une boite ou un tas. Si la boite ou le tas se trouve au mille u, vous montoz dessus, vous faites quatre fois G et vous vous retrouvez au tableau du dossous. Si la boîte se trouve

Heureusement quo j'ai mon magnétophone.

Le chef continue ses oxhortations. 'Et la solution complète do l'fle maudite sur Spectrum et Oric do Raoul Roland...' Los disciples commencent s'échauffer, et certains d'entre eux reprennent chaque mot comme un écho. "pren bana, rega fene, donn bana, pren pioc, creu trou, est, est, ouvr plac, pren badg, mett badg, pren comb, mott comb, mont, ouvr boit, pren clef, est, ouvr coff, pren cart, oues, nord, nord, couc, pose badg, pose comb, ouvr cais, pren lamp, pren scap, molt scap, pose clef, intr cart, nord, nord, pron joto, onto tapi, ouvr trap, dosc, allu lamp, otei lamp, pren siff, oues, entr, siff, atta barq, pose sift, mont, est, enle dall, ne, pren tena, pose ploc, oues, oues, coup chai, nord, allu lamp, etei lamp, pren stat, nord, mont, pose tena, pren fusi, est, (charger la deuxième partie du jeu), nord, donn stat, nord, tire, nord, nord, desc, plon, nord, nord, intr jeto.'

;/

<u>sannan arno</u>

a

Ca devient du délire. Los adoptes se lèvent maintenant, et se mettent à danser erratiquement. J'improvise quelques rnouvements. Si mes copains me voyaient ! Des hurlements et

Brachy est un petit village situé à une trentaine de kilomètres de Paris. Deux cent habitants y vivent en permanence. mais, exode rural oblige. ce sont en majorité des gens âgés. Pour seuls commerces. on y trouve une boulangerie, une boucherie et une épicerie. La ville la plus proche est à sept kilomètres. C'est dans ce village que se réunissent les membres de Mülû. Un oeil exercé peut déceler la trace de leur présence : sur certains murs, on lit d'étranges inscriptions à demi effacées. comme 'Copie anti-café de Bidul sur Thomson : LOCATE 0,0,0

pier la disquette, et sur la copie avec un éditeur de secteur écrire les octets suivants : T\$ 0, S\$ 2, BS 50 : AD. T\$ 0, S\$ 2. B\$ FB : 29. T\$ 0, S\$ 2, B\$ FC :

> contre un mur, vous montez dessus, vous faites quatre fois G. LA, soit vous passez à travers le mur, soit vous tombez, soit vous rebondissez. Dans ce dernier cas, continuez à faire G et au bout d'un moment, faites on môme temps R. Vous vous retrouverez au niveau supérieur."

Plus précisement dans l'église (XVIIIème), où je pénètre à la nuit tombée par une meurtrière. La pierre est usée. vieillie, comme si des milliers de pieds avaient déjà franchi ce passage. Une lueur qui brille derrière l'autel attire mon regard. Je m'y dirige avec précaution : c'est un gisant qui, déplacé, donne sur une volée de marches qui s'enfoncent dans la terre. Je commence à descendre, lorsque j'entends ce qui semble être un chant liturgique. En m'avançant un peu plus, je parviens à distinguer les paroles Nous avons vaincu Le Bagne De Néphéria pour Amstrad de CBRS... Première face... tuer, nord, prendre couteau, est. *BIDOUILLE GRENOUILLE* 

Je ne pensais pas que la réalité était si proche dos clichés habituels. Alors que j'arrive dans une espèce d'arrière-salle, un homme revetu d'une longue robe noire et masqué m'intercopte. Je devine dos intentions peu reluisantes à la façon dont il m'agrippe les revers. Jo l'assomme violemment et m'empare de sa tenue, que j'enfile prestemont. Heureusement, notre altercation est passée inaperçue. Je pénètre enfin dans la salle principale. Au mur, des flam-*MOT DE PASSE?* and beaux flamboient, comme dit ce petit con do Franck. Une vingtaine d'adeptes sont rassemblés en cercle, et l'un deux me fait signe de les rejoindre. Je comprends qu'il me prend pour comprends qu'il me prend pour<br>
a principale pas une seule seconde,<br>
a principale d'un pas ferme vers<br>
une place laissée vacante. L'inn'hésite pas une seule seconde,<br>
E et me dirige d'un pas ferme vers une place laissée vacante. L'lndividu qui parait être le chef prend In parole. '/ Amis 1 J'ai dos nouvelles qui peuvent vous intéresser. L'un do **. ,** . **-** . - **—** , **/ //** nos confrères, Guy Lespossailnos confrères, Guy Lespessail-<br>les, vient de m'envoyer une façon do résoudre Aztec Tomb sur Commodore 64. Pour arriver directement au tableau do l'Idole, il suffit do faire sauter de la dynamite à l'entrée du temple. Pour cela, il faut la placer à gau-<br>che puis descendre 3 marches che puis descendre 3 marches<br>et attendre que ça saute. A ce moment-IA. une légère sonnerie vous indique que vous avez réussi. Il ne vous restera plus qu'à faire R et partir vers la gaucho: soit vous tombez directement sur l'Idole, soit sur le tableau de celle-ci. Il ne vous reste plus qu'à la remonter, quel que soit le niveau du jeu. Si en remontant vous vous faites prendre par une trappe, soit c'est

Pas plus tard que récemment, nous avions regretté de n'avoir jamais pu trouver dans le réseau commercial Jammin' de Task Sol. alors que le deuxième volet des aventures de Rankin' Rodney vient d'être<br>tancé en Angleterre sur en Angleterre sur

A condition que vous ayez une bonne et saine occupation deux briques devant vous. vous pouvez vous lancer dans le commerce illégal d'ordinateurs IBM. BIG BLUE a en effet décidé de faire un rabais de 40 % aux étudiants et aux enseignants. Vous achetez la configuration de votre choix. vous vendez 20 % moins cher que le tarif et il vous reste 20 % pour acheter un Atari. Voilà

R

 $\frac{1}{2}$ 

Je n'avais entendu parler que vaguement de la secte des adorateurs de Mülü, lorsque l'un de mes amis m'a téléphoné pour me donner des renseignements très précis à leur endroit. 'Je sais où ils se réunissent. IIs ont un comportement plutôt bizarre. je ne pourrais pas t'expliquer... Le mieux, c'est que tu y ailles. Il y a peut-Atre un truc à creuser." Aussitôt dit. aussitôt fait. je suis parti les espionner. Je ne m'attendais pas à ça...

unités (je dis bien UN MIL-<br>LION), suivi d'Apple (casaque LION), suivi d'Apple (casaque<br>multicolore) avec 685 000 unités. Derrière eux, la floppée des imitateurs en tous genres : 230 000 unités pour les compatibles. Le reste, c'est clopinettes gazeuses et peau Si vous vous intéressez à l'informatique et que vous n'aimez pas les chiffres, c'est à désespérer. Pourtant, je sais que certains d'entre vous sont des drogués de la virgule flottante et des accros de statistiques. Par conséquent, je vous balance votre dose de la semaine, et après ça. tàchez de vous tenir tranquilles huit jours, sous peine de tomber entre les pattes de la brigade anti-calculotto. Aujourd'hui, nous parlerons ventes d'ordinateurs personnels pour l'année 1984. IBM (casaque bleue, toque blanche) caracole en tête avec un pou plus de 1 325 000

00. Doktor Krofallus". Lorsque je demande aux habitants s' ils connaissent cette secte, ils répondent évasiment. certains vont môme jusqu'à m'injurier. Pourtant, c'est bien IA qu ils officient...

de zébu (DEC. 120 000 unités. Wang 80 000 unités). Vous allez me due que ces chiffres ne Signifient pas grand Chose puisque les matériels en question ne sont pas tous vendus au même prix. D'accord. Mais tout de même, ça donne une idée du nombre d'utilisateurs. Cha. chest important l

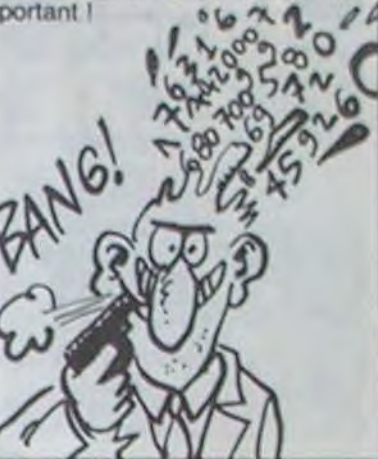

nord, nord, nord, nord, dévisser boite avec couteau, couper fil noir, nord, nord, nord, ouest, descendre, nord, prendre laser, est, est, prendre boussole, sud, sud. est, est, prendre clef, nord, ouest, ouest, prendre sabropulsar, est, ouest, nord, est, est, mettre la deuxième face, nord, prendre générateur. est, nord,

~ • 4  $-$  W $-$  Will  $\rightarrow$   $\rightarrow$   $\rightarrow$   $\rightarrow$  gards convergent sur moi.

même remarque que précédem-<br>ment l'Sainte Andrée Divoux est Je décide de jouer franc-jeu. ment I Sainte Andrée Divoux est

commence à fatiguer (nous secte sommes toujours en train de gi-<br>cote comme des fous), une lui - Les adorateurs de Mülü ? C'est goter comme des tous), une lu-<br>quoi ? mière aveuglante éclaire sou-<br>dais un pap de mur que je -Ben... C'est vous, non ? dain un pan de mur que je - Ben... C'est vous, non '<br>c'eugle jugarialem pas remar. - Ca va pas ? Nous, c'est la n'avais jusqu'alors pas remar- Ca va pas ? Nous, c'est la qué. Grâce à cet éclairage, je societ peux photographier le mur avec Pac 1<br>mon micro-appareil photo ... le - - La... Mais vous faites quoi ? mon micro-appareil photo. Je -La... mais vous faites quoi r<br>comprehense qu'il s'agit d'une -On plante Transpac. C'est tout. comprends qu'il s'agit d'une On plante copie anti-café de Hobbit sur -DICI CBM 64. Voici ce qui est mar-

 $1$ -Introduire la cassette et char- che pous ce moment  $\frac{1}{2}$ ger le programme.<br>2. Provocuer un reset en reliant Je comprends tout...

2-Provoquer un reset en reliant de comprends lout..."<br>Les bernes 1 et 3 du premier Ce qui explique pourquoi les les bornes 1 et 3 du premier connecteur.

40960 + I, PEEK(49152 + I) :<br>NEXT I

.S 'HOBBIT' 08 0800 BFFF 8-Puis sortir du moniteur par un Run/stop Restore, puis un SYS 40704 suivi d'un appui sur RUN pour demarrer le programme. Don de Random et Access.

J'ai peu de temps pour photographier cela. En effet, tous les membres se découvrent brutale' mont. Après une courte hésitation, j'en fais de même... Les re-

 $\frac{2.5}{2.5}$  "Qui es-tu ?" me demande le

parmi nous l'<br>parmi nous l'<br>C'est l'hystèrie. Alors que le de mener mon enquête sur la C'est l'hystérie. Alors que je un mener mon enquete sur la

C'est pour ça que ça no mar-<br>qué :<br>"Letroduire la cassette et char- che plus en ce moment ? (1)

"adorateurs de Mülü" courent<br>toujours : on les confond systé-3-Une fois revenu sous basic, toujours : on les confond systeentrer en mode direct le pro-<br>de Transpac", à cause de cette gramme suivant :<br>FOR I = 0 TO 4095 : POKE similitude de nom.<br>40960 + 1 PEEK(49152 + 1) · La semaine prochaine : Dans

les Jungles Luxuriantes du<br>Groënland.

# C'est nouveau, ça vient de sortir

# FUNKY TOWN D'AVANT SUR LES ORDINATEURS ET L'EDUC

# SUR LES ORDINATEURS ET L'EDUCATION

En anglais : World Conference<br>for Computers in Education. for Computers in Education. Ca existe, et ça aura lieu à **EXIEEEE A A Rien À** Norfolk en Virginie du 29 juillet Norfolk en Virginie du 29 juillet au 2 août. Los yankees vont 3e secouer les méninges avec la participation d'une soixantaine de pays, ce qui commence à faire du monde.<br>On va jaser, on va gloser, on On va jaser, on va gloser, on tile d'emmener votre petite<br>montrera du matériel, du logi- amie, vous n'aurez pas une montrera du matériel. du logi- amie. vous n'aurez pas une ciel, on mettra des projets en seule seconde à lui accorder.<br>place, on va faire des analy- Sauf si vous avez l'intention de place, on va faire des analy-<br>ses, des communications, de batifoler dans les champs de Ia formation permanente. Inu-

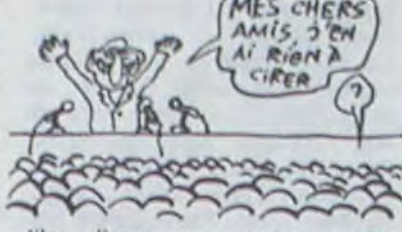

batifoler dans les champs de coton.

4-Charger un moniteur assembiour s'implantant uniquement derrière l'adresse 49152 (Zoom, (1) Véridique. Transpac est par exemple) 5-Entrer :

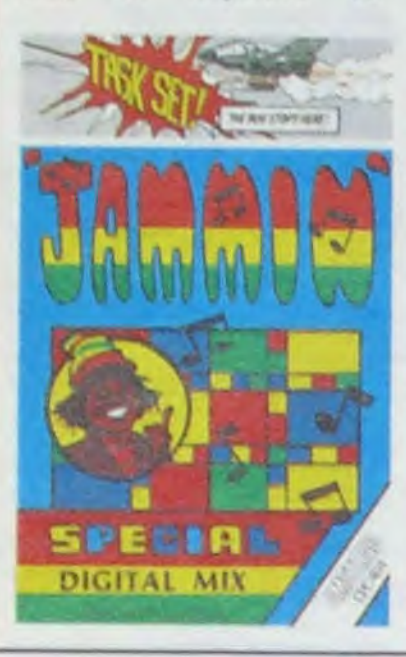

Commodore 64. Est-ce pou. se faire pardonner, ou peutêtre à cause du peu de programmes encore disponibles sur cette machine, qu'un importateur s'est décidé à proposer Jammin' sur Amstrad, Les Cbmistes devront garder la belle ceinture toute neuve qu'ils ont pu s'offrir avec l'ar-Cpcistes pourront partir à la ent économisé alors que los rescousse des instruments on perdition alors que Discordia cherche par tous les moyens à se les approprier pour mieux vous déchirer les oreilles. Superbe dans l'idée, ce logiciel vous emmènera à la découverte des couleurs rasta au travers de 20 tableaux d'une difficulté telle que je défie quiconque de terminer le jeu sans quelques semaines d'entraînement. La musique està la hauteur des prétentions du soft, surtout si vous prenez le temps de relayer le son par ampli de votre chaîne HiFi. A dégotter de toute urgence : Jammin' de Task Set pour

Amstrad.

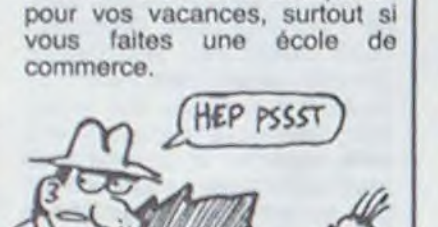

Dans la série les francais sont des cons , le BIPE (Bureau d'informations et de prévisions économiques) vient do publier ses prévisions concernant l'informatique : la position des entreprises françaises est difficile par rapport à leurs concurrentes américaines of Japonaises et le chiffre d'affaires prévisionnel de 20 milliards de francs on 1990 risque d'être essentiellement couvert par l'importation si des solutions nouvelles ne sont pas trou-véos. •

# BIPE BIPE

On le paye avec quel fric le BIPE pour nous défoncer le moral ?

# CLOSED

Carollton, Gardon Grove et l'une des deux usines irlandaises : ce sont les trois usines qu'Apple va fermer. L'été sera sombre.

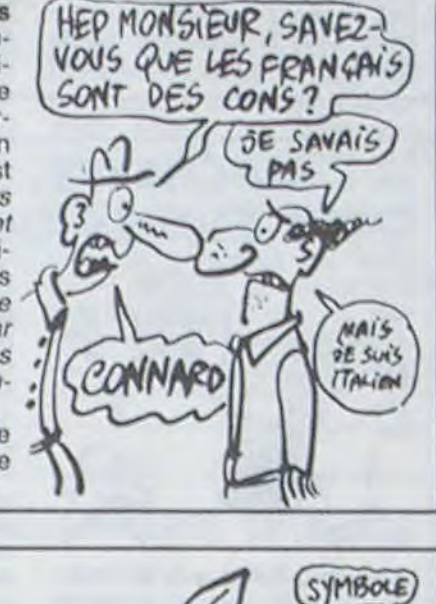

### **ILS SONT FRAIS MES CHIFFRES!**

Epson. célèbre fabricant d'imprimantes lance ces jours-ci en Europe un nouveau produit particulièrement surprenant de sa part : l'imprimante matricielle LX-80. Dotée d'une vi-

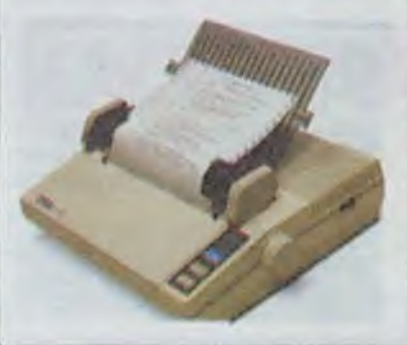

des cris rauques ont remplacé .A 9F06 BRK<br>les chants rituels. .G 9F00

"Manic Miner sur Amstrad !<br>Faire MEMORY 4000 et charger le programme principal en sau- tie en cours sur disque, il suffit<br>tant la présentation par un de changer le numéro du péritant la présentation par un<br>LOAD " l'Faire ensuite POKE & 6E25,0 : CALL & 506E pour chargement et do sauvegarde avoir une infinité de vies ! Pas- .A A13A LDA # \$ 08 avoir une infinité de vies  $1$  Pas-<br>sons à Defend or Die I Pour .A A2B6 LDA # \$ 08<br>neutraliser la protection, faire II faut aussi ôter du POKE & 666F, & C9 : POKE & les routines qui testent l'appui<br>6698, & C9 ! Pour x navettes, sur une des touches du ma-6698,& C9 I Pour x navettes, sur une dos touches du mafaire POKE & 64E4, x avec x en gnéto : faire POKE & 64E4, x avec x en gnéto :<br>décimal codé binaire l Pour x . A A11C NOP<br>bombes, faire POKE & 64E9, x, . A A11D NOP bombes, faire POKE & 64E9,x,

tosse de frappe de l'ordre do 100 caractères par seconde, elle est capable de dérouler du papier listing standard ou de débiter du papier à lettre en<br>feuille à feuille. Elle se feuille. Elle se connecte, comme beaucoup de ses vieilles soeurs, sur toutes les sorties centronics de tous les ordinateurs. Enfin, dernier raffinement du constructeur, elle exécute une justitication automatique du texte ce qui permet à vos Impressions d'avoir un look protessionnel. Le prix annoncé est de l'ordre de 3500 francs et compter encore 300 francs pour le mango-papier à lettre.

los chants rituels. .G 9F00

6-Pour pouvoir sauver une par-<br>tie en cours sur disque, il suffit phérique dans les routines de chargement et de sauvegarde : Il faut aussi ôter du programme<br>les routines qui testent l'appui

A AFE6 NOP<br>A AFE7 NOP

play and record on tape :

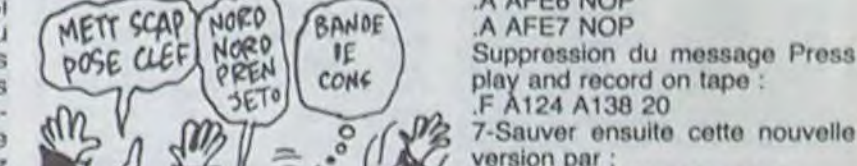

/ 7-Sauver ensuite cotte nouvelle **(**l version par :

# DEVENEZ DEALER

planté.

 $LOADM$  ": FOR  $I = 1$  TO 1000: NEXT I: SAVEM " H3FF, & H5FA4, & H4000 CLS. Xenon vous regarde" ou "Pour copier ...(un mot effacé) les Infocom sur Apple avec COPYA : charger COPYA, faire CALL -151, B925: 18 60, B988 18 60. BE48 : 18, 88FB 29 00, revenir en basic, faire RUN, co-

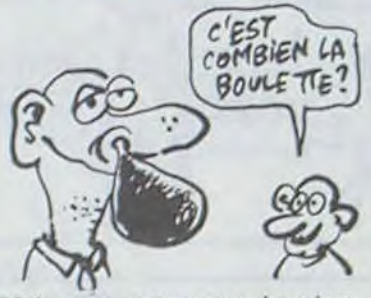

### MADAME SOLEIL S'INFORMATISE

Un Apricot, un IBM PC ou un ainsi qu'à l'institut des scien-Macintosh et le logiciel ASTRO ces humaines. Il veut devenir CALCULS , vous voilà paré<br>pour ouvrir votre officine de grand marabout. Personnelle-<br>ment, si je devais ouvrir un cabinet, je me tournerais plutôt vers les massages thaïlan- sujet qui m'emmerde ! Maca-<br>dais : c'est plus marrant, en- relle, c'est MICRO LASER à core qu'il faille de temps en Toulouse de temps payer de sa personne. chose cong. temps payer de sa personne. Je sais, vous vous foutez de mes fantasmes. Le logiciel en  $\left\{\begin{matrix} 6 & 6 & 6 \\ 2 & 5 & 9 \end{matrix}\right\}$   $\left\{\begin{matrix} 6 & 6 & 6 \\ 7 & 6 & 6 \end{matrix}\right\}$  and  $\left\{\begin{matrix} 6 & 6 & 6 \\ 7 & 6 & 6 \end{matrix}\right\}$  and  $\left\{\begin{matrix} 6 & 6 & 6 \\ 7 & 6 & 6 \end{matrix}\right\}$  and  $\left\{\begin{matrix} 6 & 6 & 6 \\ 7 & 6 & 6 \end{matrix}\right\}$ homme-là exerce un des plus vieux métiers du monde : analyste programmeur astrologue.  $\sqrt[n]{\frac{m}{m}}$ Et. en plus, il suit actuellement une formation au centre d'astrologie médicale Paracelse

ces humaines. Il veut devenir<br>analyste programmeur astroloque toubib humain, une bien<br>belle vocation. Qu'est-ce que je peux raconter comme<br>conneries quand je parle d'un relle, c'est MICRO LASER à<br>Toulouse qui distribue la

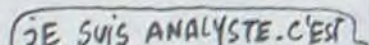

Semaine après semaine je tente de faire naître THENIF(L-C) (O-D)=P+P THENLOCATET, 4: PRIN une étincelle d'intérêt ou d'amusement au fond de T"GAGNE "ELSELOCATET.4:PRINT"PERDU"ELSE N

l'oeil d'au moins un lecteur et pourtant l'échec me poursuit. Ca ne vous plait pas les deulignes, vous préféreriez gagner une nuit d'amour avec Dalida<br>plutôt que deux softs pour votre micro ? Pas de plutôt quo deux softs pour votre micro ? Pas de Michel (Mathieu ?) BEAULIEU vous offre un pro-

gramme admirable, à béer des heures devant son moniteur.

Listing Apple n° 2

Philippe PELTIER exécute un come-back dans 10 HCOLOR= 3: ROT= 0: SCALE= 10 : FOR Z = I TO 3: READ A: READ B: POKE 232,A: POKE 233,B:AN  $=$  RND (1)  $*$  3 + .5: HGR2 :

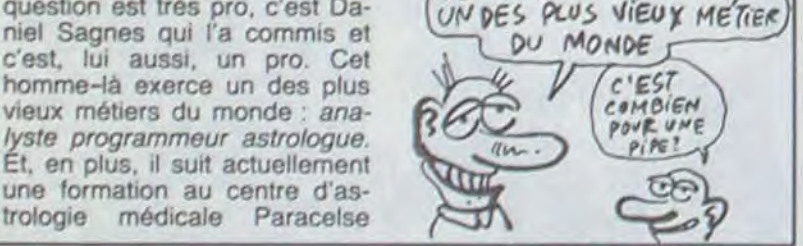

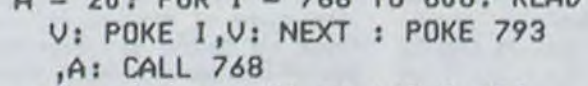

DATA 169, 11, 133, 56, 169, 3, 133, 57,76,234,3,32,27,253,72,152 ,72,169,64,32,168,252,160,32 ,169,12,32,168,252,173,48,19 2,136,208,245,104,168,104,96

# DEULIGNES, JE VOUS HAIS!

FOR  $22 = 1$  TO  $99:1 = 1 + .0$  $5 - 64 * (1 = 64)$ 20 DRAW I AT 140 • 110 \* COS Iî,90 + 80 x SIN (AN \* 1):NEXT Z:: NEXT Z: RESTORE : GOTO I 0: DATA 45,212,118,222,202, 254

Les maisons d'édition de logiciels sont curieuses è bien des points de vue. Task Set a commercialisé, depuis un an environ, Super Pipeline sur Commodore. La seconde partie de cette oeuvre vient de sortir sous le titre innattendu de Super Pipeline II et sur... Amstrad et Commodore. Visi-

notre rubrique en musique s'il vous plait !

### Listing Apple n° 1

 $20.5001 - 768707001$ , BEAD

Article à l'intention exclusive de Jacques : tu ne me croyais pas. quand j'ai parlé du poète officiel d'Apple. Eh bien voilà la preuve, la lettre qu'il a envoyé é ceux qui avaient acheté un Apple par la promotion "l'avenir n'attend pas" pour les convier à l'Apple Expo. Alors, petit exercice : calcule le pourcentage du prix de l'Apple que tu viens d'acheter qui est imputable à ce cher poète. Et quand tu auras fini, compare ça à du Prévert. Tu me diras ce que tu préfères.

#### UNE GRANDE FETE DEGUISEE EN EXPO 点

#### ser erna fot conflamm en requelmet fordinateur personaet APPLE<br>de de nome promocom "L'Avenur e'atorné pas". El après quelques

Jun-Luc LESSE<br>Podce APPLE

patienter tous les acheteurs potentiels de cette nouvelle machine, Commodore Angleterre vient de lancer un paquet-cadeau à 3000 balles contenant un lecteur de disquettes 1541 (histoire de purger les stocks avant la commercialisation du nouveau drive, le 1571) un modem et un logiciel de communication sur disquette.

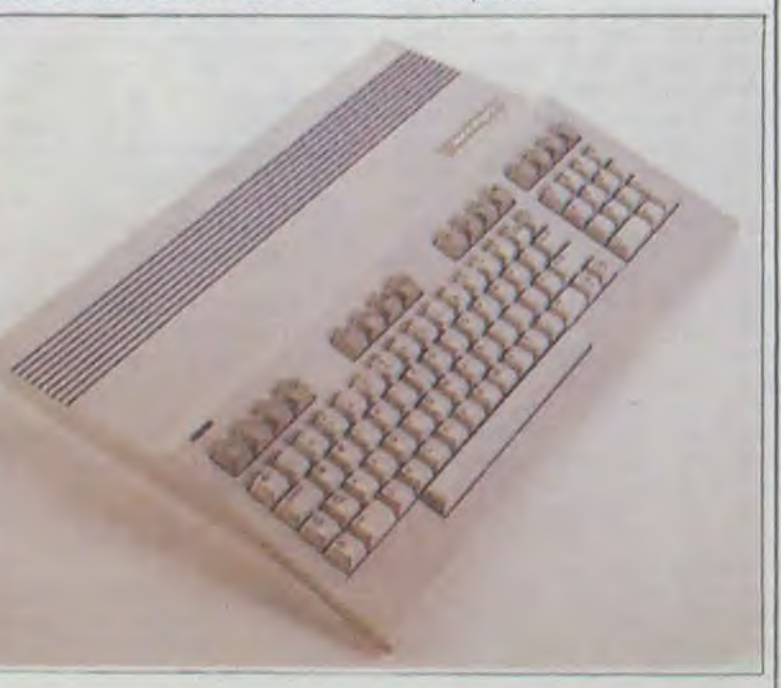

71

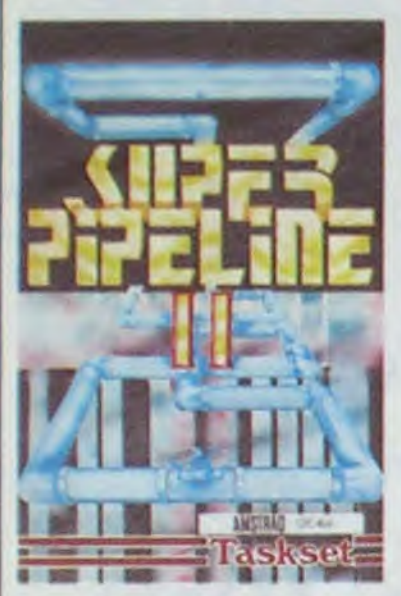

Apple et IBM ont enfin trouvé un terrain d'entente : le baissage de culotte. IBM a en effet lancé son opération moins quarante pour cent pour les étudiants et les enseignants depuis un mois, Apple suit évidemment le même chemin of baisse encore un peu plus son pantalon : 50 % de rabais ! Ce n'est pas encore officiel mais ça ne saurait tarder, faites donc comme tout le monde si vous êtes tenté : attendez la fin du bras do fer, ils iront sûrement plus loin !

#### reusement, cette opération est<br>actuellement limitée au actuellement limitée au Royaume Uni et rien ne nous permet d'affirmer qu'une mesure de cette ordre sera prise prochainement chez nous.

### HACHETTE, HACHETTE **C'EST MOINS CHER CHEZ MOI**

dans un vrai magasin : une<br>configuration complète configuration Commodore 64 à 4.800 et quelques balles. Pour ce confortable prix, on récupère un CBM 64, un moniteur couleur Oscar, un lecteur de cassettes Commodore, un joystick et un bon puisque c'est le môme que I'Hippojoyst, 2 cassottes de jeux et pas du caca puisque c'est Lode Runner et Hard Hat Mack et deux bouquins, un d'initiation et un de<br>30 programmes. Je ne programmes. Je ne comprends pas, c'est tout bon. Commencerait-on à engager chez Hachette des personnes compétentes qui occupent leurs journées autrement qu'en s'écoutant parler ?

blement les gens de chez Task Set ont oublié une étape quelque part. Tous les possesseurs de Commodore vont pouvoir se précipiter chez leur épicier habituel pour jouir des nouvelles aventures de notre artisan pétrolier, mais les amstradiens devront débarquer directement dans la seconde version de la chose. sans connaissance des pièges du premier. Malgré tout, le logiciel offre un plaisir énorme à l'utilisation, mis à part une mauvaise visualisation du héros dans certaines positions. La musique est sympa, les couleurs fort belles et le jeu toujours aussi marrant : les pipelines que vous devrez entretenir sont dix fois plus tordus que dans le premier soft et les monstres largement plus terrifiants (lampes à souder, perceuses à main ou électriques, tourne-vis, clés anglaises...). Un bon passe-temps pour toutes les personnes qui aiment voir le pétrole couler à flots. Super Pipeline Il de Task Set sur Amstrad et

# LE SAV PASSE LA TGV

 $\circ$ 

qui reporte l'arrrvée dans notre doux pays aux calendes grecques ou un peu après.. A moins que quelques parallélistes se mettent de la partie pour fausser les cartes.

# C'est nouveau, ça vient de sortir

# GLOU GLOU, **PAS VROUM VROU**

Commodore.

Eric LOMBARD offre des cercles vicieux è tous les oriciens. Les valeurs à rentrer sont abcisse (X), ordonnée (Y), rayon (R) et le pas (P). Pour Atmos changez le CALL # F318 en # F3AA.

 $\mathbf{r}$ 

Le SAV, c'est le mot magique qui recouvre toutes les opérations de service après-vente. La TGV, c'est la très grande vitesse que lance Sinclair en Angleterre pour l'ensemble de ses produits en hardware. Ainsi, si vous acquérez un Spectrum pété. vous mettez celui-ci dans l'enveloppe affranchie fournie lors de l'achat<sup>2</sup>ul et vous le renvoyez directement chez Sinclair, dans les trente jours suivant l'achat. Sinclair s'engage pour sa part è vous renvoyer un matériel neuf dans les sept jours suivant la réception du cassé. Une autre solution vous est offerte si votre confiance dans la poste est limitée : vous retournez chez votre revendeur (toujours dans la limite des trente jours) et il vous donne un neuf

 $PASSF2-Moi$ LE SERVICE APRÈS-VENTE á la place du vieux. Malheu-

ALLO ? C'EST LE MAGASIN DES POUPEES GONFLABLES!)

:SPC(78); "2 JEU":A=RND:A\$=INKEY\$:CLS:D=1 E91,192:POKE781,33:SYS41971 .. -1: NEXT: BOX (130, 95) - (190, 105): PLAY" L96 8, 235 pF.p .. ir;0T01

Mais vous savez que la microinformatique est un domaine fantastique ? Regardez Hachette, ce spécialiste de la boulette de belle envergure arrive à nous faire une promotion amusante. Si, si, pas une promotion avec un Atari 800 XL qui n'existe plus, pas une avant-première avec un Texas CC40 (mort-né voilà deux ans)

> 2 N=RND #12+2: M=RND #15+2: 0=N#D+D: L=M#D+C: E~j):~ C. G ~-t L, n ~ : tupi ~~}TO1 srEPo: BO:,' C,, C,,°, [.' •P. G+P ' : 'I f =INPUT &' 1 ' : 00:' D. b i -' G+P . I'+P . Cino. Je no vous saluerai plug, s~ vous continuez à

### APPLE ET IBM, MÉME COMBAT

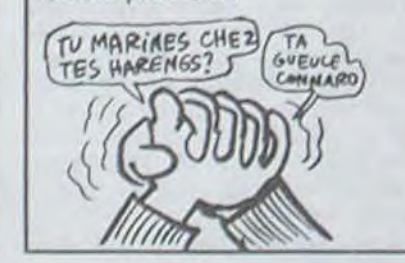

### **L'ARLÉSIENNE**

mais une vraie promo, comme

Vous vous souvenez sans aucun doute d'une de nos dernières première page, celle concernant le nouvel Amstrad. Cette<sup>2</sup> machine, le CPC 6128, n'est destiné pour l'instant<br>qu'au marché américain. qu'au marché américain. 40.000 unités seront fabri. quées et vendues par Indescomp (boite d'électronique et importateur de matériel de Chicago) pour un lancement commercial aux alentours d'Octobre. La sortie en Angleterre n'est pas prévue avant le début de l'année prochaine, ce

Les logiciels pour Amstrad devraient être largement aussi bons que ceux pour Commodore, pourtant la majorité d'entre eux dépassent rarement le niveau de programme de débutant. Résultat de la chose : Anirog vient de sortir un remix pourri jusqu'à la moëlle de Sentinel de Synapse Software. La chose est nommée par son auteur 3D Time Trek et comporte autant de malfaçons qu'une imitation de Lode Runner par Infogrames. Du genre : vous connaissez la zone de Galaxie allant des coordonnées 3,3 jusqu'à 6.6. Vous vous déplacez jusqu'en 8,2. vous regardez la carte et vous vous apercevez avec horreur que la zone que vous venez d'explorer è l'instant vous est inconnue. Du coup vous décidez de vous rendre directement dans un quadrant occupé par l'ennemi (en bleu sur la carte) et vous vous translatez

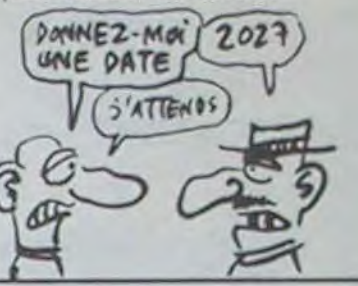

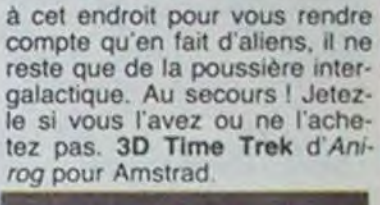

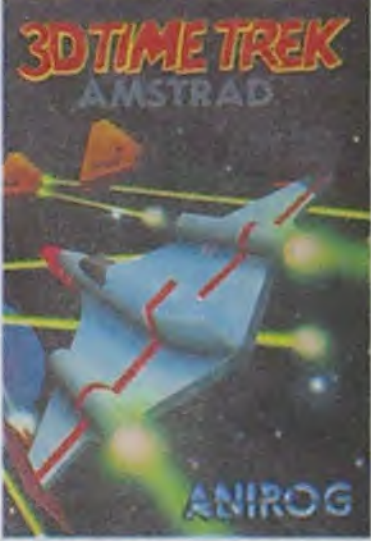

# FAUT PAS D

# PATIENCE EST MERE DE SAGESSE

# ANIROG - ATON

Depuis Janvier et le CES de Las Vegas, tous les fans de Commodore attendent impatiemment la sortie du C 128. A l'heure actuelle, aucune nouvelle concernant la sortie de cette machine n'indique quand elle arrivera sur le marché français (nous bénéficions par contre d'une prévision de prix : 6500 francs). Du côté de I'Angleterre. les annonces ne sont guère plus encourageantes : aucune n'est donné par Commodore alors que la sortie officielle aura lieu en Septembre. Apparemment, l'absence de prévision de prix vient de l'incapacité des anglais de cibler un public avec ce micro. D'une part la compatibilité avec les logiciels du C64 en fait une superbe machine de jeu, mais la possibilité de travailler sous CP/M ouvre les portes au marché professionnol. Le prix sera donc fonction du marché privilégié pour le lancement du micro. Pour faire

Llsting Orlc

1 INPUTX, Y.R.P: HIRES: POKE#219, X: POKE#21A, Y : POKE#213, P : POKE#2E3,

1  $2$  FORA=1TOR : POKE #2E1, A : CALL#F318 : NEXT 4

Antoine HULIN propose un jeu d'observation dur, Enfin LOOKER propose non sans humour de res-<br>très dur. Tapez SCREEN4,0,0 avant de lancer. taurer la touche RUN dans sa véritable fonction.

y

Cotte semaine, Commodore rafle tous les prix sans distinction. Philippe Vagner (encore lui) pro-

pose un MERGE basic en deuligne. Après le RUN, entrez le nom et le numéro de périphérique des deux programmes.

Listing Commodore n° 1

1 INPUTAS, R, B\$, B: Z\$=CHR\$(34): POKE6 31,19;FORI-2T09.POKE630+I,13:NEXT POKE198,9:PRINT" (LITAS, ANUUM) 2 PRINT"XPF43,(P<sup>-</sup>(45)-3)R/255:PF44<br>,P<sup>-</sup>(46)+(P<sup>-</sup>(45)(3):LF"Z\$B\$Z\$","B" , P<sup>-</sup>(46)+(P<sup>-</sup>(45)<3):LF"Z\$B\$Z\$","B"<br>P043, 1:p044,8

4

taurer la touche RUN dans sa véritable fonction.

Listing Thomson **If Listing Commodore n° 2** 

1 DEFINTL-0:LOCATE15,10,0:PRINT"1 REGLE" 1 POKE88,0:POKE89,192:POKE90,0:POK 9:C={59:T=35:IFA\$="2"THEN2ELSEIPA\$=""THE 2 FORF=57344T065535 POKEF, PEEK(F):<br>NIELSEBOX(D,75)-(310,125):FORI=28T0308ST NEVT, 0.075 .SOKER086ST 4:DOKER086 cep:LINE(1,75)-(1,125):LINE(1,80)-(1,120 NEXT POKE1,53 POKE58863,4 POKE5886

.-t:P=P+10\*(V\$="-")-10\*(V\$="+"):IFV\$="F" m'ignorer, personne ne m'aillimmmmeeee... SNIF

### JE VEUX DES AMPHETAMINES !

Je commençais à déprimer comme un malade. Mettez vous à ma place : depuis que je travaille régulièrement avec un Macintosh, je pique des crises à cause de sa lenteur. Il a beau se cloquer 32 bits dans les entrailles avec un processeur 68000. il est d'une lenteur affligeante et escargesque. (à ce stade, je suis obligé d'in-<br>venter des mots). J'ai venter des mots). commencé par acheter un second drive pour éviter les incessantes procédures d'éjection de disquettes. Mais ça restait encore lent, ennuyeux, pénible. en un mot casseburnes. Quel est l'intérêt de posséder une machine à 30 000 balles si elle est moins rapide qu'une machine à 10 000 ? Je me lamentais sur mon triste sort quand on me glissa sous le manteau une disquette d'amphétamine pour Mac. Son nom : SPEEDY. Son but : doper le Mac. Je l'ai testée aussi sec, fulgur au poing. Mon opinion est faite : c'est super ! Je peux désormais passer de Macwrite à Macpaint en 8 secondes, ce qui équivaut à charger l'un ou l'autre programme en 4 secondes au lieu

### AU MOMENT OU IL SE PREND UN COUP DE PIED DANS LES COUILLES (rien à voir) KA VIKKETTE (c'est mieux)

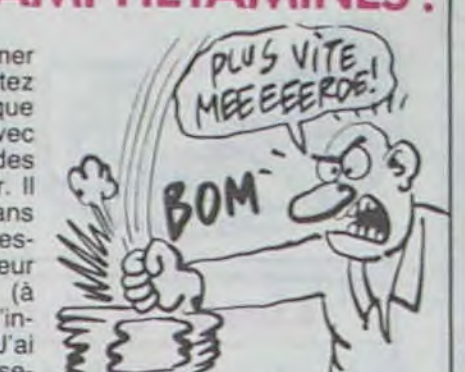

De plus en plus d'appels pour les services Minitel. c'est tout bon pour les PTT ? Que nenni. c'est tout gâté. la machine elle est cassée ! Depuis un mois

de 56. 1400% d'économie de temps ! On peut évidemment bosser avec d'autres logiciels comme Multiplan ou Chart. Comme un bonheur ne vient jamais seul, il est accompagné d'une contrepartie : la taille des documents est considérablement réduite, par conséquent Speedy n'est intéressant que sur un 512 K (et de toute manière il ne tourne pas sur un 128 ). Ce logiciel cocorico français est développé par Polygone qui sort en septembre une carte 1024K pour le Mac (Mac Méga). Le logiciel plus la carte. oh bonne mère, je vais speeder comme une bête!

### ORIC, DOUZE MILLIONIÈME ÉPISODE

# C'est nouveau, ça vient de sortir

### INFORMATIQUE - TIQUE - TIQUE | JE VEUX DES AMPHETAMINES! | L'ANGOISSE DU GARDIEN DE BUT

Plutôt que de ne penser qu'à sauter vos petites copines de tac ou à monter des barricades plus belles que celles de 68, vous feriez mieux de vous occuper de votre futur chômage. Avec un dipiéme. les gens de l'ANPE sont plus sympas et il est plus facile de négocier une petite bourse ou une petite aide quand vos parents vous auront définitivement coupé les vivres Les métiers de I'Intormatique , edite par notre confrère l'Etudiant fait un panorama complet des formations et des carrières de ce secteur en plein développement. Secteur qui sera si encombre quand vous aurez fini vos études que vous feriez mieux de prévoir tout de suite le bon job lucratif : plombier ! 60 francs le bouquin et vous ne verrez pas le derrière de la nana de la couverture. Tiens.

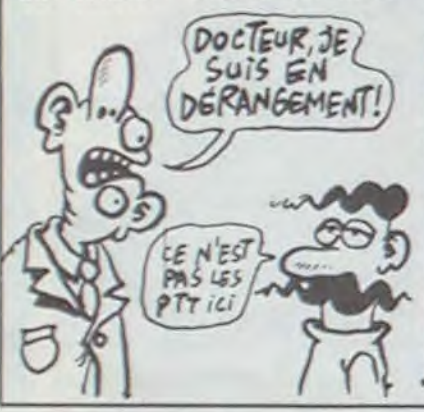

COOP. ça vous dit quelque chose ? Ce sont bien sûr les petites superettes que vous connaissez et qui ne sont guère différentes des épiceries reprises par nos potes maghrébins. Mais, COOP c'est aussi et c'est surtout un organisme qui regroupe toutes les Coopératives de Consommateurs et. croyez-moi. ça fait un paquet de monde : 17 sociétés régionales et 5.500 magasins. Et justement, c'est la méchante crise pour ces coopéraives, ils sont dans une merde noire : le président Jean Lacroix a démissionné, un conseil exécutif de crise a été nommé et ils risquent même de se retrouver à la rue puisque leur siège social risque d'être vendu à Renault. Pourquoi Renault ? Parce que la 'Maison de la Coopération'. bel immeuble inauguré en grande pompe voilà dix ans. est situé sur les bords de la Seine. à Boulogne-Billancourt. juste â côté des Usines Renault. Si l'affaire se fait, l'immeuble devrait se vendre dans les 15 milliards de centimes. Malheureusement. le trou actuel dépasse allégrement les 30 millards et il va falloir ven-

Ka (je cite) grande Hakke du nir d'un truc qui me semble innouveau parc des expositions de La Vikkette accueikkera du 10 juikket au 10 août 1985 une manifestation d'envergure exceptionnekke akkiant koisirs sportifs et cuktureks : Grands Jeux.

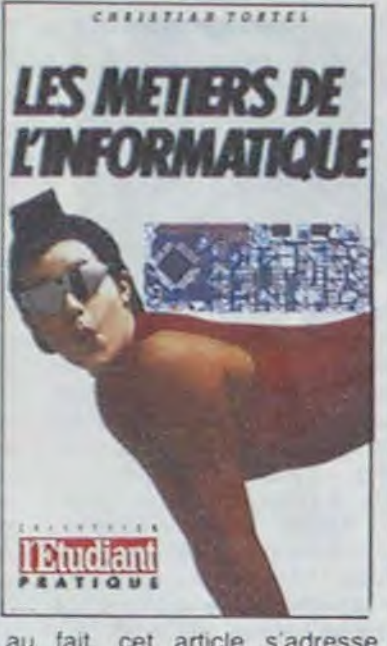

au fait, cet article s'adresse AUSSI aux étudianTES.

c'est le bordel sur le Vidéotex,

Puisque je suis à La Villette, j'y reste le temps de vous entrete-

Nous venons de recevoir Psychedella de Jeff Minter et nous sommes au regret de vous dire que ce n'est pas carrément nul mais presque : déjà la musique, y en a pas ! Ensuite les dessins se font avec une définition digne du dernier des programmeurs basic. Enfin l'intérêt me parait restreint à moins d'avoir abusé de certains produits vendus hors commerce. Bref après quelques minutes à jouer avec les multitudes de commandes et de modes d'utilisation, le logiciel finira sa course dans la première poubelle rencontrée. Jeff Minter. de son côté, parait très fier de son oeuvre mati, nous ne le suivrons que diffici-

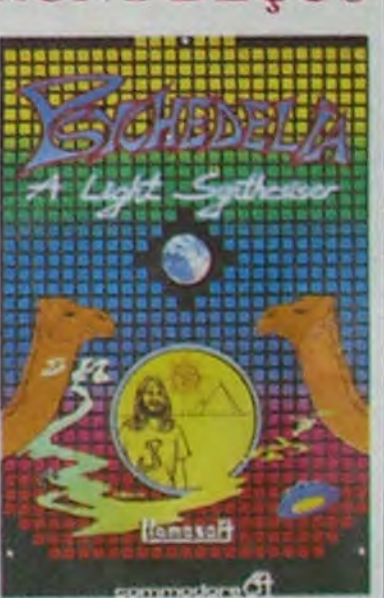

surtout sur le 615 qui abrite la fonction kiosque et les messageries si appréciées de tous les informaticiens et tous les zobsédés de France et d'AIsace (Ca change un peu de la Navarre et puis Gretel c'est Alsacien, non ?). L'origine de la panne est "difficile à localiser". on ne sait pas si ça vient de Transpac lui-même ou des connections au réseau téléphonique ou encore d'ailleurs et de nulle part ! Tout ce que l'on sait c'est que ça marche plus et que "il faut prendre des mesures d'urgence". Qu'est-ce qu'on se marre ! Vive l'informatique et le Vidéotex!

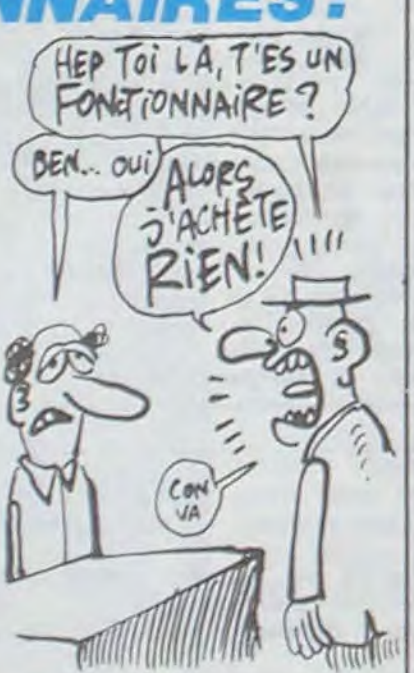

L'AFTEL, Association Francaise de Télématique. nous communique quelques chiffres intéressants sur Minitel. Quelques 800.000 minitels sont en service en ce moment, la France est donc le leader mondial du vidéotex, cocorico les poteaux ! 1.000 services sont aujourd'hui opérationnels et 2 nouveaux services ouvrent chaque jour. Et en plus, ça usine : 3 millions d'appels par mois pour le service de l'annuaire et 5 millions pour les autres services, yen a du monde qui s'intéresse à ce nouvel écran magique, s'pas ? Et pas que du beau monde puisque 34 % des 1000 services déclarent avoir constaté des actions de piratage sur leur serveur. 34 % de 1000, ça fait 340 serveurs, les pirates ne chôment pas, c'est le moins

dre non seulement les murs mais aussi le fond de commerce ! Pour le moment, un seul acheteur est sur les rangs : la G.M.F et la G.M.F. en francais ça veut dire "Garantie Mutuelle des Fonctionnaires" et comme les COOP détiennent 50,8 % de la FNAC, si la G M.F rachète. la FNAC fait partie du lot. D'où le titre de l'article. GNAC-GNAC.

Où en est-on, chez le nouvel Oric France ?

Les premières livraisons de l'ensemble moniteur-unité centrale-magnéto ont déjà été etfectuées. Des négociations sont en cours avec Cumana et Tran pour décider de l'avenir du lecteur de disquettes, mais il est possible que celui-ci soit finalement un lecteur Oric reconçu. Un vrai kit de mise à niveau de l'Oric-1 à l'Atmos est disponible : pour moins de 500 francs. il offre un clavier d'Atmos, une Rom V1.1, un nouveau numéro de série et un manuel français. Une liste va être éditée, comprenant les prix de toutes les pièces détachées. Il était jusqu'à présent très difficile de se procurer ces pièces. Une dizaine de centres de service après-vente agréés seront mis sur pied à travers la France.

> pas le néant sonore ca me rend malade ! Psychedelia de

HEP TOI LA, T'ES UN) FNAC? TOUS DES FONCTIONNA IRES!

> Côté projets : une réunion va être organisée en juillet, rassemblant tous ceux qui à un titre ou à un autre, ont participé à créer l'environnement de l'Oric. Ultérieurement, une Oric Fest sera même mise en place ! Ca ne vous rappellerait pas l'Apple Expo. des fois? Vous savez. une sorte de congrès réservé à une machine, gigantesque fête qui dure deux ou trois jours. Une équipe de programmeurs va être créée, comprenant une dizaine de personnes. Celles-ci

> Vous venez de débarquer sur la troisième lune d'une planète de densité quatre dans le système stellaire de Gamma 7. Ce satellite, appelé Yesod par le premier astronaute à y avoir posé le pied (en souvenir de sa maman), fait aujourd'hui l'objet d'une exploration poussée. Vous avez été chargé de toute la découverte du complexe réseau de galeries édifié par une intelligence in' connue et sans doute disparue. Votre mission consiste à récupérer dans ces lieux tous les objets qui permettraient de comprendre ces bâtisseurs à tout jamais disparus. La qualité graphique du jeu vous transportera de bonheur, d'autant plus que le logiciel vous souhaitera la bienvenue sur Yesod a la fin de son chargement. L'action vous animera en permanence d'un sentiment d'urgence a nul autre pareil, d'autant plus que s'attarder dans un lieu provoque la réapparition des esprits des constructeurs, prêts à tout pour vous

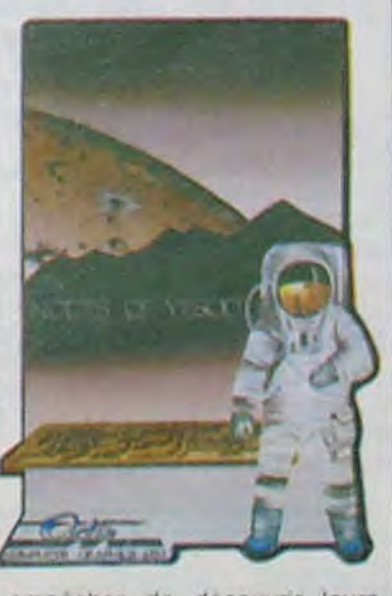

empecher de decouvrir leurs secrets. Encore un soft particulièrement agréable à pratiquer avec un minimum d'entrainement vous deviendrez un spécialiste du déplacement on apesanteur. Nodes of Yesod par Odin computer graphics pour Spectrum.

lement sur cette voie. S'il y avait seulement une petite ritournelle ou même, je sais pas Liamasoft pour Commodore moi, rien qu'un air quoi ! Mais 64.

travailleront sur le firmware (logiciels chargés de communiquer avec les périphériques) et le soft, surtout professionnel. Message aux chômeurs informaticiens : ça embauche à tout va. si vous avez un bon niveau. précipitez-vous !

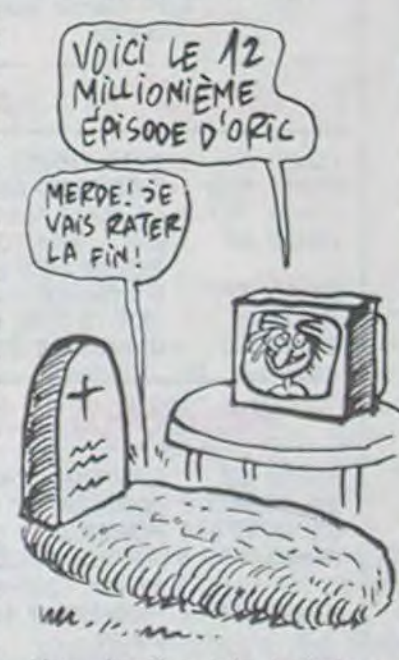

Une dernière info technique: Paul Johnson, concepteur de I'Oric, est aussi créateur du système Prestel, l'équivalent de notre Téletel. Et le noyau de la Rom écrit par Microsoft est le même que sur Prestel. Vous vous en foutez ? Bon, j'ai rien dit.

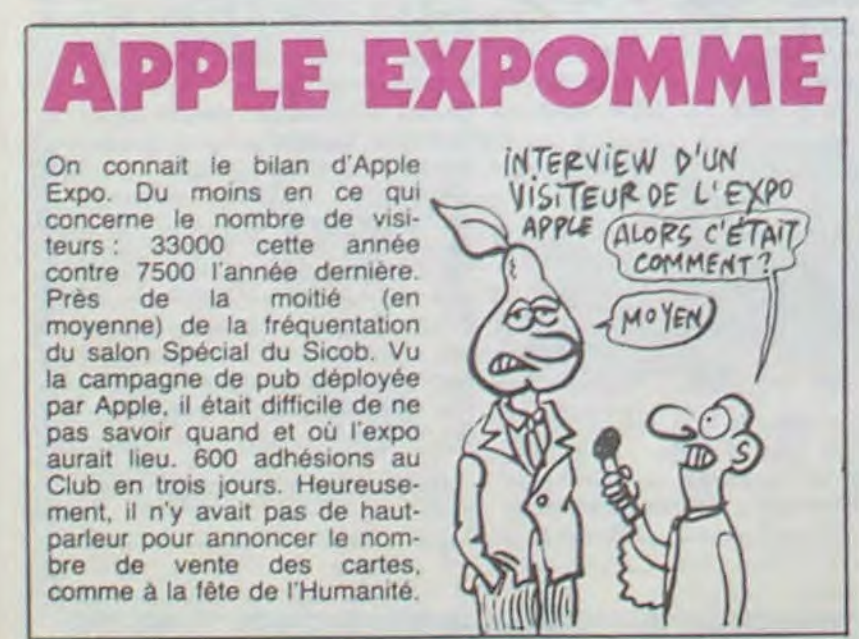

Ca ne veut rien dire ? Essayez de remplacer les k par des I, et vous verrez ! Vous découvrirez avec surprise que l'on vous propose une trentaine de micro-ordinateurs de capacité variant de 16 à 256 Ko sur une surface de 200 mètres carrés. Et qu'en fera-t-on, de ces beaux ordinateurs tout rutilants. à peine déballés, encore tout chauds ? On en fera :

-un (je cite) concours de création graphique, à k'aide d'une tabkette tactike coukeur (un jury sékectionnera ka meikkeure réakisation), -une gakerîe des jeux informa-

tiques.

-des kogicieks de CAO, -de k'interrogation de banques de données à thématique sportive (Bruxekkes, pouvait-on faire mieux ?), -et c'est tout.

Et pourquoi on fait tout ça, dites-moi ? Parce que c'est l'année internationale de la Jeunesse. C'est gentil de leur avoir donné 200 mètres carrés, au moins, ils nous foutront la paix.

sur cet écran de 1200 m2 on projette. outre un documentaire pas mal (l'eau et les hommes). un court-métrage constitue d'images synthétiques réalisées par une université américaine. Tron. à côté, c'est de la rigolade. La place vaut 50 balles, sauf si vous avez une égratignure au doigt (ou n'importe quel autre prétexte, chômeur, vieux, militaire, étudiant, travailleur, fou). auquel cas c'est 40 balles. Si en plus vous êtes petit, c'est 25 balles, mais c'est mon dernier prix. A ne pas rater.

téressant pour vous, d'ailleurs c'est bon pour ce que vous avez : à la Géode (ce bâtiment en forme de globe, tout briltant), il y a l'écran le plus grand du système solaire (jusqu'à plus ample informé). Et

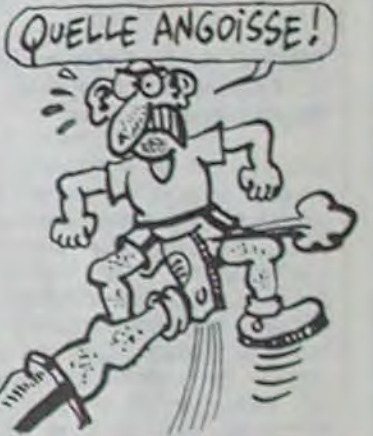

que ion puisse dire. Quand on sait que les autres, les non-pirates téléphonent en majorité de chez leur patron pour ne pas payer une douloureuse qui atteint souvent des sommets incompatibles avec un salaire normal, on ne s'étonne plus que les autres pays ne soient pas très chauds pour encourager un système qui, sous prétexte de communication, n'est qu'une pompe é fric de plus. Après la redevance télé hors de prix, après la place de cinoche au prix de l'or, après los concerts à 135 francs la place debout, voilà les jeux débiles et les annonces de cul à 60 francs de l'heure. Dur ! Continuez plutôt à louer avec votre ordinateur et à draguer on chair et en os. ça vous évitera de tomber sur des boudins aux yeux rouges.

# LE GRAND DERANGEMENT

# EXPORTATION SPATIALE

# LES BABAS SERONT DEÇUS

### LES VRAIS PIRATES DU MINITEL

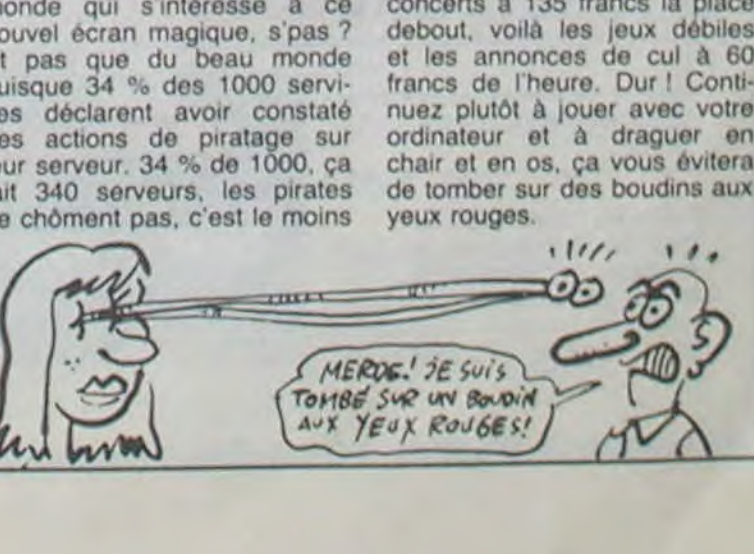

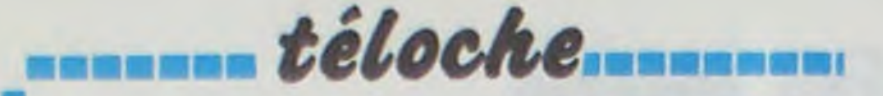

#### DU COTE DES DOM-TOM **RUE CASES NEGRES <>**

Film (premier) de Euzhan libre, il n'a qu'un moyen : l'al-Palcy (1983) avec Garry Ca- pha-bê-ti-sa-tion. Et puis l'obdenat, Darling Legitimus et tention du parchemin magique

Oh! Ben dis-donc doudou, c'est pas tout sucre la vie en Martinique en 1930. Y a ceux qui triment comme des bêtes dans les champs de canne à sucre et les autres qui crèvent la dalle. De toutes façons si tu bosses, tu finis par caner d'épuisement. C'est pas de mâcher les cannes, de bouffer les épluchures de bananes et de s'abreuver de rhum qui te rendent tes forces et ta jeunesse.

Rue Cases Nègres, M'man Tine (D. Légitimus) et son petit-fils José vivent dans le dénuement le plus complet (non, rien à voir avec le nudisme). M'man Tine qui rentre brisée de fatigue tous les soirs n'a qu'une ambition, c'est que son petit-fils échappe à cet enfer. Pour devenir un homme

qui t'ouvre les portes du paradis (bonjour foulard, salut<br>madras) : le CERTIFICAT D'ETUDES.

T'avaiyé, c'est trop du' et vole' c'est pas beau. Pour s'en sortir, faut aller à l'école. Et en 85 faut étudier l'informatique. Chevènement lui y'en êt'e t'ès content de ce joli film qui est aussi un constat sévère d'une époque coloniale récente. Lion d'argent au Festival de Venise.

Diffusion le 14 à 20h35 sur C  $+$ .

#### **QUE D'EAU QUE D'EAU LE RAVI** $\diamond$

A. Dupon, A. Gregorio, P. Maguelon et J. Rispal

Dans le sud de la France était un petit village, ou chaque été se posait l'éternel problème de l'eau. Il y avait deux clans qui s'affrontaient pour bénéficier du peu d'eau qui alimentait le village. Les engueulades allaient bon train, dans une ambiance de franche camaraderie. Hélas arrive un jour une employée des eaux et forêts qui propose au village la construction d'un barrage. Pour ce faire, il faut créer un syndicat<br>de l'eau (genre F. EAU), présidé par un membre du village. Entre les deux clans, égaux en nombre et ennemis jurés, choisir un homme équivaut à 50% de mécontents. C'est donc le seul neutre du village qui va être élu : le ravi. Pour les ignorants, le "RAVI", c'est le simple, le gentil tout plein. S'en suit une série de tentatives de part et d'autre pour récupérer les bons offices du ravi. C'est frais, ça sent bon le basilic et

Téléfilm de M. Failevic, avec la farigoulette, c'est bien interprété, et en plus c'est drôle.

> Voilà ! Encore un de ces téléfilms comme on les aime. Un scénario original, une réalisation qui n'a rien à envier au cinéma. On y retrouve du Pa-

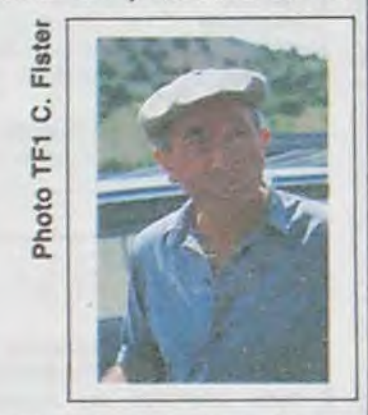

gnol, du Fernandel, du Bourvil. mais il a sa personnalité à lui ce film. Ce n'serait pas une bonne idée d'y jeter un oeil cong ?!

Diffusion le 11 à 20h35 sur TF<sub>1</sub>

#### *L'AMOUR SOMBRE* L'AVVENTURA ♡

nioni (1959) avec Gabriel gnie de trois couples à voile et Ferzetti, Monica Vitti et Léa à vapeur pour une croisière

Film de Michelangelo Anto- invités sur un yacht en compaolé-olé aux îles Foliennes (du

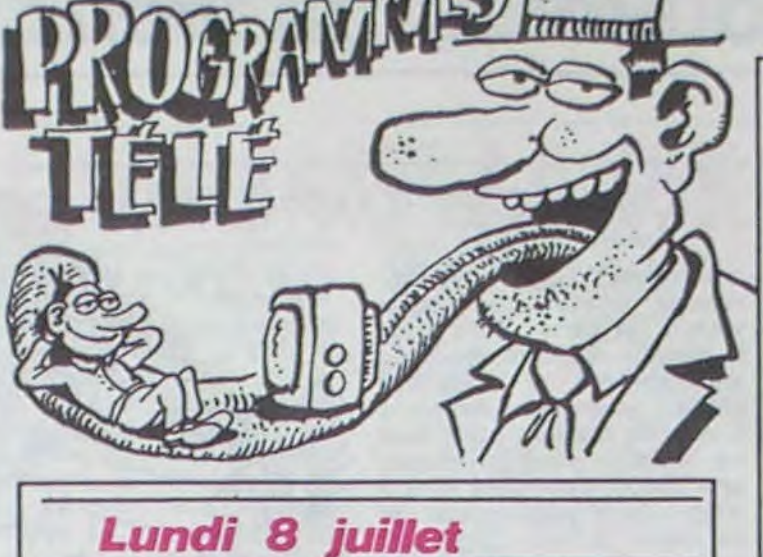

#### 20h30 C+ : L'HOMME A TOUT FAIRE avec Elvis Presley et Barbara Stanwyck<br>EFFRACTION (ne pas laisser entrer) 20h35 FR3 20h35 TF1 SOUPCONS (voir article)  $\ddot{\cdot}$ 20h35 A2 **DON CARLOS (opéra)**  $\ddot{\cdot}$ 22h20 TF1 : LES ATELIERS DU REVE: U.S.A.<br>22h35 FR3 : THALASSA (pèche à l'éponge)

### **Mardi 9 juillet**

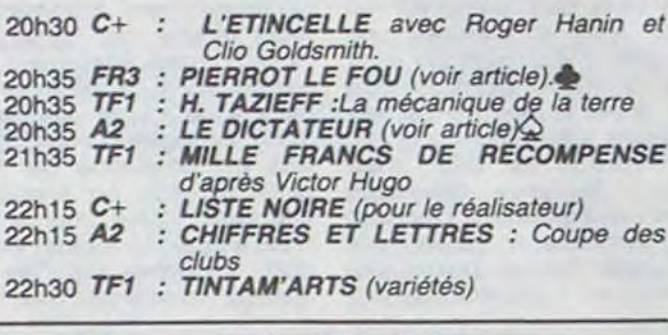

#### **Mercredi 10 juillet**

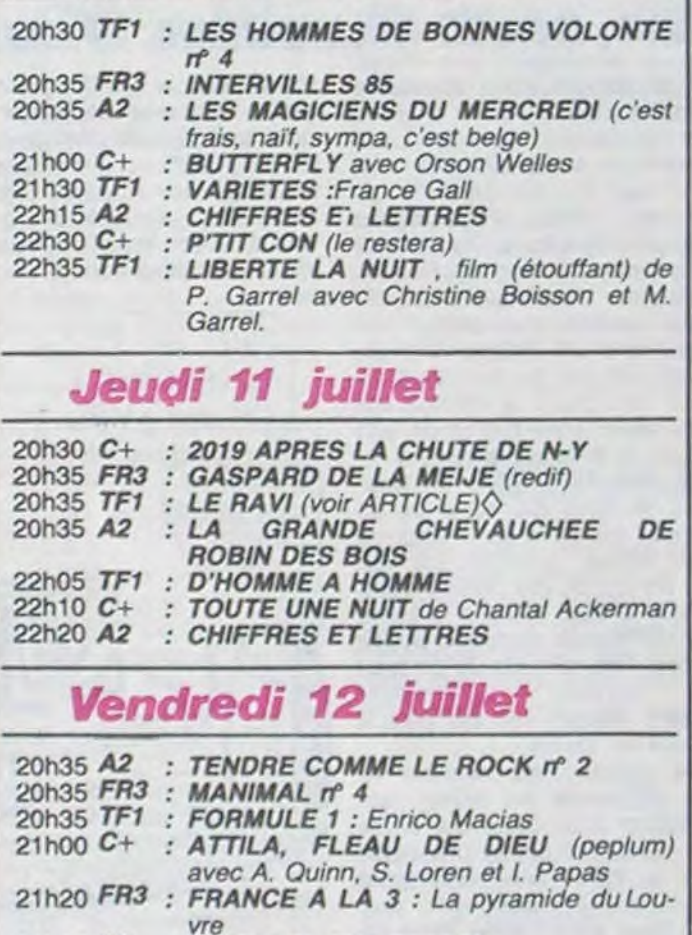

#### **SHALOM LE DICTATEUR Q**

**INCHESTER teloche-**

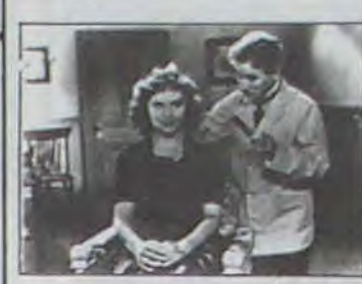

Film de C. Chaplin (1940)

avec C. Chaplin, J. Oackie et

G. Hayle

Il était une fois un petit barbier (Seville ?) juif qui avait été<br>blessé (Grenade ?) pendant la première guerre mondiale. Après une vingtaine d'années d'amnésie, il revient dans son ghetto natal de Tomania. Hélas, à l'horizon, pointe l'horrible Hynkel, dictateur antisémite notoire qui s'apprête à reprendre la persécution des juifs du ghetto. Le barbier est poursuivi par les sbires d' H... mais arrive à s'enfuir en Autriche laquelle est bientôt annexée par Hynkel. Dans la confusion générale, il est pris<br>pour le dictateur. C'est vrai qu'ils ont des traits assez proches, puisqu'ils sont tous les deux interprétés par le même moustachu, Charlot. Un peu Diffusion le 9 à 20h35 sur A2

perdu, le barbier se retrouve à une tribune, obligé de prononcer un discours devant une foule exaltée. Ne sachant que dire, il proclame sa foi en la démocratie libérale.

En 1940, c'est le premier film contre Hitler et contre l'antisémitisme qui ait été fait, c'est aussi la plus belle et la plus féroce satire qui ait été tournée contre le nazisme. Jaloux de la notoriété médiatique de Hitler, Charlot lui déclara la guerre et reprit avec ce film le titre de premier moustachu de la planète. Na.

Malgré le discours final un chouïa racoleur, ce film est truffé de scènes plus savoureuses les unes que les autres qui sont devenues par la suite des morceaux d'anthologie, tel que la danse d'Hynkel avec une mappemonde, l'arrivée de Mussolini à la gare, ou le discours du dictateur (le vrai). Le Dictateur est de ces éternels chef-d'oeuvres burlesques qui supporte plutôt bien une cinquante millième diffusion. "Avé charlot téléspectatori te salutant".

#### **GAI GAI MARIONS-NOUS** SOUPCONS ♦

Film d'Alfred Hitchcock (1941) avec Cary Grant, Joan Fontaine et Léo G. Caroll.

A raison de 5 ou 6 films par trimestre, et sachant que le père Alfred en a tourné une cinquantaine, au bout de combien de temps TF 1 estelle obligée de recommencer le cycle Hitchcock ? De toutes façons, moi j'adore mais j'aimerais bien voir les moins connus, les muets et les trois derniers: l'Etau, Frenzy et Complot de Famille.

Dans un train en Angleterre, John Aysgarth (C. Grant) qui ne manque pas d'air aborde une jeune femme à l'air réservé, Lina Mac Kinlaw. Ils se revoient lors d'une chasse à courre. Une idylle s'ébauche. Le père de Lina, général en retraite, lui révèle qu'il a mauvaise réputation (femmes, jeu et toutes ces sortes de choses). Elle se marie néanmoins avec lui en cachette de ses parents. Au retour du voyage de noces, il lui déclare : 'je n'ai pas d'argent et

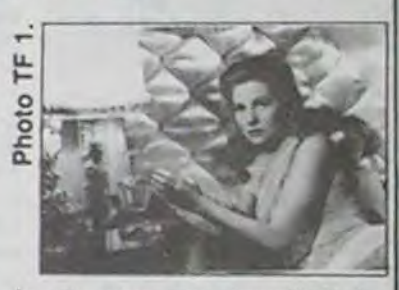

je ne veux pas travailler'. Le général cassant sa pipe, leurs finances s'améliorent. Un ami de John, Beakey, avec qui il a monté une opération immobilère, meurt à son tour. Encore une mort qui profite à John. Bizarre, isn't it? Lina soupçonne John de chercher à l'empoisonner.

Deux citations pour vous faire envie et montrer l'actualité du père Alfred. "Suspicions est le film le plus dur que je<br>connaisse contre l'institution du mariage" (R. W. Fassbinder).<br>Et John à Lina : "Travailler ?" lui dit-il. Tu connais les statistiques sur le chomâge".

Diffusion le 8 à 20h35 sur TF

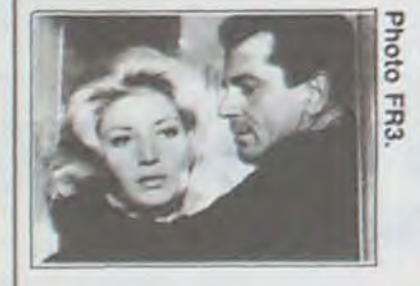

Anna (L. Massari) se rend chez son fiancé Sandro (G. Ferzetti) aux mains duquel elle s'abandonne voluptueusement (il a un joy-stick performant, auto-fire et tout et tout). Après quelques lubriques exercices ludiques, le gai-luron et son amie lutinée descendent rejoindre céans Claudia, la copine mutine d'Anna. Tous trois sont

ta a basan a sa san an san an san an san an san an san an san an san an san an san an san an san an san an san

vent dans les voiles). Après une discussion orageuse avec Sandro, Anna disparait sur une île en pleine tourmente météo. Sandro et Claudia, très angoissés, la recherchent dans les îles, sur le continent, partout. Ils se croisent, se rencontrent, se rapprochent, s'accrochent et s'abandonnent frénétiquement l'un à l'autre.

Cinéma intimiste en extérieurs. A la confusion des sentiments (fidélité, remords) correspondent les éléments tantôt chaotiques, tantôt apaisés, toujours très photogéniques et très angoissants dans leur nudité<br>éternelle. Prix spécial du Jury à Cannes.

Diffusion le 14 à 22h30 sur FR3 en V.O.

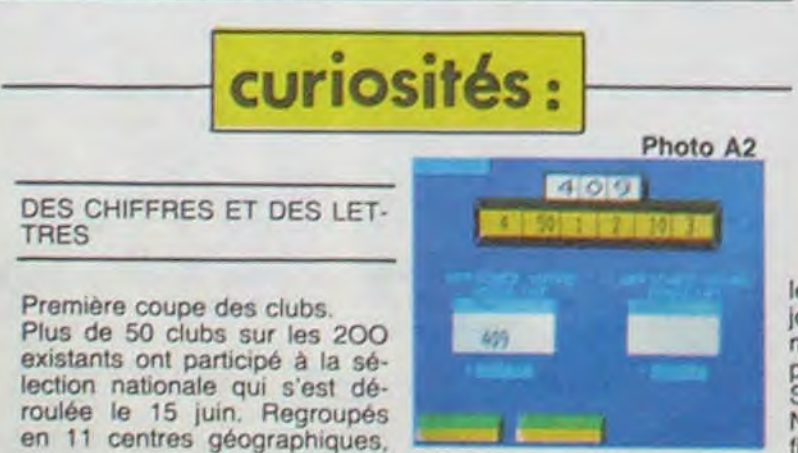

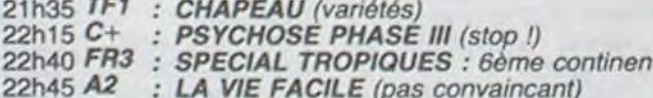

### Samedi 13 juillet

21h35 A2 : CHIFFRES ET LETTRES

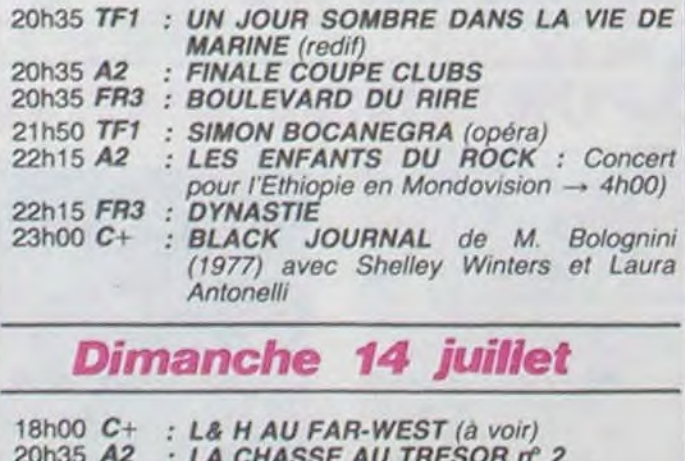

- 20h35 TF1 : UN TAXI POUR TOBROUK (redif) 20h35 FR3 : MEDITTERRANEE (l'as de beaux yeux)
- $21h00 C+$ : RUE CASES-NEGRES (voir article) 21h30 FR3 : JAZZ pour avertis
	-

na kaominina amin'ny faritr'i Nord-Amerika. Ny haavon'ny toerana avo indrindra dia 1970. Ny haavon'ny toerana

22h15 A2 : HARLEM NOCTURNE (Telonious Monk) 22h30 FR3 : L'AVVENTURA (voir article)

les clubs (des équipes de trois société Sytem qui gère le cirjoueurs) ont concouru en si- cuit doit mieux faire : il est à multané par Minitel. Qualifiés espèrer que l'année prochaine pour les demi-finales : Paris, tous les possesseurs de Mini-Sucy-en-brie, Jouy-en-Josas et tel pourront suivre les sélec-Nancy. Diffusion du 9 au 12, la tions au contraire de ce qui finale le 13, le tout sur A2. La s'est passé cette année.

#### AU CLAIR DE LA LUNE **PIERROT LE FOU◆**

 $\mathbf{1}$ 

Film de J-L. Godard (1965)<br>avec JP. Belmondo, A. Karina, D. Sanders et R. Devos

Oyez, oyez téléphages insatiables, voici un bon, si ce n'est le meilleur film de Godard. Pas un de ces brouillons prétentieux qu'il a pris l'habitude de nous servir ces dernières années. Il y a une histoire, il y a des vrais comédiens et c'est parfois drôle...

Ferdinand (Bébel) vient de se faire licencier (és chômeur). Ne supportant plus sa médiocre vie, il décide d'en changer. Il retrouve Marianne (A. Karina, mme Godard) ancienne copine de fac, et tous deux partent vers la Côte d'Azur.

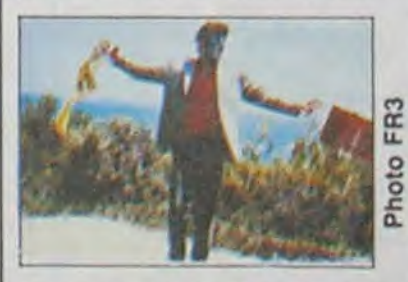

Pour vivre ou survivre, ils n'hésitent pas à voler et à tuer quand l'occasion se présente. Par la suite ils rencontrent le

"frère" de Marianne qui va utiliser Ferdinand, pour régler ses propres comptes. Quand Ferdinand comprendra que le "frère" de Marianne n'est pas son frère et que par conséquent elle n'est pas sa soeur (tout le monde suit, oui) et que donc il s'est fait avoir jusqu'au trognon, il se vengera.

C'est une fable et rien d'autre. L'histoire de deux "enfants" au milieu d'un monde d'adultes qui n'accepte pas que ces chérubins jouent à leur jeu de la mort. C'est un des films les plus émouvants et les plus déchirants qu'ait fait Godard. On y voit un Belmondo à la fois<br>sublime (et sans 357 magnum), émouvant, tendre, violent, une A. Karina belle, innocente, meurtrière (ouais, c'est compatible).. Tous avaient moins de trente ans, leur jeunesse était fraîche et joyeusement désespérée. Godard était au sommet de son talent qui s'est perdu par la suite dans les méandres de l'intellectualisme post-soixante-huitard. Ca, c'est du cinoche bon sang de bonsoir !!

Diffusion le 9 à 20h35 sur FR<sub>3</sub>

trouvent pas de boulot... David Lee Roth est bourré de blé. Il est loin de tout ça. Et il reprend California Girl des Beach Boys en s'offrant Cari Wilson comme choriste.

# VIEUX **COCHONS**

<sup>C</sup>ari Wilson, on le retrouve dans le dernier disque des Beach Boys. Ils ont perdu leur batteur à la plage. Par noyade. Mais les autres vivent toujours. IIs bedonnent et grisonnent. IIs ont tous plus de 40 ans. Ils ont nouvellement mais ça reste une très bonne chose sans transfiguration. On ne voit pas comment ça pourrait devenir un phénomène façon Prince. Cela dit, il y a tellement de mystères dans le Show Biz. En tout cas, on aime bien ce groupe. Faut pas voir dans notre scepticisme un non à sa musique. Et on vous exhorte à sortir vos sous.

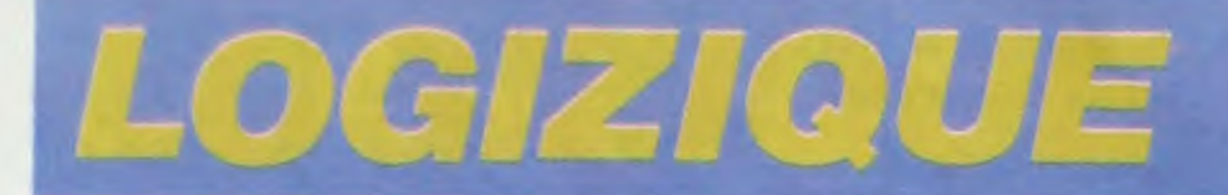

# PRESQUE GÉNIE 香果美里美鹅菲

On va s'arrêter là. Pas de pochettes de disques comme illustration. On doit s'y prendre à l'avance pour ces choses-là. Le système utilisé pour la reproduction est destructeur. Ca passe dans des rouleaux qui ne supportent pas les épaisseurs. Les pochettes que vous voyez reproduitent dans ce journal sont détruites. Du coup, je ne donne pas les miennes. Dans quoi je mettrais-t-il (1) mes disques après ça ? On doit donc s'y prendre

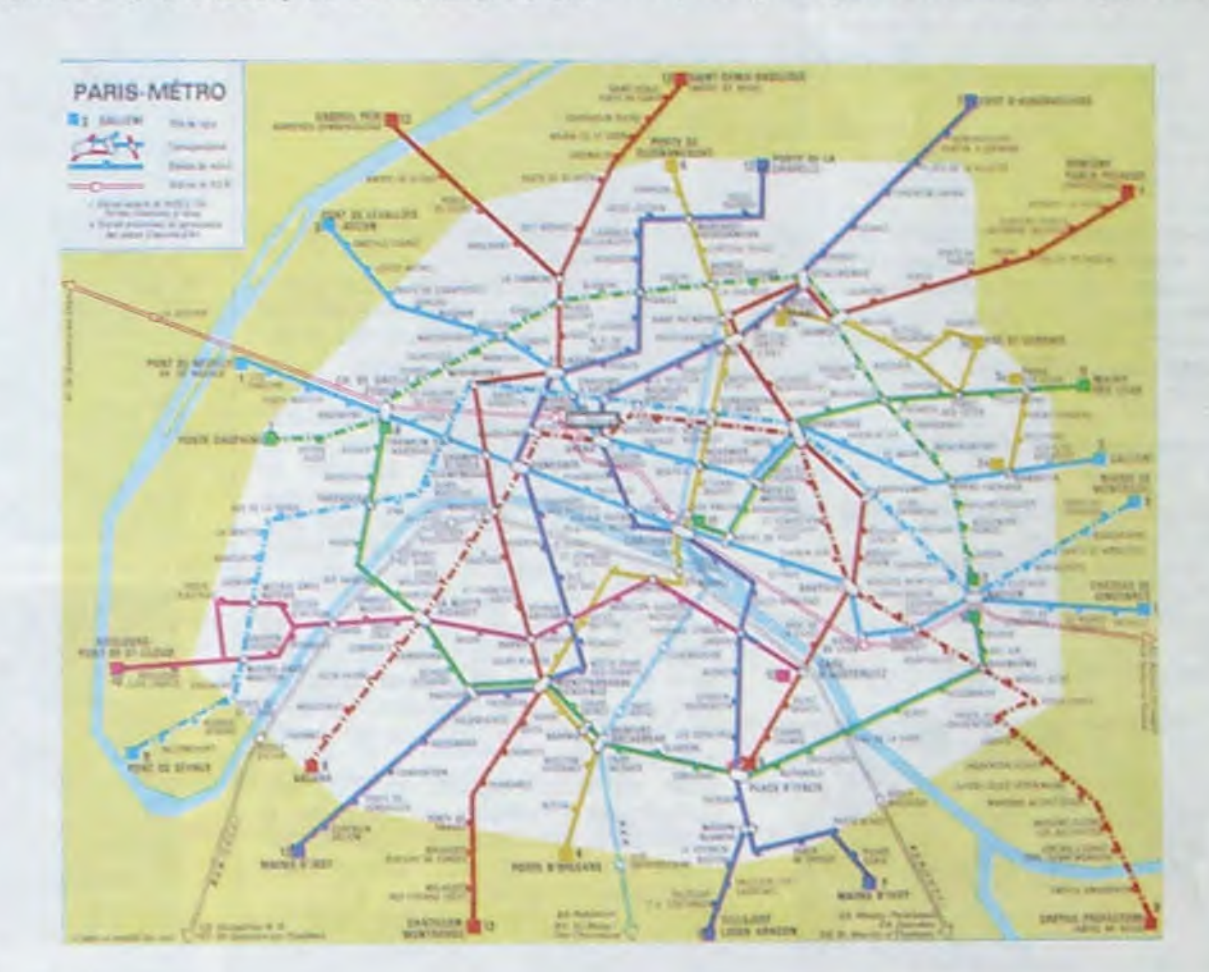

Kazumi Watanabe a de l'imagination. Ca manque en ce moment. Il fait de la musique à l'heure. On a pas dit: "au mètre'. C'est péjoratif. Ca veut dire musique d'avion, d'ascenseur. Watanabe est guitariste et compositeur. Il y a à boire et à manger dans son dernier album. Au fond, l'expression n'est pas bonne. Elle suppose du bon et du mauvais dans le boire et le manger. Le boire serait le bon. et l'autre... ou vice versa.

Comment choisir ! Ah, évidemment. aussitôt. voilà les pochtrons qui se lèvent en titubant. Ils savent bien ce qui est bon. Ils n'hé-

sitent pas. Mais attendez les précoces vieillards en chaussons que ça va nous taire ! Enfin. il n'y a pas que du bon dans l'album de Wata . nabé. A l'écoute de certains passages, on est porté à s'écrier: "Ah non, là, pas bon ! Grimaces ! Branlerie bêtasse". Mais à d'autres:

«Voilà, oui ! Tu vois bien quand tu

veux'. C'est qu'il peut être impressionnant. Un peu plus de rigueur. de discernement, ou de grâce inexplicable et on serait en présence d'un des génies du siècle. Même ses trucs un peu variétiques peuvent étred'un cerrain effet sur scène. Faudrait savoir s'il peut tourner avec son groupe. on irait s'il passait. On vous l'annoncerait. On vous secouerait. Allez. feignasses, debout ! Eteindez la télé ! Sortez de vos trous ! On flaire un truc comme ça, et si ça se trouve, pendant des années, dans votre coeur le Berroille. 'Il nous a sorti de notre fange. On était rangé. Tout nous semblait morne. Sans lui on loupait ça. Puisse le seigneur lui faire une fleur !'

Par moments, Watanabé y va de quelques introductions jazzrockeuses un peu attendues, mais c'est minoritaire. Ce qui domine est assez surprenant. Surprenant. mais tout de même, je tiens à le répéter... Oh, regardez-le, comme l'orgueil le tortille, l'épouvantable critique, peur qu'on dise qu'il gatouille un chouïa. Qu'il a pas vu les nouilleries. Vraiment c'est pénible. Ca suffit. d'abord. Un disque rond.

FOU **DE SON CORPS** 

Les Talking Heads, c'est autre chose. Ce sont des anciens modernes. IIs l'ont été. modernes, faut pas croire. En soixante-seize, concept non maitrisé, mais charme absolu. Et puis l'album 77. Controversé. mais enfin quelque chose se passait, surtout que dans la New Wave, à quelques "jams" près il n'y en avait que pour le nihilisme. Là, une petite provocation du genre : 'au fond, ça peut aller, mais il faudrait peut-être y mettre du tien'. Et puis la musique, batterie métronomique, sans fioritures. Simplicité payante. Rythmique funk cristalline, trouvailles d'arrangements, Anatoles renversées. mélodies inspirées. Une fille à la basse, on commençait à en voir dans les groupes. Un peu plus de monde à chaque concert, de plus en plus de succès. De bons disques. Succès. joie. Envie de grand spectacle, de fête. C'est terrible, comme la joie peut rendre niaiseux, parfois. On rajoute des nègres comme pour payer la dette, claviers, choristes et puis un bassiste félin et funk. Pas subtilement, d'ailleurs. La danse, la joie ! Entendons-nous. on ne cherche pas spécialement l'affection ténébreuse, mais ces féfêtes sans mystère nous gonflent. "Ho, comme vous y allez !" C'est comme ça. Il y a parfois de l'indécence dans la joie. On étale, ça dégouline... Bon, les Talking Heads étaient devenus chiatiques. Gros succès, d'ailleurs. Désolé de faire élitaire mais que voulez-vous, on ne vibrait plus.

Aujourd'hui, ils reviennent dégraissés. Dégraissés de leur rythmique mais sans avoir perdu leur graisse à eux. On aimerait que renaisse ce qui faisait l'étrangeté de David Byrnes. Ce ton, cet esprit de synthèse qui le rendait finement progressiste. C'est pas pour cette fois. Le disque s'écoute. Au bout de. plusieurs passages, le charme de certaines mélodies joue. Ca fait pas honte, mais on ne grimpe pas aux rideaux (on dit 'on". On parle pour on, évidemment). D'autres aimeront plus. On trouve que c'est joli. Plus de colère. Plus de cette fausse froideur, qui les rendait froids aux oreilles de ceux à qui il faut de la chaleur en grosses godasses, ni la crudité de l'album 77, ni de la maturité de Fear of Music, c'est rond. Le dernier disque des Talking Heads est rond.

Remarquez, on attend beaucoup des Talking Heads. Chris Isaak, qu'on va tenter de vous inciter à découvrir, vient de faire un disque rond aussi, mais comme il est nouveau. un nouveau qui tient la route. ça s'arrose. Du coup, on va lui trouver un peu de charme. Il a une espèce de simplicité à la Loyd Cole, c'est un lui en américain. Au physique, surtout. Ce genre de belle gueule. qui annonce l'inéluctable empâtement. On sent le futur gros. façon Elvis ou Brando. Pas con. Sympathique. Pas révolutionnaire, mais de bon goût. Délicat et parfois troublant. Très bon chanteur et compositeur. On ne le voit pas devenir l'idole de ceux qui ont du papier peint dans leur chambre et des posters de groupes hard. Il est trop sobre. Mais ce premier album devrait déjà lui faire une place dans le monde. Il ne crèvera pas de faim.

Puisqu'on a évoqué le hard rock, vous devez savoir que David Lee Roth est le chanteur de Van Halen. Encore plus ridicule que Mick Jagger avec sa conviction de faire triquer tout le monde en tournant du cul et en mouillant son index sur sa langue. Ce grand crétin, fou de son corps, m'agaçait. Autant le petit génie de la guitare de Van Halen faisait passer la sauce dans ce groupe, autant lui ramenait tout au niveau du plus vulgaire.

Mais ces derniers temps, on finit par le trouver plutôt sympathique. Il est très déconneur, finalement. On sent derrière le baroquisme de cagoince du talent. de la sensibilité. Et son disque de reprises de chansons qu'il aime est bien foutu et pas prétentieux. Vous voyez qu'il y a toujours un espoir. Il faut croire en l'homme. Il faut être marxiste, tenez. En s'arrangeant pour ne pas être ou• vrier, bien sûr. C'est trop fatiguant. D'ailleurs. dans nos régions. ce n'est pas dans ce milieu qu'on trouve le plus de marxistes. C'est injuste, direz-vous. Mais si on envoie les marxistes à l'usine, déjà que les ouvriers ne des rides. C'est plus les Beach Boys, ce sont les vieux cochons de plage qui regardent passer les California Girls. Ne soyons pas méchant. IIs viennent de sortir un album avec la même proportion de ratages et de bonnes choses que dans presque tous les disques. Rien n'a changé, les voix sont bonnes, Cari Wilson, Brian du même nom et Mick Love pouvaient faire des disques solos. Mais ce qui compte chez les Beach Boys, ce qui est unique, c'est ce talent pour faire des choeurs. Et quelqu'un qui voudrait aujourd'hui découvrir les Beach Boys ne serait

pas loin du compte avec ce disque. Tout de môme, un conseil, la meilleure façon, c'est de s'offrir le coffret Trio de chez Pathé. Là, on a l'essentiel. Il faut d'ailleurs signaler encore cette collection avec ses Sinatra, Eddy Cochran, Charles Trenet,et d'autres de toutes sortes. De très beaux coffrets de trois disques à des prix raisonnables. Allons-y, les ménagères !

# NOIX DE COCO

Kid Créole et ses noix de coco. Il est vraiment mégalomane, August Darnell. Il voulait. parait-il, taper plus fort que les Beatles. Il peut s'accrocher. On le verrait plutôt passer la mode de l'exotic funk, ramer comme Devo dans son genre. Pour l'instant il est toujours là. Kid Créole, c'est surtout un groupe de scène. Un orchestre de spectacle. les Coconuts ont du talent. Darnell, le leader à fière allure et bouge bien. Et Coati Mundi est un musicien clown très exceptionnel. Le dernier disque est travaillé avec une volonté de reà l'avance pour commander des pochettes vouées à la destruction. Pas le temps cette semaine mais on vous offre quelques images

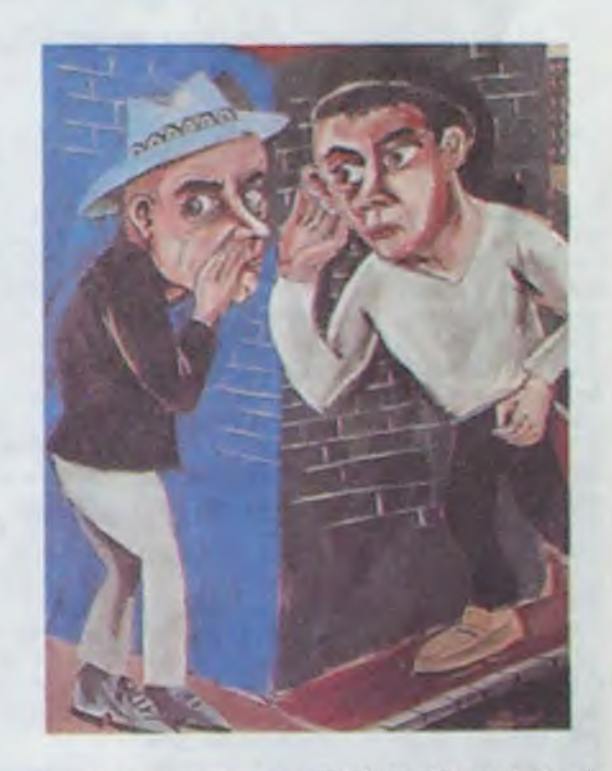

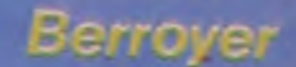

qui ne manquent pas d'intérêt. Une photo de Watanabé.unepeinture de Muzo et pour les gens de province qui viennént faire leurs emplettes à Paris, parce que leur disquaire n'a rien, un plan de métro. Vous en trouverez, des critiques avec autant d'attentions... Croyez-nous. amis mélomanes, vous mangez votre pain blanc.

(1)A propos *de t•il. Coluche* doit *refaire de la radio*  cet été à Europe le matin. C'est le moment de racheter un poste.

Talking Heads, "Little creatures" (Pathe Marconi. Beach Boys, "Getcha back" (CBS). David Lee Roth, "Crazy from the heat" (Warner Bros). Kazuml Watanabe, "Mobo" (Domo records. Polydor Japon). Chris Isaak, "Silverstone" (Warner Bros). Kid Créole and the Coconuts, "In praise of older women and other crimes" (Sires records. CBS).

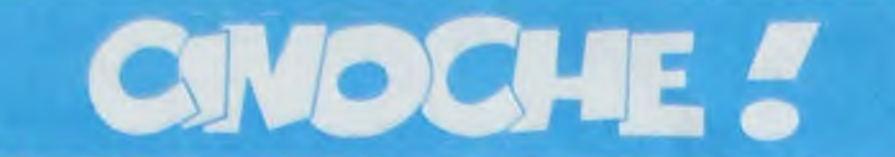

# édito

#### Salut !

### **SANG POUR SANG** *de Joël (et Ethan) Coen*

est. vous y êtes ? BRYCHSKI, Nicole CALFAN et Marthe

II est sûrement bourré d'idées. Bay Okan. mais ça ne suffit pas pour faire un film, d'ailleurs c'est pas son premier

Zavez vu ? J'ai changé de look la s'maine dernière.

Ouais, y en avait un peu marre des 6 colonnes. alors on est passé en 5, et pour bien marquer le coup j'me suis fait faire l'édital par Carali, la ruse ! Cette semaine. en revanche, la 21 ème où j'vous cause, retour à la

normale : y en a un. Non. c'est vrai quoi, les vannes ça va un temps, mais faut pas abuser. D'ailleurs vous avez dù aussi repérer que le box-office avait aussi changé de gueule. c'est normal:

- j'ai moins de colonnes à écrire.

- les photos sont plus grandes,

- moralité. on passe le BO pur coton au lavage, donc ii rétrécit. CQFD.

Avec Carole LAURE (belle, elle était à Cabourg avec Lewis FUREY), Francis HUSTER, Jacques VILLE-RET, Catherine ALRIC (aussi à Cabourg), Michel BLANC. ZOUC et Jean-Luc BIDEAU. FRA. 1H30. 11/20. 1961.

Ou comment faire du médiocre avec un casting d'enfer.

> Chaud comme ambiance, 'trouvez pas ?

C'est une série de sketches qui n'ont

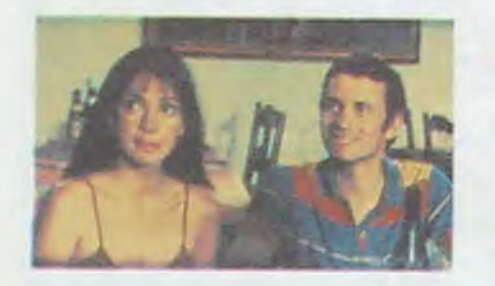

Cette semaine un film culte, du moins d'après ce qu'on m'en a dit : "Sang Pour Sang", Blood Simple en engliche, et un autre film culte, du moins c'est ce que moi j'en disais : Repo Man (une seule salle à Paris : UGC Biarritz), un film africain, présontemont c'est rare, mes impressions cabourgeaises, enfin tout ça quoi...

En attendant que je vous en cause la semaine prochaine, n'allez pas voir La Forêt D'Emeraude, mais allez voir le premier film de Robert Zemeckis, qui ,sort enfin, distribué par Visa Films: CRAZY DAY (I Wanna Hold Your Hand. in english) que c'est un film sur les Beatles.

### **DRÔLE DE SAMEDI**

pas forcément de liens entre eux, et ça pompe très vite l'air.

Un couple de Neuchàtel n'a que le samedi pour faire ses emplettes et tout ferme à 4 heures, pressés les Suisses. Evidemment tout concourt à leur faire tout rater : le boucher (Villeret éteint) qui se met à tuer tous ses collègues après avoir rêvé qu'il faisait de sa femme un salami (et on le comprend vu la grosse !), le dentiste fouareux, l'élève d'auto-école mal embouché, nul et accidentesque (Blanc) ou le play-boy beur, la super-galère.

Mais tout ça, c'est lent, lent, mais lent ! On s'emmerde à cent sous de l'heure. On attend les gags, on les voit venir à 100 lieues, et encore quand ce sont des gags. J'ai peut-être ri 2 ou 3 fois, et encore. Le reste du temps, je m'endormais.

Enfin, de toutes façons, ne vous fiez surtout pas à l'affiche, en particulier à la pancarte accrochée à la porte, because que de cul, niet ! J'm'en fous, j'étais pas v'nu pour ça.

Même les fans de films avec plein de vedettes peuvent largement s'en passer.

Un film africain qui ne parle ni des colonies. ni des Blancs. Bien.

Avec John GETZ (vu récemment dans Voleur de Désirs), Frances McDORMAND, Dan HEDAYA (vu dans la Corde Raide), M.Emmet WALSH et Samm-Art WILLIAMS. 1H50. USA. 16/20.

Un homme et une femme dans une caisse la nuit.

Rien de particulièrement épatant. Lui c'est l'employé, elle c'est la femme du patron.

Non I Non ! Ce n'est pas un couple illégitime, et je vous prierais d'avoir des

pensées un peu plus charitables, bordel ! C'est pas parce qu'il y a un mec et une gonzesse dans une tire qu'ils sont obligatoirement amants ! D'abord ça pourrait aussi bien être 2 mecs qui soient amants, hein ?

Bon, mais là je m'éloigne de mon propos.

Et pourquoi sont-ils dans cette caisse ? Eh ben parce que la nana s'est vue offrir un joli 38 à crosse de nacre par son mari et elle préfère se barrer avant de trouver l'occasion de s'en servir.

C'est ici que le vent commence à tourner : l'employé annonce à la femme

est, vous y êtes ?<br>Vous vous voyez avec votre chemise VILLALONGA, joi film un peu raté sur<br>A jabot et vos cheveux longs flottants la gémellité. à jabot et vos cheveux longs flottants au vent marin, alors que vous foulez le sable humide et vierge de cette Juste après, le "Grand Bal Romanti-<br>plage, bercé par ce ressac obsédant que", smoking et falbalas de rigueur. plage, bercé par ce ressac obsédant<br>d'une mer opaque ?

suis pas Gonzague Saint-Bris, homme sapes: folles mais chic (déconnez très charmant au demeurant: je suis pas l). Ensuite j'ai fait danser Carole très charmant au demeurant: je suis pas !). Ensuite j'ai fait danser Carole<br>David Clou, le critique le plus petit et LAURE, Sophie BARJAC, Brigitte

j'essaie de pas faire comme tout le du rock'n'roll, avec à la guitare Ste-<br>monde, afin de clamer sur tous les phen VANDERBILT, grosse tête de toits que l'HHHHebdo c'est l'plus beau ?

23 films en 4 jours ! On pouvait pas tous les voir, vu qu'il y avait 2 salles qui projetaient simultanément des films différents. De toutes façons, il n'y 23 films en 4 jours ! On pouvait pas<br>tous les voir, vu qu'il y avait 2 salles<br>qui projetaient simultanément des<br>films différents. De toutes façons, il n'y<br>avait que 10 films dans la sélection of-<br>ficielle (il n'y a pas de

Je suis arrivé le vendredi pour le dé-<br>jeûner. Presque tout le gratin était jeûner. Presque tout le gratin était en entre la comme de la production de la production de la contraste dimanche, tout le monde qui déjà la S'en va mis dehors de leur chambre à déjà là. J'étais paumé et mort de rire<br>à la fois, c'était assez drôle de voir Le lendemain, samedi, réveil à midi, et midi, et on s'fait des bises, et on tous ces gens se faire des grands<br>sourires et comme personne ne sourires et comme personne ne "ROMANCE CRUELLE" (URSS), très moi).<br>m'connaissait, c'était cool, mais ça n'a bien, avec des acteurs de 'Romance Moi

(enfin, presque), et toc me v'là tombé autres une jeune actrice très belle, POIVRE D'<br>sur Manuel GELIN, fils de Daniel et Maru VALDIVIELSO, et enfin "MRS lvry GITLIS. sur Manuel GELIN, fils de Daniel et Maru VALDIVIELSO, et enfin "MRS frère de Fiona, qui sort un disque en SOFFEL" (USA), avec Mel GIBSON, frère de Fiona, qui sort un disque en SOFFEL" (USA), avec Mel GIBSON, Moralité, Cabourg. bien sympa. Les septembre, Catherine DELMAS de Diane KEATON et Matthew MODINE France-Soir et Alain BEVERINI de (Birdy), pas décevant du tout. TF1. efficaces.

C'est là où j'ai vraiment commencé à Bon, ben désolé les mecs, mais je ne me faire remarquer, à cause de mes David Clou, le critique le plus petit et LAURE. Sophie BARJAC, Brigitte <sup>q</sup>ui se fait le plus remarquer ! FOSSEY et Marie-France PISIER et qui se fait le plus remarquer ! FOSSEY et Marie-France PISIER et<br>Quoi ? Vous vous plaignez parce que autres invités en chantant du blues et<br>j'essaie de pas faire comme tout le du rock'n'roll, avec à la guitare Stephen VANDERBILT, grosse tête de<br>chez EMI et fils du producteur de Chaplin.

qu'il l'a toujours trouvée charmante, et les v'Ià dans un motel pour la nuit avec un seul et grand lit...

Tatatininin...

ployés. Premier lézard c'est qu'il n'y en a que 2 dans l'histoire qui savent qu'ils sont

4 dans la galère. Le patron, c'est un mec un peu excessif, il demande au privé, pour 10 briques (\$ 10.000) de les descendre pendant qu'il va pêcher quelques jours.

Il revient et le privé lui apporte des photos prouvant qu'il les a bien butés. Content mais prudent. le patron va lui chercher sa thune au coffre mais garde une photo en souvenir.

2e lézard : le privé descend le patron et laisse le flingue de la gonzesse qu'il

-

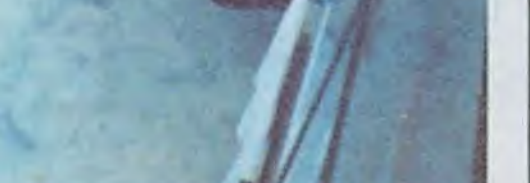

a subrepticemment subtilise pendant que les 2 tourtereaux dormaient.

### LE ROMANTIOUE PAIE ENCORE! *2` festival du film romantique de Cabourg*

Comment ne pas revenir d'un tel festi- Le premier film "OVER THE BROOval sans être mélancolique ? Imaginez KLYN BRIDGE" (USA), en VO sans un dimanche matin gris et pluvieux à ST, avec Elliot GOULD (MASH) et Cabourg. la côte normande avec son Margaux HEMINGWAY (Star 80), film temps merdique qui déjà vous met en d'humour juif rigolo, puis 'FLASH condition pour le spleen idéal, ça y BACK" (FRA) avec Daniel OL-

3e lézard : c'est l'employé et non les flics qui retrouve le corps, et, voyant le pétard de sa nana, va effacer toutes les traces du crime.

femme "partie" avec un de ses em-Maintenant vous avez les 4 personnages situés : le patron de bar cocu qui se paie un privé pour surveiller sa

4e lézard : il est pas mort, mais il (l'employé) l'enterre quand môme, vivant, brrrr...

5e lézard : il rentre à la casbah et bonjour le malentendu : lui est persuadé qu'elle a tué son mari, et elle, n'étant au courant de rien, est convaincue qu'ils se sont lattés.

Bon, j'arrête là les lézards parce que sinon on n'a pas fini.

Ethan et Joel COEN se sont vraiment éclatés pour leur premier film.

Leur scénario ressemble à une de ces baballes folles, genre Gaston Lagaffe, qu'on jette de toutes ses forces et qui n'en finit pas de rebondir.

Les cadrages sont magnifiques, bizarres, novo, genre pub française (voir photo. la big one).

On a un plan où on suit au ras du sol l'employé qui va dans l'arrière-bar : on voit la poussière de la moquette se soulever à chacun de ses pas, et cela grace au contre-jour dù à la lumière qui filtre sous la porte close de l'arrière-salle éclairée dans le bar éteint.

Toujours dans le même registre, dans

#### **VISAGES DE FEMMES**

un des plans de la fin, un des protagonistes tire à travers un mur d'une pièce éclairée à une pièce éteinte - où se trouve la caméra - et on voit des rais de lumière apparaître au fur et à mesure des différents coups de feu. Superbe.

Mis à part ces considérations sur la brillance de la technique, je dirai que mon seul regret se situe au début du film que je trouve un peu lent à démarrer.

Mais à part ça c'est tout good.

A voir absolument après la troisième vision de La Rose Pourpre Du Caire et Choose Me.

*de Désiré Ecare* 

Avec SidikI BAKABA (bon}our le braquemard 1), Eugénie CISSE RO-LAND, Albertine GUESSAN et la communauté Adloukrou du village de Lopou. 1H45. COTE D'IVOIRE. 12(20.

Un film africain. Soit.

Mais l'oeil du privé, adipeux, vulgaire, voyeur, arnaqueur, rapace, sadique, obséquieux, hypocrite et j'en passe, guette...

Ca change. Enfin, c'est difficile de dire que ça change, vu qu'il existe bien peu de cinéastes africains.

Désiré Ecaré a galéré comme une bête pour faire ce long-métrage en 16mm gonflé en 35, 15 ans pour faire le film.

Il a commencé à tourner en '69 et puis il s'est arrêté, comme ça, parce que le projet ne le bottait plus autant. Sans compter qu'il y a eu certaines époques où il était en grève contre le système de production en Côte d Ivoire, lourd, chiant. castrateur et censeur. Encore une mauvaise habitude qu'il a prise pendant son séjour à l'IDHEC !

Et encore, je vous parie pas de la façon dont il parte : comme vous et moi ! Enfin, vous ne sais pas, mais moi je suis sur.

Visages de Femmes, fort bien. Et qu'est-ce que dont ça cause ? Eh ben de femmes pardi !

Qu'est-ce que vous croyez ? Qu'il va donner un titre à son film comme ça sans que ça ait de rapport direct avec son contenu ?

Le film est. parait-il, construit autour de 3 femmes ivoiriennes, qui chacune à sa manière va chercher à se débarasser du carcan macho qui pèse sur ses frôles épaules.

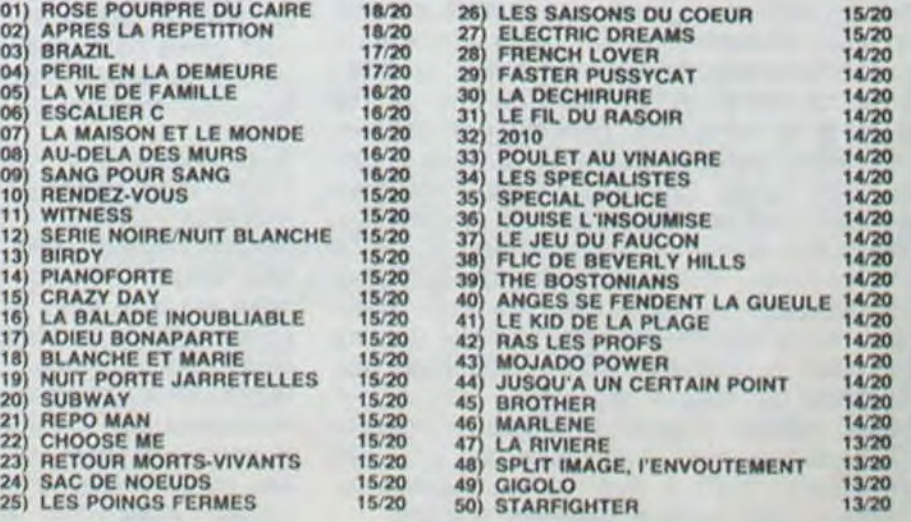

La première envoie chier son mari, la deuxième fait du karaté et la troisième veut monter une affaire de restaurant. Au départ, ça part d'un bon sentiment : montrer qu'en Afrique aussi les femmes cherchent à s'émanciper, mais masseu, il est un peu complesque comme mec.

Le début du film est plutôt confus: des gens qui dansent...

Et puis, de but en blanc des mecs qui bossent dans un champ, et yen a un qui les mate, fumant ses clopes, peinard, glandant tranquillement.

Et v'là-t-y pas qu'un des mecs engueule le glandeur (c'est son frangin). Plus tard, de retour au village, le môme mec engueule sa femme parce qu'elle regarde trop le frangin.

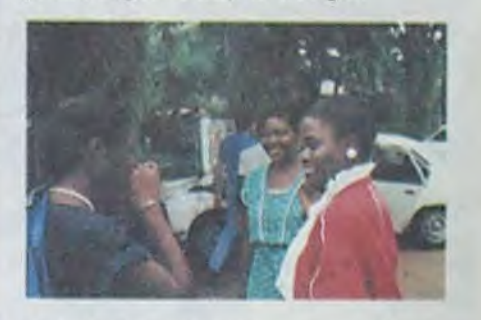

Déjà là on est bien embrouillé dans les personnages, mais alors quand on a la scène de cul, entre le glandeur de frangin et une autre gonzesse, on est bien perdu. Et elle est longue, la scène de cul, ne m'faites pas dire ce que je n'ai pas dit. C'est une scène du genre de celles qu'il y avait dans les premiers pornos des années '70, soft. C'est au niveau de la narration, entre autres, que le film pèche le plus. Il est hachement difficile de suivre le déroulement des histoires, si histoires il y a. Les scènes de la fin sont assurément les mieux réussies. Moralité : Ecaré aurait peut-être mieux fait de faire un tout autre film, plutôt que d'utiliser ce qui avait déjà été tourné 15 ans plus tôt.

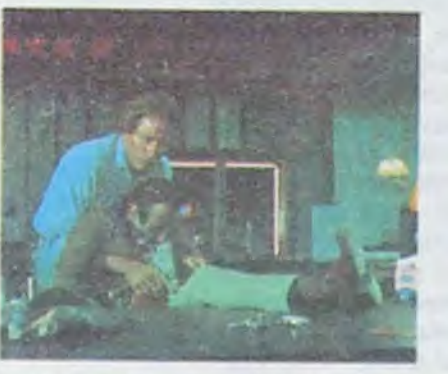

Mais, super-mais, c'est pas souvent que les Africains nous envoient des films, alors, si vous avqz envie de vous culturer un peu plus...

potes, donc ça allait quand même, Le lendemain, samedi, réveil à midi, et midi, et on s'fait des bises, et on 3 projos, 3 !<br>s'échange les adresses (ça va pour

France-Soir et Alain BEVERINI de (Birdy), pas décevant du tout. par le nombre inattendu de gens, mais efficaces.

box office

#### *de Bay OKAN*

Évidemment le patron est au courant de la nuit de débauche de sa légitime dès le lendemain, et c'est là que ça commence à craindre pour de bon.

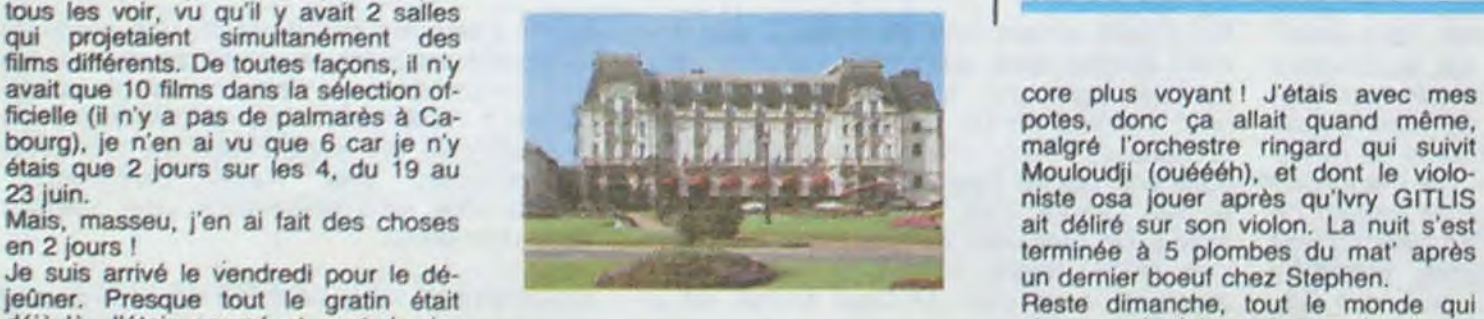

m'connaissait, c'était cool, mais ça n'a bien, avec des acteurs de 'Romance Moi j'étais peinard, pas pressé, déjeû-<br>pas duré longtemps.<br>du Front' (N° 74), "SAHARA" (ESP) ner avec Jacques DEMY, Manuel du Front' (N° 74), "SAHARA" (ESP) ner avec Jacques DEMY, Manuel<br>très joli film espagnol avec entre GELIN, Sophie BARJAC, les frères J'me mets à une table au hasard très joli film espagnol avec entre GELIN, Sophie BARJAC, les frères<br>(enfin, presque), et toc me v'là tombé autres une jeune actrice très belle, POIVRE D'ARVOR, puis le thé avec

Et c'est parti les amis ! !<br>
Hop ! 2 projos ! "Ensuite diner de clôture long et en- Mondain, mais bien cool. Encore ! !<br>
nuyeux, j'y portais un ensemble en- Salut Marielle, et encore merci ! nuyeux, j'y portais un ensemble en-

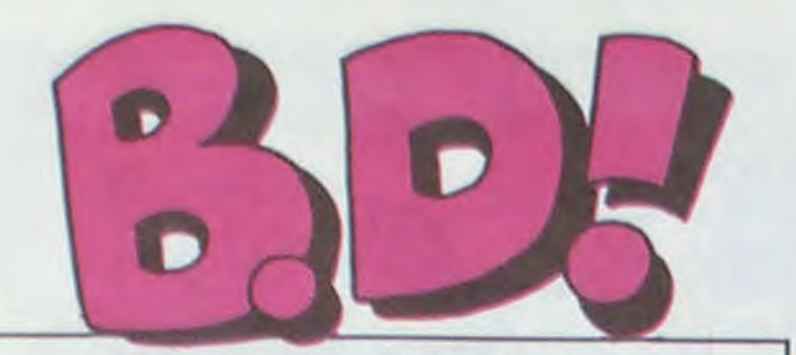

### ebdito

Au cas où vous ne seriez pas encore au courant, je vous rappelle que le temps est bien révolu où les indiens étaient toujours les enfoirés dans les westerns. Plusieurs films ont fait **of the state of the state of the state of the state of the state of the state of the state of the state of the state of the state of the state of the state of the state of the state of t** la vérité sur les horreurs perpétrées par les ricains, comme Lit-

L'arbre de vie est le troisième tome de Derib sur la vie des in-<br>devenir chiant, le dessin est pas<br>diens comme si vous y étiez. trop mal foutu et le scénario Vous vous balladez dans la vie de l'apprenti sorcier qui devient lui-même sorcier du village et qui prend lui-même un apprenti pour perpétuer la tradition. C'est L'ARBRE DE VIE de Derib aux<br>bien documenté, y a juste ce éditions du Lombard. 46 bien documenté, y a juste ce éditions du Lombard. 46 qu'il faut de bagarres pour pas cornes de bison.

# RETOURNE-S-Y: **EMMERDEUSE!**

Milou, c'est un pseudo, vous vous en doutiez sûrement. Et pourquoi ai-je choisi un tel nom, vous demandez-vous ? Parce que c'est le seul chien à deux tètes de toute l'histoire de ta bande dessinée. Voilà. vous savez tout.

**<sup>L</sup>::::;::.::** 

**L:;7** k',,

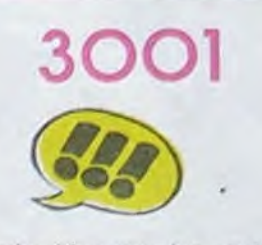

chez ALBIN MICHEL, 55 bancs è payer en pièces de 50 centimes agrandies.

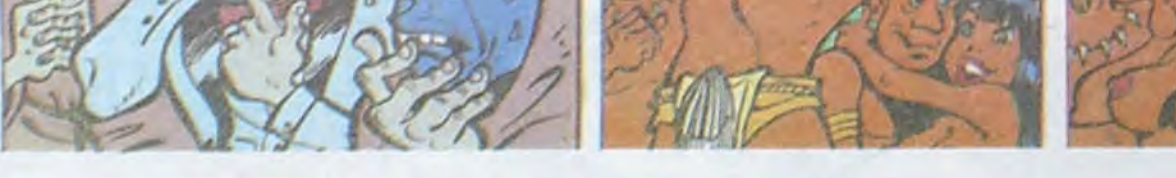

Cette semaine, surtout. ne ratez pas Clarke et Kubrick de Alfonso Font. Surtout si vous Ates fans des vrais, et même si vous ne l'ètes pas. En bref,

> C'est un sacrilège gentil, un vieux rêve réalisé : déshabiller Natacha. En plus, elle baise. Que demander de mieux ? Attendez, c'est pas fini ! Der-

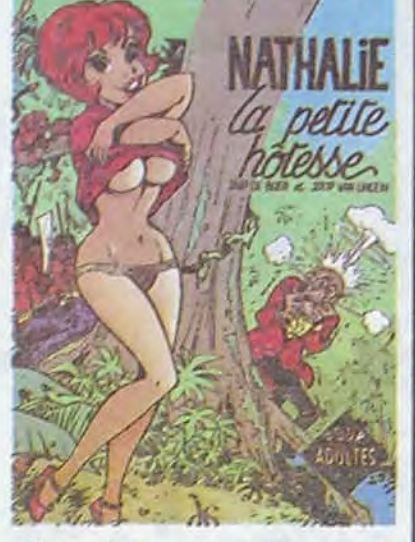

# MOI NON PLUS

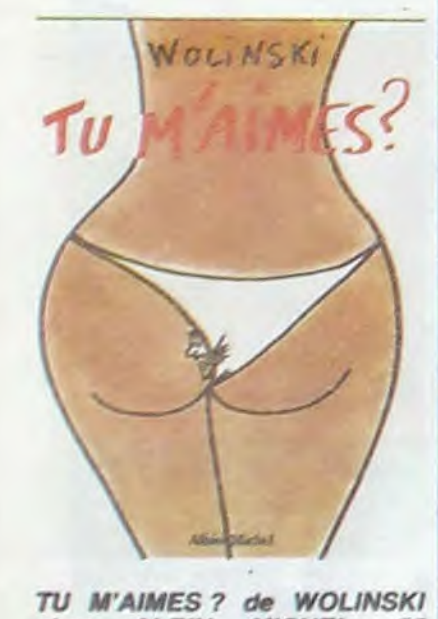

TRAGIQUES DESTINS VUILLEMIN 17 FOLIES ORDINAIRES SCHULTHEISS 17 FOLIES ORDINAIRES SCHULTHEISS 17<br>HISTOIRES A LA CON CARALI 16<br>CHEZ LUCIEN MARGERIN 15 CHEZ LUCIEN MARGERIN 15<br>CLARKE ET KUBRICK FONT 15 SUPER PHACOCHERE SHELTON 15<br>DESTIN FARCEUR PTILUC 15<br>LA TERRE CREUSE SCHUITEN 15 NATHALIE JAAP DE BOER 15 RETOURNER A PECS<br>
GUERRES FROIDES<br>
GWEN D'ARMOR ROUGE 14<br>
SERRE MOI FORT WILLEM 14 SERRE MOI FORT<br>
UGAKI GIGI 14<br>
COLOMBO ALTAN 13 UGAKI GIGI 14<br>COLOMBO ALTAN 13 NOCES DE BRUME SOKAL 13 LOTUS DE SANG MICHETZ 12 LOTUS DE SANG MICHETZ 12<br>
LUC LEROI DENIS 12<br>
TU M'AIMES WOLINSKI 11 TU M'AIMES<br>GRAND DERANGEMENT CHARLES 11 GRAND DERANGEMENT CHARLES 11 ARBRE DE VIE

Touche pas à mon Wolinski ! C'est vrai qu'avec un nom comme ça, il doit pas être fran-Cais, ce mec. Si je l'allume, je vais avoir SOS Rastacouére sur le dos. Pourvu qu'ils viennent pas faire un concert gratuit à l'HHHHebdo, on a pas tes moyens. Bon, tant pis, je me lance : l'est pas terrible, cet album. On prend des illustrations parues dans la presse, on rajoute trois ou quatre bandes et comme il manque encore des pages, on agrandit des petits dessins pour en faire des pages entières. Plus commercial que ça, c'est difficile. A lire assis par terre au rayon BD de la FNAC, sans plus.

achetez-le. c'est pas compliqué.

Ah, elle est belle ma couverture. elle est belle ! C'est du beau carton et un beau dessin, ça. Madame ! Elle est belle. elle est belle. 40 francs les 46 pages. elle est belle, ma couverture' Oui, ben on peut pas en dire autant de l'intérieur. Histoire, scénario, rythme, dessins et couleurs ont la qualité du joli symbole qui orne cet article. A éviter.

PARIS PERDU de Raives aux éditions du miroir. 40 étrons et en plus c'est à suivre, ce n'est que le tome 1.

histoires et légendes

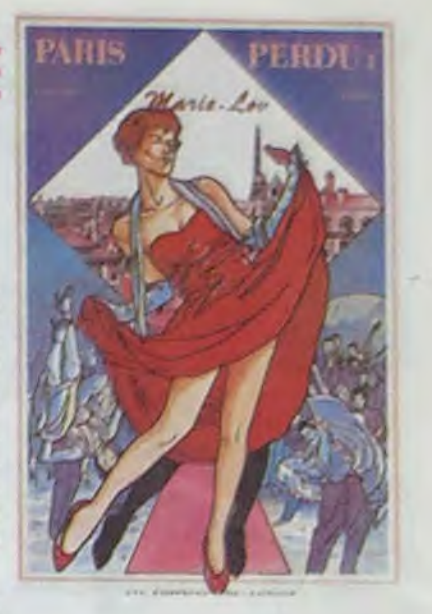

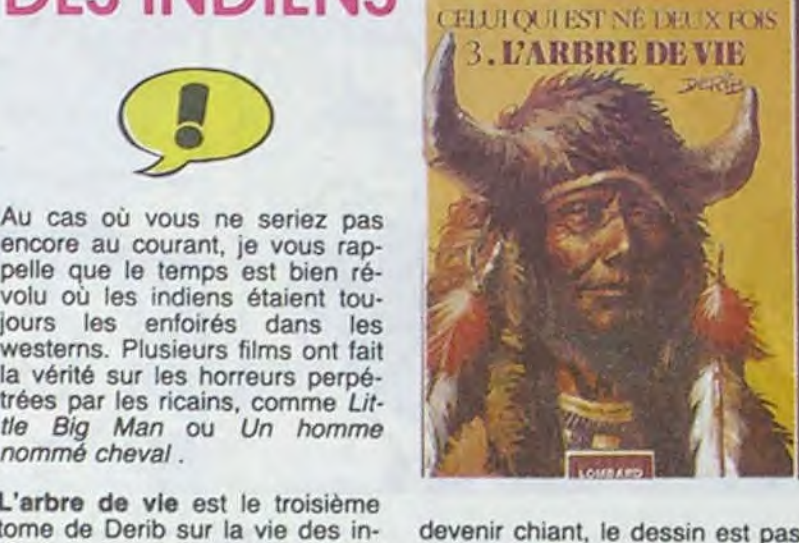

trop mal foutu et le scénario<br>tient la route. Pas vraiment indispensable et 46 balles quand même.

Vraiment, je suis bien bon avec vous. Quand je pense que je dépense MON fric pour vous éviter d'avoir à sortir le votre. Mais cette semaine, j'ai reçu ma note d'électricité, alors j'aimerais bien que vous m'envoyiez tous un petit chèque pour me rembourser Paris Perdu et Les Voleurs d'Oreilles, qui sont vraiment très nuls. Vous me donnez chacun <sup>1</sup> franc, et vous économisez tous 76 francs. Merci l'HHHHebdo. Milou

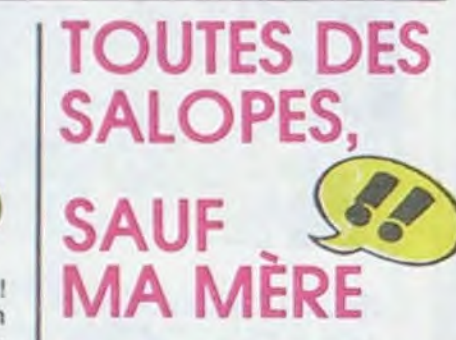

La mignonne petite comtesse hongroise veut retourner chez elle, à Pecs. Comme elle est paumée quelque part entre l'Inde et l'Afrique, comme ça se passe à une époque ou les bateaux à voile se traînent, elle décide de ne pas contourner l'Afrique et de tirer tout droit : mer Rouge. Nil. Alexandrie. Gréce, Bosnie, Croatie et Hongrie. (On ne s'affole pas. on regarde une carte sur le Larousse le plus proche et on se console en se disant que tous les français sont nuls en géographie.) Mais elle est un peu frôle, la comtesse, pour se faire ce voyage toute seule, surtout qu'elle a un joli petit cul et que c'est bourré de sauvages obsédés, ces pays-là. (Attention, les potes, ça se passe au 18ème siècle, venez pas me pomper avec SOS racisme !) Elle va donc bassiner Lester Cockney pour l'accompagner dans ce voyage, et quand elle bassine, c'est pas de la tarte. ça passe ou ça casse, elle veut retourner

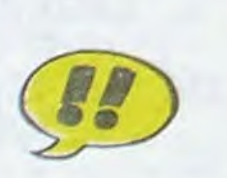

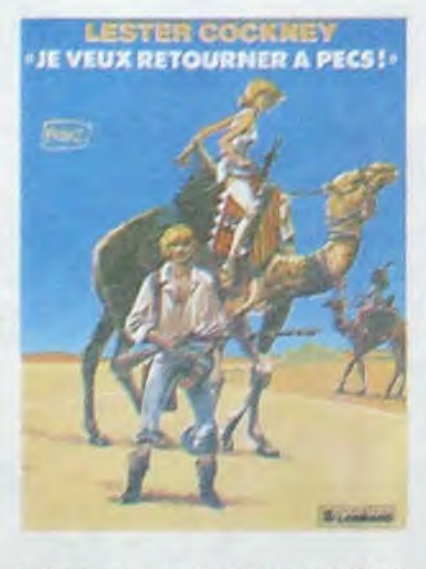

Nathalie est une hôtesse de l'air qui ressemble très fort, vous vous en doutiez, à Natacha, l'héroïne de Spirou. Elle est demandée à l'aéroport, s'y rend donc en taxi, se fait sauter par le chauffeur de taxi, arrive enfin, participe à une partouze, embarque dans un avion à destination de Cucuta, se fait violer par une congrégation de moines, par le commandant, par le second, par le co-pilote. par une tribu sauvage et finalement par le stewart.

*SD -PARADE* 

à Pecs et elle le fait savoir haut et fort. Le blond héros fini par craquer et c'est parti, ça aventure à tout va : sauvages androgynes, turcs cruels, officiers an-<br>glais délicats, archéologues archéologues verreux, tout y est.

un peu confus. Prix honnête, ça devient rare !

Nos deux héros sont deux baroudeurs de l'espace, hommes à tout faire, mercenaires des mis• sions impossibles. Pour vous donner une idée, l'un se voit confier une dangereuse mission : se faire transformer en particules ionisées pour approcher un vaisseau-bombe qui détecte tous les corps ennemis à proximité. Pas facile, hein ? Il se désintègre donc, mais ne réapparait pas... La réintégration s'est-elle mal passée ? Non. il s'est retrouvé à l'intérieur de la bombe 1 Je ne vous raconte pas la chute, il vaut mieux que vous la découvriez vous-mémo. Ce n'est que l'une des six histoires du bouquin. Toutes sont iné-

3001 dites en France, ce qui prouve<br>
teurs. Toutes sont géniales, bien 3001 dites en France, ce qui prouve<br>bien l'incompétence des édidessinées, les couleurs sont superbes... (Mais qu'est-ce que je pourrais bien trouver pour qu'ils<br>
l'achètent ???)

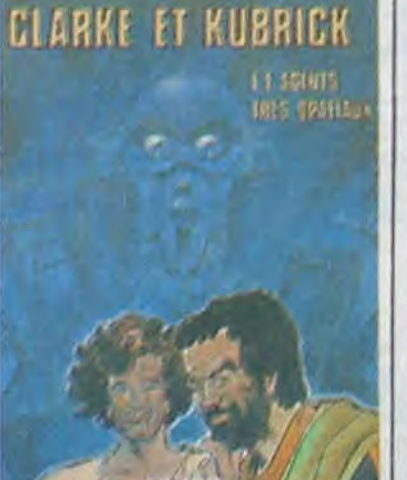

# II L'ARBRE DES INDIENS

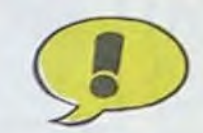

nière minute : c'est Waltery luimême qui a fait cet album. Il se sentait frustré, depuis qu'il la dessine, de ne pas la dessiner à poil. Alors, il l'a fait. Voilà. C'est donc un original, mesdames et messieurs, bonsoir.

> CLARKE ET KUBRICK,<br>AGENTS TRES SPATIAUX, AGENTS TRES SPATIAUX. bon album de ALFONSO FONT (bon dessinateur) chez GLENAT, bon éditeur, 38 crbdits galactiques, tout bon.

Il y a de l'idée, dans cet album. Deux ou trois retournements de situation, quelques répliques marrantes, une ou deux cases bien dessinées. Malheureusement. reste 44 pages sur 46 qui sont nulles, 652 cases qui sont mal dessinées, 514 répliques qui sont mauvaises. et 37 francs qui sont lourds. Merde, Hergé est mort, foutez-lui la paix !

*NATHALIE LA PETITE HO-*TESSE, de JAAP DE BOER et JOOP VAN LINDEN, chez DESSIS. 40 paires de lunettes pour voir à travers les vête*ments.* 

**ODE: BIRM-OUT!BI** 

# MARI LOUPÉ

LES VOLEURS D'OREILLES. de SAVARD chez DARGAUD, 37 francs à payer en entier.

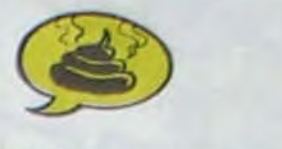

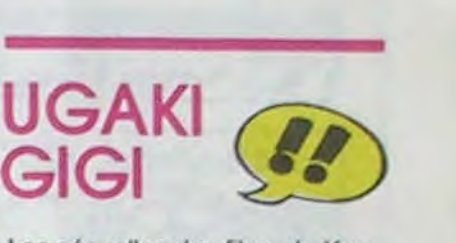

Les séquelles des films de Kurosawa ont définitivement déglingué mon inconscient. jadôôôôre les japoniaiseries. Vous avez vu Les sept samouraïs ou Barberousse ? Génial ! C'est autre chose que Kagemusha . merde commerciale qu'a commis le maitre avec les ricains. Avec ces vieux films en noir et blanc, tu pouvais rester assis dans un mauvais fauteuil pendant les trois heures et demie de projection sans avoir mal au cul. L'album de Gigi. une aventure du Ronin UGAKI, ne vous emportera pas au septième ciel des Samouraïs, l'histoire est simple et sans mystère. Par contre, le découpage, le dessin, les couleurs et la documentation sur les moeurs japonaises devraient vous tenir en haleine jusqu'à la fin de ta soixantième page. A souligner : une excellente bibliographie des ouvrages qui ont inspiré l'auteur et une qualité de papier et de couverture hors du commun.

UGAKI, l'escrimeur fou de Gigi chez Dargaud. 56 francs Justifiés.

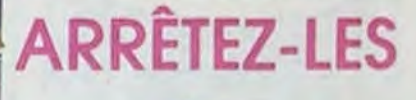

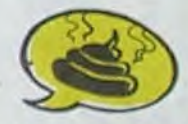

Dessins, scénarios. découpage sans reproche. Textes faiblards.

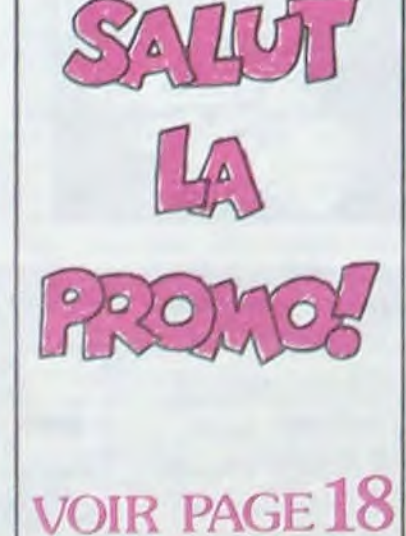

JE VEUX RETOURNER A PECS, une aventure de Lester Cockney par Franz aux 6dl*t1ons du Lombard. Hongrois*  que c'est gratuit mais c'est 33,50 francs.

Ca tombe bien que les protagonistes de cet album s'appellent Clarke et Kubrick. Parce que les cadrages rappellent beaucoup ceux de Kubrick et les scénarios sont presque aussi bons que ceux de Clarke, ce qui n'est pas peu dire.

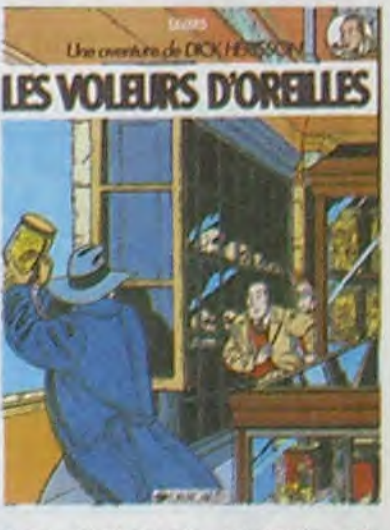

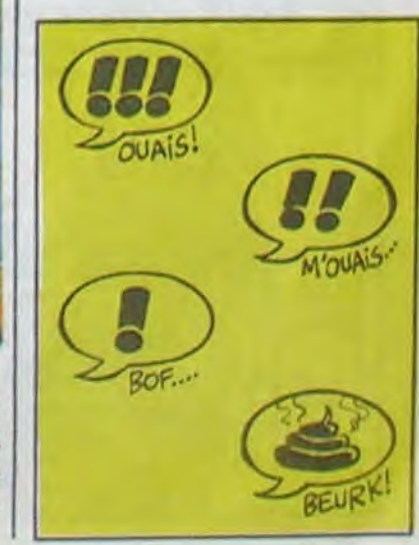

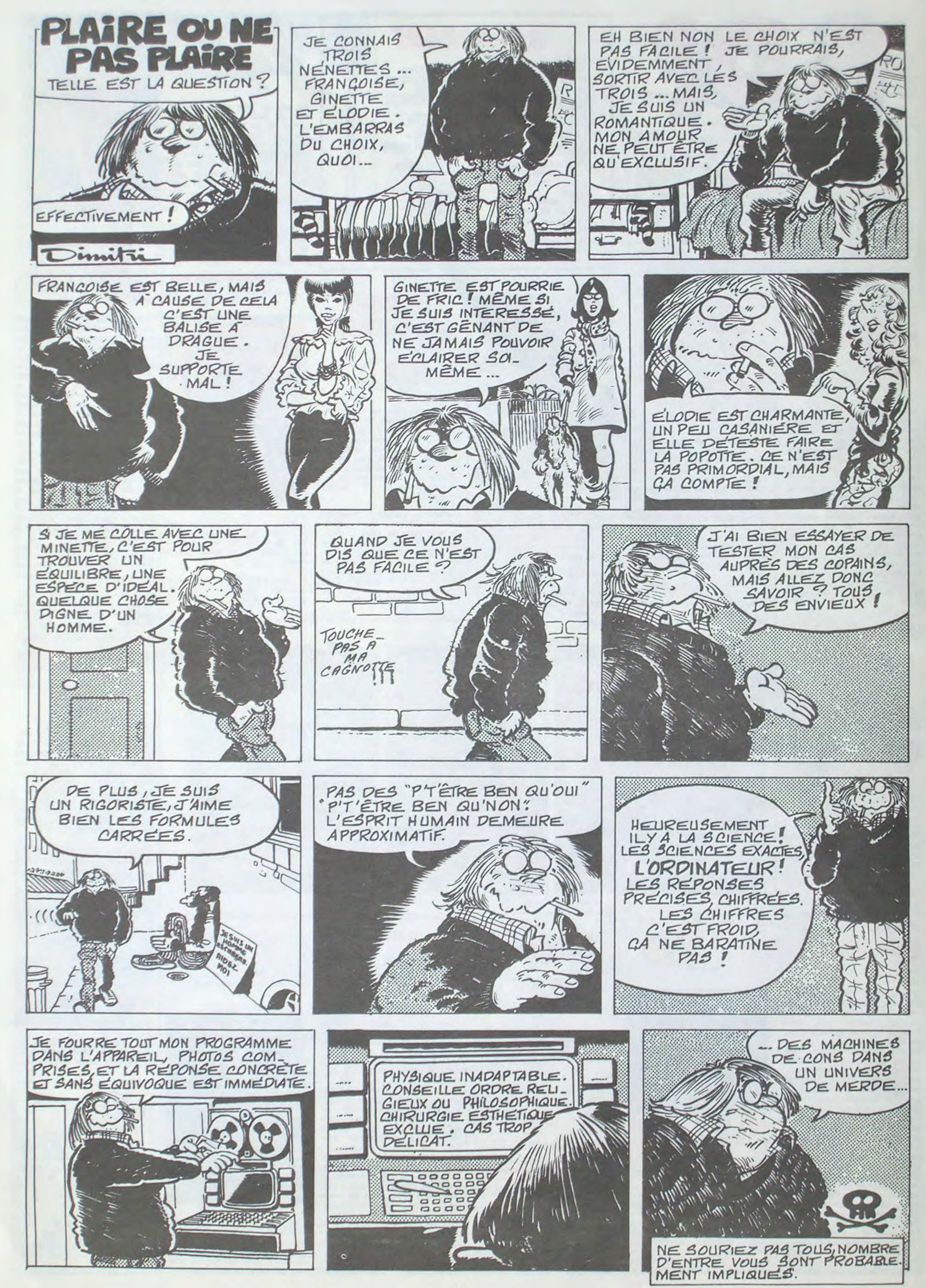

Personne n'a encore trouvé!

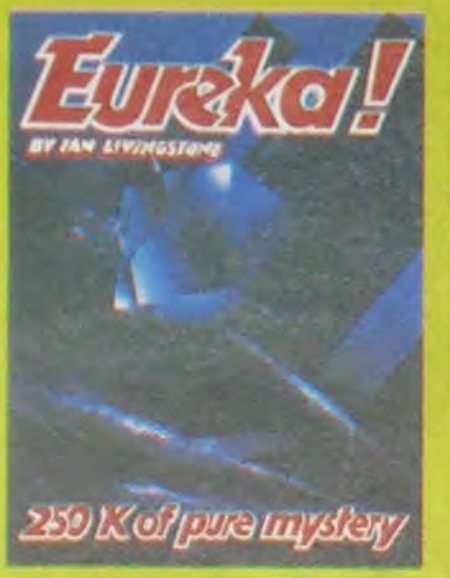

Avec 5 jeux d'aventures<br>passionnants en francais, avec effeta sonores, plus Jeux d'arcada, EUREKA a dé ja soirées d'hiver de plus de solrées d'hiver de en<br>a000 Fans, Avec en plus un concours et<br>250000 Franca eu qui trouvers le premier code d'EUREKA.. voila bien rle. quoi vous rendre enragés 1 Personne n'ayant trouvé la<br>bonne réponne au 31 Mars,<br>date de cloture du<br>concours, celui-ci a été prorogé jusqu'à la fin de l'année.. ou jusqu'à ce<br>que quelqu'un ait trouvé !

du mois dans IILI, Joystick d'or en Angleterre, EUREKA est vreiment LE jeu à avoir absolument pour Commodore 64 ou<br>Spectrum (préciser à la commande).

**Bon de Commende à retourner à:<br>EUREKA INFORMATIQUE 39 Rue Victor Massé. 75009 PARIS** 

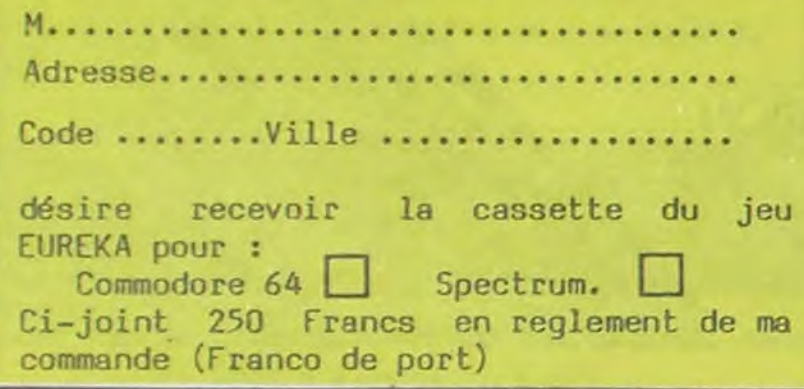

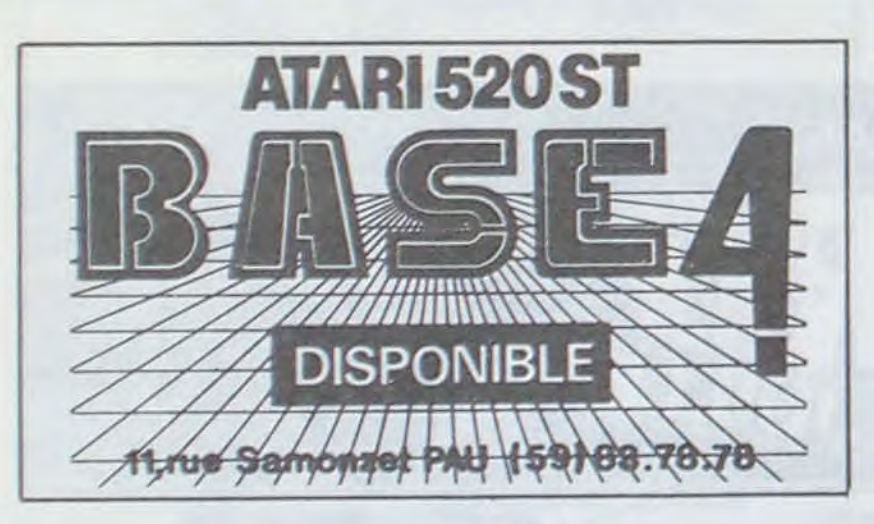

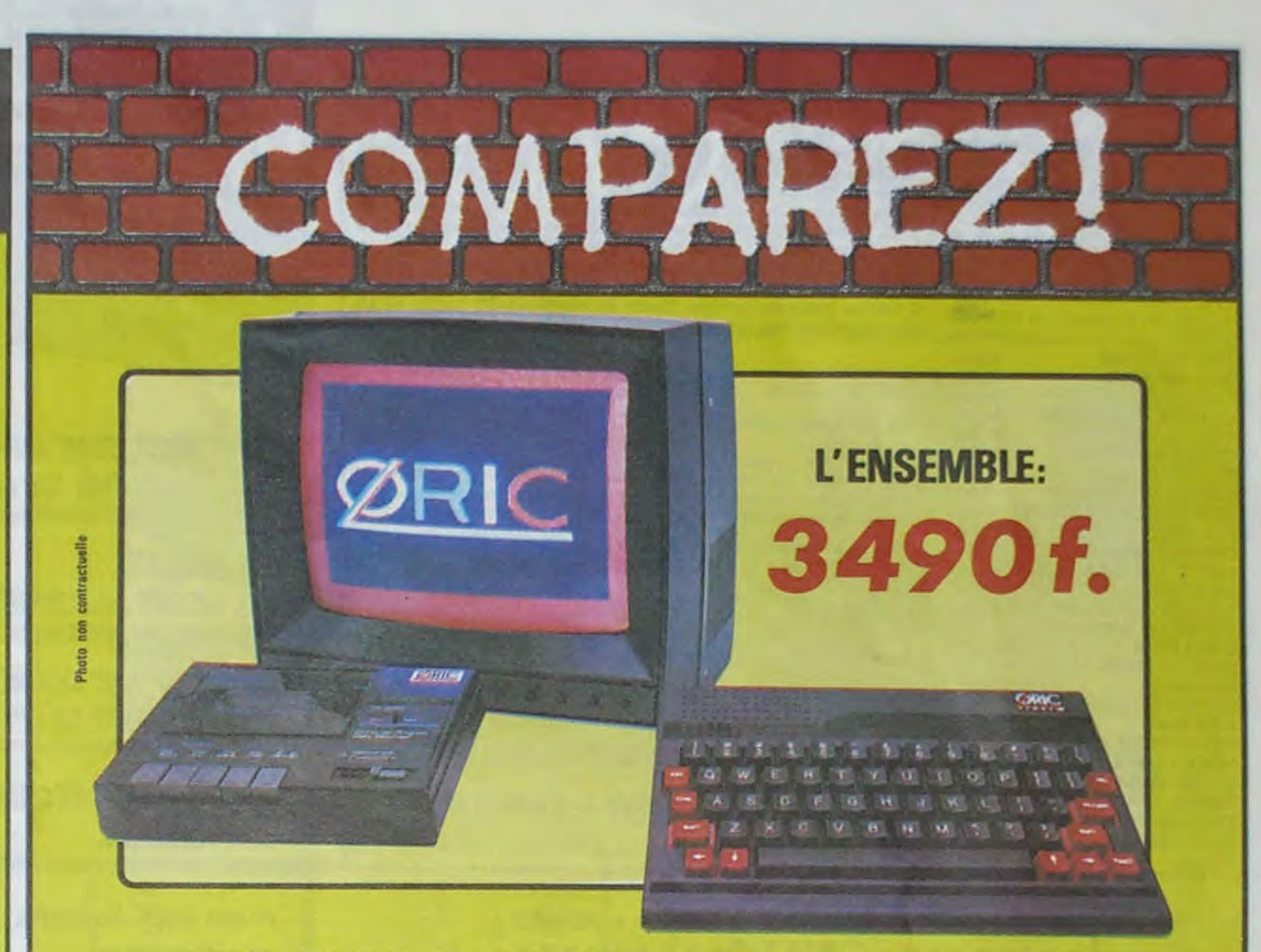

# ORIC ATMOS+MONITEUR COULEUR+MAGNETO K7

Performant : On ne présente plus l'ORIC ATMOS : 48 k Octets de mémoire, BASIC performant, graphisme haute résolution couleurs, etc... Pour afficher clairement ces performances, nous avons fait construire spécialement un moniteur couleur, l'OR 14 : il est équipé d'un câble qui se branche directement dans l'ordinateur, ce qui facilite les branchements. L'écran assure un contraste et un rendu des couleurs exceptionnel, et l'amplitude a été spécialement réglée pour obtenir un affichage « pleine page ».

Complet : l'ensemble que nous vous proposons est « prêt à travailler » (ou à jouer !) : un ordinateur ORIC ATMOS. un moniteur couleur 36 cm OR 14 de haute qualité, et un magnétocassette. Vous avez tout de suite tout ce qu'il faut pour démarrer.

DER LES

SEF  $10$ GR<sub>1</sub>

Evolutif : Bien que largement assez performant, l'ensemble construit autour de l'ORIC ATMOS peut s'agrandir au fur et à mesure de l'évolution de vos besoins ou de vos connaissances grâce à de nombreuses possibilités de branchements

Intelligent : Déjà établi comme un bestseller sur le marché français, l'ORIC ATMOS a fait ses preuves et bénéficie d'une très large bibliothèque de logiciels de toutes sortes (jeux éducatifs, applications professionnelles) dont un très grand nombre en français.

L'ATMOS et les matériels qui l'entourent sont couverts par une garantle constructeur d'un an par EUREKA INFORMATIQUE, qui a récemment acheté ORIC Angleterre et qui est à ce titre propriétaire de la marque ORIC et distributeur exclusif de ses produits.

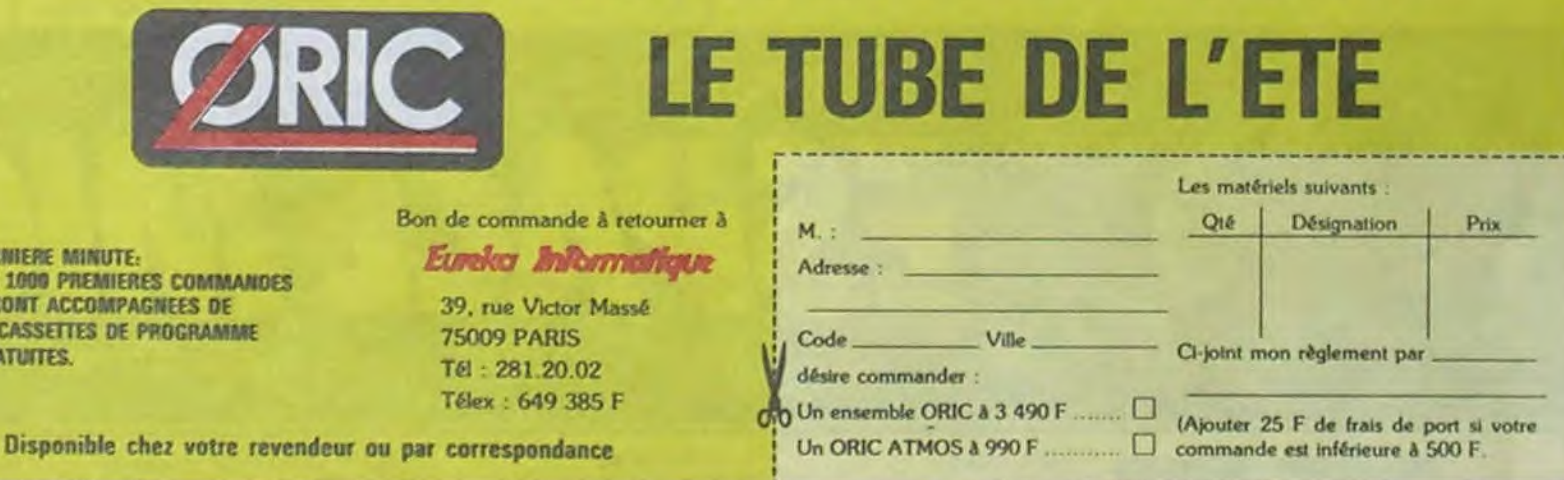

#### Suite de la page 1

Et que croyez-vous que fait Monsieur Dewavrin devant tant de bonne foi, d'amabilité et de compétence ? Il va faire un tour à l'étranger, achète des Apple en parallèle et les vend 20 % moins cher qu'Apple! On ne peut pas dire qu'ils ne l'ont pas cherché !

#### Y A PAS QUE LES CRS

Et que croyez-vous que fait Apple devant cette baisse de prix ? Il envoie des huissiers pour relever les numéros des ordinateurs venus d'on ne sait où ! Belles méthodes en vérité, toute en finesse et en douceur ! Le traité de Rome sur le libre échange des marchandises entre les pays de la communauté<br>européennes ? Rien à foutre ! Avec les numéros, on va retrouver le vendeur qui approvisionne Général Vidéo et on va essayer de l'intimider pour qu'il arrête ses livraisons.

#### **ELECTRON**

Intimidation, Electron, autre magasin parisien en a fait l'expérience. Un fidèle client de cette boutique désirant acquérir 6 Apple IIe, Electron s'adresse aux services commerciaux non pour devenir revendeur, mais pour acheter ponctuellement les 6 bécanes que désire son client. Devant le refus catégorique d'Apple, Electron achète à l'étranger et son client est livré, moins cher. Et c'est parti pour les lettres recommandées avec menace d'attaque en concurrence déloyale, tribunaux, poursuites judiciaires, et patati, et patata, et pourquoi pas la prison ou la guillotine ? Feraient mieux de vendre leurs engins à qui

en veut plutôt que de venir faire chier quand les boutiques vendent les mêmes achetés ailleurs. De toutes façons, ce sont les mêmes boîtes vides avec quelques circuits intégrés et elles sortent de la même usine, non ? Il a bien fallu que quelqu'un les paie quand elles sont sorties de cette putain d'usine,  $non<sub>2</sub>$ 

#### **ENCORE?**

Vous en voulez encore ? Je vous parle du bras de fer avec Hachette Opéra qui a finalement plié et ouvert une salle dédiée à Apple ? Je vous parle des sacs de fèves que Gassée en personne est venu faire dans un Carrefour pour faire enlever des Apple en exposition ? Je vous parle du Golem, compatible Apple dont la Segimex a arrêté la distribution ? Non attendez, j'ai mieux, parlons du pirate, vous allez voir, le pirate, c'est très bien.

#### PIRATE, PETIT-FILS DE PI-RATE ET FIER DE L'ETRE

"Il faut frapper le chien quand il est dans l'eau !", c'est avec cette citation de Mao que m'accueille Monsieur Long Duget, patron de Dyna-Computer. Sa minuscule mit boutique près de la gare du Nord est pleine à craquer de produits venus tout droit de Hong-Kong ou de Taïwan. Ces coins-là, Monsieur Long Duget les connait bien et pour cause : son grand-père était Pirate Noir, un vrai pirate qui écumait les mers de Chine au temps où les ordinateurs n'existaient pas encore. Cette citation concerne, vous l'avez deviné, Apple. La situation de la firme de Cupertino étant ce que l'on

sait, notre pirate considère que si on lui file un grand coup de bâton sur la tête, elle sera un peu moins emmerdante et il pourra continuer à vendre ses configurations CPU 48 Ko à 6500 balles sans qu'Apple vienne les lui saisir pour contrefaçon. Car c'est de compatibles qu'il s'agit, dans ce domaine aussi les méthodes musclées des ex-babas font des rayages. Les CPU 48 Ko de Dynamit Computer sont compatibles et rien ni personne ne peut empêcher de les commercialiser en France. Un Apple n'est, en fait, qu'un assemblage de composants électroniques (dont la plupart vien-<br>nent d'Extrême Orient !) et chacun peut assembler ces composants comme il l'entend. Les seules protections valables dont dispose Apple sont les éléments ajoutés par la matière grise de ses programmeurs,<br>en l'ocurrence les ROM. Et les ROM des CPU 48 Ko sont vierges quand on achète la machine ! Si des petits futés achètent ou programment ensuite des ROM pour que l'engin ressemble à s'y meprendre à un II +, Monsieur Long Duget n'y peut rien. Apple pense bien sûr le contraire, un huissier est envoyé sur place pour saisir une machine, le pirate nc se laisse pas faire, on frise la bagarre générale dans le magasin et les tribunaux rentrent dans la danse ! Contrefaçon, rébellion devant huissier et c'est reparti pour un tour, dans la joie et la bonne humeur ! Les avocats et les huissiers qui bossent pour Apple doivent se faire des testicules en  $or 1$ 

Tiens, un truc marrant : les actes rédigés par Noël Agnus, l'huissier,

sont tapé sur un Mac et l'expert èsqualité désigné pour l'accompagner, Pierre Altenburger, bosse pour Apple ! C'est bien normal, tout ça ? Et le flic qui est venu emmerder Coluche chez lui, c'est normal aussi ? Bon, toujours est-il qu'après le CPU 48 Ko, notre pirate va importer des compatibles IIe sans ROM et, pouf, un petit coup d'avion, il achète des mises à niveau lle/llc chez le revendeur Apple où se fournissent déjà les Général Vidéo, Electron et autres et le tour est joué : on peut quand même acheter des pièces détachées, merde !

#### **PROCES**

Revendeur, mon frère, tu veux devenir revendeur Apple? Non. procès ! Tu veux juste acheter une ou deux machines pour tes bons<br>clients qui te sont fidèles ? Non procès ! Tu veux faire du parallèle ? Non, procès ! Tu veux importer du<br>compatible ? Non, procès ! Tu veux acheter un kilo de pommes ? Non, procès ! Tu veux écrire un article comme celui-là sur Apple ? Non. procès ! Tu viens boire un coup ? Oui, mais alors juste un et on fait un procès après

#### **CONTE DE FEE Ile**

Oh, hé, et moi ? J'ai pas fini l'histoire de ma boutique d'informatique. J'ai finalement laissé tomber. Je suis reparti à Katmandou, j'ai remis en route mon petit commerce de tabac spécial et je viens de me payer un terrain pour y planter de l'herbe, comme ça si je vais en taule, je saurai pourquoi!

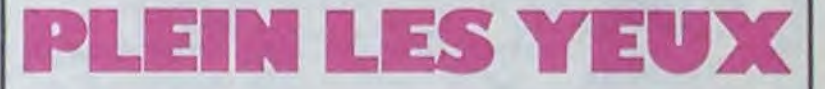

Un périphérique particulièrement coté chez nos voisins, et fort peu répandu chez nous à part chez Thomson, vient d'être créé pour les deux Amstrad (CPC 464 et 664). Le stylo optique de DK Tronicssortira d'ici une quinzaine de jours sur le marché anglais, accompagné d'un logiciel de graphisme annoncé comme<br>exceptionnellement performant puisqu'il permettra le style aérographe, le découpage et le déplacement de zones de dessin, la sauvegarde et la réutilisation dans vos logiciels de pages graphiques créées à l'aide de ce soft... L'ensemble

sera proposé aux alentours de 300 francs en Angleterre et devrait traverser la Manche sous peu (d'ici le milieu du mois de Juillet normalement).

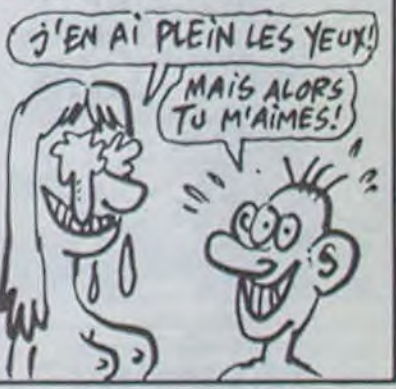

## ENCORE UN BON COUP

Personnellement, je ne suis pas fana de la gamme LASER, tous les goûts sont dans la nature, (mais ce goût là n'est pas dans la mienne). Par contre, j'ai craqué du côté des accessoires. Pensez donc ! Vidéo Technologie vient de sortir un drive cinq pouces 1/4 entièrement compatible Apple//c et pour mille balles de moins environ (moins de 1900f TTC). A ce tarif, je peux leur faire un poil de pub à l'oeil, d'autant que ce drive est plus silen-

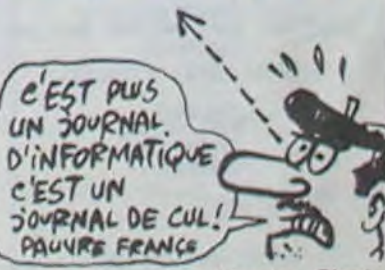

cieux que celui d'Apple. C'est vachement évident quand on formate des disquettes. Par contre, la carrosserie est moche, quoique dans les mêmes tons que l'Apple//c.

Vous détestez votre libraire ? **Bravo! SALUT LA PROMO est** faite pour vous. Chaque semaine les plus malins d'entre vous pourront profiter d'une offre spéciale mais aussi nous commander tous les albums de bandes dessinées de leur choix. Comment faire ? Prenez les prix de la liste ci-contre, ajoutez 6 francs de port par album et renvoyez-nous le bulletin jaune avec votre paiement. Attention, à partir de 4 albums, le port est

gratuit. **PRIX ARBRE DE VIE** 46,00 **BOB MARONE** 38,00 **CHEZ LUCIEN**  $30,00$ **CLARKE ET KUBRICK** 38,00 COLOMBO 64,00 **DESTIN FARCEUR** 64,00 EL FORESTERO 38,00 **FOLIES ORDINAIRES** 69,00 **GRAND DERANGEMENT 39,00 GUERRES FROIDES** 49,00 **GWEN D'ARMOR** 38,00 **HISTOIRES A LA CON** 46,00 **LA PISCINE** 39,00 **LA TERRE CREUSE** 60,00 **LOTUS DE SANG** 33,00 **LUC LEROI** 64,00 **MARIA LANUIT** 56,0 **NATHALIE** 40,0 **NOCES DE BRUME**  $38,5$ **NON MAIS**  $33,0$ **RETOURNER A PECS**  $33,5$ 40,0 **ROCKY LUKE SERRE MOI FORT** 66,0 **SUPER PHACOCHERE** 46,0 **TRAGIQUES DESTINS** 49.0 TU M'AIMES? 55,0 **UGAKI** 56,00

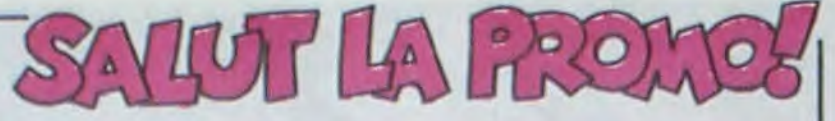

Cette semaine, petits veinards, un album de premier choix,<br>NATHALIE LA PETITE HOTESSE, l'album de la meilleure parodie de l'année.

Et en prime, avec cet album qui est déjà un cadeau à lui tout<br>seul, nous vous offrons une nouvelle fournée de cartes pos-<br>tales extraites du KAMASUTRA de JACOVITTI ... alors, là, vralment vous ne pourrez plus mourrir idiot, on vous gâte ! Alleï, on vous fait le tout à 40 francs + 6 francs de port avec<br>5 cartes postales gratos. Vous économisez 20 balles et en plus vous marrez, que demande le peuple ?

#### I Vous avez quatre possibilités

Bon de commande

10 Envoyez-moi ... exemplaires de NATHALIE au prix de 40 francs plus 6 francs de port. Pour chaque album commandé, je recevrais 5 cartes postales de Jacovitti. Je vous aime et je joins la somme de ............. Frs

DJe désire commander d'autres albums. Ci-joint ma commande accompagnée de son réglement

10 Je veux juste recevoir votre bulletin de vente par correspondance.

D. le ne veux rien du tout et l'en suis fier

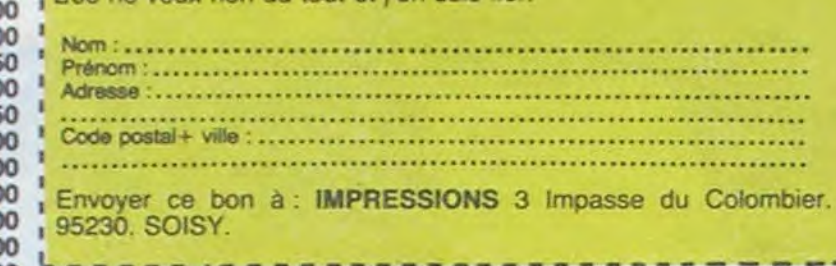

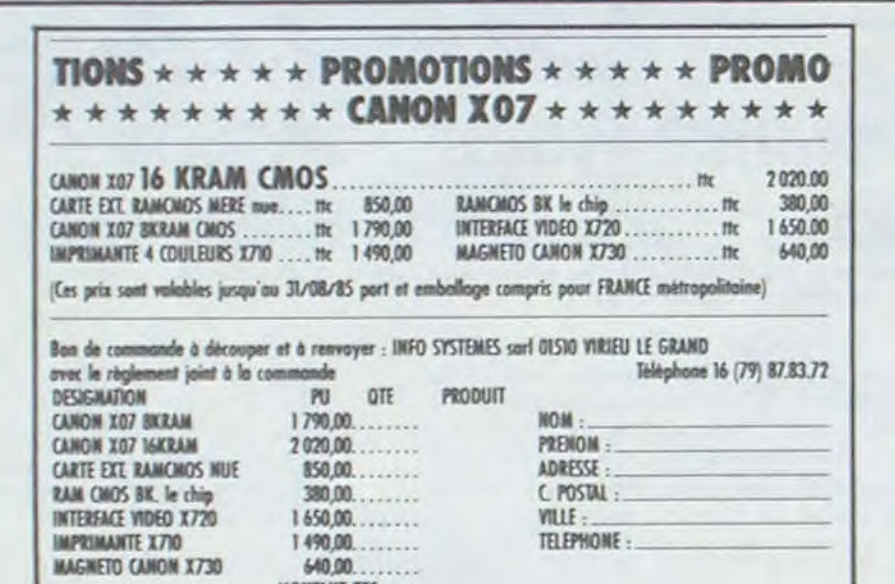

MONTANT TTC

# **OFFRE SPECIALE RESERVEE AUX LECTEURS D'HEBDOGICIEL**

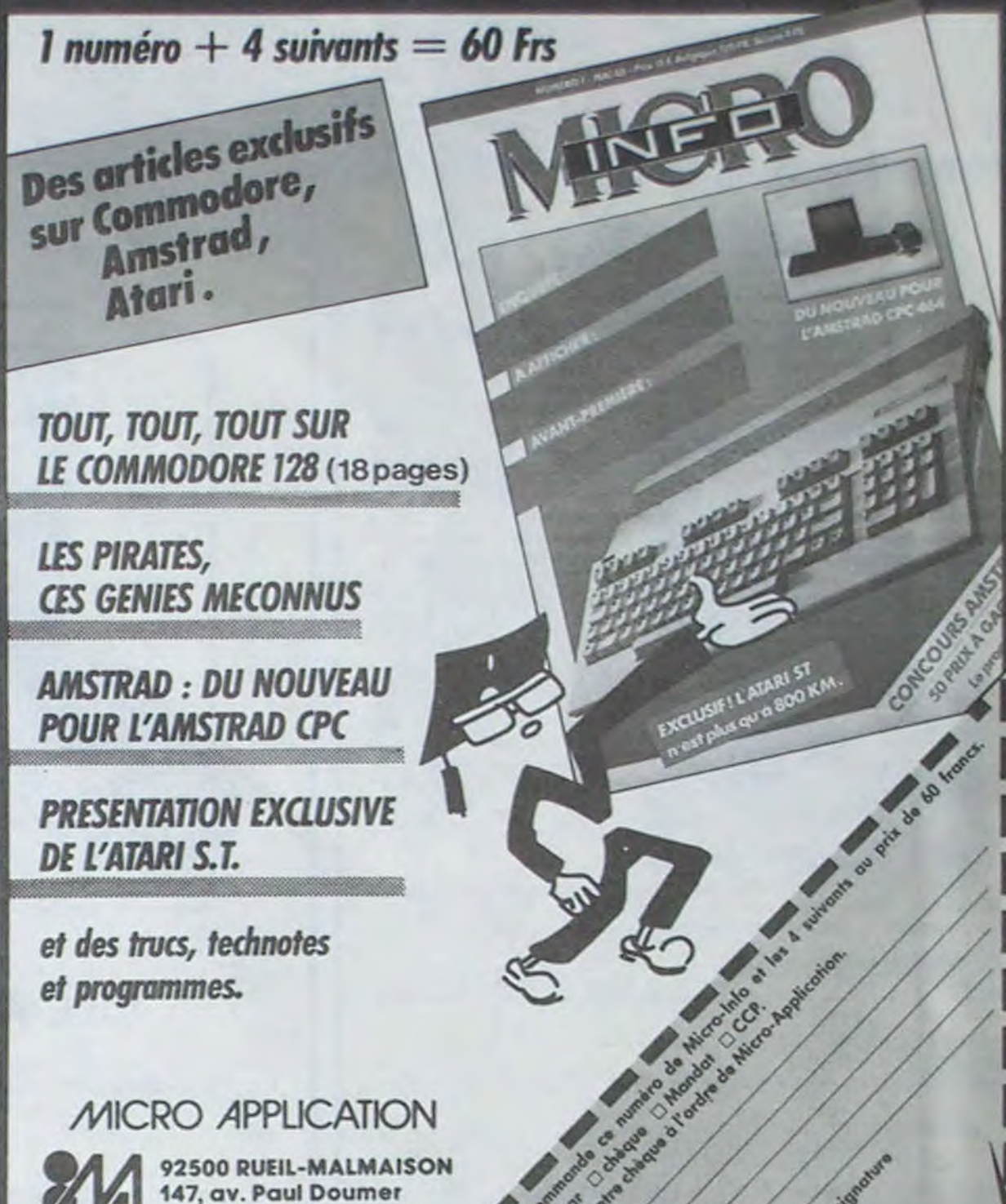

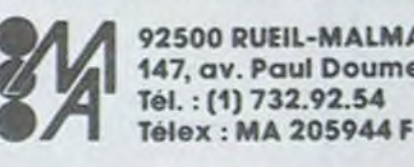

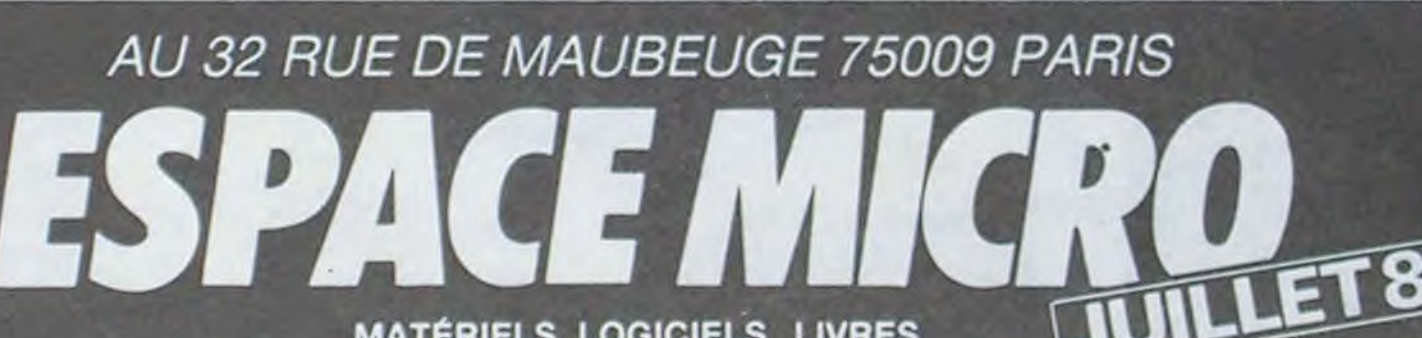

**MATÉRIELS LOGICIELS LIVRES** 

COMMODORE

MISSION

**IMPOSSIBLE** 

 $130$ 

ZAXXON<br>ZIM ZALA BIM

155 | DUKES OF HASARD

115 THRUSTA

105 | APPLE LOISIRS 2E/C

H.05.07.85

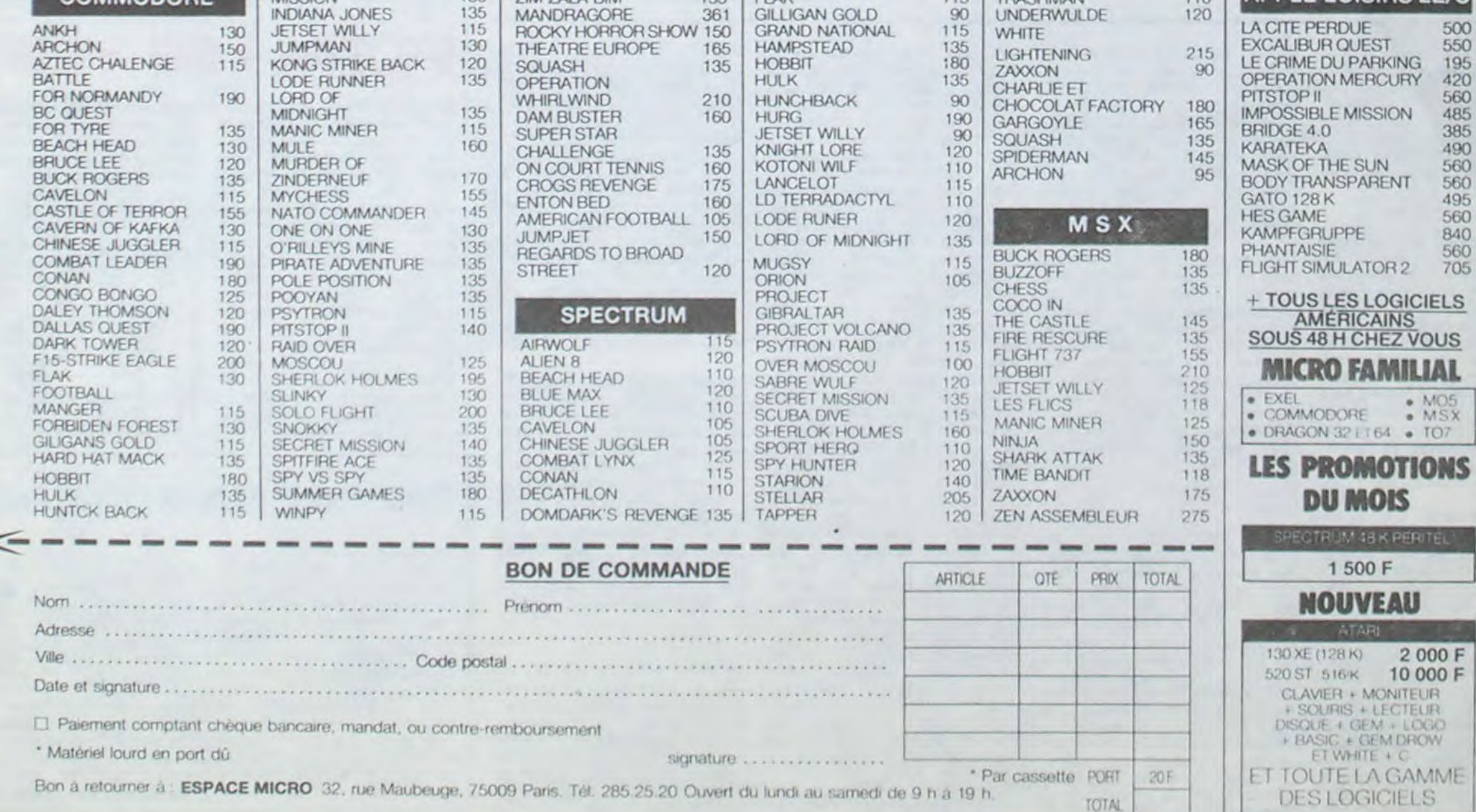

18

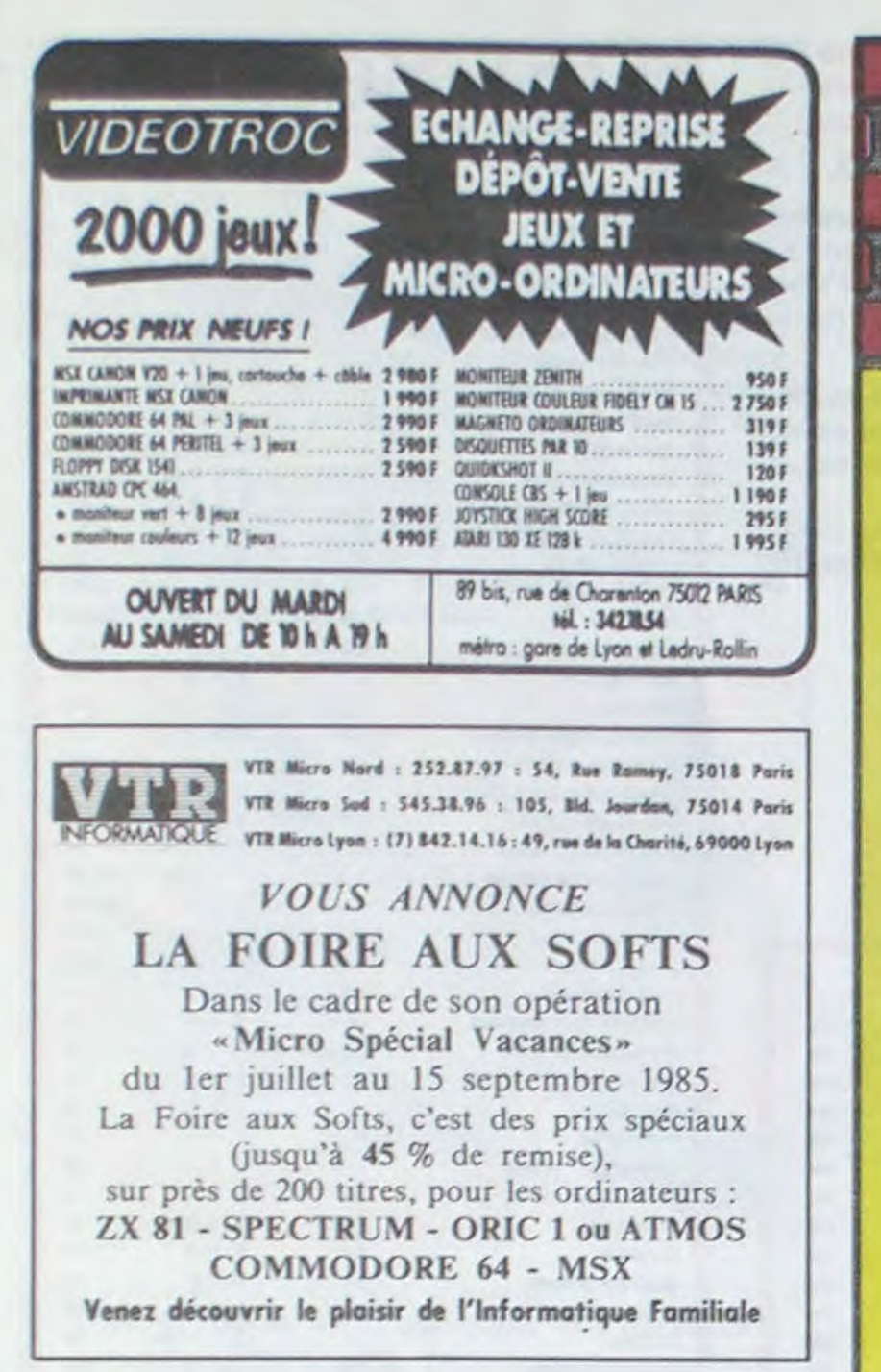

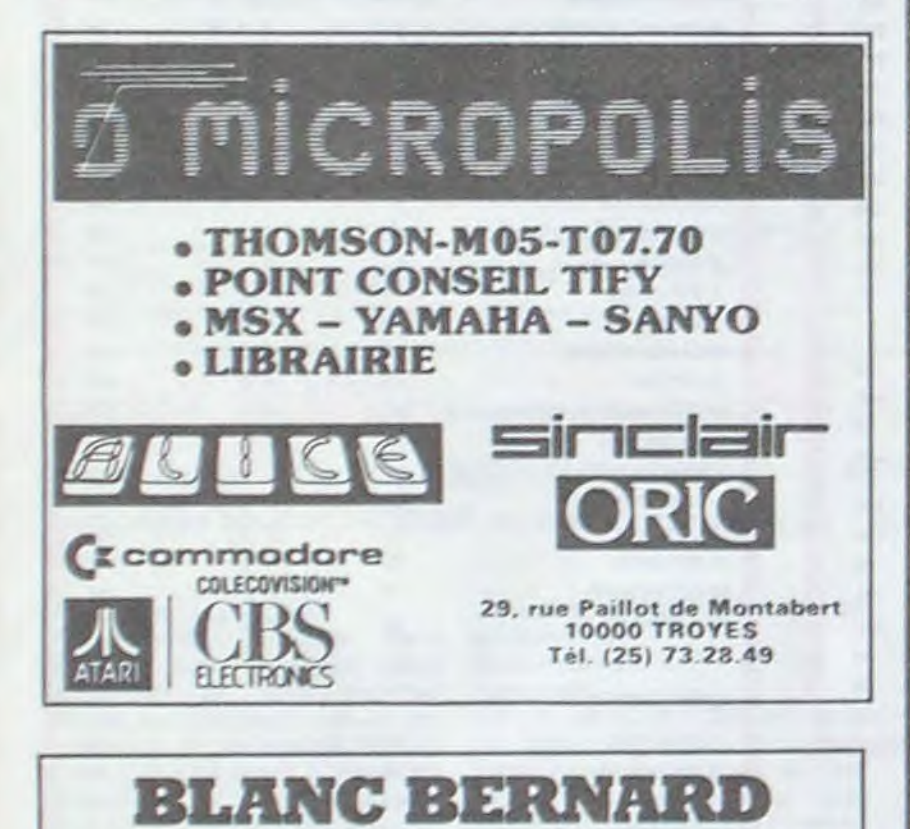

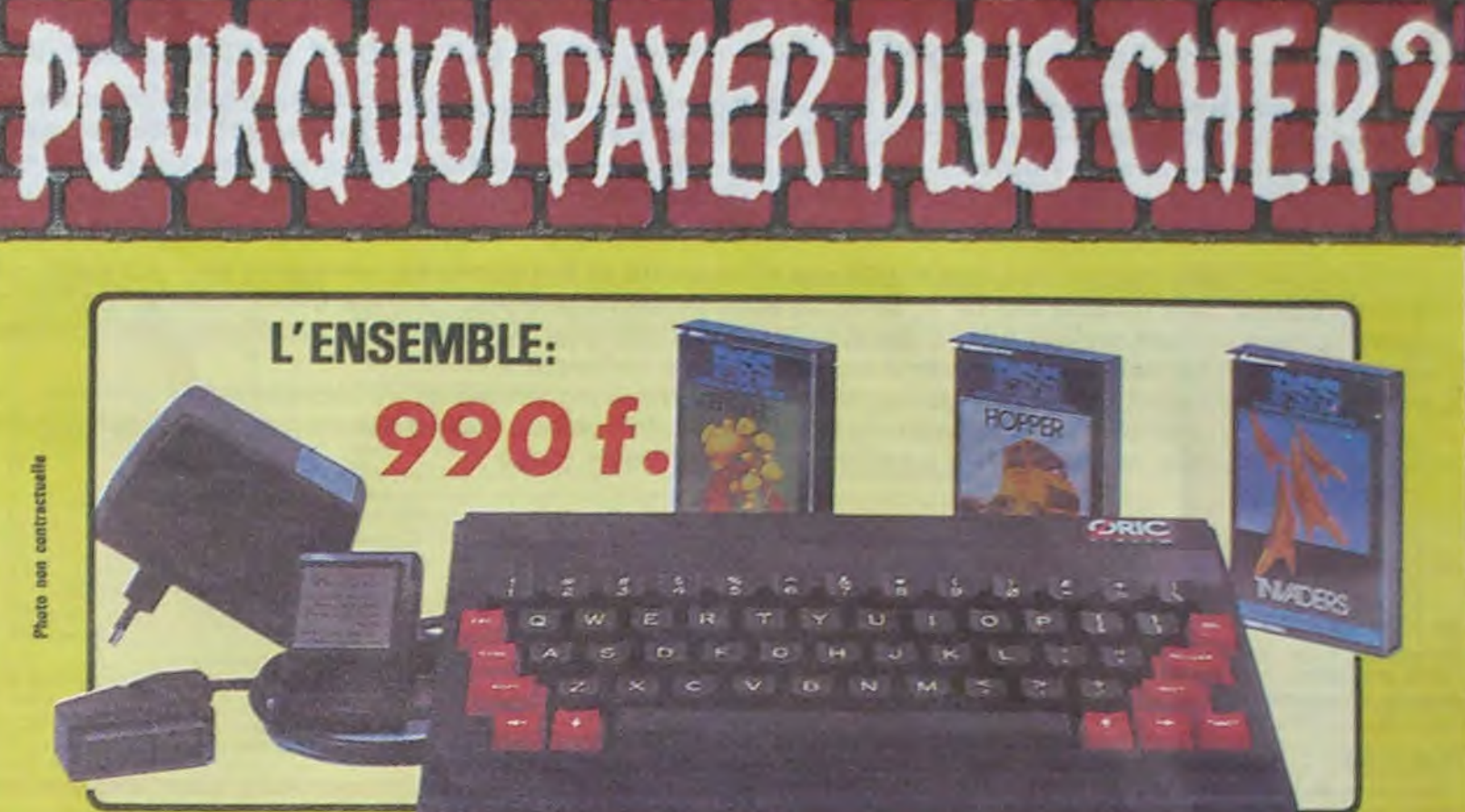

# ORIC ATMOS+PERITEL+ALIM+3CASSETTES DE JEUX

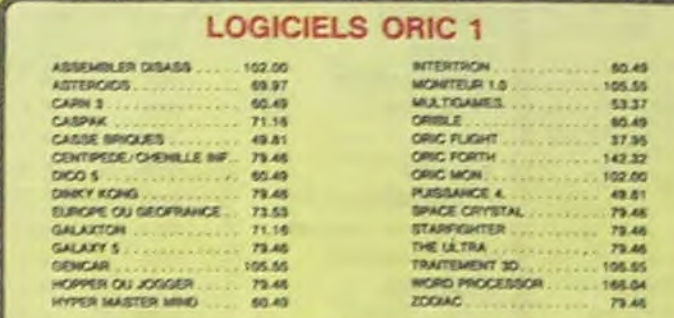

#### PERIPHERIQUE & ACCESSOIRES

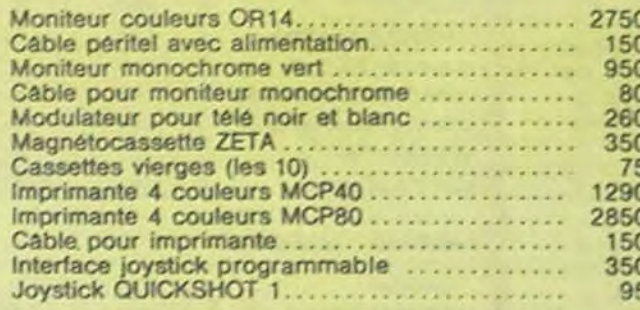

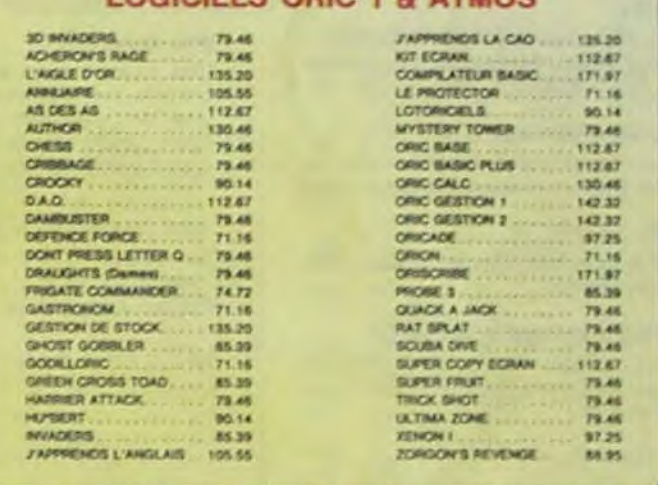

LOCUCIDO ODIC 4 6 ATILOG

#### PROMO LOGICIELS ORIC 1

6 best sellers des jeux d'arcade pour ORIC 1 pour 200 F!

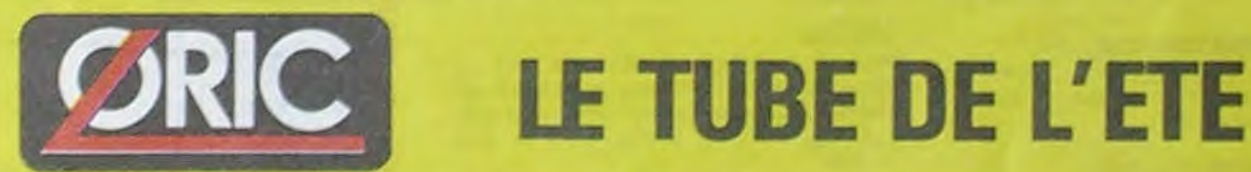

Disponible chez votra ravendeur ou par correspondance

EUREKA INFORMATIQUE, 39, rue Victor Massé 75009 PARIS

Pour commander, utiliser le bon à découper de la page précédente.

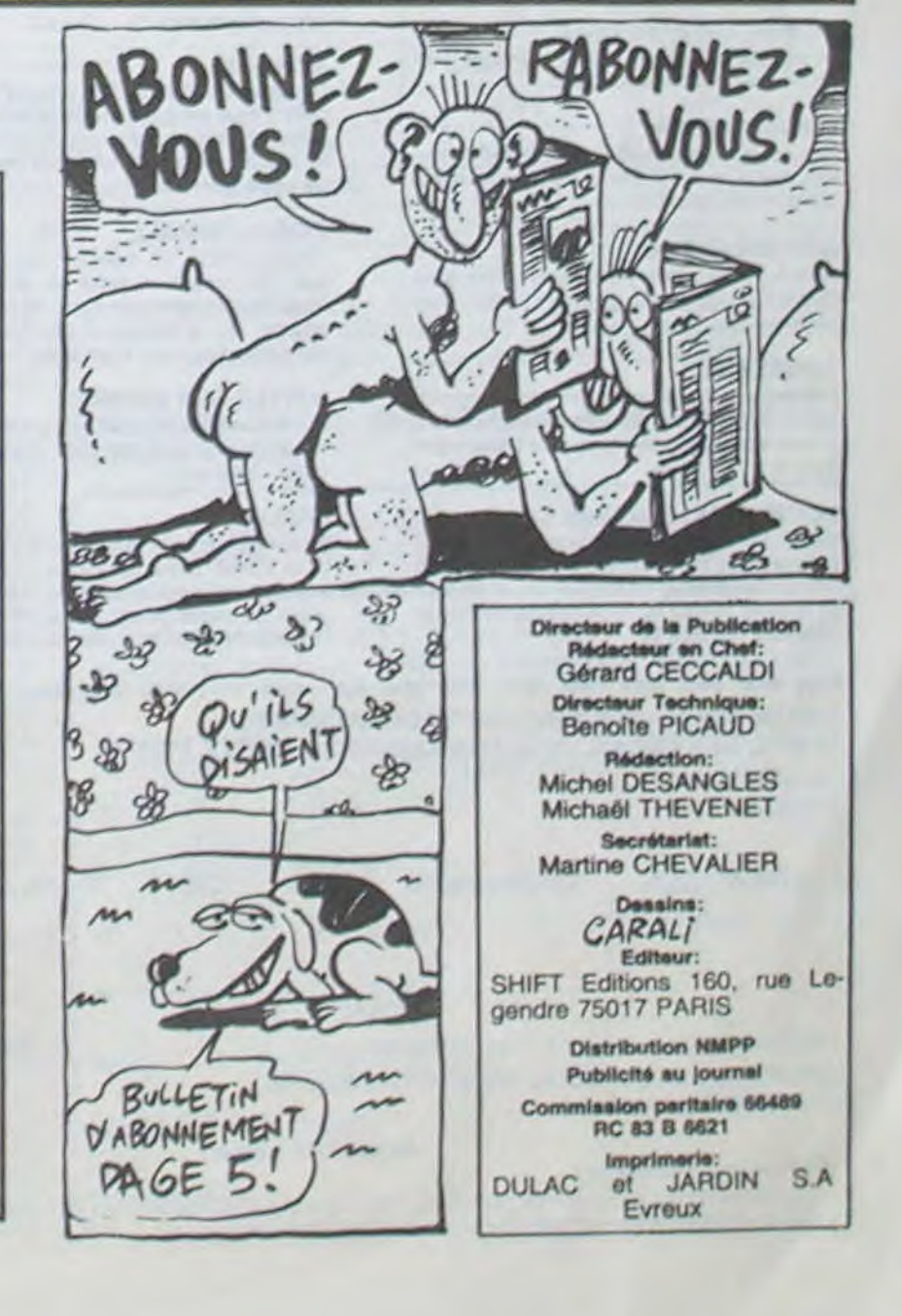

**AMSTRAD – SINCLAIR – ORIC SHARP - THOMSON - SANYO LEANORD - LOGYSTEM** 

*INFORMATIOUE BUREAUTIQUE LYON* 

9, rue Salomon Reinach. 69007 Lyon Tél.: (7) 872.25.48 (près facultés)

**ASSISTANCE TECHNIQUE - LOGICIEL - FORMATION** 

![](_page_18_Picture_18.jpeg)

visiter le plus fabuleux monument consacré à **AMSTRAD** en France.

10, boulevard de Strasbourg **75010 Paris** ☎ 206.50.50

Heures de culte : 9 h 45 à 13 heures - 14 à 19 heures tous les jours sauf dimanche

![](_page_18_Picture_22.jpeg)

#### nouveau

Retrouvez tous les documents secrets, placez des bombes et partez le premier de ce pays surpeuplé'par les espions. Un must pour deux joueurs.

#### SPY Vs SPY

#### UP'N DOWN

Jamais vu de route pareille. et pourtant ça monte et ca descend comme les montagnes russes de la Foire du Trône

Voilà un jeu d'aventures qu'il est bon ! Pas de problème de vocabulaire : tout au joystick Et il est beau\_.

Le meilleur simulateur de flipper et avec un éditeur de flippers. Pourquoi aller au café ?

#### TAPPER

Un p'tit coup à servir, facile. Cent grands coups ? Dur, très dur et pourtant on y arrive!

#### **SORCERY**

Le plus dingue des jeux d'arcade, chez vous. et en stéréo !

#### MACADAM BUMPER

#### DEFEND OR DIE

#### MEURTRE A GRANDE VITESSE

Une enquête à 260 Km/h à mener tambour battant, en vous basant sur les indices fournis avec le soft

La course à l'échalotte préhistorique, rien de tel pour rester en jambe'

#### SÉRIE NOIRE.

Un véritable jeu de meurtre (Killer) entre les différents joueurs. Qui embrasserez-vous. tuerez-vous ou volerez-vous ?

#### SURVIVOR

De l'aventure. vite et bien servie, en couleur et haute résolution. sans problème cornplexe à résoudre : survivre sera votre seul mot d'ordre

#### MESSAGE FROM ANDROMEDA

Vous passez de la voiture de James Bond au bateau de 007 Un must du jeu d'arcade.

En voilà un super jeu d'aventure. largement plus beau qu'un camion et encore plus largement passionnant.

#### FOREST AT WORLD'S END

Le bout du monde à vos portes, juste après le troisième arbre à gauche. Un dédale d'aventures rocambolesques ou angoissantes.

#### HOUSE OF USHER

Reprenez à votre compte l'œuvre des pionniersde la lutte écologique armée : â bastes barrages noyeurs de vallées.

Claustrophobes éloignez-vous. cette aventure s'adresse exclusivement aux agoraphobes

#### BC'S OUEST FOR TIRES

#### LUNAR LEEPER

De l'aventure, du suspense et de la réflexion. Un vrai polar d'Agatha Christie oû vous devenez Hercule Poirot. Extraordinaire de subtilité et d'ingéniosité.

Des tonnes de ferraille vous sautent dessus. sachez les éviter pour mieux servir votre natale planète

#### JAW BREAKER II

Comme vous n'avez pas peur des plus gros que vous, défoncez ces dents qui vous guettent

#### AOUATRON

Défendre la Terre passe encore, mais nettoyer en plus les océans, faut pas pousser.. A moins que vous ne soyez plus balèze que balèze '

#### LE CRIME DU PARKING

"Beau comme un camion" vous connaissez. "Splendide comme un flipper" vous allez l'apprendre avec ce super soft de course. Du massage et du bourrage en quantité. d'accord, mais aussi en qualité

Résoudre une affaire aussi sordide et cra• puleuse que le meurtre d'Odile Conchoux nécessite un sang-froid et un esprit déductif acérés. Seriez-vous la réincarnation de Sherlock Holmes

#### SPY HUNTER

#### DARK STAR

Partez à la rescousse de la Galaxie, sans peur et sans reproche. Votre écran n'y verra que du feu en plongeant de planète en trou noir et de combat spatial en hyperespace.

#### ELIDON

Voletez deci-detà en quête des fabuleux fersà cheval qui apportent paix,joie. sérénité. richesse ..

#### PSI WARRIOR

Des combats à coups d'énergie psychique. des ballades en skate antigravite. des dizaines d'heures de recherches avant d'atteindre la Source de tout le Mal. Génial...

#### THE DAMBUSTERS

#### BOULDER DASH

Depuis Lode Runner. les jeux d'arcade vous ennuyaient ? Ce problème ne se pose plus dorénavant: vingt tableaux et cinq niveaux pour passer des heures uniques.

#### MEURTRE A GRANDE VITESSE

#### XAVIOR

Plus vite, toujours plus vite ! Des kilomètres de pièces à fond les manettes. Heureusement, pas de radar à l'horizon et le compteur qui s'envole. Waow, c'est le pied d'acier.

#### FBI

Une bonne enquête vaut mieux que deux gangsters dans le dos, dans une impasse avec un réverbère en panne. Un vrai bon polar.

> Plus beau que Zaxxon, plus fou que Lode Runner. Le haut du sommet du panier. en arcade, et pour votre thomson à vous tout seul. Génial, absolument!

#### MEGAHITS

Parlez â l'assaut des mers du Sud à bord d'un sous-marin moins que banal vu le nom : Piggy. Tout un programme que vous vous ferez un plaisir de parcourir si vous ai• mez admirer de la belle programmation!

Incroyable ! Dix titres fabuleux pour 30 balles le titre ! Et vous n'avez pas encore envoyé ta commande!!!

#### INVASION

Des Aliens comme s'il en pleuvait, des dangers à tous les coins de la galaxie, de l'aclton et du sang-froid . voilà ce qui vous guette dès que vous prendrez les commandes de votre vaisseau.

#### COBRA PINBALL

#### BATTLE FOR MIDWAY

Si vous avez la mégalo galopante, précipitez-vous : l'Amiral Fletcher, c'est vous ! A votre casquette

#### FRELON

Bande de petit salopards, vous n'êtes pas là pour frimer ! C'est la guerre, et malgré les ennemis qui nous canardent, il faut aller réparer ce sacré pont ! Le premier qui crie "Maman" a mon pied aux fesses!

# - - - - ti - - - - - t!• -

![](_page_19_Picture_1420.jpeg)

![](_page_19_Picture_51.jpeg)

Les prix sont, nous l'espérons, les meilleurs du marché et les abonnés - anciens ou nouveaux - bénéficient en plus d'une remise de 10 %. Si vous étes nombreux à nous suivre dans cette expérience nous pourrons rapidement arriver à faire baisser les tarifs des fournisseurs pour atteindre l'objectif que nous nous sommes fixé: ramener les prix à une plus juste valeur !

![](_page_19_Picture_1421.jpeg)

#### WEB DIMENSION

L'esthétique et la sensibilité musicale prient dans la découverte de ce

si impitoyable qu'il n'y parait.

#### MASTER OF THE LAMPS

Les mauvais génies ont cassé leur lampe. A vous de jouer les petits réparateurs du dimanche. Un tube de colle est nécessaire à la réussite!

#### BC'S II GROG'S REVENGE

Plus beau que le premier. plus drôle aussi: un véritable Tex Avery. A vous d'en déterminer le dénouement

#### KONG STRIKES BACK

Les montagnes russes vous fileront le mal de mer. Mais un Mario averti en vaut deux, surtout avec quelques bombinettes dans les poches.

#### HUNCHBACK II

Si vous vous tapez la cloche, noubliez pas qu'aux yeux de certains vous allez passer pour en être une. Infernal mais beau. si beau

#### FOX

#### OPERATION MERCURY

si vous ôtes ABONNÉS déduisez VOUS-MÊMES vos 10 % de remise sur le bon de commande

# SOFT-PARADE

#### **COMMODORE 64**

![](_page_19_Picture_1422.jpeg)

#### THOMSON

SAUF SPECIFICATION CONTRAIRE, TOUS CES LOGICIELS SONT<br>COMPATIBLES MOS, TO7 AVEC EXTENSION 16K ET TO7. 70<br>1 FOX FJUN 145 2 AIGLE D'OR **K7** F V \* 160 3 PM K7 AJM 190 4 INVASION K7 F J • 156 SAIRBUS Module F J M \* 475 6ELIMINATOR K7 F J M \* 120 7 PULSAR 0 K7 F J M \* 120 e STAMLEY MOS K7 J M • 125 9 SPACE SHUTTLE SIMULATOR MO5 K7 F R J \* 260 10 VOX MOS K7 FL • 160 11 YETI K7 J.M • 140 12 LABYRINTHE SURVIE K7 F V M \* 190 13 BACKGAMMON K7 R • 170

10 % de remise pour les abonnés !

# **DEMANDEZ LE PROGRAMME**

### Achetez vos logiciels les yeux fermés, nous les avons testés pour vous !

Nous avons sélectionné pour vous les meilleurs logiciels actuellement disponibles en France. Nous ne prétendons pas que cette liste est complète et définitive et il est évident que nous y rajouterons régulièrement des programmes. Pourtant, vous chercherez en vain certains programmes qui jouissent d'une bonne réputation et qui se vendent surtout grâce à la publicité et aux conseils des vendeurs qui ne peuvent pas connaître tous les logiciels disponibles.

Les classements sont faits en fonction de l'intérêt du programme et ne tiennent pas compte des prix, c'est à vous de juger de l'opportunité de la dépense. N'oubliez quand même pas que si le rapport qualité/prix est mauvais, le logiciel ne peut figurer dans cette page !

# **HIPPO JOYST**

C'est japonais, c'est un des meilleurs et des plus costauds que l'on connaît : trois boutons de tir, une bonne prise en mains et quatre ventouses pour le coller définitivement sur la table de la salle à manger (super pratique pour les repas !). Prise standard pour Amstrad, Atari, Commodore 64, MSX, Vic 20. Compatible avec les interfaces d'Oric et de Spectrum. Pour Apple, Thomson et Texas, tintin : ça ne marche pas ou alors il faudra bidouiller !

Ah, au fait, c'est 120 balles...

C'est bon, c'est pas trop cher ? Envoyez vos sous après avoir rempli le bon de commande cijoint. Le ministre du commerce extérieur du Japon vous remercie bien bas.

![](_page_20_Picture_4.jpeg)

![](_page_20_Picture_648.jpeg)

# **HEBDOGICIEL SOFTWARE** Le logiciel à sa juste valeur

Les nouvelles boites jaunes sont arrivées ! Six logiciels français de qualité par cassette et un prix raisonnable : des produits signés SHIFT EDITIONS!

![](_page_20_Picture_649.jpeg)

"Dork crystal" est sans nul doute un des plus beaux et rapides jeux écrits pour TI 99 : votre héros doit récupèrer des fragments de cristal dans le labyrinthe qui est le lieu à la mode pour tous les monstres branchés de la galaxie! Les autres jeux sont tout aussi efficaces : un superbe sauteur sur sa pyramide, un duel pour deux joueurs en armure, un casino avec 3 jeux de cartes, une centrale nucléaire et "Mission périlleuse" qui vous transportera dans une jungle hostile en deux somptueux tableaux. 120 francs les 6 jeux en basic étendu.

![](_page_20_Picture_650.jpeg)

Un jeu d'aventure : ca va Six jeux d'aventure, bonjour les nuits blanches ! Vous al-<br>lez devenir tour a tour explorateur, espion, égyptologue, cosmonaute, super-hé-<br>ros et victime du célèbre docteur Paranaud. Si vous arriv se-tête sans problèmes de santé et sans troubles mentaux, vous deviendrez sans conteste un des grands maîtres mondiaux du jeu d'aventure ! Une cassette pleine à craquer pour 120 francs.

Votre Oric utilise le langage machine pour réfléchir et vous n'avez malheureuse-ment que votre cerveau humain pour le battre au Morpion ! Le "Laby 5" qui suit n'est pas plus facile : cinq étages, des trappes partout et ses ascenseurs pas très fiables ! Dans "Oil leak", vous devez réparer une voiture au beau milieu de grandes flaques d'huile. Les gouffres, les ravins et les précipices de "Pont-levis" vont vous rendre fou ! Le "Parsec" fonce à toute vitesse et la "Guerre nucléaire" est tout simplement le premier grand Wargame pour Oric. 120 francs la cassette.

![](_page_20_Picture_651.jpeg)

Des jeux d'arcade à gogo : changez le<br>cours de l'histoire à Pearl Harbour, guidez Al'bert et Kong dans leur pyramide favorite, jouez à un jeu de balle entièrement nouveau, construisez d'énormes murs avec votre qrue de chantier et régalez-vous avec de la tequila : plus vous en buvez, plus vous désamorcez facilement les bombes de "Caramba"! Six super-programmes pour 120 francs.

Deux jeux d'arcade où vous serez<br>un courageux pompier, ou pilote d'une moto de course fonctionnant au langage machine. Viennent ensuite la réflexion avec "Puzzle" et la statégie avec "Mineur" où vous pourrez organiser des compétitions jusqu'à 5 joueurs. L'aventure enfin avec "L'inca d'or", un fabuleux jeu graphique en 3 dimensions. 6 super-programmes pour 120 francs.

![](_page_20_Picture_16.jpeg)

![](_page_20_Picture_17.jpeg)

![](_page_20_Picture_652.jpeg)

Des jeux, de l'électricité et du plaisir, voilà de quoi faire frétiller les électrons dans votre M05 et quand en plus ces jeux sont multiples et douze vous envisagerez quelques nuits blanches d'Othello, de Poker, de Mémo 7... Dès que l'immobilité vous paraîtra insupportable, partez pour l'espace profond (Worp) ou retrouvez vos amis (fichier d'adresse). Vous verrez, vous n'en croirez pas plus vos yeux que votre M05 n'en croira ses jeux!

![](_page_20_Picture_20.jpeg)

### **DEUX SUPER-CONCOURS PERMANENTS**

20 000 francs de prix au MEILLEUR LOGICIEL du MOIS et un VOYAGE pour 2 personnes en CALIFORNIE au meilleur logiciel du TRIMESTRE.

Un concours de plus ! Rien de bien original dans cette formule, pourtant nous essayons de faire quelque chose de différent : nous organisons un concours permanent tous les mois et tous les trimestres ! Et avec des prix dignes des programmes que vous allez nous envoyer !

eurs programmes préférés

cessaires à l'utilisation de ce programme. Bonne chance ! Règlement :

ART.1 : HEBDOGICIEL organise de façon mensuelle et trimestrielle un concours doté de prix récompensant le meilleur programme du mois et du trimestre. ART.2 : Ce concours est ouvert De plus, ce seront les lecteurs à tout auteur de logiciel quel eux-mêmes qui voteront pour que soit le matériel sur lequel il est réalisé L'envoi d'un logiciel

ture du concours mensuel. ART.6 : Le prix alloué pour le concours trimestriel sera remis au plus tard un mois après la clôture du concours trimestriel. ART.7 : Le présent règlement a été déposé chez Maître Jaunatre, 1 rue des Halles, 75001 Paris.

ART.8 : HEBDOGICIEL se réserve le droit d'interrompre à tout moment le présent concours en avisant les lecteurs

![](_page_20_Picture_653.jpeg)

sur la grille récapitulative mensuelle.

arbitraire, HEBDOGICIEL n'intervenant que dans le choix des programmes qui devront ORIGINAUX et FRANêtre CAIS. Si votre programme n'est pas tout à fait au point, un de nos spécialistes vous dira comment l'améliorer pour nous le proposer à nouveau. Pour participer, il vous suffit de nous envoyer vos programmes accompagnés du bon de participation ainsi que de toutes les explications né-

en cassette ou disquette accompagné d'un bon de participation Pas de jury, pas de décision découpé dans HEBDOGICIEL constitue l'acte de candidature. ART.3 : La rédaction d'HEBDO-GICIEL se réserve le droit de selectionner sur la base de la qualité et de l'originalité les logiciels qui sont publiés dans le journal.

> ART.4 : Ce sont les lecteurs qui, par leur vote, déterminent les meilleurs logiciels mensuel et trimestriels.

ART.5 : Le prix alloué pour le

un mois avant.

ART.9: La participation au concours entraîne l'acceptation par les concurrents du présent règlement.

HEBDOGICIEL :160, rue Legendre 75017 PARIS.

Sera déclaré gagnant le programme qui aura obtenu le plus fort pourcentage de vote par rapport à la totalité des programmes reçus pour un même ordinateur.

Ainsi, pas de favoritisme pour urs plus puissants sés.

![](_page_20_Picture_654.jpeg)

#### **BLUES SPRITES** TI 99/AA (basic étendu) ESCRIME **JONES** ALERTE ROUGE **MARATHON** MARATHON BALLES **T07** WILD BOY. **AMSTRAD** ROBOT 3D ELECTRIC RUNNER **ELECTRIC RUNNER OTHELLO** MSX **BOUFY BLOCUS** CLEMENT LE MAÇON CLEMENT LE MACON

**AUX URNES!** 

Abandonnez quelques instants

vos claviers et prenez votre

plus belle plume pour remplir

le bulletin de vote ci-contre. La

rédaction d'hebdogiciel compte

La marche à suivre est simple:

contre le programme pour lequel vous voulez voter ainsi

que celui pour lequel vous

votez en second (le second

nous permettra de rendre plus

équitable la formule de choix

- Reportez le nom de ces deux programmes sur le bulletin de

- Inscrivez vos nom et adresse

A renvoyer avant le 11 Juillet

Concours mensuel, 160 rue Le-

Il est fort probable que ceux

qui participent au concours fe-

ront voter leur papa, leur maman, leur cousine et la tota-

lité de leurs amis et relations

pour leur programme. Normal!

Mais comme chacun d'eux<br>fera la même chose, cela n'est

1985 à minuit à Hebdogiciel.

sur le bulletin de vote.

gendre 75017 PARIS

Repérez dans la grille ci-

sur vous!

du gagnant)

vote.

jours dans un souci d'équité, nous n'accepterons que les cela serait trop facile!

pas bien grave! Toutefois, tou- ORIGINAUX du BULLETIN de VOTE; pas de photocopies,

Date limite d'envoi du bulletin de vote le Jeudi 11 Juillet à minuit

# **BULLETIN DE VOTE**

A renvoyer avant le 11 Juillet à minuit à Hebdogiciel concours mensuel, 160 rue Legendre 75017 PARIS.

JE VOTE POUR LE PROGRAMME SUIVANT: NOM DE L'ORDINATEUR:

NOM DU PROGRAMME:

JE CLASSE SECOND LE PROGRAMME SUI-VANT: NOM DE L'ORDINATEUR:

**NOM DU PROGRAMME:** 

**NOM ET PRENOM:** 

ADRESSE:

# **BON DE PARTICIPATION**

Nom

Prenom Profession Age Adresse Nº téléphone Nom du programme Nom du matériel utilisé

déclare être l'auteur de ce programme qui n'est ni une imitation ni une copie d'un programme existant. Ce programme reste ma propriété et j'autonse HEBDOGICIEL à le publier La rémunération pour les pages publiées sera de 1000 francs par page (un programme n'occupant pas une page entière sera rémunéré au prorata de la surface occupée)

Signature obligatoire (signature des parents pour les mineurs).

Le programme doit être expédié sur support magnetique (cassette ou disquette) accompagné d'un descriptif détaillé du matériel utilisé, d'une notice d'utilisation du programme. Les supports des programmes publiés sont conservés, n'oubliez donc pas d'en faire une copie.

![](_page_20_Picture_60.jpeg)

(NDLJC: Mes désirs ? j'en ai beaucoup, quand à mes prix ce serait trop cher pour toi mon canard !)

CHERCHE donateur d'une imprimante 80 colonnes compatible Apple pour la sortie d'un journal dinformatique dans un lycée à Aix en Provence. J'ai beaucoup besoin de cette imprimante ainsi que mes listing, j'ai dernièrement acheté un APPLE Itc et je suis ruiné (peux éventuellement donner un peu d'argent). Stéphane LUCHINI 50 dos St Ojirons 13290 LES MILLES Tel: (42) 24 20 90.

#### APPLE

Mon Macintosh nouveau est arrivé, cherche tout conseil et docs pour photocopies ASM, NOSY. KIT 6800. UCSD SYS-TEM. ADVANTAGE. C et les autres. Mac Writez vos désirs et vos prix G'aime l'échange) à C. GAUDIN 34 grande rue 89190 COURGENAY.

CHERCHE, pour Apple lie,<br>confrères désintéréssés en désintéréssés en France et à l'étranger. Tel: (1) 272 45 16.

VENDS Apple II+, drive avec controleur, carte langage 64K, carte 80 colonnes Supertherm, carte Microsoft Z80. carie RVB Chat mauve avec prise péritel. 9000F. Eric Carron au (1) 758 87 15.

![](_page_21_Picture_0.jpeg)

Coucou, c'est moi ! Eh oui, me reva/à toujours de bonne humeur et prête à égayer ces petites annonces. georges m'a bien remplacée mais faut pas déconner, pour une fois qu'une femme peut parier dans cet hebdo, il s'est fait j'ter. Heureusement que vous êtes là pour m'envoyer des lettres gentilles parc'qu'ici ce serait plutôt le contraire. Bon salut et à la semaine prochaine !

VENDS Apple lie. moniteur, 2 Interlace graphique. carte Z80. très nombreux logiciels avec documentation. à débattre. Jacques Chaumet, Saint Gély de Cornillon, 30630 Goudargues. Tel: (66) 82 24 77.

VENDS ou ECHANGE nombreux programmes pour AP-PLEII, Ile. Ilc. CHERCHE également correspondants sur région bordelaise si possible. Richard MICHEL Résidence Loustalot II 7 allée Wagner 33170 GRADI-GNAN.

CHERCHE APPLE Ilc faire proposition a Malick MBENGUE BP 3381 DAKAR (Sénégal). CHER-CHE également schéma du TRS modèle 1 (remboursement frais assuré).

VENDS Appie lie. moniteur monochrome. 2 drives, joystick, carte GIN, 250 disquettes dont<br>trois originaux (Sorcellerie, trois originaux Deadline. The witness), deux livres sur l'assembleur, un modem Digitelec DTL 2000, coIlection d'HHHHebdos depuis le No 1. 14000F. Jean-Michel Mabille. 50-58 rue Pierre Dulac, 94120 Fontenay sous bois. Tel: (1) 875 44 62.

ECHANGE nombreux programmes et documentations pour Apple lie. Stéphane Epinette, 77 avenue de Verdun. 72400, La Ferlé Bernard.

CHERCHE programme Fastboot Maker publié dans l'HHHHebdo. Possibilité d'échange de programmes Apple lie ou lic. Jérome Dumont, 36 bis Bd Baudoin. 06160 Juan les pins. Tel: (93) 61 59 00.

CHERCHE, pour Apple lie, personnes pour échanger de nombreux softs. Ecrire à S.Marinier, 31 nie Alfred Cornu. 45000 Orléans.

CHERCHE programmes pour Apple IIc. Romuald Poteau, 10 rue de la Régine. 31100 Toulouse.

VENDS pour Apple II, carte 16K langage, 500F, carte RS232C et sa documentation, 500F. carte imprimante Apple et sa documentation, 500F, modem Digitelec (V21-V23) avec carte Apple, logiciel et documentation, 1500F. Tel: (38) 69 24 99.

 $quins + manuels + program$  $mes + K7$  de jeux + Ext.  $8K +$ rouleaux de papiers (Q?) Tout ça pour 2800 F. Tel: (3) 053 14 55. CHERCHE aussi Amstrad et<br>MSX de Sony et Sony et HHHHHHHHebdos 1 à 7. (NDLJC: pour le début ça va. mais pour le reste bonjour les dégâts; ces numéros sont devenus rarissimes).

VENDS Sharp PC  $1211 + \text{Inter-}$ face K7 + nombreux programmes + manuels. Bon état de marche: 500 F. A. LEBBAR Tel: 621 52 49 (après 18h)

CHERCHE, étant jeune chômeur fauché et passionné d'informatique, généreux donnateur d'Apple II, II+, Ile ou IIc. Rembourse trais d'envoi. Richard Demotie, 1-8, place des frères Lumière, 02000 Laon. Tel: (23) 23 72 75.

CHERCHE correspondants pour échanger programmes sur Apple II+ , lie et Ilc, ainsi que notices de programmes. Envoyez vos listes à Philippe Lambalieu, 7 rue de Lorraine, résidence Choiseul, Lambres-les-douai, 59500 Douai. Tel: (27) 87 39 24 après 18H.

VENDS et échange jeux et autres sur Apple et Macintosh (Excalibur Quest. La cité perdue, etc., + de 1000 programmes). A.Lenart, 23 rue Juge. 75015 Paris. Tel: 578 01 65.

ACHETE petit prix mémoire 8 ou 16K pour PC 1500. Jackie OUALID Tel (3) 092 43 55

VENDS Apple II+ , 2 drives, imprimante Data 5000, clavier numérique, carte d'extension. carte imprimante, 80 colonnes, DOS 3.3, Visical, Traitement de texte, nombreux programmes, 12000F. Tel: (20) 24 03 92 le soir.

VENDS SHARP PC  $1251 + im$  $prime +$  microcassettes  $+$ livres divers + langage machine Possibilité verte séparée ou groupée. Tel: 281 84 97 lundi à vendredi de 12h à 17h au 281 84 97. Demander Robert.

VENDS Apple lie, 2 drives, contrôleur, 80 colonnes, 64K, imprimante Manesman MT80. interface paralelle Epson, pro-<br>grammes, documentations, ? 85103), 14000F. Tel: (1) 382 62 documentations. 59 après 18H.

#### ORIC

ACHETE logiciels pour Oric Atmos (Hobbit Tyrann, 1815,<br>Frelon, Driver) Jean Claude Driver) Jean Claude BEAU les paquerettes st pierre de Chandieu 69580 MIONS Tel: (7) 840 32 76.

VENDS SHARP PC 1245 + l'interface K7 CE124 + mini lecteur de K7 SANYO (valeur + 1400 F.) vendu 900 F. Franck LME-CHEVALIER 950 58 83.

VENDS ORIC 1 48K Peritel +  $alim. + cordon NB + manuels$ et une vingtaine de jeux sur K7 le tout: 1100 F. Michel BACLE 36 rue du Pont de Créteil 94100 ST MAUR Tel: 889 46 66.

VENDS pour Oric Atmos magnéto lansay + 100 programmes = 600 F. garantie encore valable. VENDS interface CGV Péritel: 300 F. Monsieur LE-CONTE 2 allée anatole france 92220 BAGNEUX Tel: 665 98 85.

ECHANGE ORIC Atmos 48K + alimentation et câbles + 10 K7 + importantes docs + lecteur K7 contre MO5 Thomson + lecteur et cables et alim. G. DREVIL-LON Tel: 16 (94) 621 30 58 (après 20h).

NDG: T'es fou!

VENDS Oric atmos 48K (pal) magnéto + cables + Interrface pour joysticks  $+4$  livres  $+8$  K7 (Xenon, lorîgraph, l'aigle d'or...) plus de 60 programmes sur K7 le tout en très bon état de marche et d'aspect. Valeur 4000 F. Vendu 2500 F. En prime une valise de transport . Nicolas FRANEK Tel: (50) 71 50 43 (après 19h).

VENDS ORIC 1 + imp. MPC 40 + cordon impr. + prise peritel + alim. Péritel + stylos et papiers imprimantes + manuels Oric + 45 programmes + livre jeux sur Oric + magnéto + cordons + nombreuses revues 3600F. Philippe GARRABOS cité M. Thorez Bi 34 33130 BEGLES. Tel: (56) 85 26 37.

VENDS, cause double emploi, moniteur monochrome Apple Ilc, neuf, jamais servi, encore sous garantie. Valeur 2000F, vendu 1600F. Stand lic pour le moniteur, 300F, disquettes vierges neuves, 200F la boite de 10. Alexandre au (1) 504 75 72.

Plus de 1 000 articles en stock et plus de 2 000 références, à la demande avec banque de commutation inter magasin! Bonnes vacances et programmez bien !

#### SHARP

VENDS PC 2 (= PC 1500) + CE 150  $(=$  Imprimante) + bou-

VENDS imprimante 4 couleurs + interface K7 + malette et transfo Sharp CE 150: 1000 F. Ou par le plus grand des hasards, échangerai contre imprimante graphqiue X710 pour Canon X07 (on peut croire au père Noél n'est-il pas ?). (NDLJC: Pourquoi il existe pas ? Ah bon, j'croyais ')Laurent PER-ROT 24 cours E. de fayolles 33000 BORDEAUX.

VENDS PC 1500 ou TRS PC2: Imprimante CE 150 (01.83): 1100 F. + ext 8Ko CE 155 : 700 F. ou le tout pour 1600 F. Nicolas BOUGIT 12 rue Truffaut 75017 PARIS. Tel: 770 50 65 (avant 16h30) ou 387 52 56 (après 20h30). (NDLJC: Et entre les deux. t'es où hein ? t'es où ?...)

SHARP PC 1401 (10/84) + interface cassettes : 1000 F. Tel: (3) 093 62 17. Didier PICAR 10 rue Raoul Pugno 78440 GAR-**GENVILLE.** 

VENDS SHARP PC1350 + int. cassette + magnéto + 2 K7. (02 85) encore sous garantie: 2300 F. T. AGLAT 5 rue d'Arlon 54500 VANDOEUVRE.

VENDS SHARP MZ 80A modèle compact écran monochrome + clavier mécanique QWERTY lecteur K7 incorporé + 2 K7 d'applications et notice complète. Très peu servi. beaucoup de possibilités: 5000 F. M. MA-THIEU Tel: 590 76 12 (après 20h).

VENDS Sharp PC 1212 + livre  $d'$ initiation + imprimante: 1000 (Cherche solution Aigle d'Or). Tel. (6) 012 31 78.

VENDS SHARP MZ 700 + magnéto : 2300 F. + table traçante: 1300 F. + 200 logiciels. Monsieur BAILLODS tel: (89) 67 56 01

VENDS Sharp PC 1401 avec 84 97. Demander Robert.<br>VENDS Sharp PC 1401 avec<br>manuel d'instruction + garantie<br>d'un an : 750 E Tel: 203 24.01 d'un an : 750 F. Tel: 203 24 01 (après 18h).

VENDS Sharp MZ80A 64K avec basic (possibilité de changer le langage) + moniteur TV et magnétophone (les deux incorporés) + notice d'emploi (NDLJC; en japonais) + 7 logiciels +  $n^{\circ}$ 1 à 8 de la revue des sharpentiers. Le tout 5700 F. S'adresser à Carl DENNETIERE tel: (20) 73 47 74 (après 20h°.

VENDS PC 1500 bon état: 1100 F. VENDS pour CANON X07 l'imprimante X 710 état neuf: 1100 F. Monsieur BLANCHARD 80 rue J. Durant 93240 STAING Tel: 826 67 32.

VENDS PC 1500 + interface K7 imprimante + module 16Ko + programmes, manuels et livre: 3000 F. E. EWALD 1 we Maertens 59800 LILLE. Tel: (20) 54 78 92 (après 19h).

VENDS SHARP MZ8OA écran + clavier + lecteur de K7 incorporé mémoire 48K + interpréteur basic S A 1515 fourni. Bon état: 6000 F. Monsieur HANAUT Tel: 283 10 71 (après 19h).

![](_page_21_Picture_50.jpeg)

![](_page_22_Picture_0.jpeg)

#### TEXAS

VENDS TI 99 4A. câble magnéto. Basic étendu. Parsec, Lunar jumper, Invaders, Car war, Gestion de fichiers, Joyst, livre Jeux et programmes pour Ti en Basic étendu. Valeur, plus de 3500F, vendu 2500F. Donne avec, livre 99 Magazine du No 1 au 7, livre 50 programmes pour TI, et de nombreux programmes. Olivier Serreault, Plan de Leydet, 04200 Sisteron. Tel : 61 19 59.

VENDS TI 99. modulateur palsécam, péritel, cordon, Basic étendu. manettes de jeux, 5 modules (TI invaders, Parsec, Burger time. The attack, Alpiners), nombreux livres, le tout dans son emballage d'origine, 3000F. Tel: 845 30 06. Didier Dussauly. NDG: Dussauly Texas, c'est Dussauly.

VENDS pour TI 99.4A, magnéto TI et son cordon. 390F, jeux Tombstone city, 90F. Football, 90F. ordinateur, 700F. K7 Basic par soi méme. 40F, manettes de jeux, 100F, boltier d'extension, 700F. Le tout ou séparemment. Pierre Doranges, Daupin cité Cachin batiment S No 1, 93230 Romainville. Tel : 846 17 89 après 18H.

VENDS TI 99/4A, magnéto, cordon, 5 programmes sur K7, 20 listings, manuel, 1500F, console Atari et 3 modules, 1000F, walkman, 200F. David Mirel, 9 rue de la source, 59320 Emmerin. Tel : (20) 38 18 30.

VENDS cartouches TI 99/4A, TI BE et sa documentation, 650F, Football, 250F, Brother EP 22 (2000F) MAE électronique et imprimante micro. M.Drouet au 776 41 40.

VENDS TI 99/4A en bon état, modulateur pal (couleur), manettes de jeux, cordon K7, jeux : Echecs, Driving demon, Star trek. Basic étendu, K7 avec programmes, livres, mode d'emploi et programmes. Faire offre à Jean Bohly. 9 rue des tulipes, 68230 Turckhein.

VENDS TI 99/4A, cordon magnéto, manettes de jeux, 3 modules : Super demon, Attack, Startrek, Driving demon, nombreuses applications et programmes, emballages d'origine , valeur 2200F, vendu 1200F. Didier Vernusse, 24 chemin des<br>Balmes, 69200 Vénissieux Balmes, 69200 (Lyon).

VENDS TI 99 4A. câble K7, péritel, 700F. E. Poissonnier, 33 B Chemin des petites brosses. 69300 Caluire. Tel : (7) 808 50 43

VENDS TI 99/4A, péritel, cordon K7, Basic étendu, 3 modules de jeux (Mash, Invaders, Munchman). livres, 2 manettes, revues, programmes, lot inséparable,<br>2000F. Demander Philippe Demander après 19H au 090 72 35.

VENDS ou échange pour Texas, 2 K7 de 55 programmes en Basic étendu contre le module Demon attack, 7 we Suzanne Lannoy, 59950 Auby. Tel : (27) 88 88 61.

VENDS TI 99/4A, manuel, péritel, câble magnéto, magnéto. manettes de jeux (sous garantie), Basic étendu avec manuel français, 4 modules (Parsec, AIpiner, Soccer, Demon Attack), Lunar lander, Lunar jumper. Sun games et Solar system, Rubis sacré, livre TI, plus de 50 programmes sur K7, 160 programmes TI de l'HHHHebdo et d'autres (+ programmes pédagogiques). Le tout sous emballage d'origine. 2500F. Tel: 968 55 91 après 17H.

VENDS TI 99, péritel, Basic étendu, cordon magnéto, interface manettes, 1 Quickshoot 2, K7 Sun Games, Jeux et programmes tome 1 et 2, le tout TBE, 2000F. Patrick Silvain, 12 rue Jean Moulin, 62240 Desvres. Tel : (21) 91 63 38 après 19H.

VENDS pour TI 99/4A, Parsec, 200F. livre 102 programmes pour TI 994A, 50F. et achète HHHHebdo No 76-77. 4F l'un ou 10F les deux. Tel : (76) 26 45 80.

CHERCHE pour TI 99/4A, carte interface RS 232 C pour boîtier d'extension, module Ti calc, modules et disques Multiplan et Ti writer. Tel : (68) 21 22 12 après 19H. Henri Espi, résidence le poseidon, 66750 Saint Cyprien Plage.

VENDS TI 99, module Basic étendu. câble magnéto, péritel. K7 de jeux, manuels, livres,<br>revues, emballages d'origine, emballages d'origine, 2000F. Pascal D huicq, 10 rue de la Caspienne, 92160 Antony. Tel : 666 30 72.

VENDS TI 99 galeux, parce que j'en ai plus envie, que je vois d'autres bécanes plus intéressantes. que j'aimerais bien m'en débarasser pour récupérer des ronds et je voudrais bien trouver un pigeon, s'il vous plait.

VENDS modules pour TI 99, Tombstone city, Super demon, Burger time, Treasure island, Hopper. Munch man, Othello. The attack, Driving demon, Car wars, Mash, 160F pièce, Parsec, Obert. 250F pièce, 2 K7 technique de programmation 1 et 2 et documentation, 100F. Tel : (8) 329 38 47.

VENDS TI 99/4A, magnéto Texas, cordon, manette, 11 modules (Basic étendu, Echecs, Burgertime, 0-bert, Hopper, Jawbreaker II, Super demon attack, Star trek, gestion privée, Return to pirate isle, Adventure pirate avec 5 K7 d'aventure), K7 (jeux d'entreprise, le rubis sacré), 3000F. Tel : 889 66 79. M.Bock, 104 boulevard de créteil, 94100 St Maur.

> F.G et D ont une petite quéquette (et encore) signé La carotte vengeresse.

VENDS pour TI 99/4A. K7 techniques des programmes de jeux No 1 et 2, K7 Basic par soi même, 165F. livre Jeux et programmes pour le TI 99/4A, 110F, moniteur 2000F. Frederic Elbaz au 860 97 12 après 18H30.

VENDS magnéto K7, 250F.Vends pour TI 99'4A, Extented Basic et son manuel, 400F, nombreux modules et K7 entre 50 et 100F. M.Hirstel. Tel : (40) 01 23 48 apres 18H.

VENDS Ti 99, magnéto. cordon, manettes de jeux, K7 Hebdogiciel No 3 et 4, K7 TI programmes de jeux No 1 et 2, 7 modules (Parsec, Alpiner, Tombstone city, Wumpus, Mash, Super Lemonn, Gestion de fichiers), avec manuels, 18 livres et revues. 30 logiciels sur K7. Valeur 7400F, vendu 3500F le tout, ou séparemment. Tel : 043 59 98. Henry Riviere. 5 route de Dampierre, 78260 Guyancourt.

VENDS pour TI 99, Basic étendu neuf. Cherche à acheter ou échanger Logo. Tel : 626 18 63.

ECHANGE programmes pour TI 99'4A. Possède Lunar Lander II, Norbert, Ti Rubis sacré et de nombreux autres. Ecrire à Frank Calleja-Albillos, 18 rue de la division Leclerc, 67000 Strasbourg.

LOGICIEL SUR DISQUETTE JASMIN ZONGA : tondre la pelouse, tailler les fleurs. surveiller la niveau d'énergie, ne pas se faire prendre par le méchant crocky! 12 tableaux et un éditeur vous permettant d'en créer autant que vous le désirez. Pour ORIC 1 et **ATMOS** [170NGA - la disquette............ 198 F  $\Box$  rallonge alim. + vidéo pour  $664$ ...... 185 F

VENDS pour TI 994A: Boitier périph. + 32 KO: 1900 F. MOdule BE + Manuel français: 700  $F. + T1$  LOGO  $II +$  manuel français : 800 F. Programmes sur K7 (rubis sacré. dames, BE et BS par soi-même): 200 F. Tel: 203 71 10 (Pascal) ou 364 30 54 (Laurent).

TI 99/4A VENDS carte controleur de disquettes neuve (Avril 85) avec disk manager 2 (double face): 2000 F. Tel: 376 66 40 après 18 h 30.

VENDS TI99'4A module Basic étendu. Module Hunt the wumpus et les K7 lunar jumper, treasure trap, Pilot. (tous avec manuel, vente ensemble ou séparément). Monsieur HEUDES Tel: 522 78 48.

#### DIVERS

ECHANGE MiD, clavier anglais neuf contre M10 clavier Azertuiop. Tel: (1) 233 44 00 poste 6551 l'après-midi

Imprimante Smith Corona Fastaxt 80 80 caract/sec\_ impression bidirectionnelle, entraïnement par friction, interf. controllic, buffer. intégré, écriture normale eu condensée. (1 Fassin 8D 1995F

VENDS Sanyo PHC25. cordon péritel, cordon magnéto, synthétiseur de son, manettes de jeu. nombreuses K7 de jeu, 1700F. Tel: 775 32 50. M.Tibi.

VENDS Acorn Atom, moniteur prince vert, alimentation, magnétophone. manuels, câbles, NB K7 JX et PR. 3500F. Pajot, J3 Endoune, 13007 Marseille. Tel: (91) 31 06 20.

VENDS imprimante MCP 40, 4 couleurs, comme neuve. très peu servi, avec K7 de jeux (Styx), 1300F, livres 'Interfaces pour Oric" et "36 programmes pour Oric', les 5 premiers numéro de Théoric. 2 câble péritel. Tel: (99) 50 53 68.

VENDS imprimante Star STX-80, thermique, 80 colonnes, interface parallèle, 60 caractères par seconde, 96 ASCII et 51 européens, 64 graphiques, mode image. 1500F (valeur 2500F). Tel : (55) 62 48 87 après 19H.

VENDS console CBS Colecovision, 2 K7 (Venture, Donkey Kong), appareil neuf (4 mois), 1000F. sous garantie, module Turbo de pilotage, 450F. envoi contre-remboursement. Tel: (61) 72 10 50 le soir.

VENDS Vidéopac, 2 K7 de jeux, 2 joysticks, acheté 1200F, cédé 700F. Tel: (80) 65 41 57. Demandez Christian.

CHERCHE TV couleur ou moniteur à bas prix ainsi qu'un lecteur de disquettes Vic 1541 à 2000F maximum et échange programmes pour CBM 64 sur K7. Jean-Charles Goyer, Che-<br>min des graines, 79100 min des graines. 79100 Thouars. Tel: (49) 66 36 20.

VENDS Dragon 32, acessoires, programmes, manuels. Juillet 84, 2000F. Tel: (26) 08 11 15.

#### MESSAGES PERSO

![](_page_22_Picture_39.jpeg)

Donne RECREATIONS POUR TI 57 Tome 1 au premier qui me le demandera (port compris) Akihito SAKUMA 38 grande rue 92310 SEVRES. Tel: 626 54 04.

VENDS livres bibliothèque rose de toutes sortes. Ils sont comme neufs. Chaque livre: 6F (au heu de 13 dans le commerce). Pour l'achat de 5 livres 1 gratuit. Didier MEANCE Tel: 941 32 61.

Pour Auxerre roi de l'Apple, continue bien à jouer avec tes yeux mais n'essaye surtout pas de faire un programme. tu risques de te casser quelque chose.

Signé le 'ROI' du M05.

A tous les fous d'EUREKA ayant découvert solution complète de la Préhistoire, j'échange le talisman contre toute autre solution d'une autre aventure. teléphoner à Chnstophe au 522 13 60.

iろうというのが、"Mobo Band" 結成に際 、団長が考えたことではないでしょうか。そ<br>、そこに集まったメンバーたちも、団長と同じ に、自分の内側に"零度"の空間を持った i家であり、何事にも本気で向かう過激なj 7人たちであります。全員、貪欲なまでの好 パに裏づけられた勉強の心一向学心一向 ·を絶やすことがない。向楽心とは「音楽に」

Patrick, toi qui voulais m'acheter tous mes jeux, sur MSX + Tasword, téléphone moi au 958 81 06.

![](_page_22_Picture_2126.jpeg)

#### produits PERITEK

![](_page_22_Picture_51.jpeg)

![](_page_22_Picture_2127.jpeg)

#### LOGICIELS

![](_page_22_Picture_2128.jpeg)

mettra de dessiner à la fois sur un papier et à l'écran en utilisant la résolution graphique maumele de votre micro ordinateur "GRAPHISCOP II" est livrée avec un boîtier interface connectable à votre micro, un manuel d'utilisation, un logiciel sur cassette ou disquette. La partie principale du Source est en Basic pour permettre à l'utilisateur d'a adjoindre de nouvelles

![](_page_22_Picture_56.jpeg)

C1 GRAPIIISCOP II (avec interlace( . 1490 F

#### LOGICIELS

![](_page_22_Picture_2129.jpeg)

2.

![](_page_22_Picture_2130.jpeg)

![](_page_22_Picture_67.jpeg)

#### LOGICIELS CASSETTE

![](_page_22_Picture_2131.jpeg)

#### TEXAS

![](_page_22_Picture_2132.jpeg)

![](_page_22_Picture_76.jpeg)

**MOS**<br>TO<sub>7</sub> ASSIMIL le nouvel anglais sans peine<br>□le manuel + 6 cassettes. . . . . . . . . . . . 510 F ri ri Fl fil rri1.1 .flfli Cocher i\$, ( •fl¢Irl:( r:osrt1s) uu fanes une line sur papin libre en prlcwm bien la marque N Ie type de voire ordinateur. ~~ Poss./p/Ntds do e,édllpattlu! ou tote/ faites le total + frais de port (20 F pnur achat inférieur à 500 F. 40 F de 500 F à 1000 F. 60 F pour tout achat supérieur à 1000 Fl NOM PRENOM PRENOM ORDINATEUR ADRESSE ADRESSE - \_\_\_\_\_\_\_\_\_ CODE POSTAL \_\_\_\_\_\_\_\_\_ VILLE Mode de paiement : [] chèque / D mandat / D contre-remboursement (prévoir 20 F de frais) - envoyer le tout à : ORDIVIDUEL, 20, rue de Montreuil 94300 VINCENNES

![](_page_22_Picture_72.jpeg)

![](_page_22_Picture_73.jpeg)

![](_page_22_Picture_74.jpeg)

Carte E/A **reduced** Pour transformer votre anno en centrale de mesures. carte **BE/A**  $\Box$  pour oric, spectrum, ZX 81, amstrad .. 395 F

#### LOGICIELS CASSETTE

![](_page_22_Picture_2133.jpeg)

![](_page_22_Picture_2134.jpeg)

![](_page_22_Picture_2135.jpeg)

El quickshot 2 140 F

![](_page_22_Picture_2136.jpeg)

# COURS D'ASSEMBLEUR

Vous êtes, grâce à l'HHHHebdo. Vous avez déjà eu droit aux dis-<br>devenus des quasi-cracks de cours suivants, dans votre page devenus des quasi-cracks de cours suivants, dans votres pages des quasi-cracks de cours suivants, dans votre l'assembleur. Mais ne partez pas ! Les bonnes surprises et les bons plans vont se multiplier ZX 81 ----> 55 56 61 66 71 76<br>dans les prochains cours, vous 81 86 dans les prochains cours, vous<br>transportant jusqu'au nirvana des programmeurs. Comme tou-<br>jours le cours théorique bran-88 jours le cours théorique bran-<br>chera les fans du tordu alors que les bidouilleurs se branche- 79 84 89 ront directement sur leur cours COMMODORE ----> 60 65 70<br>rien qu'à eux l 75 80 85 ront directement sur leur cours

 $=$  la page pédagogique la page pédago $=$ 

# Formation à l'assembleur

Une remarque s'impose quand même avant que nous n'allions plus loin dans l'élaboration de notre algorithme : notre ordinateur travaille exclusivement sur des nombres codés en base 2. Ceci implique donc que lors de nos multiplications nous devrons. pendant le calcul des différents produits partiels. multiplier notre multiplicande soit par zéro soit par un. Lorsque nous multiplions notre multiplicande par zéro. nous ne faisons que répercuter au niveau de notre produit partiel le décalage nécessaire à cette étape (phase 2 du calcul du produit partiel dans notre exemple de multiplication binaire). Ainsi lorsque nous rencontrerons un zéro, nous n'aurons pas besoin de répercuter notre calcul autrement que par un décalage d'une position vers la gauche de la phase suivante du calcul du produit partiel. D'autre part lorsque nous multiplions notre multiplicande, cela revient à additionner ce mémo multiplicande, avec un décalage correct, à notre résultat partiel.

Résumons-nous : si nous rencontrons un 1, nous devons ajouter la valeur du multiplicande avec un décalage correspondant à la position de ce 1 dans le multiplicateur. Lorsque nous rencontrons un 0, nous n'avons pas d'opération arithmétique à effectuer. mais par nous devrons tenir compte du décalage supplémentaire à taire avant d'additionner à notre résultat le calcul suivant.

Je sens que vous avez du mal à appréhender ce raisonnement, aussi allons-nous examiner un nouvel exemple de multiplication binaire. judicieusement choisi, pour nous pénétrer de la signification de ce qui précède.

ORIC ----> 57 62 67 72 77 82 87<br>APPLE ----> 58 63 68 73 78 83 THOMSON ----> 59 64 69 74

![](_page_23_Picture_1613.jpeg)

Nous avons multiplié 7 par 8 et nous avons bien obtenu 56. Nous aurions pu écrire aussi directement cette opération sous la forme suivante, forme qui correspond à l'énoncé des règles de calcul que je viens de vous donner plus haut.

#### 111 x1000

#### $= 111000$

nale se terminait sur ce 1, notre résultat final peut être considéré comme obtenu.

> $Res = Res + 101000.$ Puis nous décalons le multiplicande d'une position vers la gauche soit : 1010000.

Je sens qu'après un dernier exemple vous aurez parfaitement compris l'astuce que nous emploierons dans notre algorithme.

 $\begin{array}{r}\n 1010 \\
 \times 10010 \\
 \hline\n 10100 \\
 \end{array}$ 

 $= 10110100$ 

 $Res = 0 + 1010 + 101000 =$ 110010

Pour la première partie de calcul. je pense que vous n'éprouvez aucun problème à aboutir au produit partiel 10100. Par contre êtes-vous certain de bien avoir saisi la raison qui me pousse à ajouter quatre zéro à la droite de la seconde partie du produit partiel ? La position du deuxième 1 du multiplicateur est la cinquième de celui-ci. Nous aurons donc quatre décalages à prendre en compte pour obtenir la position correcte pour effectuer notre addition du multipli-<br>cande. Tout baigne dans Tout baigne dans l'huile ? Alors attaquons-nous à la conception proprement dite de l'algorithme.

PHA (PusH Accumulator on Stack) met le contenu de A en haut de la pile. Encore une fois nous aurons affaire uniquement à l'adressage implicite de cette façon.

Nous savons opérer une multiplication en une foultitude d'étapes indépendantes les unes des autres. Une méthode de programmation consisterait à transcrire directement ce que je viens de mettre en valeur comme étapes pour obtenir un algorithme. Si vous vous sentez de taille à informatiser les paragraphes précédents, je vous en prie allez-y. cet exercice ne pourra vous être que bénéfique. Pour ma part, je vais tenter de trouver une méthode de calcul encore plus rusée pour pratiquer cotte multiplication multi-octets. Nous avons vu qu'à chaque phase du calcul du produit partiel, nous avions un décalage à gauche à effectuer. Nous pourrions peut-étre trouver une méthode plus efficace que celle indiquée plus haut pour pratiquer ces décalages successifs. Pour nous permettre de nous pénétrer de cette nouvelle ruse de sioux que je vous propose, nous allons comme à l'habitude nous faire les dents sur un exemple.

Les branchements incondition*nels* 

101 multiplicande x1010 multiplicateur

![](_page_23_Picture_1614.jpeg)

J'ai accompli à l'instant une nu-<br>mérotation des différentes résultat intermédiaire un zéro phases de l'opération pour permettre une analyse poussée et tion pour le deuxième et le troi- parfaitement compréhensible de sième chiffre, nous décalerons ma nouvelle théorie. Nous savons qu'à chaque phase de la deux positions vers la gauche. multiplication, nous avons un<br>Lorsque nous arrivons au chiffre décalage à pratiquer. Nous Lorsque nous arrivons au chiffre décalage à pratiquer. Nous<br>en quatrième position de notre allons cette fois-ci l'effectuer diallons cette fois-ci l'effectuer di-rectement sur le multiplicande.

gauche et l'ajouter à notre résul- \* Phase 1 : nous devons multi-<br>tat final. Comme l'opératon fi- plier le multiplicande par 0. Ce plier le multiplicande par 0. Ce

JSR (Jump to SubRoutine) exécute un saut à un sous-programme lorsque le micro-processeur rencontre cette instruction, il transfere le contenu du compteur ordinal dans la pile puis effectue un JMPà l'adresse spécifiée.

**PILE** PILE ? 0z  $C \phi \phi \phi$  JSR \$FCE2 CO  $22$ 

![](_page_23_Picture_15.jpeg)

Phase 4 : nous devons multiplier le multiplicande par 1. Le résultat subit donc une nouvelle modification :

Donne C= 1, Z= 0 et N= 0.50- $20 = 30$  donc  $Z = 0$  et  $N = 0$  (le résultat est positif).

Cette fois-ci, nous sommes arrivés au bout de notre calcul Il nous reste à savoir si le résultat que nous avons obtenu est bien conforme à celui que nous attendions de notre opération.

On additionne \$ 50 au complément de \$ 20 et on ajoute 1.

Donne  $C = 0$ ,  $Z = 0$  et  $N = 1$ . 20-50= -30, le résultat est négatif, l'indicateur N doit donc répercuter ce résultat on se positionnant À 1.

Nous avons multiplié 5 par 10 et nous avons bion obtenu 50. Notre méthode do calcul est donc correcte. Nous nous retrouvons donc à la tète d'une méthode do calcul relativement simple à mettre en oeuvre. Nous devrons malgré tout nous méfier de deux aspects de celle-ci: lorsque nous effectuons un décalage vers la gauche, un bit est injecté à la place du bit 0 et l'ancien bit 7 de notre octet est viré. Mais disparait-il simplement ou pouvons-nous le récupérer d'une manière ou d'une autre ?

> Pour clôturer le cours de la semaine, admirez ce mirifique exemple de l'utilisation d'une des instructions de comparaison.

Nous avons un zéro comme premier chiffre du multiplicateur, = 110010 résultat nous décalerons notre produit gauche (nous injectons donc au<br>résultat intermédiaire un zéro sième chiffre, nous décalerons<br>donc notre produit partiel de multiplicateur, nous trouvons un 1. Cette fois-ci. nous allons donc prendre le multiplicande, le dé- ' Le résultat Res est mis à zéro. caler de trois positions vers la<br>gauche et l'ajouter à notre résulRegardez le schéma ci-dessous, il correspond à la méthode de fonctionnement de l'ensemble des micro-processeurs lors d'opérations de décalage.

Décalage à gauche d'une posltlon

![](_page_23_Figure_77.jpeg)

#### Transfert sur la pile

Qu'est-ce qu'une pile ? Judicieuse question ! C'est une sorte de tableau dans lequel on peut empiler plusieurs valeurs, mais pour travailler à nouveau avec celles-ci vous serez obligés de les sortir dans l'ordre inverse de leur entrée (on appelle ça dépiler). Reprenez le cours du numéro 70 pour contempler tout à loisir l'analogie avec la pile d'assiettes.

Vous vous apercevez que cette opération n'est guère satisfaisante, aussi allons-nous faire appel à une nouvelle Instruction existant sur tous les micro-ordinateurs : la rotation | Regardez | Les instructions de branchement ce nouveau schéma et vous ver-<br>Vous permettent d'effectuer des ce nouveau schéma et vous ver-<br>rez apparaître la méthode de rez apparaître la méthode de sauts à des adresses machines fonctionnement des rotations.

#### chaque dépilement.

Pour empiler, différentes méthodes se pratiquent :

comme un GOTO vous enverrait à une ligne de Basic.

- PHP (PusH Processor status on stack) balance le contenu du registre d'état en haut de la pile. Pas de problème. nous utiliserons l'adressage implicite.

Pour dépiler. là encore deux instructions au choix :

- PLA (PuLl Accumulator from stack) charge dans A la valeur située tout en haut de la pile (à son sommet quoi !). Et comme de coutume, nous n'aurons que l'adressage implicite à notre disposition.

Schéma

![](_page_23_Figure_30.jpeg)

Lors de l'utilisation de ces instructions où la pile entre en jeu, nous nous retrouvons avec un registre dont la valeur se modifie à chaque opération. En effet le Stack *Pointer* (pointeur de pile) sera incrémenté à chaque nouvel empilement et décrémenté à

La séquence d'instructions suivante vous permettra de réaliser une sauvegarde de l'ensemble des registres du C64 :

PHA TXA PHA

TYA PHA PHP

Pour rétablir les valeurs d'origine dans chacun des registres il vous suffira alors d'exécuter la séquence suivante :

PLP PLA TAY PLA TAX PLA

Nous rappelons quo cette pile est du type LIFO (Last In. First Out: soit dernier entré premier sorti).

Nous avons suffisamment empilé et dépilé pour l'instant, aussi allons-nous nous préoccuper d'un sport autrement plus complexe : les branchements.

#### Les BRANCHEMENTS

Nous verrons les branchements inconditionnels, les sous-programmes puis, pour introduire les branchements conditionnels, les instructions de comparaison.

- JMP (JuMP) agit comme un GOTO basic quand il est utilisé en adressage direct (ou étendu, c'est la même chose). II exécute donc un saut du style :

#### JMP S C000

Envoie le processeur à l'adresse S C000 en plaçant cette valeur dans le PC (Program Counter). Dans le cas de l'adressage indirect ce serait équivalent à un GOTO indicé

#### JMP (\$ C000)

Branche le processeur au contenu des adresses S C000 et \$ C001

#### \$ C000 E2 S C001 FC

JMP (S C000) équivaut alors à JMP S FCE2 (dans le cas de l'exemple). Puisque vous n'avez pas l'air de me croire. essayez cette méthode d'adressage grâce à votre programme d'assemblage.

Dernier point essentiel : cette instruction n'affecte aucun indicateur du registre d'état.

![](_page_23_Picture_42.jpeg)

Sous Programmes

Vous connaissez le Basic ? C'est parfait. alors un sous-programme ne doit pas vous être étranger. En langage machine, JSR est

similaire à GOSUB et RTS à

#### RETURN.

Pourquoi la pile prend la valour \$ C002 alors que l'instruction se trouve en \$ C000. JSR \$ FCE2 est codé sur trois octets : 20 E2 FC et le processeur exécute le transfert sur le troisième octet, donc \$ C002.

- RTS (ReTurn from Subroutine) exécute un retour d'un sous-programme. Le 6510 charge le contenu de la pile, l'incrémente (elle contient l'adresse du JSR, donc pour passer à l'instruction suivante il faut lui additionner 1) et le transfert dans le compteur ordinal (PC)

 $22$ 

 $CO$   $O3$ 

![](_page_23_Picture_1615.jpeg)

Aucun indicateur n'est affecté lors de l'utilisation de ces instructions.

Comparaison

Ces instructions exécutent une comparaison logique et il en résulte une modification des indicateurs N (résultat négatif). Z (zéro) et C (retenue).

-CMP (Compare A) suivant le mode d'adressage, le contenu de la mémoire ou de l'opérande est retranché à l'accumulateur (sans le modifier) et les indicateurs sont alors positionnés.

 $LDA \neq $50$  $CMP \# S 50$ 

> Donne C= 1, Z= 1 et N= 0. 50- 50 est égal à zéro donc Z prend l'état logique oui soit 1.

LDA # \$ 50 CMP #S20

> Pour une meilleure compréhension de la retenue (bit C) vous devez savoir qu'une soustraction en binaire s'effectue bizarrement :

#### 550= 01010000

\$ 20= 00100000 son complément est égal à : 11011111. L'addition devient donc :

01010000 + 11011111 + 000QO001

(1)00110000

La valeur du résultat est bien égale à \$ 30. Le 1 entre paren. thèse indique la présence d'une retenue lors de l'addition des deux bits 7. c'est cette retenue qui positionnera le bit de Carry Cà 1.

Attention :  $0+ 0= 0$ ,  $1+ 0= 0+$  $l = 10$ , car nous tra-

vaillons en binaire !

LDA # \$ 20 CMP # \$ 50

Cette instruction CMP est adressable en immédiat, direct, direct indexé par X ou Y, page zéro, page zéro indexé par X et en pré ou post indexé indirect.

- CPX (Compare X) et CPY (ComParo Y) ces doux instructions agissent comme CMP mais sur les registres X of Y (oh surprise I). Les modes d'adressages sont plus limités : immédiat, direct, page zéro.

![](_page_23_Picture_1616.jpeg)

# L'ASSEMBLEUR PRATIQUE Langage machine... sur Commodore 64

= la page pédagogique a page pedago,=

# la page pédagogique la page pédago

Ze sauft auf soeur SO DARA mais bi iouzefoul tout teste joure nolaidje auf inglish irrégulare verbz.

#### Mode d'emploi :

Le menu offre trois options : version, thème et thème/version. Après choix, rentrez le nombre de verbes à réviser et le numéro de rang, début ou fin de liste, en respectant la limite maximum de 143 verbes. Exemple : si vous choisissez 5 verbes à partir du numéro 10. l'ordinateur affichera aléatoirement 5 verbes compris entre le numéro 10 et 15. Introduire l'infinitif avec "TO" et le prétérit avec "l". En cas d'oubli, l'appui sur ENTER fera apparaître, lettre par lettre, le verbe recherché. Vous pourrez, une fois découverte, rentrer votre réponse.

![](_page_24_Picture_4.jpeg)

3390 INK 2,7:LOCATE 2,15:PAPER 3:P

# **VERBES IRREGULIERS ANGLAIS SUI AMSTRAD**

#### **SUITE DU N°89**

2220 IF M+K1>144 OR M<=0 OR K1<=0 OR K12143 THEN PRINT CHR\$(7) LOCAT E 3.1 PEN 3 PRINT "ATTENTION VOUS E TES HORS DE LIMITE !": GOTO 2200 2230 CLS 2240 FOR JR= 1 TO M 2250 CO=9:V=2:T=1:Y=T:X=T:XR=T:P=1 2260 K=9  $22700 = 0$ 2280 IF K1=143 THEN M=0 2290 B=INTCRNDC1 >\*M>+K1 2300 IF J8=1 THEN 2370  $231957=0$ 2320 FOR F=1 TO J8-1 2330 IF B(>E(F) THEN 2350  $2340$  G=1 2350 NEXT F 2360 IF G=1 THEN 2290 2370 E(JB)= B : ON D GOSUB 3310, 245 0.3310 2380 IF D=1 OR D=2 THEN 2400 2390 GOSUB 2450 2400 NEXT J8 2410 SOUND 1,239,10:SOUND 1,142,70 SOUND 1, 179, 20 2420 LOCATE 11, 23 PEN 1 PRINT"FIN" 2430 LOCATE 1,25 PRINT" Taper la B arre <ESPACE> Pour continuer' 2440 AS=INKEYS: IF AS()" " THEN 244 0 ELSE 2070 2450 IF D=3 THEN CLS 2460 E(J8)= B: INK 1,21  $2479$  '-------- $--THEME-$ 2480 INK 3,24 LOCATE 8,1 PAPER 3 P EN 0:PRINT"PRINCIPAUX VERBES IRREG IN TERS" : PAPER 9 2490 INK 2,18:LOCATE 8,2:PEN 2:PRI  $MT<sup>14</sup>$ 2500 LOCATE 12, 3 PEN 3 PRINT"(TRAD **UIRE CE VERBE)"** 2510 LOCATE 10,5:PRINT Y2:LOCATE 2 9.5 PRINT X2 LOCATE 33.5 PRINT X1 2520 LOCATE 1 .5 PAPER 3 PEN 0 PRI NT" MAUVAIS " LOCATE 15,5 PAPER 2<br>PEN 0 PRINT" BON: "LOCATE 24,5 PA PER 3 PEN 0 PRINT" ELIMINE : " LOCHT E 37,5 PAPER 3 PEN 0 PRINT"FOIS" P APER A PEN 1 2530 LOCATE 2,7 PEN 2 PRINT J8 LOC RTE 6,7:PEN 1:PRINT F\$(B):INK 1.16  $,17$ 2540 LOCATE 2, 9 PEN 2 PRINT" INFINI TIF 2550 LOCATE 2, 15 PRINT "PRETERIT 2560 LOCATE 1,21 PRINT "PARTICIPE P ASSE -2570 LOCATE 1,25 PAPER 3 PEN BIPRI NT"TaPer sur ENTER Pour Deviner 11 Reponse":PAPER 0 2580 CF=0 2590 PEN 2: LOCATE 12,9 INPUT X% 2600 X1\$=UPPER\$(X\$) 2610 IF X1\$=I\$(B) THEN 0=1:GOT0 29 30 2620 IF X\$="" THEN 3080 2630 GOSUB 2820 2640 GOTO 2590 2650 K=K+6  $2660$   $CF = 9$ 2670 PEN 2. LOCATE 12, 15: INPUT YS 2680 Y1\$=UPPER\$(Y\$) 2690 IF Y1\$=P\$(B) THEN 0=2:G0T0 29 39 2700 IF Ys="" THEN 3130 2710 GOSUB 2820 2720 GOTO 2679 2730 K=K+6  $2749$   $CF=0$ 2750 PEN 2: LOCATE 17, 21: INPUT 2\$ 2760 Z1\$=UPPER\$(2\$) 2770 EB\$="BIDDEN" 2780 IF Z1\$=PP\$(B) OR Z\$="BID" THE N 0=3:60T0 2930 2790 IF Z\$=""THEN 3180

2800 GOSUB 2820 2810 GOTO 2750 2820 FOR W= 1 TO 11 2830 AS="RECOMMENCER": HS=" 2840 IF K=21 THEN P=18 2850 LOCATE 29, K: PEN V: PRINT LEFTS  $(AB, W)$ 2860 LOCATE P.k PRINT LEFTS(HS, W) 2870 SOUND 1,478,10 2880 FOR J= 1 TO 50 NEXT **2890 NEXT W** 2900 Y2=Y2+1:LOCATE 10.5:PMINT Y2:  $CF = 1$ 2910 V=V+1: IF V>=4 THEN V=2 2920 RETURN 2930 H=500 2940 FOR N= 1 TO 11 2950 MS="EXCELLENT " 2960 LOCATE 29, K: PEN 2: PRINT LEFT\$  $(M$, N)$ 2970 SOUND 1, H, 10 : H=H-50 2980 FOR J= 1 TO 50:NEXT 2990 NEXT N 3000 IF CF=1 THEN 3020 3010 X2=X2+1 LOCATE 20.5 PEN 3 PRI **NT X2** 3020 K=K+6 3030 IF 0=1 THEN 2660 3040 IF 0=2 THEN 2740 3050 IF J8=M THEN RETURN 3060 FOR at=1 TO 1500 NEXT NINDOW 1.40.6.25 CLS NINDOW 1.40.1.25 RET **TIRN** 3070 GOTO 3030 3080 TS=LEFT\$(I\$(B),T) 3090 LOCATE 14, 11 PEN 3 PRINT T\$ T  $= T+1$ 3100 IF T\$=I\$(B) THEN CO=9:GOTO 32  $20$ 3110 IF T=3 THEN 3080 3120 SOUND 1,400 GOTO 2590 3130 L\$=LEFT\$(P\$(B), Y) 3140 LOCATE 14, 18: PEN 3: PRINT L\$ Y  $\equiv$ Y+1 3150 IF L\$=P\$(B) THEN CF1=1 CO=15 GOTO 3220 3160 IF Y=2 THEN 3130 3170 SOUND 1,400 GOTO 2670 3180 0\$=LEFT\$(PP\$(B),X) 3190 LOCATE 19,23 PEN 3 PRINT 0\$ X  $\equiv$   $\times$  +1 3200 IF 0\$=PP\$(B) THEN CF1=2:C0=21 G0T0 3220 3210 SOUND 1,400 GOTO 2750 3220 PEN 2: LOCATE 29, CO: PRINT"Elim ":FOR TI=1 TO 2:SOUND 1,30 ine 0.10:SOUND 1,200.10:NEXT:X1=X1+1:L OCRTE 33,5 PRINT X1; 0=0+1 3230 IF CF1=1 AND 0>1 THEN 2730 3240 IF CF1=2 THEN CF1=0:GOTO 3050 3250 GOTO 2650  $3260$  $3279'$ 3280 '---------------VERSION-------3290 ' 3300 ' 3310 IF D=3 THEN CLS 3320 PEN 1: LOCATE 1, 1: PRINT IS(B); ===>>===>> ":INK 1,18,17:SPE ED INK 30,20 LOCATE 2,3 PEN 2 PRIN  $SL$  T 3330 LOCATE 15,6 PAPER 3 PEN 0 PRI NT" REPONSE 3340 PEN 2: LOCATE 12, 11: PRINT C3: L OCATE 12, 13 PRINT CC1 3350 LOCATE 2, 11 PAPER 3 PEN 0 PR1 INT" BON "PRPER BILOCATE 2,13 NT" RON 3360 INK 3,25 PLOT 10,290,3 DRAW 6 00,290 DRAM 600,250 DRAM 10,250 DR AW 10,290: PLOT 500,250: 'DRAW 500,2 90 PLOT 349, 250 DRAW 340, 290 3370 INK 2,13 LOCATE 1,25 PEN 3 PA PER 2:PEN Ø:PRINT"TaPer sur ENTER Pour deviner la Reponse" 3380 LOCATE 2, 19 PAPER 2 PEN 0 PRI NT"AUTRES SENS : " PAPER 0

EN 0:PRINT" ELIMINE : ":LOCATE 16,1 5:PRINT" FOIS " 3400 LOCATE 12, 15: PEN 2: PRINT C4: P APER 0 3410 LOCATE 26, 1 . PRINT" 3420 PEN 2 LOCATE 26,1 INPUT TT\$ 3430 IF TTS="" THEN 3920 3440 TT\$=UPPER\$(TT\$) 3450 IF TT\*="VOLER" AND F#(B)="VOL ER (en l'air)" THEN LOCATE 12,11:P EN 1:C3=C3+CF3:PRINT C3:LOCATE 16, 19:PEN 1:PRINT"(en l'air)":FOR TI= 1 TO 2000 : NEXT : CF3=1 : RETURN 3460 IF TTS=F\$(B) THEN LOCATE 12,1 1 : PEN 3 : SOUND 1, 100, 10 : SOUND 1, 200 ,20:C3=C3+CF3:PRINT C3:LOCATE 16,1 9:PEN 1:PRINT"A REVOIR":FOR TI=1 T 0 3000 NEXT LOCATE 16, 19 PRINT "CF3=1:LOCATE 2,9:PRIN T SPRCE #(LEN(F#(B))): RETURN  $3470'$  $3480$   $'$  --3490 'Testes des verbes a Plusieur s sens  $3500'$ 3510 IF TT\$="ORDONNER" AND F\$(B)=R AS(1) OR TTS="CONVIER" AND FS(B)=R AS(1) THEN 3980 3520 IF TT\$="LIER" AND F\$(B)=RA\$(2) OR TTS="RELIER" AND FS(B)=RAS(2) **THEN 3980** 3530 IF TT\$="CASSER" AND F\$(B)=RA\$ (3) OR TTS="ROMPRE" AND FS(B)=RAS( 3) THEN 3980 3540 IF TTS="ELEVER" AND F\$(B)=RA\$ (4) OR TTS="ENGENDRER" AND FS(B)=P **AS(4) THEN 3988** 3550 IF TTS="BRTIR" AND F\$(B)=RA\$( 5) OR TT#="CONSTRUIRE" AND F\$(B)=R AS(5) THEN 3980 3560 IF TTS="SE CRAMPONNER" AND FS (B)=RA\$(6) OR TT\$="TENIR BONAND" A ND FS(B)=RAS(6) THEN 3980 3570 IF TT9="RAMPER" AND F\$(B)=RA\$ (?) OR TT\$="S'INSINUER" RND F\$(B)= **RAS(7) THEN 3980** 3580 IF TTS="AGIR" AND F\$(B)=RAS(8) OR TTS="DISTRIBUER" AND FS(B)=RA \$(8) OR TT\$="S'OCCUPER" AND F\$(B)= **RA#(8) THEN 3980** 3590 IF TTS="FAIRE" AND F#(B)=RA#( 9) OR TTS="ACCOMPLIR" AND F#(B)=RA #(9) THEN 3980 3600 IF TTS="TIRER" AND F\$(B)=RA\$( 10) OR TIS="DESSINER" AND FO(B)=RA #(10) THEN 3980 3610 IF TTO="SENTIR" AND FS(B)=RAS (11) OR TTS="EPROUVER" AND FS(B)=R AS(11) THEN 3980 3620 IF TTS="VOLER" AND FS(B)=RAS( 12) OR TTS="DEROBER" AND F\$(B)=RAS (12) THEN 3980 3630 IF TTO="OBTENIR" AND FO(B)=RA @(13) OR TT#="DEVENIR" AND F#(B)=R R#(13) THEN 3980 3640 IF TTO="SUSPENDRE" AND FS(B)= RAS(14) OR TTS="PENDRE" AND FS(B)= RA#(14) THEN 3980 3650 IF TTO="CACHER" AND FO(B)=RAO (15) OR TTO="SE CACHER" AND FO(B)= RAS(15) THEN 3980 3660 IF TTO-"FRAPPER" AND FOCB)=RA OC16) OR TTO="COGNER" AND FOCB)=RA **@(16) THEN 3980** 3670 IF TT@="BLESSER" AND F#(B)=RA OC17) OR TTO="FAIRE MAL" AND FOCB) **«RA#(17) THEN 3980** 3680 IF TTS="GARDER" AND FO(B)=RAO (18) OR TT9="CONSERVER" AND F\$(8)= RAS(18) THEN 3980 3690 IF TTS="SAVOIR" AND F\$(B)=RA\$ (19) OR TTS="CONNAITRE" AND FS(B)= RACK 19) THEN 3980 3700 IF TTS="CONDUIRE" AND FS(B)=R AS(20) OR TTS="MENER" AND FS(B)=RA #(20) THEN 3980 3710 IF TT\*\*"LAISSER" AND F\*(B)=RA #(21) OR TT#="PERMETTRE" AND F#(B) =RAS(21) OR TTS="LOUER" AND FS(B)= RR#(21) THEN 3980 3720 IF TT9="FRIRE" AND FO(B)=RAO( 22) OR TTS="FABRIQUER" AND F\$(B)=R R\$(22) THEN 3980 3730 IF TTS="SIGNIFIER" AND FS(B)=<br>RAS(23) OR TTS="VOULOIR DIRE" AND F#(B)=RA#(23) THEN 3980 3740 IF TT9="ALLER A CHEVAL" AND F \$(B)=RA\$(24) OR TT\$="MONTER" AND F #(B)=RA#(24) THEN 3980 3750 IF TTO="TIRER" AND ES(B)=RAS( 25) OR TTS="FUSILLER" AND FS(B)=RA \$(25) THEN 3980 3760 IF TTS="SOMBRER" AND F\$(B)=RA \$(26) OR TT\$="COULER" AND F\$(B)=RA \$(26) THEN 3988 3770 IF TT\$="S'ASSEDIR" AND F\$(B)= RAS(27) OR TTS="ETRE ASSIS" AND F\$ (B)=RA%(27) THEN 3980 3780 IF TTS="RENVERSER" AND F\$(B)= RAS(28) OR 7TS="REPANDRE" AND FS B >=RA\$(28) THEN 3980 3790 IF TT\*="FENDRE" AND F\$(B)=RA\$ (29).OR TTS="SE FENORE" AND FS(B)= RA#(29) OR TT\$="DIVISER" AND F\$(B) =RA\$(29) THEN 3980 3800 IF TT\$="ETENDRE" AND F\$(B)=RA \$(30) OR TT\$="SE PROPAGER" AND F%( B)=RA\$(30) THEN 3980 3810 IF TTS="SAUTER" AND FS(B)=RAS (31) OR TTS="JAILLIR" AND FS(B)=RA \$(31) THEN 3980 3820 IF TTS="SE TENIR" AND F\$(B)=R AS(32)OR TTS="ETRE DEBOUT" AND FS( B)=RA9(32) THEN 3980 3830 IF TT®="LAISSER" AND F®(B)=RA #(33)OR TT\$="QUITTEP" AND F#(B)=RA \$(33) THEN 3980 3840 IF 'TTS="ENFLER" AND FS(B)=RHS (34)OR TTS="S'ENFLER" AND FS(B)=RH **\$(34) THEN 3980** 3850 IF TTS="DIRE" AND FS(B)=RAS(3 5)OR TT#="RACONTER" AND F#(B)=RA% 35) THEN 3980 3860 IF TTS="JETER" AND F\$(B)=RA\$( 36) OR TT\$="LANCER" AND F\$(B)=RA\$( 36) THEN 3980 3870 IF TTS="MARCHER SUR" AND FS(B >=RAO(37) OR TTS="FOULER AU PIED" AND FO(B)=RAO(37) THEN 3980 3880 IF TTO="PENSER" AND FOCB)=RAS (38) OR TTO="CROIRE" AND FOCB)=RAS (38) THEN 3980 3890 IF TT9="PORTER" AND F#(B)=FA\$ (39) OR TTO="SUPPORTER" AND FOCE = RAC(39) THEN 3980 3900 IF TTO="POSER" AND FOCB)=RASO 40) OR TTO="PLACER" AND FOCB)=RAS 40) THEN 3980 3910 IF TTO()"" AND TTO()FO(B)THEN CC1=CC1+1 CF3=0 PEN 2 PRINT CHR+ (7) LOCATE 12, 13 PRINT CC1 GOTO 3 410 3920 01@=LEFT@(F#(B),XR):LOCATE 2, 9 PEN 3 PRINT 019 3930 IF MIDO(010, XR, 1)=" " THEN XR **\*XR+1:GOTO 3920** 3940 XR=XR+1 3950 IF 010<>F\$<B> THEN SOUND 1.40 0:GOTO 3420 3960 LOCATE 2, 15 PEN 1 PRINT" ELIM THE INCOCATE 16,15 PAPER 3 PEN 8 EP -100 SOUND 1, IS, 10 NEXT PAPER 0 3970 C4=C4+1 (PEN 2 (LOCATE 12, 15 PR<br>INT C4+FOR II=1 TO 2000 (NEXT+CF3=1 LOCATE 2,9 PRINT SPACES(LEN(FS(B) 1) PEN 2 RETURN 3980 LOCATE 12, 11 SOUND 1, 100, 10 S OUND 1,200,20:C3=C3+CF3:PRINT C3:L OCATE 16,19 PEN 3 PRINT FS(B) FOR TI=1 TO 4000 NEXT LOCATE 16, 19 PRI NT SPACES(LEN(FS(B)))) CF3=1 : LOCATE 2,9 PRINT SPACES(LEN(FS(B))) RETU

**RN** 

3990 GOTO 3420

# la page pédagogique al la page pédago

KIT HIRES

KIT HIRES est une routine en langage machine, offrant la possibilité d'animer l'écran en haute résolution. Elle permet cinq opérations, pouvant s'appliquer à n'importe quelle fenêtre de l'écran.<br>- STOCKAGE

Mode d'emploi :

Trois options permettent d'obtenir un nombre eleve d'effets graphiques

-DESTOCKAGE

**EFFACEMENT** 

- MOQIFICATiON D'UN ATTRIBUT

**SCROLLING** 

MPRESSION

TEMPORISATION

- $-$  # 00- $+$  0B : paramètres de la routine
- +► BFEO-# BFFF : stockage intermédiaire lors de I'anatyse de syntaxe.

- BRUITAGE

- PEEK(# 1) : type d'impression
- DEEK(# 2) : adresse de début de stockage
- $PEEK($ # 4) : attribut de la fenètre

0 8F30 à # 97F9 (pensez à faire HIMEM # 8F2F dans vos pro-octets en mémoire. grammes) et se scinde en 2 parties distinctes :

BASIC avec la fonction SHIERK ( !).

PEEK(# 8) : valeur de la temporisation PEEK(# 9) : vdume

- # 9181-# 97F9 : roubne proprement dite.

KIT HIRES utilise 2 zones mémoire :

PARAMETRES:

PEEK(# 0) : type d'opération

PEEK(\* 5) : attribut du fond

PEEK(# 6) : nombre de lignes de la fenêtre

PEEK(# 7) : nombre de segments de la fenêtre (1 segment = 6

colonnes )

PEEK(# A) : enveloppe de la tonalité PEEK(# 8) : note de départ

KIT HIRES, occupe un peu plus de deux kilo-octets, se logeant de Une fenêtre de L lignes sur C segments occupe donc (2+ L' C)

La position du curseur, indique le coin supérieur gauche de la fenëmoire écran de l'ORIC. Si ce n'est pas le cas, l'abscisse prise en nombre de segments stockés). compte sera le muttipie de 6 immédiatement inférieur à X.

- TYPE D'OPERATION (0,4)

- ATTRIBUT DU FOND (0,255) (Fd1) : cet attribut est "poké" dans le premier segment immédiatement à droite du dernier segment de chaque ligne de la fenêtre. Ceci est nécessaire, car un attribut agit sur tous les segments situés à sa droite, jusqu'à la rencontre d'un nouvel attribut, toujours 'grâce' à la mémoire écran de l'ORIC. Si ta fenêtre 'colle' au bord droit de l'écran, cet attribut est inutile.

0 : stockage !S

- 1 : déstockage ID
- 2 : effacement !E 3 : modification !M
- 4 : scrolling !R

- # 8F30-# 9180: analyse de syntaxe pour l'utilisation à partir du - ATTRIBUT DE LA FENETRE (0.255) (Adt) : cet attribut est "poké" dans le premier segment de chaque ligne de la fenêtre. On peut ainsi définir le papier (16 à 23), l'encre (0 à 7), le clignotement (12),etc... Reportez-vous au manuel pour les attributs graphiques de TORIC.

- TYPE D'IMPRESSION (Id1) En cas de scrolling : (0.3)

0 : scroiling vertical sans pré-fenêtre

VALEUR DE LA TEMPORISATION (0,255) (Td1) : l'effet de temporisation varie en fonction du type d'opération et de la taille de la fenêtre. Il convient donc de faire des essais. En pratique cette valeur varie entre 0 et 20.

- VOLUME (0,15) (Vd1) : si le volume est nul, l'enveloppe de la tonalité et la note départ sont inutiles.

- 0 : du haut vers le bas
- 1 : du bas vers le haut
- 2 : du haut et du bas vers le centre
- 3 : du centre vers le haut et le bas
- 4 : "store vénitien" du haut vers le bas<br>5 : "store vénitien" du bas vers le baut
- 5 : 'store vénitien' du bas vers le haut
- 6 : du haut vers le bas et du bas vers le haut avec croisement

- ADRESSE DE DEBUT DE STOCKAGE (0,255) (Sd2) ou (S# h2): le mode de stockage est le suivant:

le 1er octet contient le nombre de lignes stockées

de l'octave 0, la note 96 correspond à la note 12 de l'octave 7. Le contenu des accolades (--) indique la syntaxe BASIC à employer. Les notations utilisées sont : dl : nombre décimal de 1 à 3 chiffres compris entre 0 et 255 d2 : nombre décimal de 1 à 5 chiffres compris entre 0 et 65535 h2 : nombre hexadécimal de 1 à 4 chiffres compris entre 0 et FFFF Si ta routine détecte des valeurs aberrantes dans les paramètres

le 2nd octet contient le nombre de segments stockés

la fenêtre est alors stockée ligne après ligne

Stockage(S) : S.L,C Déstockage(D) : I,S,L,C,T,V(,E,N)

Effacement(E): I,A(,F),L,C,T,V(,E,N)

- NOMBRE DE LIGNES (1,200) (Fdl) : en cas de déstockage ou de scrolling horizontal, une valeur nulle signifiera que toutes les lignes stockées seront imprimées; sinon seules les d1 premières le seront (dl doit alors être au plus égal au nombre de segments stockés).

tre.Son abscisse (X) doit être un multiple de 6, à cause de la mé- ments de chaque ligne le seront (d1 doit alors être au plus égal au - NOMBRE DE SEGMENTS (1.40) (Cdl) : en cas de déstockage ou de scrolling vertical, une valeur nulle signifiera que tous les segments stockés seront imprimés; sinon seuls les d1 premiers seg-

0 REM **REM** 2 REM KIT'HIRES 3 REM RUUTINE D'HNIMATION GRAPHIQ UE 4 REM COMPATIBLE ORIC-1/HTM05 5 REM **REM THIERRY DESSOLLE**<br>REM FEVRIER 1985 **FEVRIER 1985** 8 REM 9REM 100 GOTO10000 ' Implantation L.M. 10)0 REM 1001 REM PROGRAMME DE DEMONSTRHTI ON 102 REM 1919 HIRES : HIMEM#8F2F : PRINTCHR\$(1 71 1020 PP=0:EE=7:1I=7 1999

2336 REM--- INTRO 2001 2010 CURSET0, 0.3 .! M, 11, A23, L2u0, C 4\$,T2,V9,E1,H25 2020 CURSET12, 12, 3: !M, IS, R22, F23, L176,C36,T9,E2,N5 2030 CURSET24, 24, 3: 1M, 16, R21, F22, L152, C32, T2 2040 CURSET36, 36, 3: ! M, I2, R20, F21, L128, C28, T1, E0, N60 2058 CURSET48, 48, 3 . IM, I3, R19, F20, L104,C24,T9,H25 2060 CURSET60,60,3-'M,I4,H18,F19, L89,C20,T1,Ve 2070 CURSET72, 72, 3: ! M, I0, R17, F18, L56,C16.T3,V9,E1,N19 208e CUPSET84,84,3 'M,16,H16,F1/, L32,C12,T2.E2,H9 2099 CURSET6, 95, 3 2100 FORJ=1T07 211e POKE4, J 2120 CURMOV0.1.3 1M, F64, L1, C2, V6, T9 2130 NEXT 2140 K\$="KIT'HIRES" CURSET88, 96, 3 2150 FORJ=1TOLEN(K\$) 2160 C=RSC(MID\$(K\$, J, 1)) 2170 CURMOV6, 0, 3: CHRRC, 0, 1 2180 NEXT 2190 FORJ=0T0125 NEXT 2200 CURSET18, 96, 3 : ! M, L7, C37, A12 2210 PRINT: PRINT: PRINTCHR\$(8); SPC (10); "PRESSEZ UNE TOUCHE" 2220 GETK\$ PRINT : PRINT : PPINTCHR\$  $33i<sup>m</sup>$  » 223e G051 2999 3008 REM--- DEMO MUDIF 3091 3010 CURSET120, 100, 3 CIRCLE34, 1 t, IRCLES2, 1: CIRCLE60, 1 3020 CURMOY20.0,3'CIRCLE40,1 3030 CURMOV-49, 0, 3: CIRCLE4h, 1 3940 CURMOV20, 20, 3 : CIRCLE40, 1

- ENVELOPPE DE LA TONALITE (0.2) (Edi) : 0 : tonalité constante

3050 CURMOV0, -40, 3: CIRCLE40, 1  $5140$ 3060 CURSET54, 38, 3: !S, S#7000, L125 5150 5160 .C22 5170 3070 PRINTSPC(10); "DEMO MUDIFICRT 13 loll" 3080 PRINT" PRESSEZ UNE TOUCHE PO  $5180$ **THEN518** UR INTERROMPRE"; 3090 IM=II: PM=PP: C=64: VM=0: POKE5, 5190 16+PP 5200 5210 3100 REPEAT 5220 3110 GOSUB9500 1.V7, NS 3120 CURSET42+6\*Z, 34, 3: !M, L132, C2 6 5230 3139 F0RJ=9T025e: NEXT 5240 5250 3149 UNTILKEY\$<>"" 3150 PRINT:PRINT:PRINT:PRINTCHRS( 5260 1<br>THE N526 "; 5270 3160 GOSUB9000 3999 5280 4000 REM--- DEMO DESTOCKRGE 5290 4001 4010 PRINTSPC(11); "DEMO DESTOCKAG 4828 PRINT" PRESSEZ UNE TOUCHE PU UR INTERROMPRE"; 4939 REPERT<br>4949 X=6\*(3+INT(16\*R)<br>4959 Y=INT(69\*RND(1)<br>4968 F=INT(8\*PND(1)) 403g REPEAT 4040 X=6\*(3+INT(16\*RND(1))) 4050 Y=INT(69\*RND(1))<br>4060 E=INT(8\*RND(1)): IFE=PPURE=EE 36 50 **THEN4060** 4070 POKE4, E : EE=E 4080 CURSETX-12, Y, 3: ! M, F64, L132, C 1<br>4090 C=INT(2\*RND(1)): POKE4, 12+52\* 4, V9 4100 CURSETX-6, Y, 3: IM 4110 IM=II:GOSUB9590:II=IM 4120 CURSETX, Y, 3 : 10, L9, C0 41 39 FOPJ-970599 = NEXT 4140 GOSUB9000 4150 UNTILKEY\$<>"" 4160 PRINT PRINT PRINT: PRINTCHRS **8>**;" •; 4939 5090 REM--- DEMO 9R01L INC 5091 5010 PRINTSPC(11); "DEMO SCROLLING 29 5020 E=INT(8\*RND(1)): IFE=PPORE=EE THEW829 5030 POKE4, E: EE=E ); :ENC) 5e40 CURSET6,0,3:'M,F64,C1 5050 P=INT(8\*RND(1)): IFP=PPOKP=EE **THEN5050** 3999 5060 POKE4, 16+P · POKE5, 16+PP 3070 C\$JPSET48, 85, 3 : ! M, L:38, L24 90e1 5089 CURSET54,85,3 509e !D,I0,CO3T2,V9,E0,N30.!F,I1, 'NEXT T1 5100 F0RI-1T03 'P,I9'NEXT 20 5110 FORJ-0T0300-NEXT 5120 GOSUB9000 "s9 5130 E=INT(B\*RND(1)) IFE=PPORE=EE **THEN5130** 

utilisés. elle ne s'exécute pas. émet un ZAP et affiche le message ILLEGAL QUANTITY ERROR en rendant la main au système. Pour chaque opération, les paramètres utilisés sont:

1 : tonalité croissante (du grave vers l'aigu) 72 : tonalité décroissante (de l'aigu vers le grave)

Scrolling(S) : I.S,L.C,T.V(.E.N) Les paramètres non utilisés par l'opération sont ignorés par la routine.

- NOTE DE DEPART (1,96) (Nd1) : la note 1 correspond à la note 1

UTILISATION EN BASIC : ne pas oublier de faire un DOKE # 2F5, # 8F30 pour assigner le SHRIEK à KIT HIRES. Le type d'opération est obligatoire et doit être spécifié en premier. Les autres paramètres. dans un ordre quelconque. doivent être séparés les uns des autres par une virgule. Les paramètres non spécifiés 'prennent' leurs valeurs dans la zone # 00-# 0B.

5-380 FrJR.J=0T0025 5310 CURMOV6, 0, 3 · CHAR65+J, 0, 1 5329 NEXT 5339 F0R.J=9T09 5340 CURMOV6, 0, 3 : CHAR48+J, 0, 1 5350 NEXT 5360 CURSET12,97,3 1S,S#6000,L7,C 5370 !E, IO, R64, F64, C12, T4, V9, E2, N 5380 CUPSET15O,97.3 IE,I9,E1 5390 PRINT" PRESSEZ UNE TOUCHE PU UR INTERROMPRE" 5400 CURSET90, 97, 3: IR, I3, L0, C10, T  $5410$  TP=4 T=4 5429 REPEAT 5430 T=T+TP: IFT=00RT=24THENTP=-IP 5440 POKE8, T: IR, I2 5450 UNTILKEY\$<>" 5468 PRINT+PRINT+PRINT+PRINTCHR\$( 5470 GOSUB9000<br>5480 PRINT" PRESSEZ 'R' POUR R ECOMMENCER"<br>5490 PRINT" UNE AUTRE TOUCHE P (yip FINIE±".: 5500 GETK\$: IFK\$="R"DRK\$="r"THEN55 5510 TEXT: PAPER7 INK0 : PRINTCHR\$ 6 5529 PRINT PRINT PRINT PRINTCHR\$ 8);" "; - G0T02000 9000 REM--- EFFACEMENT ALEATOIRE 9010 FOR J=0TOPEEK( 630)/5 Z=RNUX 1 / 9020 P=INT(8\*RND(1)): IFP=PPTHEN90 9030 I=INT(7\*RND(1)): IFI=IITHEN90 9040 POKE4, 16+P: POKE1, I: PP=P: 11=1 9050 CURSETB.8.3 1E.L200.C49.T8.V

L'instruction d'appel est considérée comme un ordre BASIC : vous pouvez l'inclure dans un IF...THEN...ELSE, la faire précéder ou suivre d'instructions sur une même ligne (séparé par :), etc... Exemple : pour effacer entièrement l'écran en rouge, de bas en haut, très rapidement et silencieusement, vous devez faire : CUR-SET0,0.3 : !E,L200,C40,A17,I1,V0,T0.

La syntaxe n'accepte pas les variables ou expressions numériques. mais vous pouvez "vous en tirer' avec des POKE (voir programme de démonstration).

En cas d'erreur de syntaxe. la routine ne s'exécute pas, émet un SHOOT et affiche le message SYNTAX ERROR en rendant la main au système (dl >255 et d2< 65535 sont considérées comme des erreurs de syntaxe). Aucune valeur de la zone # 00-# 0B n'est alors modifiée.

A LA SORTIE

- La position du curseur est inchangée

- PEEK(# BFFD) : note finale

- DEEK(# BFFE) : adresse de fin de stockage (0 dans les cas E et M)

> **MTHEN9** 620 9630 IFV<6THENV=0 9640 POKE9,V:VM=V 9650 B=INT(3\*RHD(1)): POKE10, B 9660 N=INT(51\*RND(1)) POKE11, 10+N 9670 RETURN 10000 REM--10001 REM LANGAGE MACHINE 10002 REM--10e19 TEXT - RELERSE:HIMEM\*8F2F 10020 POKE618, 10 : PRINTCHR\$(12) 10030 INK1 PAPER0 PRINT"PATIENCE. 19949 IFPEEK(#CCCC)=#CCTHENCHLL#E 76RELSECA1LIE6ÇR 10050 P=#8F30 10060 FORI=1T087 10070 T=0:READK\$,N 10080 FORJ=1TOLEN(K\$)-3STEP4 10090 V=VAL("#"+MID\$(K\$, J.4)) 10100 DOKEP, VIT=T+V:P=P+2 10110 NEXT 10120 N=INT(100\*N+.5) T=INT( 1+.5) 10130 IFT=NTHEN10170 19140 PRINT"ERREUR DANS VOS DHTAS LIGUE " :20009+ 10x I 19150 IFPEEK(#CCCC)=#CCTHENCALL#E 93DELSECRLL#E804 10160 PAPER7: INK0: PRINTCHR#(17), C HRS(6):STOP 19170 NEXT 10180 IFPEEK(#CCCC)=#CCTHENCALL#E 93DELSECRLL#E804 10190 DOKE#2F5, #8F30 10200 IFPEEK(#CCCC)=#CCTHEN1000 10999 11000 REM --- MODIF ORIC-1 11001 **•**

REMARQUES : Si vous manquez de place mémoire, vous pouvez supprimer l'analyse de syntaxe (# 8F30-# 9180) et appeler KIT HIRES par un CALL# 9181, en "pokant à la main" les paramètres dans la zone # 00-# 0B. Veillez à la cohérence entre la position du curseur et la taille de la fenêtre : si par exemple vous effacez l'écran en entier avec le curseur en son milieu. la routine ne se 'plantera' pas mais le résultat risque d'être pour le moins bizarre...

![](_page_25_Picture_0.jpeg)

En raison de la longueur in*habituelle du listing, ca pro*gramme passera en plu-<br>sleurs fois.

![](_page_25_Picture_2.jpeg)

TOIRES

0RP=EE

ORE=PM

THEN45

Créez par cette routine magique, de magnifiques scrol- 1 : scrolling vertical avec pré-fenêtre lings colorés et sonores. Thierry DESSOLLE

E"

C

 $u_{\mathfrak{t}}$ . 2 : scrolling horizontal sans pré-fenètre

3 : scrolling horizontal avec pré-fenêtre<br>Autres opérations d'impression : (0,6)

TU ME REPONDS QUAND

TE PARLE?

IMPOSSIBLE! JE SUIS SCROLLE MORT

![](_page_25_Picture_1560.jpeg)

![](_page_25_Picture_83.jpeg)

![](_page_26_Picture_0.jpeg)

299 CLS "YBB":CALL COLOR("1CB")

375 CALL CHAR(66,"EOF1F3F3F2E6CCF8F0C0"<br>376 SUBEND

![](_page_26_Picture_4.jpeg)

![](_page_26_Picture_188.jpeg)

![](_page_27_Picture_0.jpeg)

12060 CLS: PRINT "ET UN MODE DE JEU OU LES TABLEAUX SONT ... "I:GOSUB 13000 12070 CLS: PRINT \* DISTRIBUES AU HASA RDSANS TOUTEFOIS AVOIR2 FOIS...\*!! **GOSUB13000** 12080 CLS: PRINT "LE MEME DURANT LES 25 PREMIERS TABLEAUX ... "I:GOSUB 13000 12100 CLS: PRINT \*IL VOUS FAUT REUSS IRA VOUS APPROPRIER LES ...'!! GOSUB13000 12110 CLS:PRINT'IS CAISSES DE BIJO UX, OBJETS D'ART... ET CE , LE... "I! **GOSUB13000** 12120 CLS: PRINT "PLUS VITE POSSIBLE (POUR GAGNER PLUS DEPOINTS) ... "! **GOSUB13000 12200 RETURN** 13000 FORI=1T01300: IFINKEYS()\*\*THE NRETURNELSENEXT: RETURN 13100 0UT242, 0:0UT243, 0:0UT244, 78 13110 FORI-1T03 13120 FORJ-1TO16 13130 OUT243, J:FORJJ=1T08 13140 NEXT33,3,1 13150 0UT242, 0:0UT243, 0:0UT244, 78 13160 FORI-1T04 13170 FORJ=1T010 13180 0UT242, 255-5#J 13190 NEXTJ, I 13200 BEEPO, 1: RETURN 13300 LOCATE6, 2: PRINT "GAME-OVER" 13305 CONSOLE, ,, 0, 0: CONSOLE, ,, 0, 1: 'VIDE-BUFFER 13310 0UT242, 0:0UT243, 0:0UT244, 78 13320 FORI-5T0170 13330 FOR1=0T02 13340 FORJJ-80T02556TEPI 13350 DUT242, JJ 13360 NEXTJJ.J 13370 IFINKEYS()\*\*ANDI)60THENBEEPO , I : RETURNELSENEXTI 13300 BEEPO, 1: RETURN 14000 CLS: INPUT "PAR QUEL TABLEAU DESIREZ-VOUS DEBUTER(1-40)\*IA1 14010 IFA1<10RA1>400RINT(AI)<>A1TH **EN14000** 14020 99-1:00SUB9210:09-0 0 14030 RETURN

![](_page_27_Picture_769.jpeg)

3120 DATAO, 1, 3, 1, 3, 8, 3, 4, 2, 1, 1, 0, 1  $, 2, 5, 3, 9, 0, 0$ 3130 DATAB, 3, 1, 0, 1, 3, 8, 2, 3, 0, 3, 8, 3  $, 0, 2, 3, 1, 8, 0$ 3140 DATA9.2 3150 ' \*\* TABLEAU 33\*\* 3160 DATA\*7\*, 8, 1, 6, 6, 6, 8, 6, 1, 6, 6, 8  $, 6, 6, 6, 8, 1, 6, 6, 4$ 3170 DATAO, 0, 5, 2, 9, 0, 9, 3, 5, 5, 0, 5, 9  $, 5, 0, 3, 2, 9, 2$ 3180 DATA8, 1, 5, 3, 0, 0, 0, 3, 2, 9, 0, 2, 3  $, 9, 6, 3, 6, 6, 3$ 3190 DATA1, 3, 2, 3, 1, 8, 1, 3, 0, 0, 8, 1, 3  $, 1, 9, 3, 2, 9, 3$ 3200 DATAB, 2 3210 ' \*\* TABLEAU 34\*\* 3220 DATA'8", 8, 1, 1, 6, 8, 6, 1, 6, 6, 6, 1  $, 6, 1, 6, 1, 1, 6, 1, 6$ 3230 DATA1, 8, 3, 9, 0, 2, 8, 2, 5, 2, 0, 5, 3  $, 9, 0, 0, 5, 3, 9$ 3240 DATA1, 8, 3, 0, 0, 4, 4, 3, 9, 3, 1, 9, 0  $, 0, 1, 8, 2, 3, 0$ 3250 DATA3, 1, 3, 1, 1, 9, 2, 3, 1, 8, 1, 3, 1 , 8, 3, 1, 3, 1, 8 3260 DATAI1, 0 3270 ' \*\* TABLEAU 35\*\* 3280 DATA\*9\*, 8, 6, 6, 6, 6, 6, 8, 1, 6, 6, 6  $, 6, 6, 6, 6, 6, 1, 6, 8$ 3290 DATA0, 2, 7, 7, 7, 2, 0, 3, 7, 2, 9, 7, 7  $, 2, 7, 7, 3, 2, 6$ 3300 DATAB, 3, 5, 9, 5, 3, 0, 3, 2, 8, 1, 2, 2  $, 3, 2, 9, 3, 3, 9$ 3310 DATA1, 3, 2, 8, 2, 3, 8, 3, 1, 8, 3, 8, 0 , 3, 8, 0, 3, 3, 8 3320 DATA12, 1 3330 '##TABLEAU 36## 3340 DATA'0', 8, 1, 1, 6, 6, 6, 6, 6, 6, 6, 6  $, 6, 6, 1, 8, 4, 1, 6, 8$ 3350 DATAB, 3, 0, 9, 2, 2, 2, 2, 2, 2, 2, 2, 2  $, 3, 4, 5, 3, 5, 8$ 3360 DATA3, 1, 1, 1, 8, 4, 8, 3, 3, 3, 3, 3, 3  $, 8, 5, 9, 3, 2, 3$ 3370 DATAB, 3, 0, 0, 0, 9, 3, 3, 8, 3, 3, 8, 3  $, 3, 2, 1, 1, 1, 0$ 3380 DATAIO, 2 3390 '##TABLEAU 374#  $A, B$ 3400 DATA\*-\*,1,8,1,6,6,6,8,0,8,1,1 8022 PRESET(108+A1,201:PSET(108+A1

3460 DATA\*^\*, 1, 8, 6, 6, 6, 1, 8, 1, 8, 1, 8  $, 1, 8, 1, 8, 4, 0, 8, 1$ 3470 DATA3, 0, 9, 5, 5, 4, 1, 6, 8, 1, 1, 3, 4  $, 4, 8, 2, 0, 0, 3$ 3480 DATA3, 0, 0, 9, 2, 2, 3, 7, 6, 6, 6, 6, 7  $, 7, 6, 6, 8, 0, 3$ 3490 DATA3, 8, 0, 8, 1, 3, 1, 2, 2, 2, 9, 2, 2  $, 2, 2, 2, 1, 1, 3$ 3500 DATAIO.2 3510 ' \*\* TABLEAU 39\*\* 3520 DATA'8', 1, 8, 6, 6, 6, 6, 6, 1, 8, 8, 8  $, 1, 6, 6, 6, 6, 8, 1, 1$ 3530 DATA3, 1, 2, 2, 2, 2, 2, 1, 1, 1, 1, 1, 2  $, 2, 2, 2, 1, 1, 3$ 3540 DATA0, 3, 0, 0, 0, 3, 0, 0, 0, 3, 0, 0, 0  $, 3, 0, 0, 0, 3, 0$ 3550 DATA8, 3, 8, 0, 8, 3, 8, 0, 8, 3, 8, 0, 8 , 3, 8, 0, 8, 3, 8 3560 DATA9.2 3570 ' STABLEAU 4053 3580 DATA'(',8,6,6,6,4,4,4,6,1,1,8  $, 1, 1, 6, 4, 4, 4, 4, 8$ 3590 DATA3, 9, 2, 5, 7, 9, 2, 5, 3, 0, 0, 0, 3  $, 5, 2, 9, 7, 7, 3$ 3600 DATA3, 4, 3, 9, 5, 4, 0, 9, 3, 1, 8, 1, 3  $, 9, 0, 4, 5, 5, 3$ 3610 DATA3, 2, 8, 1, 2, 2, 1, 8, 0, 8, 3, 8, 0  $, 8, 1, 2, 2, 2, 3$ 3620 DATAIO, 2 5980 'DATA ANTI ERREUR 5990 DATA\*ERREUR\* 6000 0UT242, 0:0UT243, 0:0UT244, 78 6010 FORI-170125STEP3 6020 0UT242, I:OUT242, 255-I:NEXTI:B EEPO, 2: RETURN 7000 0UT242, 0:0UT243, 0:0UT244, 78 7010 FORI=1T0255STEP10 7020 FORJ=255TOISTEP-11 7030 0UT242, J:NEXTJ, I:BEEPO, 3:RETU 8000 RESTORE10000 8002 GOSUB11000:LOCATEO, 3: PRINT\*PR ESS RETURN ->\*: 8005 ONERRORGOT09000 8010 FORI=1T0500 **8015 IFINKEYS()\*\*THEN8025** 8020 A1=INT(RND(1)#5):PRESET(108+A 1,22) : PSET(108+A1,20) : READA, B: BEEP

9000 IFSC(STHENRESTORE10000; RESUME 8020ELSERESTORE1240:RESUME605 9100 IS-INKEYS: IFIS()\*1"ANDIS()"2" THEN9100 9110 IFIS="1"THENLR=1240ELSELR=200 9120 RETURN 9200 A1=INT(RND(1) #40) +1:00=0 9210 IFA1=1THENRESTORE1240 9220 IFA1-2THENRESTORE1300 9230 IFAI=3THENRESTORE1360 9240 IFA1=4THENRESTORE1420 9250 IFAI-STHENRESTORE1480 9260 IFAI=6THENRESTORE1540 9270 IFAI-7THENRESTORE1600 9280 IFA1=8THENRESTORE1660 9290 IFA1=9THENRESTORE1720 9300 IFA1=10THENRESTORE1780 9310 IFA1=11THENRESTORE1840 9320 IFA1=12THENRESTORE1900 9330 IFA1=13THENRESTORE1960 9340 IFA1-14THENRESTORE2020 9350 IFA1=15THENRESTORE2080 9360 IFA1-16THENRESTORE2140 9370 IFA1-17THENRESTORE2200 9380 IFA1-18THENRESTORE2260 **9390 IFAI=I9THENRESTORE2320** 9400 IFA1=20THENRESTORE2380 9410 IFA1=21THENRESTORE2440 9420 IFA1=22THENRESTORE2500 9430 IFAI=23THENRESTORE2560 9440 IFA1=24THENRESTORE2620 9450 IFA1-25THENRESTORE2680 9460 IFA1=26THENRESTORE2740 9470 IFA1-27THENRESTORE2800 9480 IFA1=28THENRESTORE2860 9490 IFA1-29THENRESTORE2920 9500 IFA1-30THENRESTORE2980 9510 IFA1-31THENRESTORE3040 9520 IFAI=32THENRESTORE3100 9530 IFA1-33THENRESTORE3160 9540 IFAI=34THENRESTORE3220 9550 IFAI-35THENRESTORE3280 9560 IFAI-36THENRESTORE3340 9570 IFAI=37THENRESTORE3400 9580 IFAI-38THENRESTORE3460 9590 IFA1=39THENRESTORE3520 9600 IFAI-40THENRESTORE3580 9920 READZBS 9925 IFGG-1THENRETURN

10010 DATA22.5.19.5 10040 DATA17, 6, 15, 5 10050 DATA19, 4, 19, 4 10080 DATAO, 15 10090 DATA19, 5, 20, 5 10100 DATA22, 5, 26, 6 10130 DATA24, 5, 20, 5 10150 DATA17,6 10160 DATA0, 15 10210 DATA24, 6, 24, 6 10220 DATA26.6.29.6 10250 DATA27.6.22.6 10270 DATA24, 6, 0, 1 10280 DATAO.1.0.1 10290 DATAO, 15 10300 DATA24, 6, 24, 6 10310 DATA26, 6, 29, 6 10340 DATA27, 8, 0, 1 10350 DATAO, 30 11000 FORI-1T0500:NEXT 11010 LINE(0,14)-(16,14):LINE(4,13)  $1 - (4, 6)$ : LINE-(12, 6): LINE-(12, 13) 11020 LINE(5, 13) - (5, 6) : LINE(7, 13) - $(7, 6)$ :LINE(8,13)-(8,6):LINE(9,13)- $(9,6)$ 11030 LINE(10, 13) - (10, 6) : LINE(11, 1  $31 - (11, 6)$ : PSET(6,7) 11040 LINE(110, 3) - (99, 14) : PSET(111) , 3) : PSET(112, 3) : PSET(113, 4) 11050 PSET(113,5):PSET(112,6) 11060 PSET(115, 10): PSET(116, 10): PS ET(117,10):PSET(114,11):PSET(119,1  $1<sub>2</sub>$ 11070 PSET(115, 12): PSET(117, 12): PS ET(116,11):PSET(116,13):PSET(116,1  $21$ 11080 LINE(105, 21) - (110, 26) :LINE-( 115, 21): LINE(110, 26)-(110, 30) 11090 LINE(108, 30) - (112, 30) : LINE(1  $07, 221 - 1113, 221$ **11200 RETURN** 12000 CLS: PRINT: PRINT \* DESIREZ VOUS LIRE LA NOTICE DU JEU ?"! 12010 IS-INKEYS: IFIS()'O'ANDIS()'N **\*THEN12010** 12020 IFISH'N'THENRETURN 12025 CLSIPRINT: PRINT \* APPUYEZ SUR I TOUCHE POUR POURSUIVRE\*1:00SUBI3

 $\alpha$ 

9930 IFBC(STHEN9980

# **GLEURK**

Transformé en faucon, tentez de tirer vos plumes des griffes de l'horrible GLEURK.

#### SUITE DU N°89

Sale PRINT AT 18,14, INK 7, "GHI"<br>5028 FOR A=8 TO 308<br>5039 PLOT 8,0 DRAU 8, INT (RND+4<br>504, PLOT 8,178 DRAU 8,-INT (RND

3) PLOT TEND ASSESSMENT PROJECT COMPOSITION OF THE PAST TEND TEND AND THE SUBSTITUTE OF THE SAME COMPOSITION OF THE SAME COMPOSITION OF THE SAME COMPOSITION OF THE SAME COMPOSITION OF THE SAME COMPOSITION OF THE SAME COMPO

SO TO 18<br>AEM OVAL LET READ -1<br>FOR J-11 TO 21<br>FOR J-11 TO 21<br>PRINT RT R.O. PAPER I, OVER

AT J.O. PAPER I, OVER OU!

7035 POKE 64614, A: RANDOMIZE USR<br>64612

7888 PAUSE 49 NEXT K<br>7888 DATA -7, 3, 3, 4, 7, 8, 9, 19, 1<br>9, 18, 7, 7, 7, 3, 7, 1, 7, 8, 1, .3, 1<br>7818 PAINT AT 8, 10, CONDOLEANCES

7820 PRINT RT 14,17, TU Be 3 2<br>
ABA 1, PAPER 2, CROIX"; FLASH 0;<br>
AT 18, 18, "que 10 es a 1 at 17, 18<br>
7825 PRINT RT 19, 1, "austite,"<br>
7825 PRINT RT 19, 1, "austite,"<br>
200, 0; DRAU 20, 200, 0840 2, 7 DRA<br>
19, 2, 7 DRAU 20

es desagreable!!"<br>PAUSE 600: GO TO 936 5001 REM<br>5003 PAPER 0: BORDER 0: INK 7

BOOS PRINT #1;AT 0.0; INK 0;"

3313 POKE 54829, 23: POKE 34823, 2<br>53: POKE 54848, 198: POKE 34841, 2<br>88: POKE 54810, 2: POKE 54825, 1:<br>9315 POKE 54816, 2: POKE 54835, 3<br>9323 PRINT AT 21.38: UKL.

8060<br>80900<br>81200<br>81200<br>81300 **SARANA**<br>MODEZZA<br>MODEZZA 14-30 TO 13 STEP -2<br>1001172 USR 04640<br>1001172 USR 04640<br>1001172 USR 04662<br>122 USR 04612 RANDOMIZE USR S4012<br>180 POKE 64831,3-2<br>180 RANDOMIZE USR 64820<br>180 BEEP :3118<br>190 BEEP :3118<br>190 IF 3-10 THEN PRINT RT 21.37<br>21.3-3, OVER 1: INK 1/2, OR A<br>8213-3, OVER 1: INK 1/2, OR A<br>8213-3, OVER 1: INK 1/2, OR A<br>8213-3, 8140<br>8150<br>8160<br>8170

BOSO PRINT AT 4.0. OVER 1. INK &

Pierre CHAZOT

1.1-3. JAL<br>2010 - 20 THEN PLOT 128.3. DR<br>2010 - 20 THEN TO 20 STER 3. PANDO<br>2010 - 20 THEN THEN THEN 21.2.

THE 1-20 THEN PLOT OVER 1,12<br>3. DRAW OVER 1,23,0<br>10 IF 118 THEN FOR 1,12<br>10 -1 PRINT AT FOR 1,120 TO 2<br>11.13.3. SANDOMIZE USR 64<br>1.2.3. SANDOMIZE USR 64

SUB 8509<br>8488 NEXT a: GO TO 8788<br>85888 NEXT a: GO TO 8788<br>8588 POR m=8 TO 5<br>8588 PRINT AT J.2-5, INK m; 800<br>8588 PRINT AT J.2-5, INK m; 800

8538 POKE 64614 B POKE 64623 B

12<br>5550 NEXT =<br>5550 NEXT =<br>5570 PRINT AT n, 1-5, "UKL "<br>5560 PRINT AT n, 1-5, "UKL "<br>5560 RANDOMIZE USR 54612 POKE 6<br>4514, n/4<br>4514, n/4<br>5518, NEXT n<br>5518, NEXT n<br>5518, NEXT nT 2, 1-5, INK 1; "H

8700 PRINT AT 2.0; INK 7;"

8710 FOR \$#8 TO 79: RANDOMIZE US

23 FOR 3-20 TO 2 STEP -1<br>23 FOR 3-20 TO 2 STEP -1<br>23 PRINT AT 341, 20 FOR 54614<br>23 3 24 POKE 54614 3/4: POKE 6<br>243 NEXT RANDOMIZE USR 64612<br>750 RANDOMIZE USR 54648<br>750 RANDOMIZE USR 54648<br>750 RANDOMIZE USR 54648<br>750 RANDOM

23 PRINT AT 21.3 INK 4, "EF";<br>23 8, 2, INK 2, "CO", AT 19,8; INK<br>"RB"

INK 2;16,15: DRAW INK PLOT 135,138<br>310 SEEP

135 1228<br>25 PLOT 3008,40: BEEP .009,10:<br>25 PLOT 300ER 1; INK 7;15,15: 0<br>0 OVER 1: INK 7;135,138<br>30 POR 4=2 TO 21;"GHI";AT a-1,<br>30 POR 4=2 TO 21;"GHI";AT a-1,

337 RANDOMIZE USR 34512: POKE 6<br>5314 A/AP POKE 84823.172<br>5345 FOR 3-0 TO 40: BEEP 19981.1<br>5345 FOR 3-0 TO 40: BEEP 19981.1<br>7:00 PAINT AT 4.17; GHI 141.

SSSS RANDOMIZE USR 64612: POKE 6 AU SECOURS!

4614

14.3/4: PORE 84833.3/4<br>28 PORE 84816.4: PORE 84823.3<br>38 PORE 84816.4: PORE 84823.3<br>38 RANDOMIZE USR 84848. RANDOM<br>38 BORE 84841,288: PORE 84833.12<br>PORE 84841,288: PORE 84833.12

VIENS PETIT, APPROCHE, JE NE)

TE YEUX AUCUN MAL! )

TIN

5933 555P . 308, 40 . 555P . 309, 30

FOR \$50 TO 30<br>PLOT INK 0.0.4: DRAU INK 0.

8930 NEXT &<br>8940 FOR & 0 TO 35: RANDOMIZE US<br>R 64840: RANDOMIZE USR 64812: NE

RT 84848 CL3 DR 848 TO 3 FOR 848<br>5955 0000028 8 PAPER 1 INK 8.0

7: GO SUB GAS<br>5965 LET X8\*<br>Vous &<br>con et vous

quelques<br>In droie<br>Ieureux,

eureux, des pluses LET PAP=<br>
GO SUB 940<br>
ET LET INK=2: LET De21: LET UN<br>
ET LET INK=2: LET De21: LET UN<br>
CO SUB 940 PAP=0 TO 31: RANDOMIZE<br>
362: POR A=0 TO 31: RANDOMIZE<br>
362: POR A=0 TO 31: RANDOMIZE<br>
362: POR A=0 TO 31:

ertissement (Avertissement)<br>
19949 LET Viewertissement<br>
19949 LET Viewertissement<br>
19949 LET Viewertissement<br>
19949 LET Viewertissement<br>
1995 Monday Let Use 60 SUB 949<br>
1995 Moonize USR 64556 NEXT A PO<br>
2001 RANDOMIZE USR

aïes IF ATTR (2, TRU) =13 IMEN PRI<br>NT AT A, B, AS, AT 2, TRU, I MEN OR J

ALL TRUPP CLASS CONSTRUCTS CONSTRUCT SCREEP AND ON THE CASE OF THE CASE OF THE CASE OF THE CASE OF THE CASE OF THE CASE OF THE CASE OF THE CASE OF THE CASE OF THE CASE OF THE CASE OF THE CASE OF THE CASE OF THE CASE OF THE RETURN<br>#13 OR ATTR 

TENEZ BON!

*D'ARRIVE!* 

**FAAAAA!** 

ত⊙

 $\bigcirc$ 

RAAAA

Bruno RAGUIN le détruire avant qu'il ne vous détruise. Pour cela vous disposez

1, INK 7; (6+8) +27, ((21-8) +3) +3<br>DRAW OVER 1: INK 7:28,8 GO TO

**SPECTRUM** 

DEPUIS QUE JE SUIS TRANSFORME' EN FAUCON,

DE NE RECONTRE QUE

DES FAUX-CULS

9150 IF AS-" GHI " THEN PLOT OUR PAS UNIT AND AS (121-8) 43 145

S JERU AT ALL TO & STEP -1:<br>
THE HINT AT ALL TO BE A PARTIES OF A PART IS A REAL TO BE A PART IS A REAL TO BE A PART IS A PART OF A PART OF A PART OF A PART OF A PART OF A PART OF A PART OF A PART OF A PART OF A PART OF A

31  $G_0$  TO 218<br>
93358 PLOT OVER 1,255, V(1), DRAW<br>
1,255, V(2), DRAW INK 7, OVER 1,<br>
1,255, V(2), DRAW INK 7, OVER 1,<br>
255, 0 0 TO 2243<br>
9359 PCR N31 DRAW TO 20 PRINT RT N 8<br>
9350 PCR N31 DOKE 84614, N: POKE 64<br>
9351 TF

04 998: RHNDUMIZE USK 64834: UU<br>9352 NEXT NIE=VIE-1: PAPER 2: 80R<br>9351 LET VIE=VIE-1: PAPER 2: 80R<br>05 2: INK 5: CLS : PRINT AT 8:

"JIE FOR NW@ TO 50: BORDER 0: BORDER 1, BORD<br>RDER 8: BORDER 0: BORDER 1: BORD<br>ER 5: BORDER 0: BORDER 0: RRNDOM<br>172 USR 54612: NEXT N<br>9353 IF UIE=0 THEN 00 TO 7530<br>9364 PAPER 0: BORDER 0: INK 7: C<br>1300<br>2100

2100 CHANGER 0: PAPER 1: INK 5: C

9372 PRINT FLASH 1, PAPER 0; INK<br>9373 LET X\$=" Vous avez beauc OUP

de chance<br>Mais helas, (pour<br>pas pour mais de chance<br>prochain tableau<br>faire une priete non ense qu'au<br>i va falloir<br>our votre

tez passer

Le lieu on prieries.<br>Contient une bonnet contient." 4<br>Pai LET Wa0<br>Pai LET Pai:<br>P374 LET X8-

LET PEL: GO SUB 948 LET P<br>LET X5 and Cat and Original State of the Substitute of the Substitute of the Substitute of the Substitute of the Substitute of the Substitute of the Substitute of the Substitute of the Substitute fait d'un VISIble<br>9375 F<br>RINT F TO 21: P

RANDOMI USR 64612: NEXT n S RANDOM

3376 PAPER 1 INK 7 CLS : 00 TO<br>3388 POR N=#11 TO 21<br>3388 POR N=#11 TO 21<br>3388 TOR N=#11 TO 21<br>5388 TOR N=#11 TO 21<br>5388 TOR N=#12 (31 TOR N=2 2015)<br>5376 PAPER 0118: 400 TO 3385<br>5476 PAPER 10.842 INK 8.2016<br>3383 PRINT RT 20

 $J'V$  suis

**A PRESQUE** 

 $\infty$ 

 $\infty$ 

RAAAA! HUMPF!

AS DU POT QUE JE

SOIS PAS RACISTE MEC!

2003 POKE 54516, 2 POKE 54525.1<br>
2008 POKE 54516, 2 POKE 54525.1<br>
2008 DRAU INK 2,255.0 DRAU INK<br>
20.175 DRAU INK 2,255.0 DRAU<br>
20.175 DRAU INK 2,255.0 DRAU<br>
20175 DRAU INK 2,255.0 DRAU<br>
2018 LET 5366 LET C-126<br>
3530 POR A

N'Y A PAS

POVE LES ARABES

DE BEUR

INK 5 AT 8.2 POUR ALLER R. TE. . . . . . . . .

9560 PRINT AT 12.2 POUR MONTER.

SERIO PRINT AT 14.2, POUR DESCEND

.5%(4)<br>9600 PRINT AT 16,2, POUR TIRER.1<br>15%(5)

SAIS PRINT AT 18,2, POUR BOMBARD<br>ER: (6)<br>2916)

Seis PRINT AT 20.2 LARRET  $D_{INK}^{\mu}$ 

PARTIE. IN SO PORT TREAT AND BEEN AND TO CONSIDER A CONTROL CONSIDERED AND CONSIDERED AND CONSIDERED AND CONSIDERED AND CONSIDERED AND CONSIDERED AND CONSIDERED AND CONSIDERED AND CONSIDERED AND CONSIDERED AND CONSIDERED A

RIGHT 8: 00 TO 9820<br>9820 BRIGHT 8: CLS. PRINT RT 18<br>9820 BRIGHT 8: CLS. PRINT RT 18<br>00: INK 4: VOULEZ VOUS LES INSTR<br>9830 ID INKEYS: THEN BEEP .8.<br>9830 ID INKEYS: "N" THEN BEEP .8.<br>9850 00 TO 9830

 $\Theta$ 

**SA AAAHH** 

 $SU_2$ 

 $\mathbb{R}$ 

OUF! CA

Y EST!

MERDE!

TROP

TARD

 $\mathcal{N}^0$ 

**FX 702 P** 

sur une touche abrège la présentation de ce jeu qui comporte deux moufler de temps à autre, en un buisson symbolisé par "." tableaux:

Touche pas à mon char ou j'arrête le tien.

1- Vous devez tester vos qualités combatives et obtenir votre grade 1/4 si vous manquez votre but.

PILOTE DE CHA

que vous déplacez à gauche par in viseur symbolisé par un "+ Mode d'emploi:<br>Faites DEFM1 et tapez le programme, lancez-le par F1 P0. L'appui s'effectue par "K" (ou touches différentes de "J" et "" "). Le tir

de pilote émérite, en détruisant 10 chars kamikazes.<br>2- Vous devez débusquer un char " ± " dissimulé dans le décor et

Vous disposez de 10 vies, en perdez une si vous êtes touché et

 $7.006 - 8.016 + 008$ 

![](_page_28_Picture_105.jpeg)

![](_page_28_Picture_426.jpeg)

# **ROBOT 3D**

Esclave docile et non syndiqué, cherche maître absolu. Hedi KODJA

#### **SUITE DU N°89**

2340 PRINT"PARAMETRES OBSERVATEUR"<br>
(PRINT"Pour visualiser le robot.vo<br>
us devez Preciser d'ou vous le re9<br>
ardez et cels a l'aide des ingles<br>
PSI et TETA":PRINT<br>
2350 PRINT"----PSI angle du9uel vo

us tournez sutour du robot(=0 donn<br>e de Profil.=-90"

2360 PRINT"donne de face. =- 45 donne<br>e en biais etc..." PRINT<br>2370 PRINT"-----TETA angle de 'Plon

9ee'(=8 vous restez au raz du sol.<br>=30 vous surPlombez legerement.=80 vous etes Presque a la verticale. =90 yous voyez le robot du dessus.

2380 PRINT"Pour TETA ne9atif vous voyez le robot Par en dessous(essa<br>yez teta=-30)" PRINT:PRINT"(1Posit ion normale Psi=20.teta=30)'

2390 PRINT PRINT"Suivant la distan ce ROBOT-OBSERV. on aura un effet de PERSPECTIVE(avec 300(dist.focal

e(1000) ou une vue ISOMETRIQUE(ent<br>rer dist.foc.=0)" GOSUB 2540<br>2400 PRINT"choix POSITION FIXE" PR INT PRINT"En Plus des Parametres o

bservateur Precedents. vous devez e ntrer la valeur des 6 variables an ticulaires(art.1 a 6)du robot" PRI<br>NT PRINT"Pour rester dans l'ecran -60<art.1<60.30<art.2<135.-90<art.  $3<135"$ 

#### 2410 GOSUB 2540

2420 PRINT"choix ANIMATION" PRINT PRINT"Ce choix Permet de faire un dessin anime du mouvement du robot<br>":PRINT"Vous devez entrer les Para .obs.(Psi,teta.dist.focale) et ent rer Pour chaque articulation 2 val

2430 PRINT PRINT"-sa valeur initia<br>le(degres)" PRINT"-sa valeur final

2440 PRINT"7 images intermediaires sont realisee.entre la config.ini t. et la confi9.finale":PRINT:PRIN<br>T"Puis l'effet de mouvt, est fait

par appel des images"

2450 PRINT"EXEMPLE Psi=0/teta=30/d is.foc 0(=isom)/art.1 -40,40/art.2

45.135/art.3 45.-45/art.4:-45.45/ art.5:20,60/art.6:20,-20.PUIS idem sauf:teta=-30,disf=300(montre eff et PersPec.

2460 PRINT PRINT Pour mettre en ev idence l'effet de chaque art..Pren dre le mode anime, fixer toutes les

art.en:45 de9res(entrer:45,45)sau f une la mettre entre 0 et 30 entr er 0,30)"

2479 PRINT"Pour ralentir le mouvem ent tapez 's' et entrez un nombre) 0.Si<0.retour menu" GOSUB 2540<br>2480 PRINT"IMPORTANT les 3 choix f

il de fer/Pein.cre/etc.PersPect/iso metr. et Posi. fixe/anime Peuvent T

 $11117$ 

OUS etre combines." PRINT"donc 4#2<br>#2=16 facons de visual.le robot" 2490 PRINT"RTTENTION: SAUVEGARDEZ C PRGRM AVANT TOUT ESSAI III" PRIN T"Peut sauter si erreurs de datas"<br>PRINT"SAUVEGARDEZ aussi le DOSSIE R XYZL(Par l'option 2 du menu"<br>2500 PRINT"controle dossier xyzl P renez l'option controle(qui separe renez l'option comparez avec la vue<br>fournie." PRINT"Numerotation des<br>points " PRINT"-indice 8<k<6 no se

gment 2510 PRINT"-indice 0(i(3:no de sec<br>tion dans le se9t.":PRINT"-indice 00/107 and the dans la section"<br>2520 PRINT"si un Pt est faux lors<br>du list.faire BREAK.entrer correct<br>ion en mode direct.puis CONT.puis sauver le dossier"

2530 PRINT"-si vous utilisez les d ata (dossier xyzl) ci-joints, entre<br>z au" PRINT"debut du Pr9, " PRINT"<br>-nbre de se9ments=7" PRINT"-nbre d e sections/se9t=4":PRINT"-nbre de Pts/sect=8"

2540 PRINT INPUT"(enter)", k\$: MODE 2 RETURN

2550 MODE 2 PRINT"vue eclatee" mde s=1 INK 1,24 INK 9,1 ORIGIN 500,70<br>FOR k=0 TO km a(k)=50 I(k)=1(k)+2 0:NEXT k:disf=900:Psi=20:teta=20.G OSUR 1518

2560 ec=1 GOSUB 670 FOR k=0 TO km 1(k)=1(k)-20 NEXT k SOUND 1,20,30 PRINT"<enter> impression et contro<br>le dossier XYZL" CRLL 88806<br>2570 CLS iP=0 FOR k=0 TO km PRINT# ip:PRINT #iP, "se9ment k=";k;": ent

raxe=";1(k) 2580 FOR 1=0 TO im: s%=0; PRINT#ip," section i=";i:FOR J=0 TO Jm:x=x(i,

J.k) : y=y(i, j,k) : z=z(i, j,k) : s%=s%+x<br>+y+z : PRINT#iP," j="; j;"/";x;y;z : NEX T J:PRINT#iP,"controle=";ctr%(i,k) 2590 IF s%()ctr%(i,k) THEN PRINT\* P. "erreur se9t";k;"section";i;STRI<br>NG#(37,"#")

2600 NEXT I NEXT KIRETURN

 $\theta$ 

 $_{\circ}$ 

 $^\circ$ 

 $^\circ$ 

 $\theta$ 

ø

 $\theta$ 

AILLE SPATIA

 $\frac{1}{2}$ 

 $-80$ 

**LISTING 3** 

segment k= 0 .

entraxe= 70

 $section i = 0$ 

 $j = 8 / 80 60$ <br> $j = 1 / 60 80$ 

 $j = 2$   $-60$  80<br> $j = 3$   $-80$  60

 $j = 4$  /-80 -60

 $j = 5$  /-60 -80

AU MAN

 $j = 6 / 68$ 

 $\frac{1}{1}$  3  $\frac{7-80}{-80}$  60  $j = 5$  /-60 -80  $j = 6 / 60 - 60$ <br> $j = 7 / 80 - 60$ controle= 240  $section i = 2$  $j = 8 / 68$  48 50 60  $rac{58}{58}$  $j = 2 / -40$ 60  $j = 3$  /-68 48  $j = 4$  /-68 -48<br> $j = 5$  /-48 -68  $\frac{58}{58}$  $J = 6 / 48 - 68$  $J = 7 / 68 - 48$ controle= 400 section i= 3  $j = 8 / 68$  48  $j = 2 / -40$ 60  $j = 3 / -60$ 40  $j = 4 / -68 - 48$ <br>  $j = 5 / -48 - 68$ <br>  $j = 6 / 48 - 68$ <br>  $j = 7 / 68 - 48$  $rac{78}{78}$ controle= 560 se9ment k= 1 entraxe= 80 section i= 0<br> $j = 0$  / 60 30<br> $j = 1$  / 30 60  $j = 2 / -30$ 60  $j = 3 / -68$  $38$  $j = 4$  /-68 -38<br> $j = 5$  /-38 -68  $j = 6 / 30 - 60$ <br> $j = 7 / 60 - 30$ controle= 0  $section i = 1$  $j = 0 / 60 30$ <br> $j = 1 / 30 60$  $j = 2$  /-30 60  $j = 3$  /-68 30  $jm 4$  $1 - 60$  $-30$  $j = 5$  /-30 -68  $28$  $j = 6 / 30 - 60$ <br> $j = 7 / 60 - 30$  $controle = 160$  $section i = 2$  $j = 0 / 20$ 25  $j = 1 / 15$ <br> $j = 2 / -15$ <br> $j = 3 / -20$ 30  $j = 2$   $-15$  38<br> $j = 3$   $-20$  25<br> $j = 4$   $-20$  -25 TENE<sup>2</sup>  $j = 5$  /-15<br> $j = 6$  / 15<br> $j = 7$  / 28  $-30$  $-38$ j'ARR. controle= 240

 $J = 7 / 80 - 60$ 

 $1 = 8 / 88$  68

controle= 0

 $section i = 1$ 

 $j = 1 / 60$ 

 $j = 2$  /-60

![](_page_29_Picture_1334.jpeg)

 $j = 0 / 20 15$ <br> $j = 1 / 15 20$ 

 $J = 2$  /-15

70

78

20 70

HARGL!

SALUT BEAU MEC. Si TU VEUX,) JE PEUX ÊTRE TON ESCLAVE

EF

 $\pi$ 

 $\theta$ 

39

38

30

 $30$ 

30

 $30$ 

30

 $30$ 

50

58

 $^{78}_{70}$ 

 $70$ 

78

78

70

 $\theta$ 

 $\theta$ 

 $\theta$ 

 $\theta$ 

 $\theta$ 

 $\theta$ 

 $\theta$ 

8

20

 $rac{20}{20}$ 

20

20

20

20

30

30

30

30

30

 $\frac{30}{30}$ 

80

80

80

80

80

25

 $30$ 

 $section$   $i = 3$  $j = 0 / 20$ <br> $j = 1 / 15$ <br> $j = 2 / -15$ 

 $j = 2 - 15 30$ <br>  $j = 3 - 20 25$ <br>  $j = 4 - 20 - 25$ 

 $j = 5$  /-15 -30

ARG!

80

89

pociLE

 $j = 3$  /-20 15<br> $j = 4$  /-20 -15 78  $j = 5$  /-15 -20 70  $j = 6 / 15 - 20$ <br> $j = 7 / 20 - 15$ 70 79  $j = 5 / 10$ <br> $j = 6 / 5$ <br> $j = 7 / 8$ controle= 560 section i=  $j = 0 / 20$ 100 15 controle= 164  $1 / 15$  $20$ 198  $section i = 2$  $^{20}_{15}$  $\frac{100}{100}$  $j = 2$  /-15  $j = 3$  /-20 15<br> $j = 4$  /-20 -15  $J = 0$  /-20 -15  $\begin{array}{cccccc} j = & 1 & \diagup -15 & -20 \\ j = & 2 & \diagup 15 & -20 \\ j = & 3 & \diagup 20 & -15 \end{array}$ 100  $j = 5$  /-15 -20 100  $j = 6 / 15 - 20$ <br> $j = 7 / 20 - 15$ 100  $j = 4 / 20$ 100  $j = 5 / 15$ controle= 800  $j = 6$  /-15<br> $j = 7$  /-20 segment k= 4 entraxe= 80 controle= 216  $section$   $i = 0$ section 1= 3<br> $j = 0$  /-20 -19  $j = 0 / 20$ <br> $j = 1 / 15$ 15 0  $\frac{20}{20}$  $\theta$  $j = 1$  /-15 -28<br> $j = 2$  / 15 -28  $\theta$  $j = 2$  /-15  $J = 3$  /-20 15  $\theta$  $j = 3 / 20 - 15$ <br> $j = 4 / 20$ <br> $j = 5 / 15$ <br>20  $4 / -20$  $-15$  $\theta$  $j = 5$  /-15 -20  $\theta$  $j = 6 / 15 - 20 0$ <br> $j = 7 / 20 - 15 0$  $j = 6$  /-15<br> $j = 7$  /-20  $contee = 0$ controle= 424<br>se9ment k= 6<br>entraxe= 50 section i= -1  $J = 0$  / 20<br> $J = 1$  / 15<br> $J = 2$  /-15<br> $J = 3$  /-20 15 40  $20^{\circ}$ 40  $section i = 0$  $^{28}_{15}$ 48  $J = 8 / 38$ 48  $J = 1 / 25$ <br> $J = 2 / -30$ <br> $J = 3 / -35$  $j = 4$  /-20 -15 48  $j = 5$  /-15  $-20$ 48  $j = 6 / 15 - 20$ <br> $j = 7 / 20 - 15$ 48  $J = 4$  /-35 -15 48  $J = 5$  /-38 -28 controle= 320 section  $i = 2$ <br> $j = 0 / 0$  10  $Jm 6 / 25 - 20$  $J = 7 / 30 - 15$ 10 60  $1 - 5$ controle=-20 15  $60$ section i= 1<br> $j = 0$  / 30 15<br> $j = 1$  / 25 20  $2$   $/ -18$ 15  $60$  $j = 3$   $/ -15$  18 68<br> $j = 4$   $/ -15$  -18 68  $J = 5$  /-10 -15 60  $j = 2 / -30$  $J = 3 / -35$  $J = 6$  /-5 -15 60  $j = 4$ <br>  $j = 5$ <br>  $j = 6$ <br>  $j = 20$ <br>  $j = 7$ <br>  $j = 7$ <br>  $j = 15$  $j = 7 / 8 - 18$  $60$ controle= 420  $section$   $i = 3$  $J = 0 / 0$  10 80 controle= 148  $j = 2 / -10$ 15  $\theta$  $section i = 2$  $j = 8 / 18$ <br> $j = 1 / 18$ <br> $j = 2 / -18$ <br> $i = 18$  $j = 3$  /-15 18 80  $j = 4$  /-15 -10 80  $\begin{array}{cccc} j=5 & -10 & -15 & 80 \\ j=6 & -5 & -15 & 80 \\ j=7 & 0 & -10 & 80 \end{array}$  $J = 3$  /-18  $j = 4$  /-10 -10 controle\* 580  $J = 5$  /-18 -18  $j = 6 / 10 - 10$ <br> $j = 7 / 10 - 10$ segment k= 5 entraxe= 60  $section = 8$ controle= 240  $j = 8 \times 8 - 18 - 13$ <br>  $j = 1 \times 5 - 15 - 13$ <br>  $j = 2 \times 18 - 15 - 13$  $section i = 3$  $1 = 8 \times 18$ <br>  $1 = 1 \times 18$ <br>  $1 = 2 \times -18$ <br>  $1 = 3 \times -18$  $\begin{array}{cccccc}\n\frac{1}{2} & 3 & 15 & -10 & -13 \\
\frac{1}{2} & 4 & 15 & 10 & -13 \\
\frac{1}{2} & 5 & 10 & 15 & -13 \\
\frac{1}{2} & 6 & 5 & 15 & -13\n\end{array}$  $j = 4$  /-18 -18  $j = 5$  /-10 -10  $j = 7 / 8$ 10  $-13$  $6 / 10 - 10$ jm  $J = 7 / 10 - 10$ 

**AMSTRAD** 

CA DEPEND. C'EST QUOI ?

 $x =$ 

IL FAUT SE MEFIER<br>DU CRETIN QUI

ہ

W

 $DOZT$ 

 $\frac{13}{13}$ 

13

13

 $\frac{13}{13}$ 

13

13

27<br>27<br>27<br>27

27

27

53

53<br>53<br>53<br>53<br>53

53

53

B

 $\overline{a}$ 

28

28

 $28$ 

 $rac{20}{20}$ 

 $20^{\circ}$ 

 $20$ 

30

 $\frac{36}{36}$ 

38

30

38

30

 $30$ 

59<br>59<br>59<br>59<br>59

 $\frac{58}{58}$ 

 $\frac{50}{9}$ 

 $0, 10, ?$ 

 $E^{(n)}$ 

 $0, 19, ?$ 

 $0, 20, 7$ 

化调

 $, 22, 70$ 

,23;"国

**L国** 

 $\frac{15}{18}$ 

15

 $20$ 

 $rac{20}{15}$ 

 $-15$ 

20

15

15

 $20$ 

 $^{28}_{15}$ 

15 20

28

28

15

18

10

10

10

18

controle= 400

AH OUSTICIER!

COUPE, T'AS PAS

UN PANSEMENT.

Préservez l'espace de la présence incongrue d'éternels vaisseaux ennemis.

**Gwenael BACHELOT** 

88 m

m<br>21

Mode d'emploi : Les règles sont incluses.

![](_page_29_Picture_1335.jpeg)

![](_page_29_Picture_1336.jpeg)

![](_page_29_Picture_1337.jpeg)

![](_page_29_Picture_1338.jpeg)

controlem-44

 $section i = 1$ 

ZX 81

邸

60

# **MISSION U-72**

Héros de la "kriegsmarine", cette importante mission vous vaudra peut-être la croix de fer. Pour les nostalgiques du grand reich !..

#### **Olivier ANDRE**

#### Mode d'emploi :

10

 $rac{20}{30}$ ×

 $\lambda$ 

Tapez et sauvegardez à la suite ces deux programmes. Le premier contient la présentation et les règles, le second (environ 30 Ko) est le programme principal qui doit être sauvegardé par SAVE U-72". Vous devez, à travers 12 tableaux, détruire la base ennemie à bord de votre sous-marin U-72. Ce jeu utilise les manettes, l'adaptation clavier est indiquée au début du programme principal (REM).

s-marin arme de 30 torpilles et contenant<br>
1990 d'air.<br>
378 PRINT: PRINT<br>
surface periodiqument pour vous<br>
surface periodiqument pour vous - PRESENTATION -48 CLS:SCREEN3, 0, 0:LOCATE0, 0, 0<br>50 BOXF(0, 0)-(19, 13)\* \*,, 1<br>60 BOXF(5, 0)-(8, 13)\* \*,, 7 ravitailler en air."<br>380 PRINT: PRINT" Vou 380 PRINT:PRINT\* Vous allez devoir traverser 12<br>erser 12 tableaux :\*<br>390 PRINT:PRINT:PRINT\* 1. Eviter ou det 70 BOXF(0,5)-(19,8) \*\*,,7<br>80 BOXF(6,0)-(7,13) \*\*,,0 ruire les mines.<br>400 PRINT:PRINT<sup>\*</sup> 2. Eviter ou detruire 90 BOXF(0,6)-(19,7)\* \*,,0<br>100 FOR I=0 TO 1 STEP .03<br>110 LINE(SQR(1-I^2)#28.84441+56,1#28.844 les mines et les torpilles."<br>410 PRINT:PRINT" 3. Eviter ou detruire 41+56)-(-SQR(1-I^2)#28.84441+56,1#28.844 les mines et les charges ascendantes."<br>420 PRIMT:PRIMT" 4. Eviter ou detruire  $41*56$ ,7 120 LINE(SQR(1-I^2)#28.84441+56,-1#28.84<br>441+56)-(-SQR(1-I^2)#28.84441+56,-1#28.8 les mines et les charges descendantes.' 430 PRINT:PRINT\* 5. Eviter ou detruire 4441+56),7 les charges ascendantes a tetes cher 130 NEXT 140 LINE(7,4)-(8,4)\* \*,,0<br>150 LINE(5,9)-(6,9)\* \*,,0<br>160 LINE(4,5)-(4,6)\* \*,,0 cheuses. 448 PRINT:PRINT" 6. Eviter ou detruire les mines et les charges descendantes et 178 LINE(9,7)-(9,8)\* ",8<br>188 PRINT CHR\$(14):COLOR8,7<br>198 LOCATES,6:PRINT "ppppp"<br>208 LOCATE4,7:PRINT "88888" 450 PRINT:PRINT<sup>\*</sup> 7. Eviter ou detruire les mines et les charges ascendantes."<br>460 PRINT:PRINT" 8. Eviter ou detruire tes corpilles et les charges ascendantes."<br>470 PRINT:PRINT" 9. Fuites."<br>Jes mines et les contras."  $210$  FOR I=4 TO 8 220 LOCATE6, I: PRINT " ;\* 230 NEXT 1 les mines et les charges descendantes et<br>ascendantes." 248 FOR 1=5 TO 9<br>258 LOCATE7, I: PRINT "5" 480 PRINT:PRINT" 10. Eviter ou detruire 260 NEXT I les mines et les charges ascendantes."<br>490 PRIMT:PRIMT" 11. Eviter ou detruire 270 LOCATE6, 6: PRINT "z' 280 LOCATE7, 6: PRINT "u" les mines et lescharges descendantes et 290 LOCATE6, 7: PRINT "k"<br>300 LOCATE7, 7: PRINT "7"<br>310 PRINT CHR\$(15): COLOR2, 0: LOCATE23, 4: A detruire la cellule comm<br>l'ouverture de la porte. ascendantes; andant TTRB1, 1:PRINT"MISSION":LOCATE26, 8:PRINT"<br>U-72":LINE(23, 5)-(36, 5)CHR\$(96), 6, 8:LINE<br>(26, 9)-(33, 9)CHR\$(96), 6, 8:ATTRB0, 0 500 PRINT:PRINT" 12. Eviter ou detruire les mines, les torpilles et les charge<br>s'ascendantes; loger une torpille dans<br>la porte de l'entrepot a mines. La porte en bas s' ouvrira et ensuite la b 320 COLOR3, 0:LOCATE0, 14, 0:CONSOLE14, 24, 330 PLAY\*04L12REL24D003L12LASIbL2404D0L1 203LAS1b04L240003L12S1b03L240003L12S1bLA<br>S0L2404REL12REL180003L6S1bL12LAS1bL24040 ase explosera." SIO PRINT:PRINT:PRINT:PRINT:PRINT:PRINT:<br>PRINT:PRINT:PRINT:PRINT:PRINT:PRINT:PRIN 0L1203LASIbL2404D0L1203SIbLAS004L24REL12 REL72SOMINL12REFAMIbL6RED003L24SIbFA04L1<br>2REFAMIbL6RED003L24SIbFASOL12SOLA04D003S 520 CONSOLE0,24,,0:LOCATE0,16,0<br>530 PRIMT" Yous vous deplacez vers le h<br>aut et vers le bas avec la manette et<br>tirez avec ACTION." IbLASO' 340 PRIMT:PRIMT:PRIMT:PRIMT:PRIMT:PRIMT:<br>PRIMT:PRIMT\* Votre mission consiste a d PRINT:PRINT" Votre mission consiste a d<br>etruire une base de sous-marins Anglais. 540 LOCATE8, 22: PRINT" Patience, le progr amme se charge...' 350 PRINT:PRINT\* Si cette base entrait 550 RUM"U-72 9999999999999999 en service, nos navires ne pourraient pl Suede pour approvisionne<br>lourde de la Ruhr en fer us aller en MISSION U-72 r l'industrie 360 PRINT: PRINT" Vous disposez d'un sou (sur T07-78) a TENEZ BON! ARRIVE viol.. mi Sur la plus petite piste du monde, éprouvez vos talents de micro skieur.

DE FOUS EN L'AIR AVEC CE PROGRAMME A LA CON! 171 LINE(272-1,159)-(263-1,136),3<br>172 LINE(224,112+1)-(248,118+1),3<br>173 LINE(224,143-1)-(248,138-1),3 par Olivier ANDRE a 174 LINE(287, 112+1)-(261, 118+1), 3 5333333333333333 175 LINE(287, 143-1)-(261, 138-1), 3 19 180 NEXTI<br>185 PLAY\*T503L12LAL2404DOL12REL18MIL6FAL<br>12MIL24RE03L12SIL18SOL6LAL12SIL2404D003L MODIFICATIONS TOUCHES 11 95 IF INKEYS="" THEN...  $\frac{13}{14}$ 12LAL18LAL6S00L12LAL24SIL12S00L24MIL12LA 15 240 Z=Y:X=X+1:Z\$=INKEY\$:Y=Y+(Z\$=CHR 186 PLAY\*L2404DOL12REL18MIL6FAL12MIL24RE \$(11) AND Y>3)-(Z\$=CHR\$(10)) 03L12SIL18SOL6LAL12SI04L18D0L603SIL12LAL<br>18SOBL6FAOL12SOL72LA\* 16  $17$ 10010 IF INKEY\$=" " ... 198 LOCATEB, 21: PRINT\*Voulez-vous poursui 18 ure cette memorable partie ?"<br>191 A\$=INPUT\$(1):IFA\$="N"THENCLS:SCREEN4<br>,6,6:END ELSE T=30:A=200:N=1:P=P02:GOT09 19 IDEM DE 11010 A 19010 28 21 ON SE SERT DES FLECHES HAUT ET BAS ET DE LA BARRE ESPACE 195 22 ' MOUVEMENTS SOUS-MARIN 196 58<br>68 CLEAR, , 33: GOSUB36000 197 60 DEFINTA-2:A=200:T=30:N=1<br>90 CLS:SCREEN6,0,0:LOCATES,10,0:PRINT\*AP 200 IFPOINT(X#8+4,Y#8+6)()3 OR POINT(Xx-200 IFPOINT(X#8+4,Y#8+6)()3THEN35000<br>210 A=A-1:IFA(1THEN35000<br>220 IFX=8 THENN=N+1:GOTO100<br>230 IFY=3 AND SCREEN(X,2)=32 THENA=A+10:<br>IFA)200 THENA=200<br>240 Z=51x=X+1:M=STICK(0):Y=Y+(M=1 PUYEZ SUR <ACTION>" 95 IF STRIGG9=0 THENI=RND:GOTO95<br>100 ON N GOTO 10000,11000,12000,13000,14<br>000,15000,16000,17000,18000,19000,20000, 21888 105  $3)-(M=5)$ 196 ' GAGNE 245 COLOR, 0:LOCATEX-2, Z:PRINT\* \*;<br>250 IFSCREEN(X, Y)()32 OR SCREEN(X-1, Y)() 197 18 SCREEN1,1,1:FORI=1T028:SCREEN,,3:PLA<br>
Y"04L5SI":SCREEN,,1:PLAY"02L5D0":NEXTI<br>
114 PLAY"L58A004P":CONSOLE0,23:CLS:SCREE<br>
N3,0,00:LOCATE0,0,0:DNSOLE0,23:CLS:SCREE<br>
N3,0,00:LOCATE0,0,0:DNSOLE0,23:CLS:SCREE<br>
115 PRINT" FELI 110 SCREEN1, 1, 1: FOR I=1T020: SCREEN, , 3: PLA **32 THEN3500** 260 COLOR3:LOCATEX-1, Y:PRINTGR\$(0)GR\$(1) .<br>270 COLORO,2:LOCATEO,24:PRINTUSING" AIR:<br>@@@L\_\_TORPILLES:@@\_POINTS:@@@@@@\*;A,T,P 288 ON N GOTO 10010, 11010, 12010, 13010, 14<br>010, 15010, 16010, 17010, 18010, 19010, 20010, 21818<br>9999 / TABLEAU 1 10000 GOSUB30000 18802 X=4:Y=3:B=39:LOCATEX-1,Y:COLOR3,8:<br>PRINTGR\$(0)GR\$(1):PLAY"L90P"<br>18018 IF STRIG(0) AND T>8 THEN18800 **9828 GOTO288** 19828 GOLOR3, 8: T=T-1: PLAY\*03L3D0\*: IFSCRE<br>EN(X+1, Y)(>32 THEN W=X+1: GOTO18828 ELSEP<br>SET(X+1, Y)(R\$(12): W=X+2<br>18818 IFSCREEN(M, Y)(>32THEN18828 ELSEPSE<br>T(W-1, Y)\*, \*: PSET(M, Y)(R\$(12): W=W+1: GOTO1 167 BOXF(288,112)-(291,143),3<br>168 FORI=0TO2:LINE(240+1,96)-(248+1,120) **A SUIVRE** 169 LINE(272-1, 96)-(263-1, 120), 3<br>170 LINE(240+1, 159)-(248+1, 136), 3  $\mathbf{u}$ vid.vid. GCC  $\alpha \phi$ **VIOLETTES** 2010 **DAMMED!LE** 1500 VIOLETTES

**Spoil6** 

**WILL** 

**THE REAL PROPERTY AND** 

*<u>Commando</u>* 

**Frédéric YARGUI** 

Mode d'emploi:

jeu consiste à parcourir le plus rapidement possible, une piste truffée de piquets, sans "rencontrer" ceux-ci ni sortir de celle-ci. La gauche de l'afficheur est le début de la pente et la droite l'arrivée. Vous allez à gauche par appui sur SHIFT et à droite par ".". Au départ, votre vitesse est de 1 unité, vous accélérez en augmentant la vitesse de n unités, par appui sur la touche n correspondante du pavé numérique (décélération impossible). Le choix du niveau de jeu, détermine le nombre de piquets. Initialisez le jeu par RUN (implantation du langage machine et mise à 0 des scores, par la suite faites DEF A) et en fin de partie, relancez-le par ENTER. Visualisez vos "temps records" par la routine DEF Z.

NEXT P

E

MACHINE -

A PISTE

 $.82$ 

S):NEXT P

 $TINE : X=8$ 

 $18:RFM$  ------ SLA  $LOM$  -----  $AUT$ EUR : FREDERIC YARGUI, SYST  $-1500$ 20:REM - INITIALI SATION -30: RANDOM : CLS : WAIT B:CLEAR : **POKE &7984, &B2**  $B:$  DIM  $A:C$ 8: Y&=CHR& 34 40:REM --- PRESEN TATION -50: CURSOR 10: Y= PEEK &764E, 2= PEEK &264F:<br>POKE &264E, 0, 0<br>60: GPRINT "242A2A 2A12003E202020 20003C0000003C 003E2020202000 IC2222221C003E 0408043E" 20:FOR P=0TO 52: GCURSOR P: **GPRINT 127:** GCURSOR 155-P: **GPRINT 127:** NEXT P 80:FOR P=57TO 77: **GCURSOR P: GPRINT 127-**POINT P: GCURSOR 155-P: GPRINT 127-POINT (155-P):

210: REM DEROULEMEN 90:REM - LANGAGE T DU JEU 220: POKE & 79B6, 0: FOR S=STO S+U-100:RESTORE 220 110:FOR Q=0TO 49: 230: CALL & 2250: IF READ P:POKE &7 750+0, P: NEXT Q  $=16010$  328 120: REM ---- ENTRE 240: CALL & 2750: **GCURSOR S:** 130: "A"WAIT 0: PRINT " Niveau GPRINT POINT S OR T  $de$   $jeu$   $(1-9)$ ": CALL \$7771 250: CALL & 2250: IF POINT 14660TO 140: R=UAL INKEY# : IF R=060TO 140 678 150: REM TRACE DE L 260: NEXT S  $270:$  IF  $U=16LET$  T=T  $/2:6010$  (T(1)\* 160:RESTORE 170: FOR Q=1TO 15: 30+290 280: IF W=ILET T=T\* READ B(Q):NEXT 2: IF T>6460TO 178: DATA 2, 4, 8, 16,<br>32, 9, 17, 18, 36, 320 290: U=U+VAL INKEY\$ 300: S=S+1: GOTO 220 72, 37, 41, 42, 74 310:REM --- PLANTE 180:CLS : GCURSOR 5  $1 -$ :GPRINT "14141 320: GCURSOR 5-2 4141414224141" 330: GOSUB INT (LN :GCURSOR 140:  $T/LN$   $2+.5318+$ GPRINT "414141 360 340: CALL & 2268, U: 636363007F7F 190:FOR P=20TO 130 PAUSE : GOTO 47 STEP 12-R: 350: GPRINT "05030F **GCURSOR P:** 0305": RETURN GPRINT BORND I 360: GPRINT "05030F 200: S=6: T=8: U=1: U= 8385":RETURN 370: GPRINT "BAB71E

878A": RETURN 388: GPRINT "ISBE3F **BE15":RETURN** 390: GPRINT "2AIC7F **IC2A":RETURN** 400: GPRINT "54387E 3854": RETURN 410: GPRINT "28703C 7828": RETURN<br>128: GPRINT "586878 6050": RETURN 430: GPRINT "506078 6050": RETURN 440: REM DUREE DU P **ARCOURS** 450: U4=STR\* INT (. 5+DMS <DEG TIME -DEG U)\*1 E4)+" secondes ": We=" ( niv<br>eau "+STR# R+" ": RETURN 460: REM PLANTE !!  $(1; n, 01)$ 478: IF & FAND T 60TO 610 480: ON RND 260TO 5 80,510 SBB: PAUSE " Pof ! Dans le ravin<br>!":GOTO 520 510: PAUSE " Eh ! R estez avec nou 520: GOSUB 450: A\$(8) )="Vous eter r este en piste<br>pendant "+U#

530: IF S>120LET A\*  $(0) = A*(0) + "$  Do mmage ! Vous y etiez presque S40: REM - MESSAGE  $FIMAL$  --550: WAIT 10: FOR Q= ITO LEN A\$(8)-25: PRINT MID# (A\$(B), Q, 26): NEXT Q: PAUSE : MAIT 0 560: PRINT " Une au tre partie ? E<br>NTER":CALL &77 570: R=ASC INKEY\$ : IF R=060TO 570 580: IF R=1360T0 13 590:CLS : CURSOR 14 :PRINT "Au reu oir !": CALL &7 221:PAUSE : POKE &764E, Y, Z : END 600: REM PLANTE !!  $(1)$   $(1)$   $(1)$ <br>618: IF U<br/>
U<br/>
CPAUSE " Aie, ca fai<br>t mai : ": 6010 650 620: IF U(11PAUSE " Paf ! En plei n dedans !": GOTO 658 630: IF U<15PAUSE "

Preparez la civiere !": 60TO 658 640: PAUSE " Uite appelez le SA 650: GOSUB 450: A\$(0) )="Vous avez t enu pendant U#: GOTO 530 660: REM ---- ARRIU EE -----670: GOSUB 450: X4=8 **\*(R): IF X\*GOTO** 698 680: A\$(8)=" Brau o ! Parcours s ans faute en V=(R)\$##+#U+ **\$:60TO 550** 699: IF X\*<= U\*LET A  $*(0) = "Uous n" +$ Y\*\*"avez pas e ncore battu vo tre record :<br>+U#:GOTO 550 788:A6(8)=" Brav 0, vous avez ameliare votre **WE: @#(R)=U4: GOTO 550** 710:REM -- CODES D U L.M. -<br>720: DATA EBS, E02, E BE, CE4, CIA, CB9<br>, CB1, CBE, C77, C 61, CB5, C01, CBE

, LE4, LIA, LB9, L 18, &AB 230:DATA £29, £86, £ AE, £29, £86, £9A , 684, 628, 6FD, 6<br>AS, 6F0, 680, 688 **686, 698, 668, 6** 78, C6A 248: DATA 64D, GFD, 6 62, £25, £BD, £FF , £2E, £88, £86, £ 6C, £22, £93, £0E **ESA** 750: REM - DESASSEM **BLAGE --<br>768: REM & 7758**<br>KEY SCAN : LDI A, 02 : SJP E41A : ANI A, 01 770: REM : SJP 7761 : LDI A, 01 : SJP E41A : ANI A, 10 280: REM : ORA 7986 : STA 7986 : RTN 798: REM @ 7768 CRASH SOUND : LDA XL : STA UL : LDA #F808 800: REM  $: LOP - 86$ B10:REM @ 7771

eachth

**VIDEO REVERSE** LDI UM, 78 : LDI UL, 40 : DEC UH 820:REM . LDA (U) EAI FF STA (U)  $: LOP - B6$ 830: REM : CPI UH, 77 : BCS -0E 848: "2"HAIT 8: PRINT " UPS CALL (27771: PAUSE 850:FOR 0=1TO 9: PRINT B68: PRINT " Niveau<br>"; 0; " : "; 84(0)<br>"; 1; IF 84(0)=""<br>PRINT " ( non  $j$ oue  $j^{\mu}$ 820: CALL 42221: PAUSE : PAUSE : **NEXT Q: GOTO 56** 880: REM ROUTINE "Z : TABLEAU DE S SCORES AUX D IFFERENTS NIVE AUX  $\bullet$ 

FRANCS

UES AMIS DE MES

**ROD** 

En raison de la longueur inhabituelle du listing, ce pro-

gramme passera en plu-

sieurs fois.

MERDE! C'EST LE 3S APPLE QUE)

**AMIS SONT SOUVENT** 

TRES

CONS.

HOMSON

70, MO5

#### LE LOGICIEL DE LA SEMAINE ..... LE LOGICIEL DE LA SEMAINE ..... menu

### **FOX DE MACHBRO SOFTWARE**

Deux ans que nous nous entraî- sera difficile : je dois nettoyer nions à piloter les nouveaux hélicoptères de la génération<br>Pales-à-bise et cette fois-ci la mission va avoir lieu, enfin. Nous avons passé une dernière soirée tous ensemble, demain un pilote partira et rien ne nous dit que nous le reverrons un jour

#### **POUR THOMSON**

Ce matin, réveil à cinq heures. Le commandant de la base m'a convié à le suivre, dans le silence le plus complet. Nous avons vérifié ensemble la perfection de marche des équipements. Pas de doute, la route

toutes les salles souterraines de la cité antique et oubliée de Thro-Glaude-Dith. Elle fut bâtie des ères avant ma naissance, mais ses murs paraissent toujours aussi solides bien que de nature végétale. Les anciens avaient connaissance de secrets inimaginables aujourd'hui. Après un dernier petit déjeuner avec le Commandant, j'ai grimpé à bord de Pales-à-bise et lancé la turbine. Son bruit sourd et régulier a effacé les dernières palpitations de mon coeur. Je m'élève lentement au-dessus de notre camp, une légère angoisse<br>m'étreint à l'idée de ne plus jamais le revoir.

Cap sur Thro-Glaude-Dith. L'ins-

tant n'est plus à l'hésitation, mais à l'action. Je plonge dans la première salle, cherchant à détruire tous les champignons maléfiques et luminescents qui tapissent le sol et les cloisons de cet endroit. Les mutations ont l'air d'aller bon train dans<br>ces sous-sols : les araignées ont rarement atteint des tailles aussi pharamineuses dans nos labos de génétique. Impossible de les détruire : les artificiers ont testé tous leurs explosifs, aucun n'arrive à entamer la carapace de ces bestioles, seul leur fil présente quelques faiblesses à mes bombes, mais la place à bord est limitée et je me dois d'être économe. Ces murailles de lianes m'intrigueront jusqu'à mon lit de mort, je ne vois vraiment pas qui a pu leur permettre de soutenir de telles structures. Mais passons : je peux les transpercer à coup de TNT pour atteindre le dernier groupe de champignons de cet endroit. Nos ancêtres avaient de drôles

de goûts en ce qui concerne l'éclairage, ou alors ils étaient immunisés au contact des lasers : je viens de passer d'un cheveu au-dessus de l'un d'entre eux, je ne l'avais pas vu. Dorénavant, la prudence s'impose. Ca y est ! Je viens de trouver l'accès à la seconde salle de la cité. Je longe la longue procession des lasers et je plonge au dernier moment : ça passe ! Ouf, maintenant remonter cette cheminée pour atteindre le haut de cette salle... Mais... d'où sort ce monstre mi-végétal mi-animal... Il dévore ma turbine... Je tombe...

Thomsonistes, que vous rouliez<br>en MO5, TO7 (avec 16 Ko) ou TO7-70, voici le premier logiciel d'arcade qui vous portera au paradis des joueurs! Seize tableaux vous défient par leur complexité. A vous de récolter la totalité de chacune des salles armé de vos cinq bombes. La vitesse d'exécution n'a d'égale que la qualité grahique de cette

![](_page_31_Picture_10.jpeg)

réalisation. Dès que vous en aurez suffisamment bavé, construisez vos propres niveaux et faites-les jouer à vos cousins ! Le Lode Runner pour Thomson, à posséder absolument si vous ne désirez pas passer pour un plouc !

![](_page_31_Picture_692.jpeg)

![](_page_31_Picture_13.jpeg)

![](_page_31_Picture_693.jpeg)

![](_page_31_Picture_694.jpeg)

#### **PROGRAMMATION**

![](_page_31_Picture_695.jpeg)

K7 EPS/ILON/SOFTWARE POUR TI 99 BASIC ETENDU<br>Lunar Lander 95 F (3) Lunar Jumper 120 F (3) Solar system 120 F (3) Sum<br>Games 120 F (3) La matédiction du Koulilli 120 F (3) Intercepteur 120 F (3) L'ascenseur infernal 120 F

Pour tout achat de 3 cassettes, il sera ottert gracieusement le IC7 Lunar Lander

206 F Duck Rogers

#### K7 HEBDOGICIELS SOFTWARE POUR TI 99

![](_page_31_Picture_696.jpeg)

#### **MODULES TEXAS ORGANISATION**

Parsec<br>Adventure pirate

Munch mobile

Retour du pirate

Microsurgeon

Jow breaker

**Moon patrol** 

Jungle hunt

**Pole Position** 

Protector II

Connect Four

*Invoders* 

Soccer

Alpiner

Car warks

Zero zap

Jeux rétro 1 ou 2

Buck rogers

Mash

Hopper

Gestion de fichiers 260 F [ Gestion de rapports 375 F [ ] Gestion privée 360 F [ 31afistiques 350 F [

#### 1250 F 2" Disk pour 464 ou 664 2.490 F I 1.990 F.C. 2 200 F C Adaptateur peritei pour : 4150 F [] CPC 464 ou 664 Mono 2390 F 390 F [] Joystick spécial Amstrad. 1090 F.D 149 F Disquelles 3" à l'unité 1090 F Disquettes 3" par 10 70 F.C 667 F 230 F []

#### **LOGICIELS JEUX**

 $250 F$ 

800 F [] 1200 FTT

1340 F 895 F C 895 F.I.

> 95 F C 120 F [

150 F []

350 F

![](_page_31_Picture_697.jpeg)

#### **LOGICIELS UTILITAIRES**

cès à l'extension 32 K ........ 800 F

![](_page_31_Picture_698.jpeg)

![](_page_31_Picture_30.jpeg)

### L'ordinateur personnel complet avec lecteur de disquettes intégré

64 K RAM, 32 K ROM, 20-40-80 colonnes. 640 X 200 PIXELS, 27 couleurs, clavier 74 touches avec pavé numérique et touches de fonction, connecteur joystick, sortie son stéréo, interface centronics, bus Z 80. Sortie contrôleur pour le 2º disk, DOS CP/M 2.2. Editeur, assembleur, logo, utilitaires CP/M fournis.

express pour les logiciels : + 30 F. Se renseigner pour les c<br>ou-dessus de S kg ainsi que pour les expéditions à l'étranger. aner pour les colis

LA RÈGLE A CALCUL 65/67, bd Saint-Germain, 75005 PARIS Tél.: 325 68 88 - Télex : ETRAV 220064 F / 1303 RAC.

Livraison des produits disponibles sous 8 jours.

Parking gratuit Maubert-Lagrange

#### MINI-MÉMOIRE

![](_page_31_Picture_699.jpeg)

dule BASIC ETENDU manuel en français

- · K7 Basic par soi-même
- · K7 Lunar Lander 2
- 

**LOT N° X** 

Module supergraph + mémoire 32 K ................... 2390 F (1)

Contrôleur de disquettes

#### **MODULE SUPERGRAPH LOGO 2 (module) EXCLUSIF** Plus besoin du boilier d'extension périphérique TEXAS Un nouveau basic étendu avec **MODULES AVENTURE** Enseignez à votre ordinateur : 35 fonctions supplémentaires performes, couleurs, musique, 250 F Tunnel of doom 350 F I mettant de tracer lignes, cercles, Connectez directement sur votre TV994A un contrôleur de disquettes pouvant recevoir procédures, caractères dessinés.  $350 F$ Moonmine 250 F [ ellipses, axes, diagrammes en barres 2 lecteurs de disquettes D.D./D.F. 5"1/4 360 ko. Permet la lecture de toutes les disquettes 250 F Moon sweeper . variables de tous genres, 250 F.O ou circulaires. Ce basic graphique 350 F C 400 F [ constructions grammaticales et Popeye des programmes Texas existants. présente 2 caractéristiques très uti-250 F D Demon attack 250 F arithmétiques les : une copie d'écran, graphiques L'ensemble comprenant le contrôleur et une unité de disquettes 250 F 250 F CT **Burger time** le module logo........ 895 F □ 4.500 F et lextes (codes ASCII), Vpoke et 250 F Slar frack . 250 F.C. L'unité de disquette supplémentaire 360 Ko 2.500 F 250 F 250 F [] Treasure Island Vpeek accès direct à la Ram de con-(garantie 1 an pièces et main-d'œuvre) 250 F E trôle écran 1200 F **MODULES ATARISOFT POUR TI 99** 219 F Defender  $219 F$ Coffret avec cordon pouvant contenir 2 unités de disquettes  $219 F$ Picnic Paranoia 250 F MEMOIRE 32 K fonctionne avec le Donkey kong 250 F [ 250 F [] **BASIC ETENDU** 250 F D basic étendu. Module comprenant un langage Interface pour Elle est indispensable pour la prode programmation rentorçant le Ba-<br>sic du 11 99. 40 commandes supplé-**MODULES LOISIRS** grammation en logo. Si l'on possède imprimante RS 232  $174 F$ 147 FED Jeux video 2 la mini-mémoire ou l'assembleur, ou parallèle 147 F O The attack mentaires, accès au langage assemelle permet d'adresser des sous-206 F [ Othello 206 F [ bleur. (Entrees/sorties). Sous-programprogrammes en assembleur et de 147 F C Munch Man  $206 F$ mes, stockage, sprites, traitement Mémoire 32 k Unité centrale les exécuter.  $250 F$ Chasse aux wimpus 147 F [] d'erreurs. Expressions logiques. LET Video Chess 147 F E 250 F Le module  $\ldots$  1340 F  $\Box$ TI 99/4A multiple, Introductions multiples. Ac-

Module Logo 2